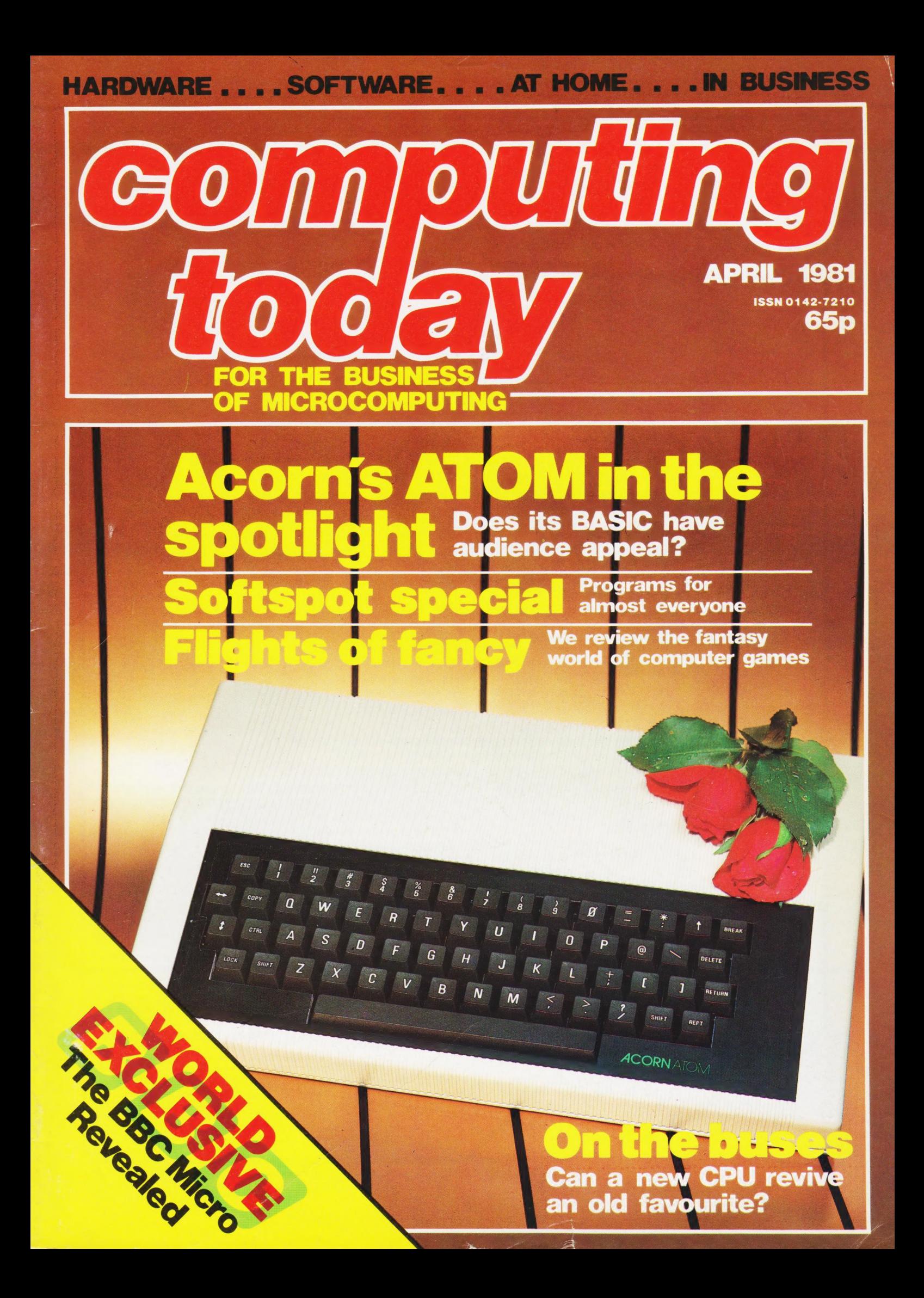

## **ICroi**

designed with expansion in mind

#### TANGERINE COMPUTERS get you into computing for less than £80 with

(fH, 4

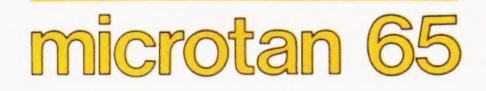

a one-board 6502-based microcomputer

But it doesn't stop there - Microtan is a SYSTEM

 $16y$ 

err

Start your expansion with TANEX - cassette interface, 161/O lines, two 16 bit counter timers, data bus buffering, memory mapping anda further 1K of RAM. Just plug in extra chips for 8K of RAM, 16 more 1/O lines, two more counter timers and a serial I/O line with RS232/20 mA loop and full modem control.

Computer Systems Ltd.

XBUG - a firmware package with cassette file handling rountines, a lineby-line assembler/dis-assembler, 10K extended Microsoft BASIC (as used by Apple, Tandy and NASCOM). XBUG - a firmware package with cassette file handling roun<br>by-line assembler/dis-assembler, 10K extended<br>BASIC (as used by Apple, Tandy and NASCOM).

TANRAM - up to 40K of extra memory.

The system rack houses up to 12 boards. Extra serial and parallel I/O boards offer up to 128 I/O lines (16 eight bit parallel I/O boards offer up to 128 I/O lines (16 eight bit<br>Ports) and eight serial I/O ports.

> Se Mill system will include high definition colour graphics, A and Me "Open" The full system will include high definition colour graphics, A and D to A boards, IEEE 488 interface, PROM Op Oy Zs : & M%. programmer, disc controller and TANDOS, a 6502 CPM  $\mathcal{A}_{\lambda}$  and  $\mathcal{A}_{\lambda}$  a system.

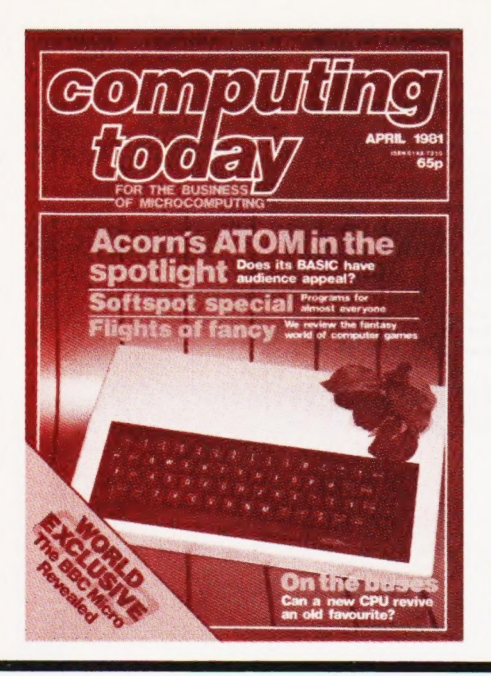

## CONTENTS VOL3 No2 APRIL 1981

#### EDITORIAL & ADVERTISEMENT OFFICE 145 Charing Cross Road, London WC2H OEE. Telephone 01-437-1002-7. Telex 8811896.

Acting Editor : Henry Budgett **Advertisement Manager** : Bill Delaney<br> **Editorial Assistant** : Tina Boylan **Sales Executive** : Claire Fullerton Group Art Editor : Paul Wilson-Patterson B.A. Drawing Office Manager : Paul Edwards

Sales Executive : Claire Fullerton<br>
Managing Editor : Ron Harris B.Sc.<br>
Managing Director : T J Connell

eo a ee a a ae ie a Se oe in de de la George de la George de la George de la George de la George de la George de la George de<br>De la George de la George de la George de la George de la George de la George de la George de la George de la tes Assembles<br>Assembles Se Se<br>Se Se Se Se Se Se Se " ~ Z 4 t y ro Ny uw < >

Splitting the ATOM p21

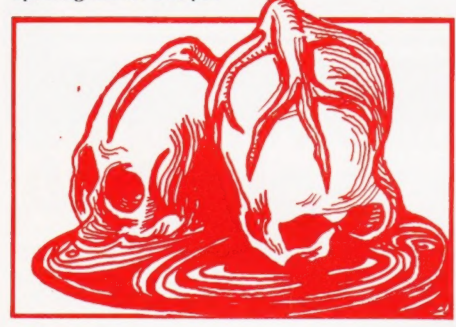

Fallen heroes...? p29

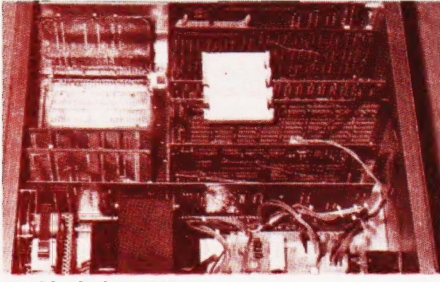

Double decker p38

Computing Today is constantly on the lookout for well written articles and programs. If you think that your efforts meet our standards please feel free to submit your work to us for consideration.

All material should be typed, but neat handwritten copy may be considered. Any programs submitted must be listed, cassette tapes and discs will not be accepted, and should be accompanied by sufficient documentation to enable their implementation. Please enclose an SAE if you want your manuscript returned, all submissions will be acknowledged. Any published work will be paid for.

All work for consideration should be sent to the Acting Editor at our Charing Cross Road address.

The BBC finally reveals its micro choice,<br>
what's new this month and a book<br>
review.<br> **BUSINESS NEWS**<br>
New products to make your business<br>
New products to make your business

Get high speed graphical output using instruction set unveiled.<br>this subroutine.

#### DEATH AMONG DRAGONS . . 29

You might think that they're just games but fantasies can almost become reality. We take a look at some of the best.

#### $BOARD THE S50.$ ...............38

When is a 50 pin bus not a 50 pin bus? If you want the answer to this and other questions then read on.

#### READER SURVEY'81  $\dots$ ....... 45

Help us to improve Computing Today, fill in our reader survey.

#### SOFTSPOTSPECIAL......... 50 Snakes for MICRONs, NIM and Kitchen

Calculator for ZX80s, Personal Banker

For PETs, Hexdump for UK101s, Tape<br>The BBC finally reveals its micro choice. Touting for has changing hit

#### boom. 6502 PROGRAMMING ....... 65

FASTPLOTTER............. 15 Part Two of our series for owners of

#### ATOMIC RESEARCH .........21 BUYER'S GUIDE ...............73

If you're searching for a terminal then We take the lid off this challenger for<br>the personal and educational market.<br>guide to what's available.

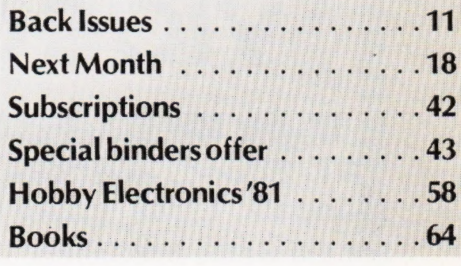

Member of the Audit Bureau of Circulation

Computing Today is normally published on the second Friday in the month preceding cover date. Distributed by: Argus Press Sales & Distribution Ltd, 12-18 Paul Street, London EC2A 4JS. 01-247 8233. Printed by: Alabaster Passmore & Sons Ltd, Maidstone, Kent.

©MODMAGS LTD 1981: All material is subject to worldwide copyright protection. All reasonable care is taken in the preparation of the magazine's contents, but the publishers cannot be held legally responsible for errors. Where mistakes do occur, a correction will normally be published as soon as possible afterwards. All prices and data contained in advertisements are accepted by us in good faith as correct at time of going to press. Neither the advertisers nor the publishers can be held responsible, however, for any variations affecting price or availability which may occur after the publication has closed for press.

Subscription Rates : UK £10.50 including postage. Airmail and other rates upon application to CT Subscriptions, Computing Today, 145 Charing Cross Road, London WC2H OEE.

# Com Serve

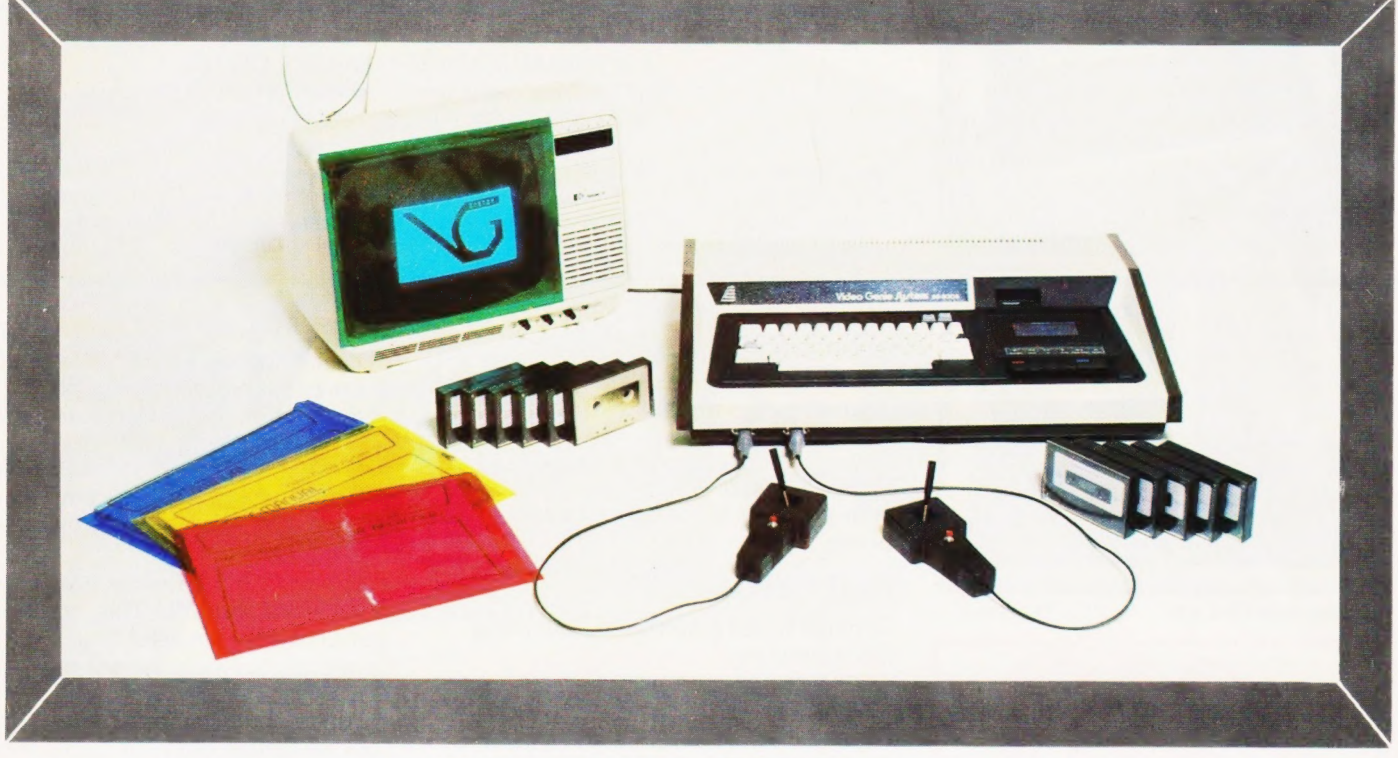

# Video genie *Justem*

#### Hobbyist Genie at £364 inc carriage VAT. Sound, joysticks, games, manuals, tapes, cover all included.

#### We are Genie specialists.

Ask for full list of add-ons and add-ins at competitive prices.

Available non-standard options include:- Extra RAM in case RS232 EPROM programmer Sound synthesiser Joysticks Keyboard upgrades

Not yet available (end Feb) Standard colour board Teletext tape colour board Hi-res graphics Standard CPM Light pen Analogue to digital converter Ticket printer

We supply a good range of quality selected software and books pertaining to the Genie & TRS-80.

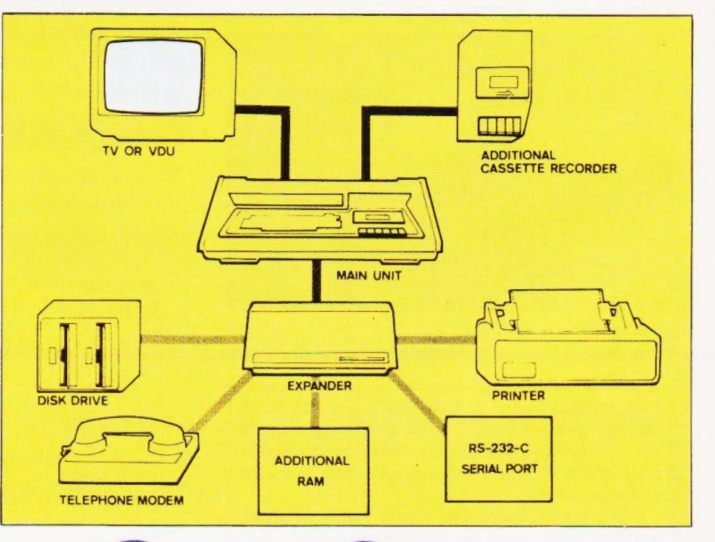

98 TAVISTOCK STREET, BEDFORD, BEDFORDSHIRE TELEPHONE (0234) 216749

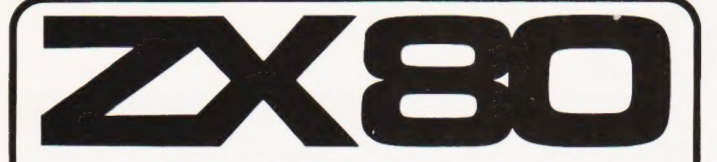

National ZX80 Users Club For details of membership and a copy of the latest club magazine, send SAE to Dept. CT2, Unit 3, 33 Woodthorpe Road, Ashford, Middlesex TW15 2RP

#### BEST SELLER **MAKING THE MOST OF YOUR ZX80** by Tim Hartnell

Has now been re-printed for only £6.95. This book leads the ZX80 owner through over 60 programmes and helps him to create his own world wide sales. This proves to be a very popular and instructive book.

Order from Computer Publications, Dept CT2, unit 3, 33 Woodthorpe Road, Ashford, Middlesex TW15 2RP.

## Now, for every Atom owner...

Make even more of your Acorn Atom with these, the first in a fast-growing range of imaginative, challenging and sophisticated games!

#### Games Pack 1

ASTEROIDS. Shoot them down before you collide. SUB HUNT. Choose your course and speed to catch enemy subs. BREAKOUT. Score points for knocking bricks from wall.

#### Games Pack 2

DOGFIGHT. Shoot down your opponent without crashing into stars. MASTERMIND. Guess the computer's code. ZOMBIE. Lure all the zombies into the swamp to survive.

#### Games Pack 3

RAT TRAP. Entangle your opponent before he entangles you. Action replay feature. LUNAR LANDER. Altitude, fuel, drift velocity. BLACK BOX. Deduce the position of four invisible objects.

#### Games Pack 4

STAR TREK. The classic Computer game. The Universe versus the **Klingons** 

FOUR ROW. Beat the computer to get four marbles in a row. SPACE ATTACK. Save the earth from invasion.

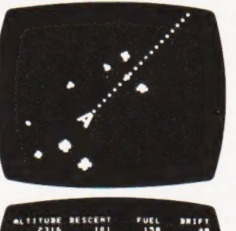

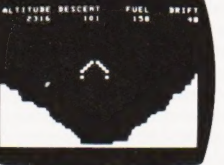

#### Soft VDU Pack

SOFT VDU. Replaces the Atom VDU to give 128 characters, upper and lower case, mathematical symbols, etc. Order today!

Just send a cheque or money order for £11.50 (inc VAT and p&p) per Pack, stating which Pack you want, or write for full details to Acornsoft Limited, 4a Market Hill, Cambridge. Allow 14 days for delivery.<br>**ACORNS<del>S</del>FT** 

## 6502 Books at Microdigital

#### Programming the 6502 - R. Zaks

This book is an educational text designed to teach programming, using the 6502. It does not require any prior programming knowiedge, yet can be used to advantage by anyone wishing to familiarize himself with the 6502. An **8.70**<br>invaluable book for owners of the PET, Apple, Kim, etc. **8.70** 

#### **6502 Applications Book - R. Zaks**

This book presents practical applications techniques for the 6502 ranging from a complete home alarm system to an industrial control loop for temperature control. Also includes analog to digital conversion and simple **8.70** peripherals from paper-tape reader to micro printer.

#### $6502$  Games  $- R$ . Zaks

Goods required

ш

A book of ten games which will teach you assembly language, algorithm design and data structures in a straight-forward and enjoyable manner. **8.90** 

#### Programming a Microcomputer (6502) - Foster

This book will teach you how to program a microcomputer in machine language. Although designed specifically for the 6502 microprocessor used in<br>the Kim 1, PET and the Apple. The basic principles involved apply to all computers. 7.20

#### Practical Microcomputer Programming The 6502 - Weller This book examines the detailed assembly level programming characteristics of the 6502 microprocessor and includes appendices giving an assembly listing of the assembly program (6502 Resident Assembler) an assembly listing<br>of Apple II input/output subroutines for the assembly computers and assembly listing of the D-Bug program for Apple II. A very comprehensive referen book. **19.50**

6502 Assembly Language Programming - Leventhal<br>Another fine manual in the Osborne Assembly Language series to join the best selling 8080, 6800 and Z-80 books. 10.45 6502 Cookbook = R Findley

#### Various component programme units given may be combined at will, and these recipes will help you to explore some of the possibilites available 7.70

**Programming and Interfacing the 6502**<br>An excellent starting point for 6502 micro-computer novices, who need experience in assembly language programming or chip-level interfacing

Examples are shown using a KIM, AIM or SYM system 6502 Software Design - L. Scanlon 8.90

Fundamentals of 6502 operation are explained and then extended to give a comprehensive coverage of 6502 use 7.90

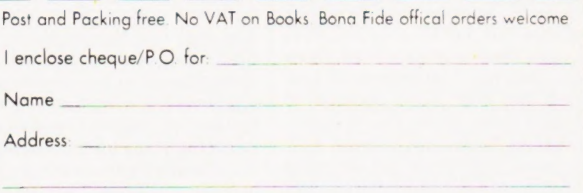

Post Code

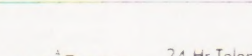

 $\overline{CRA}$   $\overline{C}$  LA $\overline{S}$  VS  $\overline{C}$  and Orders 051-236 0707

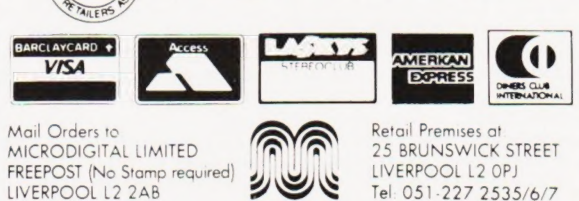

~ AAICRODIGITAL,\*

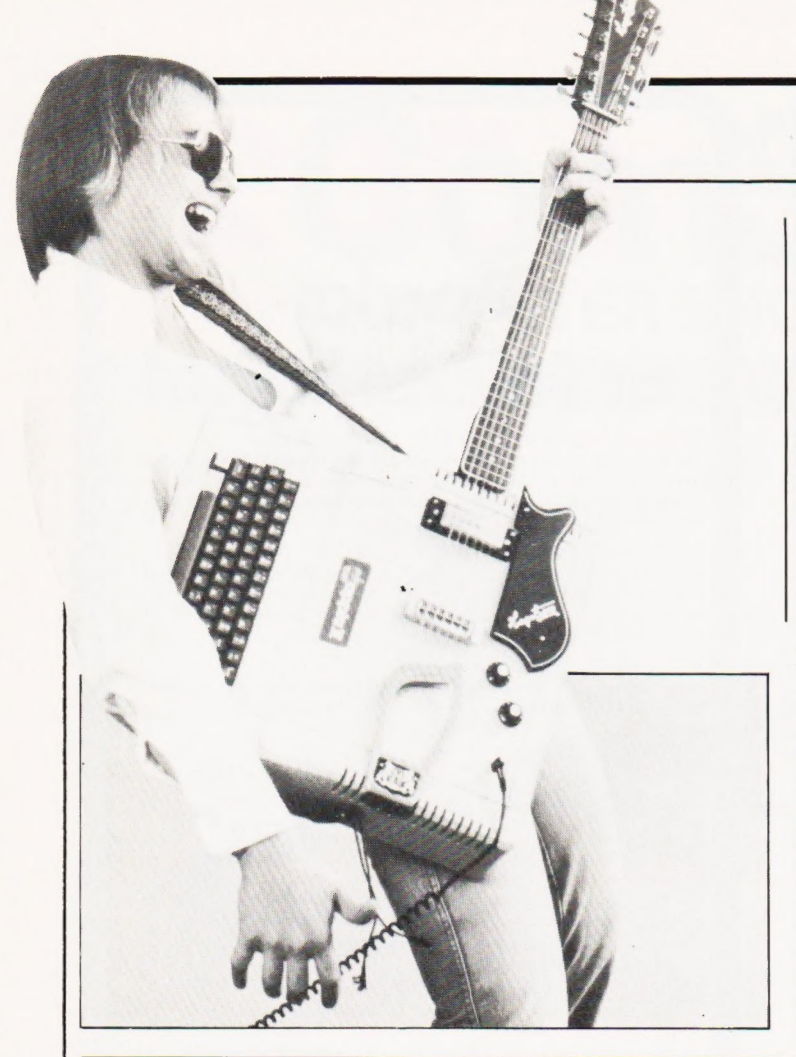

#### THE BBC COMES HOME

You can hardly have failed to hear about the planned series of computer literacy programmes due to be shown on BBC Television soon, whether through these columns or in the trade press. Hand-in-hand with the comment on the pros and cons about computer education has been a considerable amount of speculation over the actual computer the BBC are going to use in conjunction with the programmes. First one company then another has held the headlines but, until just a few days ago, no final decision had been taken. That has now happened and, indeed, the BBC have announced that they have taken the decision. Computing Today has taken a very close interest in the project during its development over the last year and we are now able to bring you the details on the BBC micro. The computer is being manufactured specially for the BBC by Acorn Computers of Cambridge, the people who make the ATOM reviewed elsewhere in this issue, and is expected to sell, under licence from BBC Enterprises, for around £200. Based on a 6502 CPU it has a built-in keyboard and drives a conventional domestic TV. The language it runs will be a superset of the existing ATOM BASIC but compatible in most respects to the Microsoft BASIC 5 language. This occupies some 16K of ROM, another 16K of ROM contains the monitor and associated routines. There is a total of 16K of RAM on-board the basic machine which can be expanded to 32K.Up to 20K of this user

memory can be used for the video RAM giving high-resolution graphics in both colour and black and white. The RAM memory can be further expanded to 96K using the second CPU option. A number of interfaces are present; RS232, Centronics type parallel, CUTS 300 or 1200 baud cassette and a Teletext adaptor interface. Options include an Econonet interface and a custom daisy printer interface. The main unit can also be expanded by way of the existing Eurocard system. The Teletext option will only be available on the BBC machine and will allow Telesoftware to be downloaded offair. The VDU format can be selected to 25 by 40 (Teletext format) or 25 by 80 for high resolution graphics, in the latter mode there are 640 by 256 dots in B&W or 320 by 256 dots in colour. Expansion into the realms of discs will be possible using the second processor. In the BBC machine this will probably be CP/M running under the control of a Z80. The controller will be built-in but, like many of the options, be chipless although firmware is supplied for Acorn's own DOS.To upgrade all you have to do is plug in the right components. The series of ten programmes will be first transmitted between January and March 1982 on Sunday mornings on BBC1 between 10.10 and 10.35 starting on January 10th and then repeated on the following Monday afternoon for schools and colleges. The first showings of the pilot programme to test audiences were made last week and the results seem very favourable.

#### RESOLVING NASCOM'S **GRAPHICS**

What appears to be an extremely neat add-on for NASCOM 2s has been introduced by Bits & PC's of 4 Westgate, Wetherby, West Yorkshire LS22 4LL. Consisting of a small PCB  $(5"$  by  $4\frac{1}{2}"$  it offers user definable graphics to a resolution of 86016 dots. With a small modification to the original NASCOM, to overcome a design flaw, this can be increased to a resolution of 384 by 256, a total of 98304 dots. The board is piggy-backed into the graphics ROM socket, this is then re-sited on the new board. The graphics set displayed can be software switched from the standard set to the new, user-programmable set by adding two wires, these do not use any of the omboard I/O capacity. Each new character cell is made up of 128 dots and the user can generate up to 64 new character cells at this level. Once defined these can be placed anywhere, and in any quantity, on the screen with a maximum of 768 displayed cells at any one time. You can intermix normal alphanumerics and the new characters on the display. Demonstration software and an editor to make character definition easy are supplied with the kit.

#### MUSIC TO MY EARS

Worry not, the mistreated Apple in this photo is a one-off publicity thing built to promote the range of new, computer controlled music generators from ALF. Distributed in this country by Microsense there are two Apple cards in the range, the MC1 which has nine independent "voices" and the MC16 which offers three. Prices are £91 and £114 respectively. Also available is an 'Ear Training Drill' which uses the MC16 card and Apple's high resolution graphics to provide training on a

range of musical skills. Also announced by Microsense this month is the new range of Paper Tiger printers. The 445 replaces the existing 440 and costs £545, the new 460 offers high density printing using a staggered matrix head and the new 560 which is a high quality 132 column matrix printer. Prices for the latter two are £795 and £995 respectively. More detailed information can be obtained from Microsense at Finway Road, Hemel Hempstead, Herts HP2 7PS.

#### SINCLAIR DOESIT AGAIN

Would you believe a micro using only four chips? We took a little bit of convincing but it has been done,it's called the ZX81! Taking the technology used .in the ZX80 one stage further and increasing the capability of the BASIC he's come up with what might well be another winner. Using the new 8K BASIC designed for the ZX80 (with printer routines) and a new keyboard overlay the unit is reduced in price to £49.95 for the kit and £69.95 ready built. Looking at the keyboard reveals a number of new BASIC commands and two keys labelled 'fast'

#### COLOUR IN PRINT

Shame that we can't print colour pictures in this part of the magazine because this new printer from Integrex does just that; printing in colour. Costing a mere £895 (plus VAT) it can print, in seven colours, the 96 character ASCII set together with 64 graphics and 15 user defined

and 'slow'. These overcome the much quoted display problem of the ZX80 in a very cunning way. In 'slow' mode the CPU only processes information during that fraction of time when the TV screen is blank, creating the illusion of continuous movement. In 'fast' mode the screen is blanked and the CPU runs continuously. In terms of program execution this means that the ZX81 will run BASIC as fast as it possibly can unless you want something displayed on—screen, then it will run very much slower. Existing ZX80 users can use the new ROM on the ZX80 and their 16K memory units will also work on the new ZX81.

characters. All printing functions including reversed characters and double sized printing are under user control. Supplied with a Centronics interface the unit prints at 125 cps, other interfaces are available as options. Details and a sample colour printout are available from Integrex at Church Gesley, Burton on Trent, **Staffordshire** 

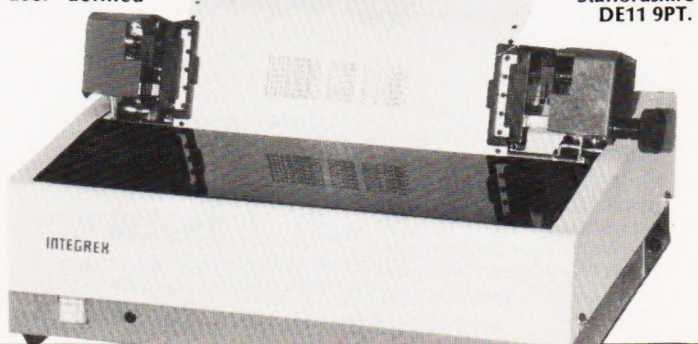

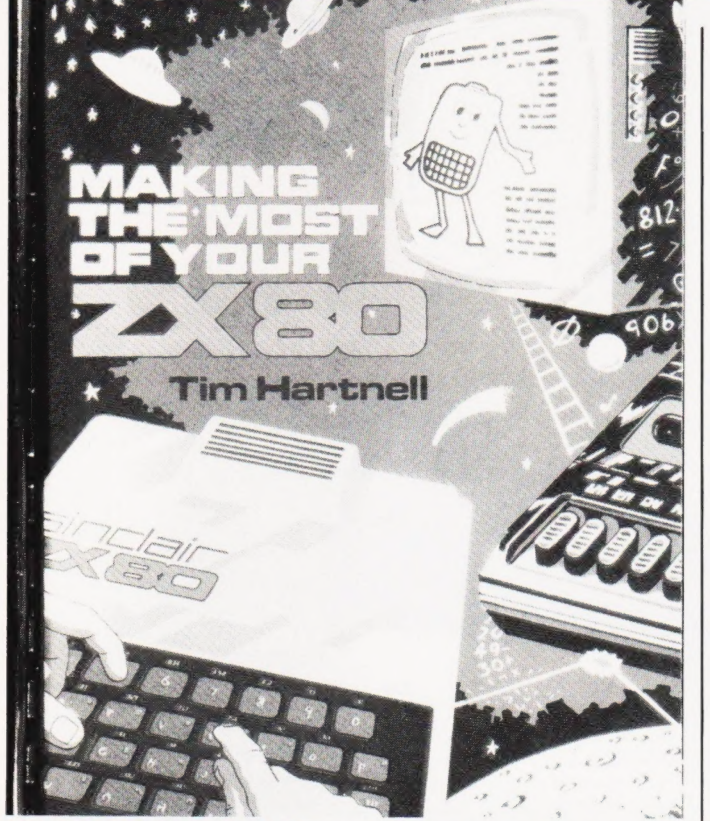

### MAKING THE MOST OF YOUR ZX80

An interesting book. At first sight of the pages you would be forgiven in thinking — "another of those fairly expensive listings of programs, found monthly in the regular magazines". NOT SO, Tim Hartnell has certainly provided the reader with many varied programs but in the text linked to most of these listings is a well thought out "hands on" learning approach. In his introduction he suggests that many of us, having bought a ZX80 and waded through the manual, are left with a rather limited repetoire of what we can usefully do with our brand new computer. I'm sure this is true in many cases. With the very widely based advertising that Science of Cambridge have pursued there are probably a host of would be programmers just waiting for inspiration. This book could provide that trigger to firmly push them on their way. An instruction book can be a very dry piece of text, the ZX80 operating manual is not like this and puts over the main commands in a fairly digestible manner but, having done so, there is the need for something extra to cement our new found knowledge. This book

#### TEXAS' BIGGER STAKE

In an attempt to win itself an even bigger slice of the potentially enormous data terminal and small computer printer market Texas Instruments have cut their prices by up to 20%. Devices such as the ever popular Model 810 are down by £200, and this is reckoned to be one of the most reliable matrix printers in your understanding of the BASIC commands which make them possible. Throughout its pages will be found many routines that will serve as the basis for subroutines to be incorporated in your own programs. There are a large number of games ranging from the very simple to those that could well be developed into ones that will tax your ingenuity and patience to the limit. There is also a section that introduces the possibilities of using the ZX80 as a simple teaching tool (although I think it has limited potential unless used with the larger memory options). The book closes with some useful subroutines and a re-appraisal of the ZX80's functions (4K and 8K ROMs). A book to be recommended to the ZX80 owner. One or two of the programs appear to have the odd error or ommission but these only tend to keep the reader/programmer on his/her toes and are easily rectified! MAKING THE MOST OF YOUR ZX80 is written by Tim Hartnell, published by Computer Publications and will cost you £5.95 for its 108 pages. ISBN 0 907442 00 5 the marketplace. Also recently an-

provides that next step in a easily understood way. As you work your way through it, not only does your library of programs grow but also

nounced, and of interest to the micro person, is the new TMS9909 floppy disc controller. This is suitable for both eight and 16 bit CPUs and includes several unique features. For details on both the price reductions and the new disc controller contact Texas at Manton Lane, Bedford MK41 7PA.

#### ON COURSE AGAIN

**I P Sharp Associates are offering a** variety of courses in APL both in London and at their regional outposts. The introductory course is a one-day session and takes place, in London, on April 2nd, May 29th and June 19th at their offices in Buckingham Palace Road, SW1W 9SA. Follow-on sessions include a three-day beginners' course, a three-day intermediate course and a two-day advanced course. Regional offices are situated in Gloucester, Coventry, Warrington (vere else!) and Aberdeen. All enquiries should be directed to Sally Drew at the London Office and you can ring on 01-730 0361. Also offering APL courses are A P Limited of Maple House, Mortlake Crescent, Chester CH3 5UR. They have a three-day beginners' session starting on April 27th, May 25th, June 22nd and a five-day session starting on July 27th. Also offered are two-day sessions on ad-vanced APL techniques which start on May 28th, June 25th and July 23rd. Contact the Course Administrator at the above address for further details. For the business minded among you Kalamazoo are offering a series of two-day demonstrations aimed at 'dispelling the myths about microcomputers'. Sessions are being held in Watford, Croydon, Cardiff, Southampton and Maidstone so if you wish to find out more contact Kalamazoo direct at Northfield, Birmingham B31 2RW or telephone 021-475 2191. If the idea of a weekend course is more to your liking then Agar Computer Services of 194 Kilburn High Road, London NW6 may have something to offer. They have intensive two-day BASIC weekends starting on April 11th and 25th and May 9th and 23rd. Each costs £57.50 inclusive of VAT and further information can be obtained from the above address. And, finally, EDI Electronics Engineering Ltd are holding free monthly microprocessor clinics at the National Microprocessor and Electronics Centre in London. Anyone interested in attending should contact Alan Young at EDI on 0473-211222 or Graeme Mitchell at the Centre on 01-488 2400.

#### ONE'S MOTHER?

As an elegant solution to a lashed together collection of power supplies, buffer boards and back planes,

#### CLUB CALL

CONSUMER NEWS

It's nice to see that the world of the Computer Club is still flourishing. News this month is nothing special but rather an update on some old friends. First, let me say 'Welcome Back' to the ACC who finally seem to have got their collective self back into at least some semblance of shape. The UK101 User Group is going strong with members coming from as far abroad as New Zealand and Scandinavia. Their address is 9 Moss Lane, Romford, Essex RM1 2QB and they produce what appears to be a well put-together newsletter. Anyone into PILOT will be interested to hear of the existence of a UK User Group. Co-ordination is by Alec Wood at the Wirral Grammer School for Boys, Cross Lane, -Bebington, Wirral, Merseyside L63 3AQ. They also offer a selection of PILOT Interpreters for various machines. The group former-ly known as SPEC is now called the European Sorcerer Club, still looked after by Colin Morle at 32 Watchyard Lane, Formby, Liverpool L37 3)U. The change of name was a result of some confusion with another, inactive, user group and also in recognition of the large European user family. The Dutch TV service have recently broadcast a computer series based around the Sorcerer but according to my sources this was not terribly well received, perhaps our own BBC series will prove rather more interesting. The National TRS-80 Users Group is one of the most consistent in the quality of its output and has recently formed a London branch under the guidance of John Wellsman. Details can be obtained from him at 292 Caledonian Road, London N1. And, finally, Lanparently forgot to give a mention to the oddly named BASUG. This is the British Apple System User Group, ITT 2020's are welcome too, and anyone interested should contact John Sharp on Garston (09273) 75093.

Gemini Microcomputers are offering the 'Supermum', Oedipus never had it so good! Specifically designed for NASCOM 1 owners it is a backplane which provides a five-slot NASBUS with full buffering and power supply. The board will fit over a '1' and allow it to be expanded using the range of boards produced for the '2'. Cost of the kit complete with edge connectors is £85 plus VAT, carriage is not included. Further details are available from Gemini at Oakfield Corner, Sycamore Road,

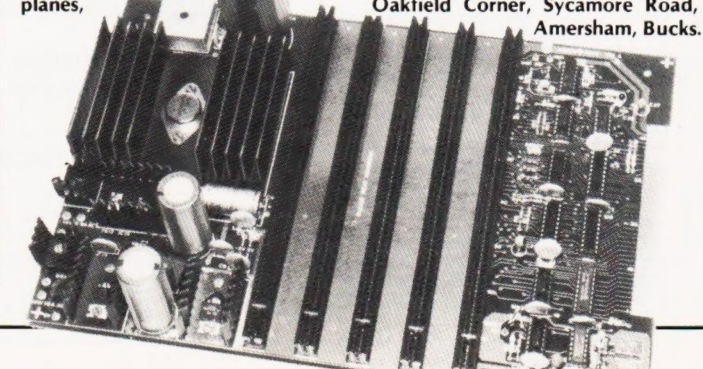

## THE PRINTER YOU THOUGHT **YOU COULDN'T AFFO**

The SEIKOSHA GP80 - 80 column impact matrix printer

GS ARRANG ARRANG ARRANG ARRANG ARRANG ARRANG ARRANG ARRANG ARRANG ARRANG ARRANG ARRANG ARRANG ARRANG ARRANG AR

SEIKOSHA  $GP - 80$ 

Seer nw =

ee

; SSA WE SENSION WAS SENSION

\*price includes UK mainland delivery but excludes VAT.

**FRI** Sheets Tractor Paper

#### Standard Centronics interface and optional ÖÖÜÜQU\\f\\text{C\\text{St\\text{\math}\$78}} interface make it ideal for most hobby Micro's. bcdef 9hi Jk lmnoP9rstuv

The GP-80 is a revolutionary new graphic printer with a difference, not only does it have an system and with a name like Seikosha\* behind it you can be sure of its quality, reliability and precision construction. The GP-80 is an ideal printer for your system (all interfaces for the popular makes) or VDU, and it produces a top quality printout. The GP-80 is a revolutionary new graphic printer with a difference, not only does it have an<br>amazingly low price, but unlike its competitors the GP-80 uses a unique 'Uni-hammer'

 $\frac{1}{2}$ 

 $(\frac{1}{k+1}, -1.781234)$ Porstuvwxyz{ i >"adadee ABCDEFGHI JKLMNOPORSTL

A,

If you would like a GP-80 complete the order form or telephone today. (\*part of the Seiko Watch Company).

Allow 14 days delivery, subject to availability, full refund if goods returned within 14 days.

- \* PRINT METHOD Impact Dot Matrix
- CHARACTER MATRIX 5 x 7 Dot Matrix
- CHARACTER SET 128 characters<br>CHARACTER CODE ASCII
- 
- 
- \* CHARACTERS/LINE 80 or extended chs.<br>\* CHARACTERS/INCH 12
- 
- 
- 
- 
- 
- 
- 
- 
- DIMENSIONS 17.25 d x 32.8 w x 13.2 h cms WEIGHT 2.5 kg (5% lb.) Telex: 858757
- 
- 
- \* OPTIONS RS232C,TRS80, Apple, IEEE . . \* WARRANTY 12 months and distributor
- 

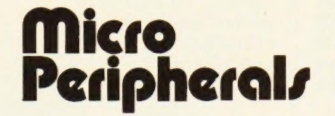

EINES/SECOND-3 (7.5 for graphics)<br>
PAPER FEED-Pin Feed<br>
PAPER/WIDTH - Up to 8" plain paper<br>
COPIES - 3<br>
RIBBON - Inkroller builtin cassette type(1 colour)<br>
Telembrones 0356 F6469

RIBBON - Inkroller builtin cassette type (1 colour) POWER SUPPLY - 100/117/220+ 10% 50/60 Hz Telephone: 0256 56468 \* POWER CONSUMPTION - 15W(print) 5W (idling)

\* Telex: 858757<br>\* INTERFACES - Under 60 phon<br>INTERFACES - Centronics fitted as standard \* Seiko appointed importer

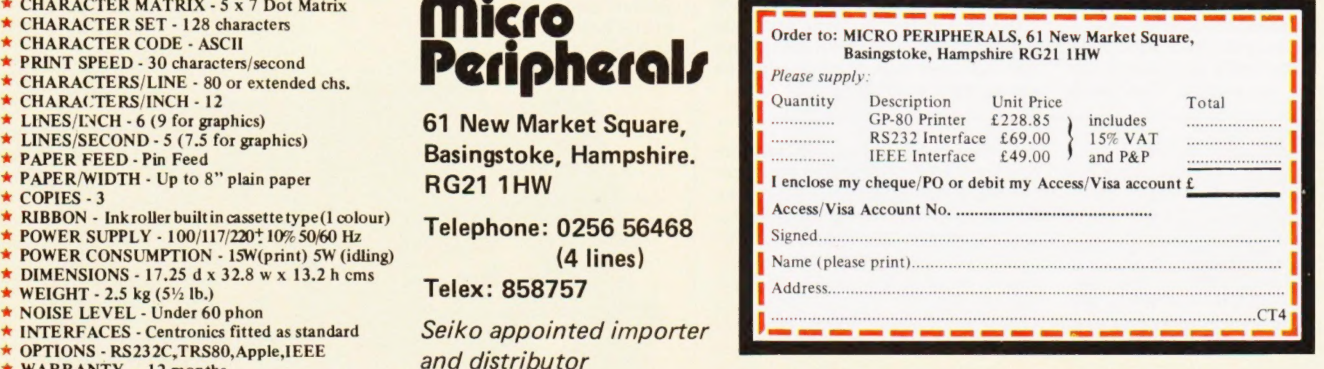

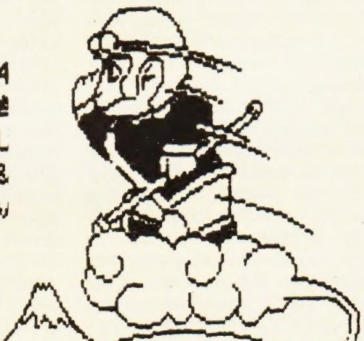

Printout sample of GP80 (reproduced same size)

### Unique in concept—the home computer that grows as you do!

**The Acorn At** 

Special features include \* FULL SIZED<br>KEYBOARD<br>\* ASSEMBLER AND BASIC<br>\* TOP QUALITY MQULDED CASE NEW! Colour Encoder for full colour graphics

The Acorn Atom Is a definitive personal computer. Simple to build, simple to operate. A powerful, full facility computer with all the features you would expect.

£21.50

Just connect the assembled computer to any domestic TV and power source and you are **The standard ATOM includes:**<br>ready to begin. (Power requirement: 8V at HARDWARE ready to begin. (Power requirement: 8V at 800mA). There is an ATOM power unit available **.** Full-sized QWERTY keyboard **@** 6502

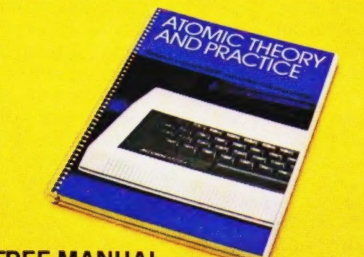

#### **FREE MANUAL**

Free with every ATOM, kit or built, is a computer function @ PUT and GET byte @ WAIT manual. The first section explains and teaches — command for timing  $\bullet$  DO-UNTIL construction you BASIC, the language that most personal computers and the ATOM operate in. The instructions are simple and learning quickly becomes a pleasure. You'll soon be writing your own programs. The second section is a reference

 $\begin{picture}(120,15) \put(0,0){\line(1,0){15}} \put(15,0){\line(1,0){15}} \put(15,0){\line(1,0){15}} \put(15,0){\line(1,0){15}} \put(15,0){\line(1,0){15}} \put(15,0){\line(1,0){15}} \put(15,0){\line(1,0){15}} \put(15,0){\line(1,0){15}} \put(15,0){\line(1,0){15}} \put(15,0){\line(1,0){15}} \put(15,0){\line(1,0){15}} \put(15,0){\line(1$ 

ready-built

manual giving a full description of the ATOM's facilities and how to use them. Both sections are The ATOM has been designed to grow with you. fully illustrated with example programs.

— see the coupon below Microprocessor @ Rugged injection-moulded case @ 2K RAM @ 8K HYPER-ROM ● 23 integrated circuits and sockets ● Audio cassette interface @ UHF TV output @ Full assembly instructions **SOFTWARE** 

> $\bigcirc$  32-bit arithmetic ( $\pm$  2,000,000,000) $\bigcirc$  High speed execution <sup>3</sup> 43 standard/extended BASIC commands @ Variable length strings (up to 256 characters) @ String manipulation functions <sup>27</sup> x 32 bit integer variables ● 27 additional arrays ● Random number

machine — code routines @ PLOT commands, DRAW and MOVE @ Logical operators (AND, OR, EX-OR) @ Link to

#### The ATOM modular concept

plus VAT and p&p

As you build confidence and knowledge you can add more components. For instance the next stage might be to increase the ROM and RAM on the basic ATOM from  $8K + 2K$  to  $12K + 12K$ respectively. This will give you a direct printer drive, floating point mathematics, scientific and trigonometric functions, high resolution graphics.

**O** The picture shows mixed graphics and characters in three colours

From there you can expand indefinitely. Acorn have produced an enormous range of compatible PCB's which can be added to your original computer. For instance:

A module to give red, green and blue colour signals • Teletext VDU card (for Prestel and Ceefax information) <sup>6</sup> An in-board connector for a communications loop interface — any number of ATOMs may be linked to each other or to a master system with mass storage/ hard lumber of ATOMs may be linked to each other<br>or to a master system with mass storage∕hard<br>copy facility ● Floppy disk controller

card. For details of these and other additions write to the address below.

## **ACORN**<br>**MPUTER** CAMBRIDGE CB2 3NJ

Your ACORN ATOM may qualify as a business expense. To order complete the coupon below and post to Acorn Computer for delivery within 28 days. by the second section is a reference within 14 days for full money refund if not complete the coupon below and post to Acorn Computer for delivery within 28 days.<br>Return as received within 14 days for full money refund if

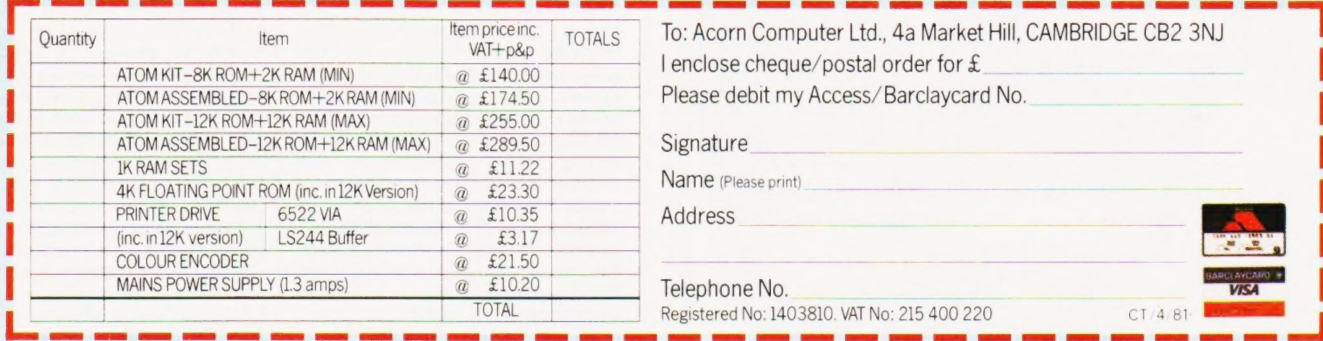

#### TANTEL ANSA'S PHONE!

The Prestel adaptor launched by Tangerine Computers that we announced some months ago in our News pages has really taken off in the marketplace. So much so that Viewdata Business Systems, a division of Ansafone, has taken on a distributorship. Sized at 9%" by  $6\frac{1}{2}$ " by 2" and only needing two simple connections it is proving extremely popular in both the domestic and business markets. VBS are offering the device ex-stock at £170.00 plus VAT (mail order) or £199.00 plus VAT installed and running. For details contact them at Lyon Way, Frimley Road, Camberly, Surrey GU16 SEY.

#### SOLO DEVELOPER

A new desk-top Z80 based development system is being offered by Monolog Systems called the Xycom 3805A. Capable of running a number of software packages on a single hardware unit it is mainly intended for program development but can act as a general purpose micro if required. Languages supported in-

clude BASIC, FORTRAN, RTX and Industrial Pascal. On the hardware front the machine sports 96K of RAM, and an integral 12" VDU with remote keyboard, 250K of IBM 3740 format floppy disc storage and a 'ine printer. Options include an EPROM programmer and more discs up to 750K. For further technical and pricing details contact Monolog at PO Box 53, Guildford, Surrey GU5 01T.

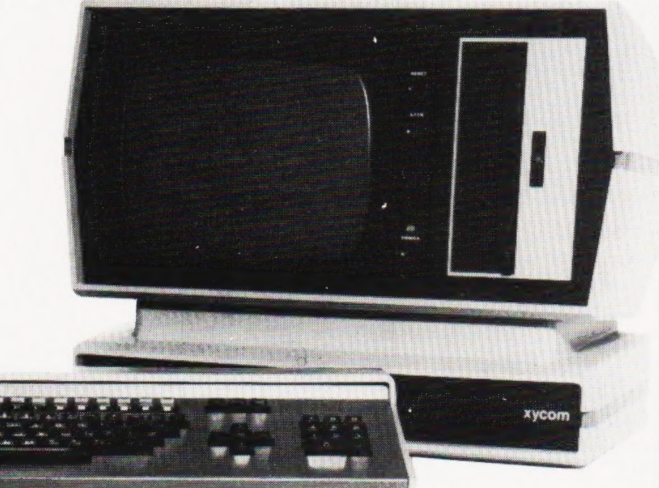

#### IN TRIPLICATE

lf your business uses multi-part carbonless stationery then the chances are that it's Idem's. This division of Wiggins Teape has had such success in the computer stationery field that it has launched yet

another of its

three-part calendars to brighten up the offices of DP departments. A convenient 97 by 34 cm in size it will decorate any lonely wall. For details of the calendar, and their range of carbonless business stationery, contact Idem at Gateway House, Basing View, Basingstoke, Hants RG21 2EE.

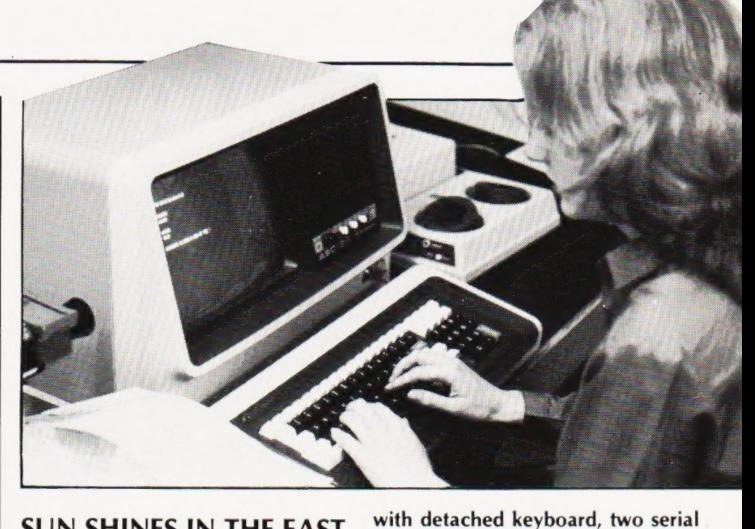

#### SUN SHINES IN THE EAST

The range of ABC computers from the Ai Electronics Corporation of Japan are to be distributed in the UK by Sun Computing Services of Feltham. Included in the range are the ABC 24 and 26. Both models share the same facilities except that the dual 5%" floppies of the 24 are upgraded to 8" units on the 26. Other features include 12" integral VDU

#### CENTRE GOES SMALL

The National Computing Centre has just formed a new division called the Microsystems Centre. Its aim is to assist and educate potential users of micro-based equipment up to £15,000 in value. Funds for the Centre are being provided through the Dol but it is anticipated that as the numbers using the service increases it will become self funding. As an additional help to firms, both new and old, in the computer market the NCC has just published three new directories. These cover Hardware, Software and Suppliers and cost £30, £30 and £10 respectively. From a brief look at the contents they appear to be extremely good value for money. For details on these and the many other services offered by the NCC contact them at Oxford Road, Manchester M1 7ED.

#### APPLE INCORPORATE

Microsense, the main UK distributors of the Apple computer for the last year or so, have announced that they are to become a wholly owned subsidiary of the American company. Michael Brewer, currently Chairman of Microsense, will become the new managing director. It would appear, however, that this move will not reduce the cost of the machine in the shops although increased technical back-up is scheduled. The much awaited Apple 3, currently being evaluated by the dealers, should be available for public consumption in April, what will happen to the rumoured Apple 4 was not forthcoming when I spoke to Michael Brewer. Financial details of the deal have not been released but the figures were said to be "a very good deal". Full transition should have occurred by the Autumn.

#### TWO WORDS TOGETHER

sion with twin drives.

110 ports and a wide range of operating systems including CP/M, MP/M and DOSKET. Languages include BASIC and COBOL and a range of specially prepared packages are available. Prices start at £3350 for the 24 and at £4750 for the 26. For details contact Sun at 138 Chalmers Way, North Feltham Trading Estate, Feltham, Middx TW14 OUN.

CHEAP CROMEMCO One of the cheapest \$100 bus based computers around, the Cromemco System Zero,is to be distributed by Datron of Sheffield. Designed for use in dedicated situations such as research it is equipped with a Z80A CPU, 1K of RAM and a 3K Control BASIC in ROM. Space is available within the chassis for a further three \$100 cards. A special version, designated the System Zero/D is available equipped with 64K of RAM and a disc control card capable of supporting 51/4" floppies, the DOS is built — in. Software for the system includes FORTRAN, COBOL, LISP and two versions of BASIC as well as some applications programs including wordprocessing and database management. Prices start at £597 and go up to £2450 for a ver-

Potential users of the 8000 series 'SuperPET' computer will be relieved to hear that someone has worked out how to connect a standard information package to two of the most popular wordprocessor packages. Compsoft have coupled their DMS software to both Wordpro and Wordcraft making it possible to prepare selective mailing lists of, for example, all those people who didn't buy anything from you last month! You can also use already stored information to build up a set of standard letters, which you have prepared on the wordprocessor. The system is Commodore approved and will cost you £190 in either CBM or Compu/Think formats, a CP/M version should be available soon for £330. Further details are available from Compsoft at Old Manor Lane, Chilworth, Guildford, Surrey.

## BUSINESS NEWS

#### $HP = HIGH POWERED!$

Hewlett Packard have introduced a cut-down version of the HP 85 personal computer priced at £1,210. Identical to the 85 with the exception of the integral printer and magnetic tape cartridge units, it provides a starting point for what is now called the Series 80 range. A number of new peripherals and software packages have been launched at the same time, the latter includes an Assembler ROM priced at £159 and an enhanced version of the VisiCalc electronic worksheet. The Assembler provides access to many of the routines in the BASIC including all the maths and utility sections. The user Can Create programs or alter the BASIC by adding new commands, redefining keywords or by adding I/O controls. Among the peripherals offered are a range of discs and printers as well as a new graphics tablet, the HP9111A. Drawings made on the tablet surface are automatically stored in memory and displayed on the screen, the cost is £1,071. Unconnected with the launch of the '83' but also recently announced is a new daisy wheel printer, the HP2601A, priced at £2,471. Based on a Diablo design it offers all the normal functions as well as in-built proportional spacing, underlining and justification. Printing is at 32 cps with a metal wheel or 40 cps with a plastic wheel. For further details contact HP Personal Computation Products Group at 308/314 Kings Road, Reading, Berkshire.

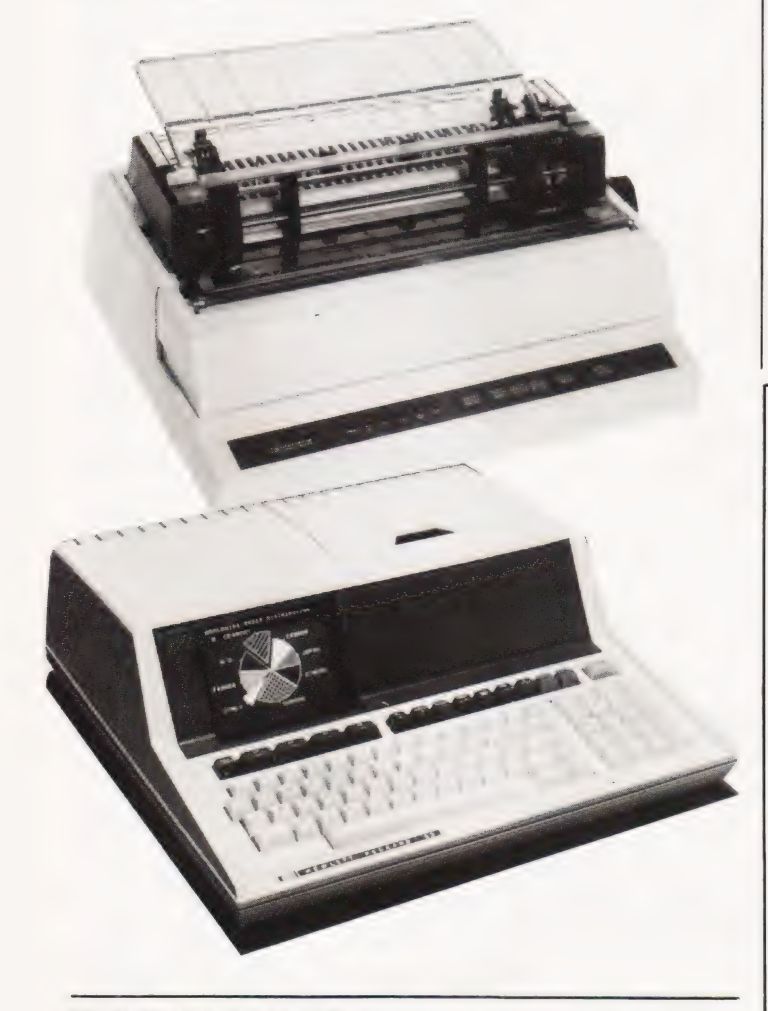

#### SHOWING OFF AGAIN

The second annual London Computer Fair is to be held at the Polytechnic of North London between the 14th and 16th of April. Over 26 exhibitors have booked stand space at the show including Science of Cambridge, Mine of Information, Midwich, Acorn Computers and The Software House. A number of user groups will also be represented; the ZX80 National Users, BASUG and ITUG being just three. By the time the Fair opens its

doors the North London Community Computer Centre should be running and this is to become part of the Federation of Microcomputer Centres organised by the NCC. It is hoped that the Centre will be providing a continuous demonstration of software and hardware during the Fair. Two workshops will be held, Educational on the 15th and Hobbyist on the 16th. Computing Today staff will be around and about and rumour has it that one of them might even be persuaded to talk.

#### SELECT A SELECTRIC

Offices who are considering new technology such as wordprocessors may be able to save a considerable amount of money by converting some of their existing typewriters into high quality printers for the new system. Produced in the USA, but now marketed in this country, is a conversion interface that allows a standard IBM golfball typewriter to be used as a computer output device. Prices start at around £415 and the unit is based on a 6502 CPU. Printing speeds are approximately

160 wpm and the normal keyboard operation is unaffected allowing the operator to insert names etc, into standard letters. The normal interface is RS232 with baud rates between 75 and 19200 but a parallel version is also available. By changing the internal PROM a wide variety of different golfballs may be used. For details contact Data Resources at Caldare house, 144-146 High Road, Chadwell Heath,<br>
Essex RM6<br>
6NT.

## Backnumbers

Does your collection of Computing Today look less well ordered than it did last time you saw it? Has the other half in your life been using your precious back copies for swatting flies? Have you lent a copy to one of your friends and never had it back? If the answer to any of these questions is 'yes' then you need our backnumbers service. We have stocks of the following issues available at £1 each, inclusive of postage. JAN. '80, MAY '80, JULY '80, AUG. '80, SEPT.'80, OCT. '80, JAN.'81, FEB.'81.

Owing to the heavy demand no other issues are available. We provide a photocopying service for all the issues that we have printed, the cost for each article is £1 inclusive and your order must state specifically which article is required. We publish an annual index listing all published articles and this last appeared in the December'80 issue.

To order your backnumbers or photocopies write, enclosing a cheque or postal order for the appropriate amount, to:-

Backnumbers Department, Computing Today, 145 Charing Cross Road, LONDON WC2H OEE.

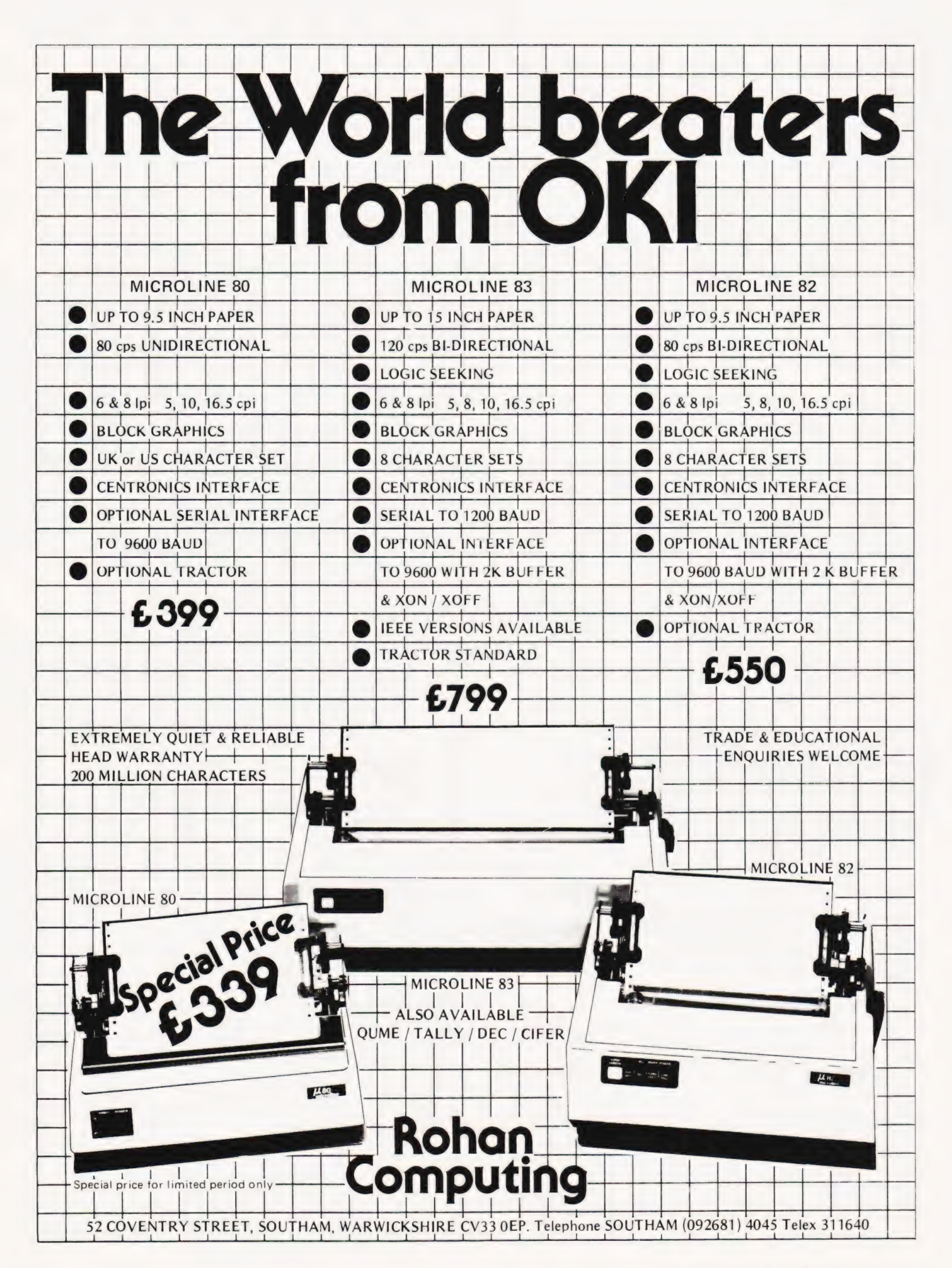

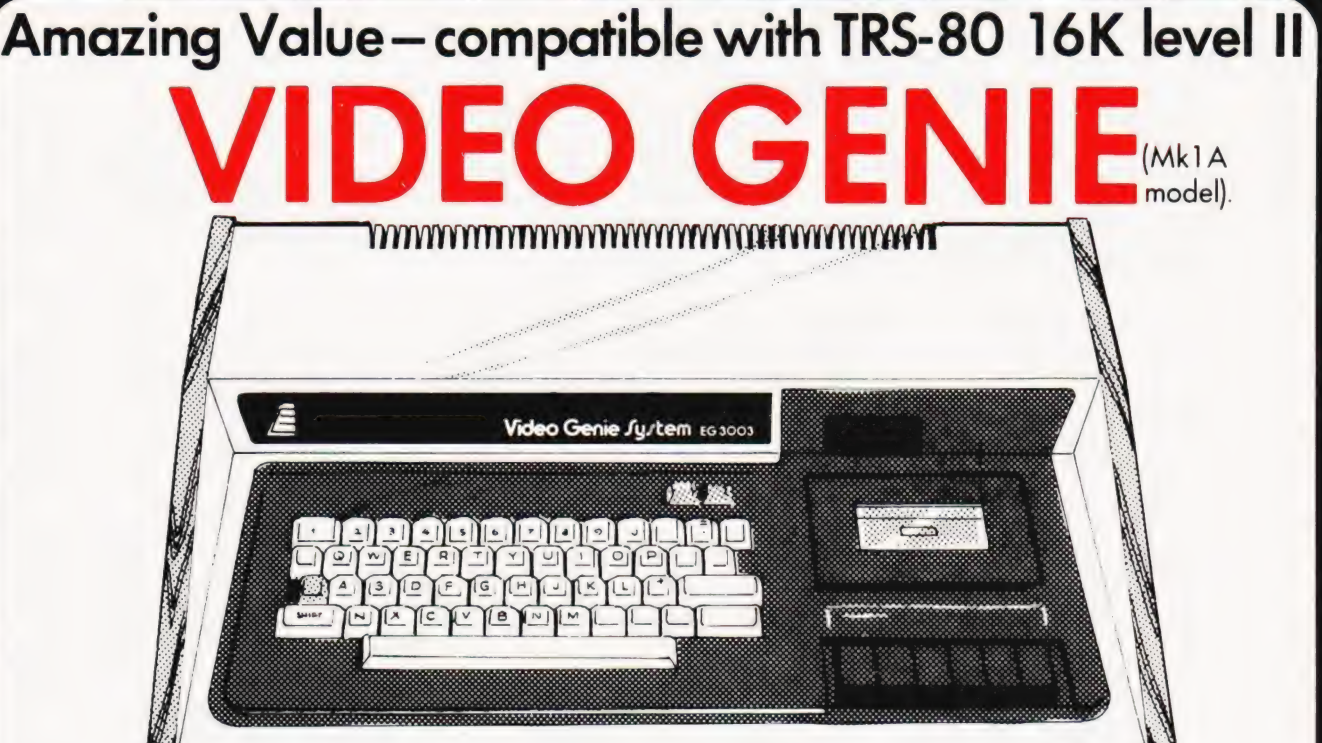

## Fully Supported Hardware | Fully Supported Software

Microdigital are the hardware experts – here's why you should buy your Genie from us<br>  $\star$  Low Price of E2BO + VAT,  $\star$  Each computer tested by our engineers before departs<br>
parts and labour guarantee.  $\star$  Free delivery

display The system case contains the Central Processor Unit (CPU), 16,000 bytes RAM memory, the cassette<br>system, a 12,000 byte operating system and BASIC interpreter in ROM, and a full size keyboard, in a<br>stylish case, at a price

**Applications**<br>- The Video Genie System has many uses in all spheres of life, the easy to use BASIC language means<br>that programs are easily wntten for specific applications, and pre-recorded program tapes are

available in great variety<br>- The system has great scope in the home, sophisticated games programs can introduce the computer<br>- age to all the family, who can then progress to writing their own programs in BASIC or even mac

tought at once<br>- The powerful Extended BASIC interpreter makes the solution of complex scientific problems simple,<br>and the graphics allow pictorial displays of results

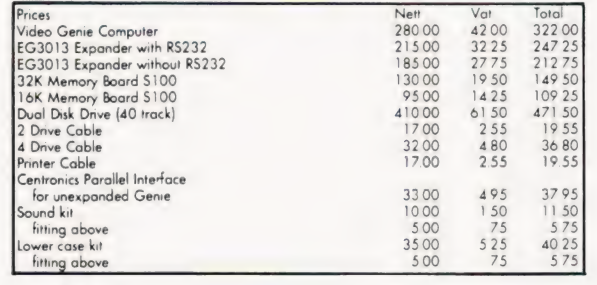

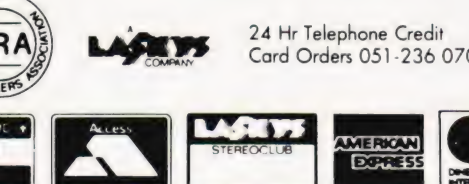

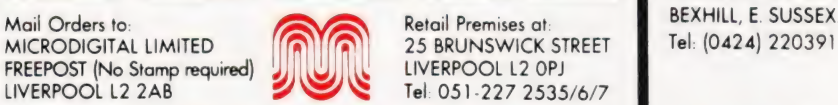

**VISA** 

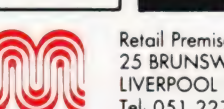

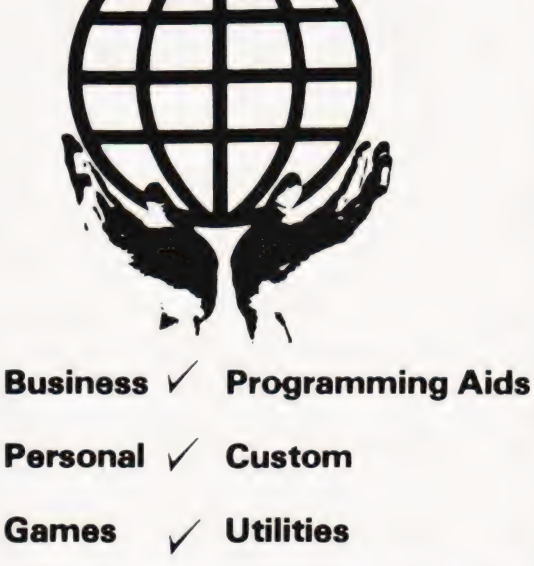

**Williams** 

### 24 Hr Telephone Credit **7 Years Microprocessor Experience!**

Card Orders 051-236 0707 Send large SAE (44p) for our current Catalogue ot TRS-80/Video Genie software.

> EXPRESS AND A J. HARDING (MOLIMERX) 28 COLLINGTON AVE.

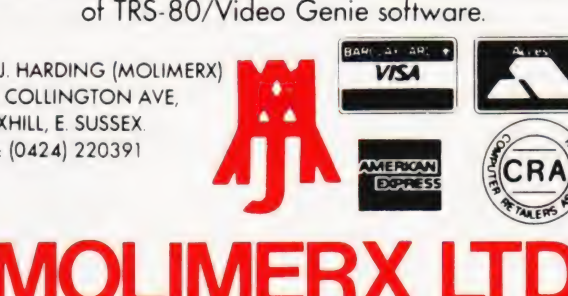

## The PIG-GHIP.... a powerful easy-to-use graphics facility for<br>all New Rom PETs.

The PicChip is a ROM module which simply plugs into your PET making available immediately over forty new BASIC commands. These commands use BASIC variables as parameters (no PEEKing or POKEing) and enable the graphic possibilities of the PET to be fully exploited - even by beginners! Using an X, Y coordinate system based on an origin specified by program, lines, graphs and drawings of all kinds can be generated on the screen by simple programming. Other commands enable defined areas, or the whole of the screen, to be rolled or shifted up, down, left and right. Images can be stored to and retrieved from any RAM address.

Originally designed for scientific and technical applications, the PicChip is also being used in educational projects, games and design work of all kinds. The combination of fast plotting and area manipulation makes the PicChip ideal for the continuous display of real-time data in graphical form.

Just see how easy it is to use PicChip commands: the following examples were all photographed directly from a PET screen.

Picture 1 shows two curves, one drawn \_— Picture 2 adds a third program line to If we just take the second program line and produced by two program lines: horizontally: horizontally:

NEXT WX:NEXT NEXT IWX:NEXT

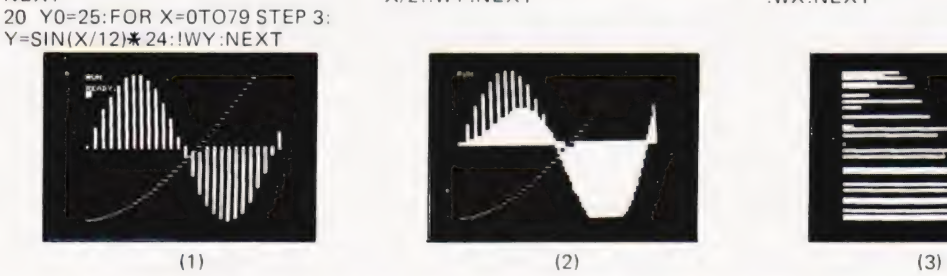

plot a function as adjacent bars: change !WY to !WX, the bars are plotted

10 FOR X=0 TO 39:Y = X#1.5:!WE: 30 FOR X =0TO79:Y=SIN(X/12)% 20 FOR X =0 TO 79: Y=SIN(X/12}§24:

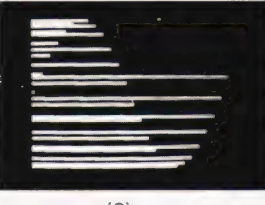

All the other pictures reproduced here were generated by the DEMONSTRATION PROGRAM included in the 20-page Handbook. What we can't show here are the amazing effects produced by shifting or rolling or otherwise manipulating different areas of the screen. There is even a repeat-key function, and commands for reading and setting the cursor position in X,Y coordinates.

#### PicChip Functions.

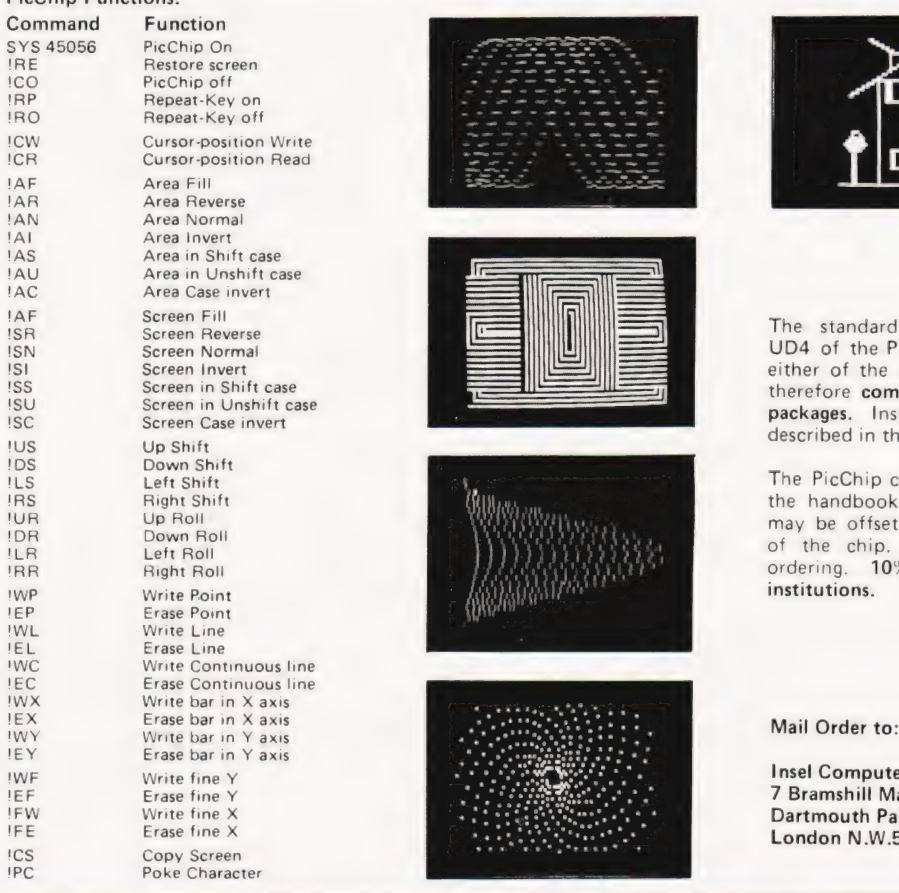

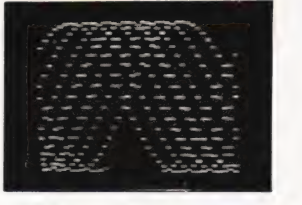

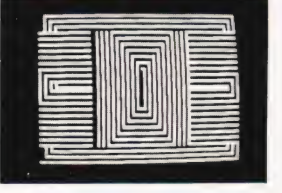

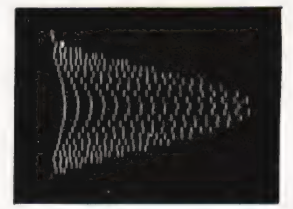

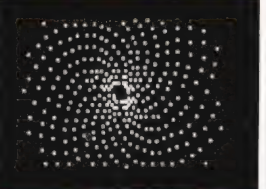

The standard PicChip plugs into socket UD4 of the PET, but is also available to fit either of the other two sockets. PicChip is therefore compatible with other PET ROM Screen in Unshift case the street of the compatible with other PET ROM packages. Installation and use are fully packages. Installation and use are fully described in the handbook.

> The PicChip costs just £50 + VAT. To buy the handbook separately costs £5 but this may be offset against an eventual purchase of the chip. State required socket when ordering. 10% discount to educational institutions.

#### Mail Order to: -

Insel Computer Ltd.,  $7$  Bramshill Mansions, Dartmouth Park Hill, London N.W.5.

**A** Lacy

## FAST PLOTTER

### program. Let your TRS80 take the strain for plotting all those complex functions with this superbly documented

n the dim and distant past | remember | Fae at microcomputer advertisements showing (apparently) all manner of graphs and mathematical symbols flowing across the screen. When I finally got my hands on a machine I soon found out the sad truth. The TRS80 certainly has graphics capability in the form of SET and RESET functions, but ever so slow!

POKE and PEEK also give access to the display but the speed is not much better, the fastest method of all in BASIC is to PRINT a string containing graphics characters. This method is very successful when small areas of the display are to move, but I still want to see those sine waves rippling across the screen!

The method shown here is a machine code program which sometimes needs to be slowed down to give a viewable display. I shall firstly describe the machine code program itself then show you how to interface such a program to a BASIC language program.

#### The Machine Code

This is for your information only, don't worry, you don't have to type in any assembly code to use the graph plotter. All of the references to line numbers in this section are for the assembly code listing. Lines 10-120 are the equivalent of REM statements in BASIC, I include these in my 'library' of source programs because | find assembly code very 'opaque', that is, the program itself does not suggest how it works. This is also the reason for all the comments down the right hand side of the listing.

The CALL on line 170 is used to get information from the BASIC program, after this call has been made the HL register pair contains a value corresponding to the value V in the BASIC statement:  $10 X = USR(V)$ 

Lines 200-260 are mainly concerned with setting up loop parameters, the equivalent of the FOR...NEXT statement. As in any program the input variables need to be tested and the appropriate action taken if they are out of the desired range. This is done on lines 230-240, if the variable is greater than 40 then the loop contents will be skipped and the next variable will be processed. I chose a value of 40 because the screen is

48 graphics characters high and space might be needed for axis and other information. The values in the program will give one free line at the top and three at the bottom. Similarly 'XAXIS' defines the display width as numbers of graphics characters. The maximum is 128, and I chose 120, giving some free space at the screen edges.

If the check on line 240 is not made then values could be input which caused memory locations other than screen memory to be loaded, possibly in the areas of RAM used by the TRS80's housekeeping routines. Most likely you would have to reset the machine to get any more sense out of it!

At this point you need to know how TRS80 graphics are accessed from machine language. In the TRS80 there are two graphics chips, one contains all the information required for the ASCII character set (and more if you know how to get it out), the other is really a bit of TTL which switches on graphics blocks at the right instant of time during the screen scan. If bit 7 in the screen memory location being accessed is set, at logic "1", then the graphics generator will turn on, otherwise the ASCII generator will be enabled. So, we know that we must turn on bit 7 at the required location.

But what is that location? Well a bit of arithmetic is needed to calculate it and this calculation is what comprises the bulk of the program. Each graphics block corresponds to a byte of memory and is three graphics characters high and two wide. The characters themselves correspond to bits in the memory byte as shown in Table 1.

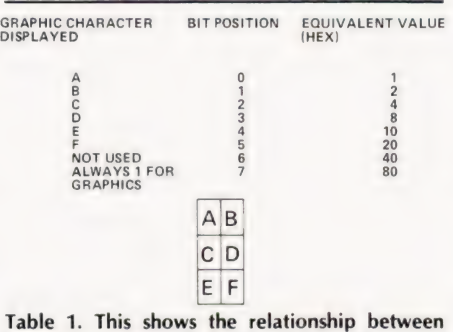

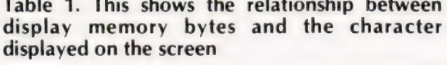

We must determine the bit to be set as well as the correct location, the procedure used is listed:

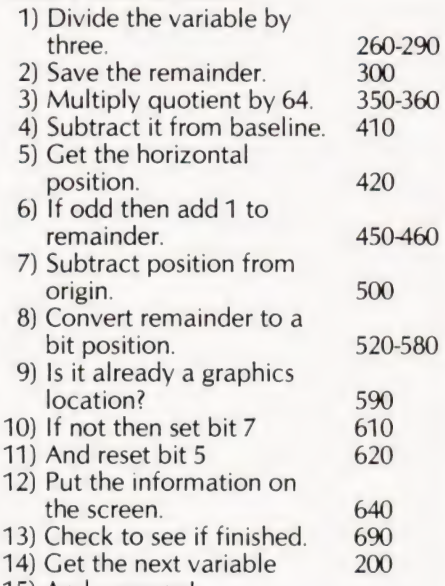

15) And carry on!

Most of the other operations in the program are concerned with setting up registers prior to the above or with loop counting. In the TRS80, if a machine code routine has been called from BASIC then a RET instruction will return control to the next BASIC statement.

The information for the graph plot is stored in an integer array as a set of values between 0 and 40. This is rather wasteful of space since each element of the array is contained in two bytes and only the least significant byte is being used. It does make life easier, though, when filling such an array in BASIC.

The code shown is relocatable, that is, it doesn't mind where it is loaded in memory. This is achieved by avoiding references to absolute addresses within the program, in other words, any jumps or branches are specified as forwards or backwards relative to the current position in the program.

#### The BASIC Program

I will describe the program line by line, so treat this section as a set of extended REM statements.

40 GG%(N)is an array where | decided to store the machine code subroutine, it could just as well be put in reserved memory by POKEing the DATA statements. DD%(n,m) is the "target" array. The program treats this as a list of m arrays each of single dimensions and displays them in quick succession, giving the impression of movement.

50-100 These DATA values represent the subroutine, a program to generate such DATA statements automatically will be found in CT Sept 1980.

110 It sometimes happens that there are several groups of DATA statements

in my programs. I always start them with a 255 and end them with a series of 0's. This avoids having to be too precise about numbers of READs. Just laziness really and not necessary here. The first number in line 50 then, is a dummy number; take it out if you are not going to use line 110.

140-160 A way of getting the right bytes in place in the integer array. If you are POKEing the subroutine then you don't need this.

190 Lets you know something is happening, see line 220. The following lines are included as a simple example to get you started. You will, of course, wish to be more adventurous.

200-230 Now go and have a cup of coffee. "What!", | hear you say, "This was

supposed to be a fast graph plotter!" Well the plotting /S fast, but the values to be plotted are still computed in poor old BASIC so it will take some time to fill the array DD% with 1200 values, especially if complicated functions are used. Line 240 causes the program to wait for you to get back from coffee!

260 This is it! The first statement on this line is a DISC BASIC feature and it tells the computer where to go to start the machine code subroutine. | have put it just before the USR call because when machine code is stored in array variables' it can get shuffled around as the BASIC program excecutes, so the entry point needs to be updated before each USR call. The variable used on this line (X9) must have been previously allocated for From the mean trace of the expertance of the integer array. If the USR sin place in the integer array. If you this line is a DISC BASIC feature and it The USR statement values.<br>
Are POKEing the subroutine then you tells th

a similar reason. These problems do not arise when the code is stored in reserved memory and the DEFUSR statement could go just after the DATA read section to be excecuted once only. The next statement on this line, USR, passes the LOCATION of the start of the array not the plotting subroutine so that it knows where to go to get the element values. The USR statement also passes control to the subroutine.

In Level Il BASIC the entry point definition is more cumbersome, you will have to POKE values corresponding to the entry point into location 16526D and 16527D. Read the article in CT July 1980 for more details of how to do this. 300 Loops back round to give a continously moving display.

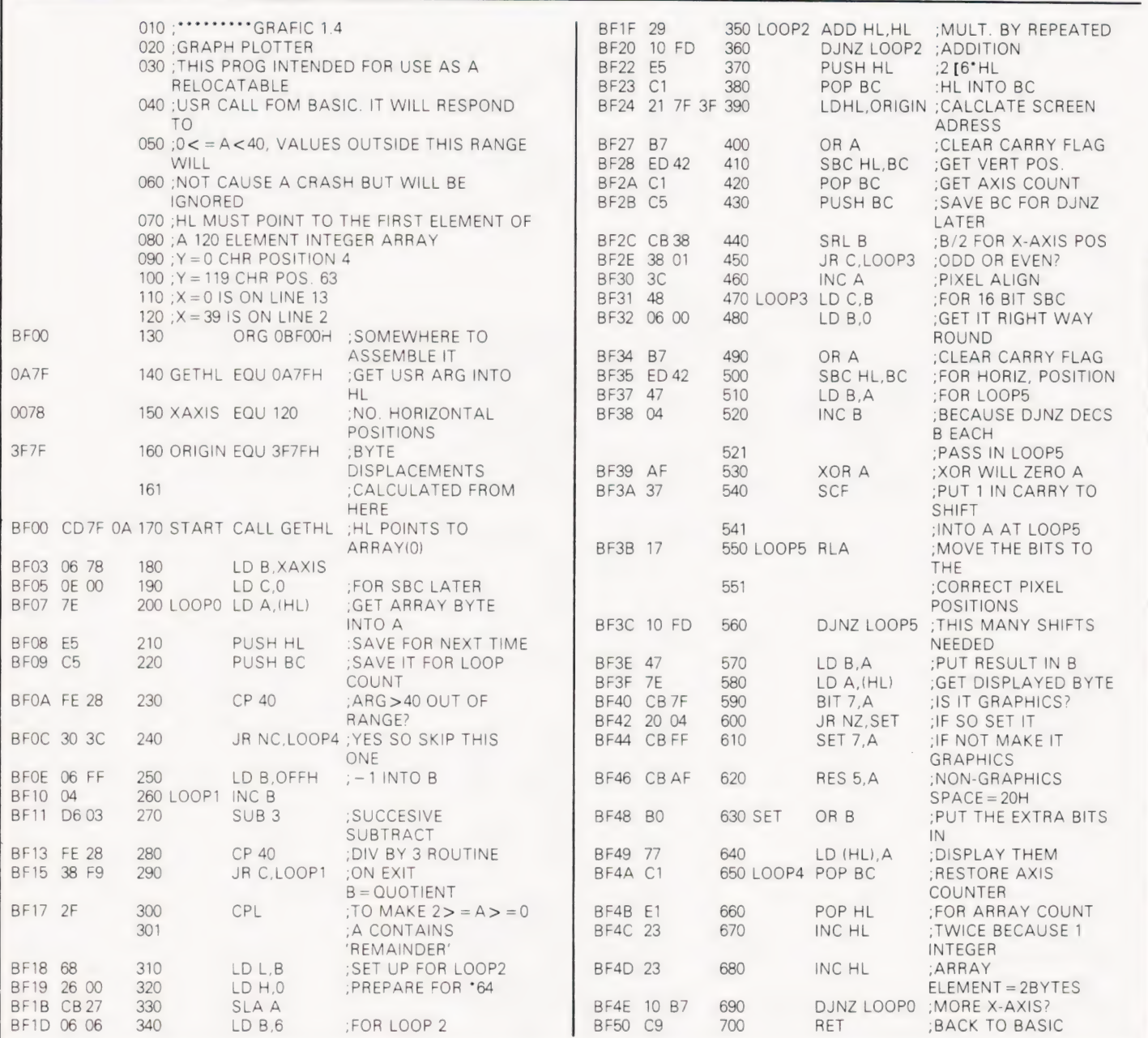

## FAST PLC

#### Using The Program

Type in the BASIC listing and RUN it! This will give you an idea of the speed of plotting, each frame seems to appear instantly. Now try various functions on line 220. Remember, you have two independent variables to play with, 12 and 11. Line 260 can appear anywhere in your this means that bits 1,2 and 7 are logic '1' in that  $\alpha$  and  $\beta$  are logic '1' in that  $\alpha$ own program as many times as you wish. so there is plenty of scope for experiment.

For example, a program could be written to alter a few of the target array elements while it is running, maybe under keyboard control. This could give a moving display which also changes over a longer time period.

This diagram shows how the byte position is calculated in the plotter subroutine (line numbers refer to the assembly listing). In this example graphic characters B and C are shown turned on,

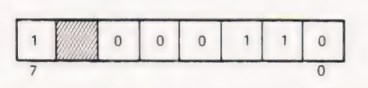

This represents a Hex value of 86H(or 134D).

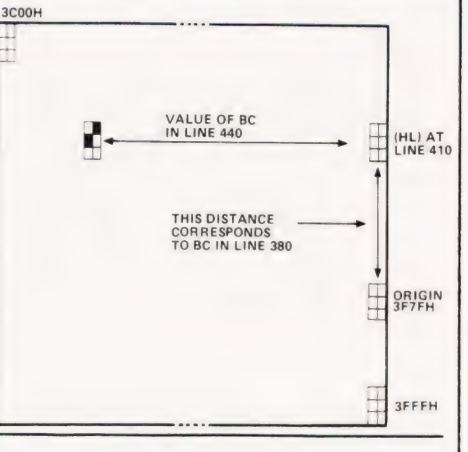

**jst** ogram H

- 40 DIMGG%(41),DD% (120,10) 200 FOR I1=0 TO 10
- 50 DATA255,205,127,10,6,120,14,0,126,229, 197,254.40, 48,60,6,255 210 FOR I2=0 TO 120
- 
- 60 DATA4,214,3,254,40,56,249,47,104,38,0,203,39,6 220 DD% (12,11) = SIN(I2/20 + 11/1.57)\*19 + 20<br>70 DATA6,41,16,253,229,193,33,127,63,183,237,66,193,197,203,56 230 NEXT 12,11 70 = DATA6,41,16,253,229, 193,33, 127,63, 183,237 ,66, 193, 197,203,56 230 NEXT 12,11
- 
- 
- 90 DATA16,253,71,126,203,127,32,4,203,255,203,175,176,119,193 250 FOR I2=1 TO 10<br>100 DATA225,35.35,16,183,201,0,0,0,0,0
- 
- 110 READ G9:IF G9 < >255 THEN 110 (2))) (2)) (2)) (2)) (2)) (2))
- 
- 130 READ Y9:READ Z9 DOWN!
- 140 X8=256"Z9+ Y9 280 CLS
- 150 IF X8>32768 THEN X8= X8-65536 290 NEXT 12
- 160  $GG\% (X9) = X8$
- 170 NEXT X9
- 180 "\*\*REM END OF DATA READ
- 190 CLS:PRINT@512,"DATA READ COMPLETE, FILLING ARRAY
- 
- 
- 
- 
- 80 DATA56,1,60,72,6,0,183,237,66,71,4,175,55,23 240 CLS:INPUT''PRESS ENTER FOR DISPLAY";D
	-
- 100 DATA225,35,35,16,183,201,0,0,0,0,0 260 DEF USR3=VARPTRI(GG%(0)):X9= USR3(VARPTRIDD%(0,
- 120 FOR X9=0TO 41 270 FOR X=1 TO 50:NEXT:REM\*\*IF YOU WANT TO SLOW IT
	-
	-
	- 300 GOTO 250

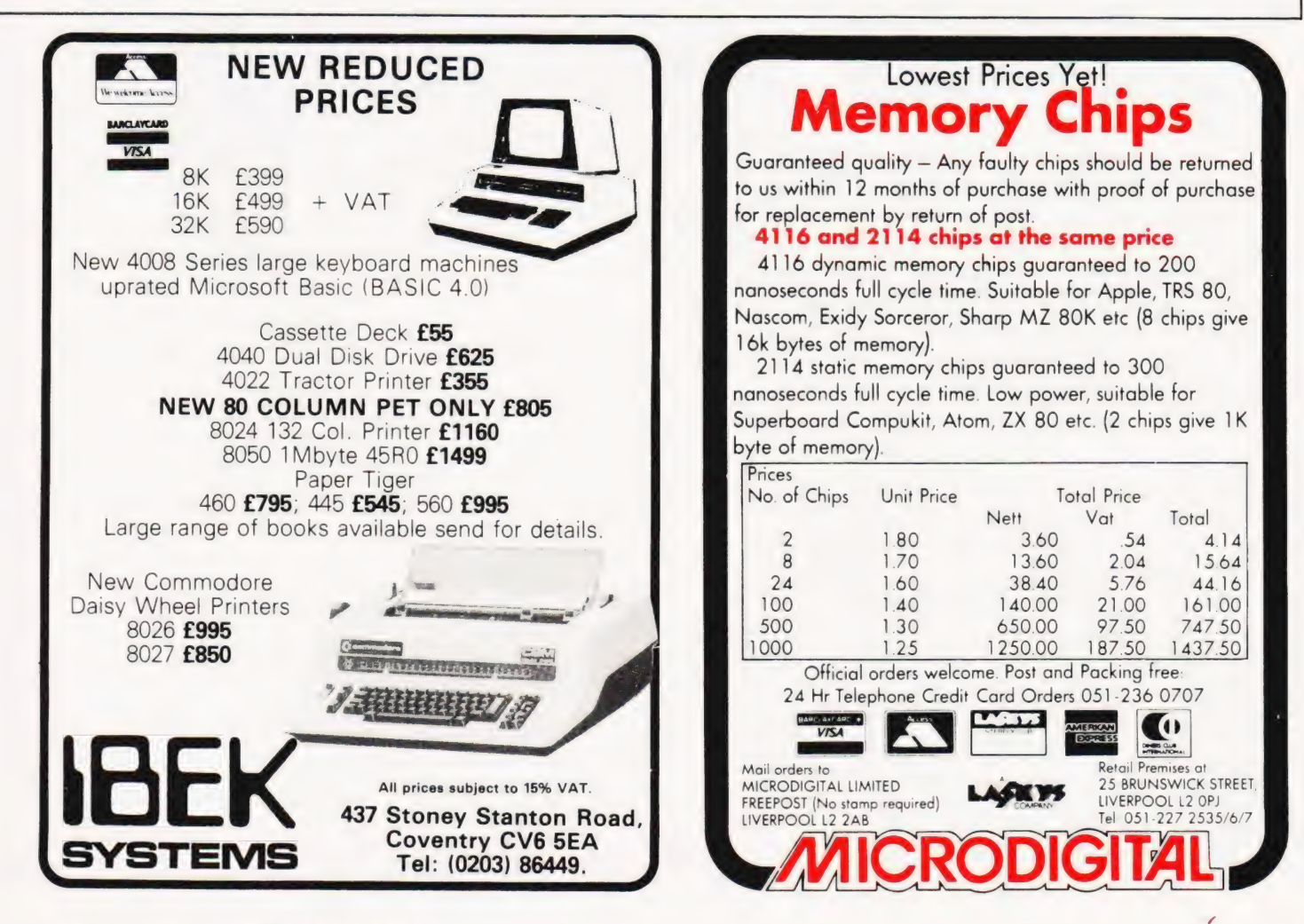

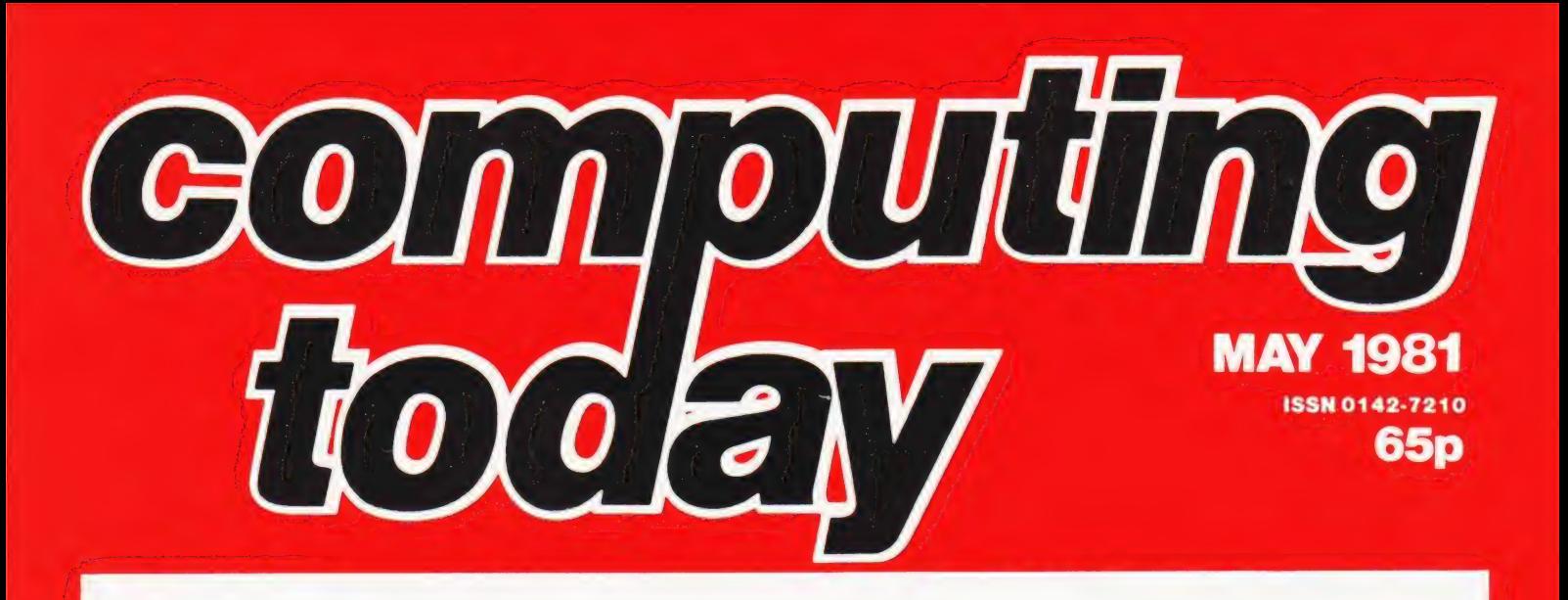

With the ever increasing family of computer languages to  $\mathbf{F}$  UN contend with we decided to start taking a look at some of the most important ones for the micro user. Just what they Computer games often take real-life events and mimic<br>do and why one does it better than another are the sort of them in miniature. This example is more than iust a do and why one does it better than another are the sort of them in miniature. This example is more than just a game,<br>questions we'll be trying to answer over the next few it's a complete simulation of an attempt to climb E issues. We start with COMAL, the newest recruit onto the down to the last oxygen cylinder and footsore Sherpa. Can micro scene. What you plan far enough ahead to cope with sudden changes

### **BINDING IT TOGETHER**

**Levelle** 

COMPUTING TT

 $\ddot{S}$ 

 $\bar{\Pi}$ 

Many computers seem to lack sufficient documentation and, unfortunately, the ZX80 is no exception. A veritable library seems to have sprung up around it and we take a look at some of the best, and worst, on offer.

Learning

Sinclair

Robin Norman

Sir Iclair<br>22 St

**BASIC** with your

Gina

## LIVING IN BABEL? CONQUERING EVEREST FOR

in the weather or will you risk all in a quick dash for the summit? It calls for strong nerves and a clear mind but will fit into just 8K of RAM, how's that for good planning?

### GETTING OUT AND ABOUT

So you want more I/O than your computer is provided with? Well, you might actually have more than you thought in the first place. We show you how to increase the power of your PIO in easy practical steps. Any computer with a parallel port qualifies for this improvement.

### A LITTLE BIT OF MAGIC

NG TOD

Following in the footsteps of the successful TRS-80 came the Video Genie system. Now, however, it may well have taken a step or two ahead of its American cousin by going all multicoloured. We sent in our expert to have a look and his report on this low-cost colour graphics machine makes very interesting reading for anyone thinking of taking the Eastern path to computerisation.

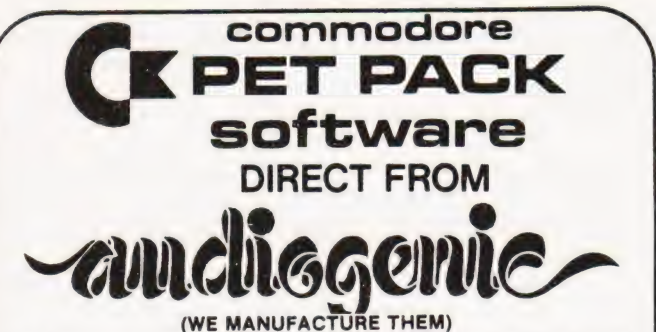

The Commodore range of Petpack Software is big and getting bigger! At the moment there are over 60 Petpacks and new programs are being added all the time. Here at Audiogenic we hold stocks of every Petpack and GD series disc, ready for immediate despatch.

For the Businessman we have programs for Stock Control, Filing, Accounts, Payroll, a very powerful Word Processor, and more! For Eductional applications we have programs to aid in the tuition of Languages, Physics, Maths, English, Pet Programming, Statistics, etc. For the Scientist or Engineer we have programs on Mechanics of Materials, Harmonic Analysis, Circuit Design, Drawing Load and Die Design, Statistical Analysis, Geometry and Algebra, to mention but a few. Then for the Programmer, there is a selection of Programming Aids on cassette and disc. And, of course, there are the Games Petpacks! Fun for all the Family! There are at present 12 cassettes in the Treasure Trove series, with over 40 different games in all. The Arcade series has 6 games which will be familiar to those of you who frequent pubs, clubs or amusement arcades. The games are PET versions of those popular pastimes like the addictive 'Space Invaders' or the universe-encompassing 3D Startrek.

Get our catalogue for the exciting details. We also supply for your PET

#### CONNECTICUT MICRO

A range of analog to digital conversion equipment with up to 16 inputs for the coliection of information. Temperature probes and software provided, all at prices starting at around £90.00. Also a range of IEEE to RS232 converters which are addressable and uni- or bi-directional. Prices start at £65.00

#### A B COMPUTERS VISIBLE MUSIC MONITOR

This unit is absolutely phenomenal. It actually displays music (staves, notes, signature etc.) on the screen and plays it at the same time. It will handle 4 part harmonies and you can add or delete notes with simple keyboard commands. It's a sort of musical word processor. Ideal for computer music freaks, whether rock, classical or budding

"Stockhausens". Comes complete with notes, 8 bit D/A converter and some beautiful pieces of music inc. Maple Leaf Rag and some Bach. Excellent value at £39.50 inc. VAT plus 25p P+P.

#### PROMINICO X-DOS

This litte ROM makes all the difference to using disks, as it gives a range of commands like MENU, which displays the disc directory inthe form of pages. It does not lose the program currently resident in the PET, and does away with initialisation. It also incorporates a screen dump to printer, disk copy and scratch routines. See our catalogue for further details.

#### JCL EPROM BURNERS

An essential device for programmers wishing to incorporate their programs into ROMs. Comes complete with software. Another nice little number from this company is the TURNKEY FOM set, which is suited to business software writers and users. It will load from disk a program as soon as you power up - also features a "BULLET PROOF" input routine. See our catalogue for the details of this versatile little beauty.

### Over 15 titles from Ruite and Mill **Burned Ave.**

BOOKS<br>Over 15 titles from **Since Better Alian COMPUTABITS.** All the titles have been selected with the PET user in mind, and the range includes books on PASCAL, GRAPHICS, PROGRAMS, IEEE BUS, CIRCUITS, HARDWARE, etc. Don't forget the PET/CBM Personal Computer Guide at £9.25 plus £1.00 p+p.

#### BASIC 4 and DOS 2 CONVERSION

BASIC 4 gives your new ROM PET all the commands of the new 80 column PETs. DOS 2 goes in your disk drive and is necessary when using BASIC 4 or may be used on its own to get rid of initialisations every time you use a disk. Both sets are priced at £43.70 inc. VAT +50p P+P each.

#### ACCESSORIES

SOUND BOARDS, DISKS, CASSETTES, ROMS, DISK HOLDERS, PETSET (GETS YOU OUT OF CRASH), DEMAGNETISER, RIBBONS<br>see catalogue for full details.

See catalogue for full details.<br>Now 22 issues of this superb magazine.<br>All back copies available £3.50 All back copies available £3.50<br>each plus 25p post + package.

P.O. Box 88 Reading, Berkshire, Tel: (0734) 595269 24 Hour.

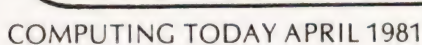

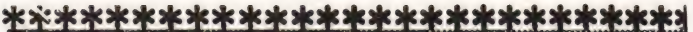

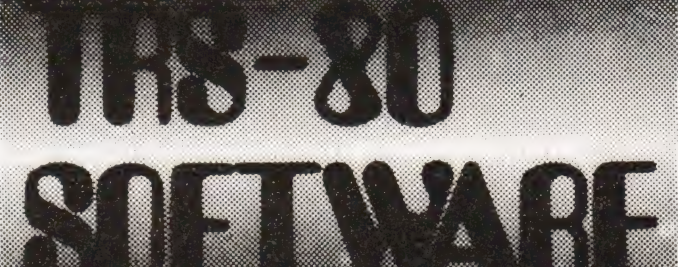

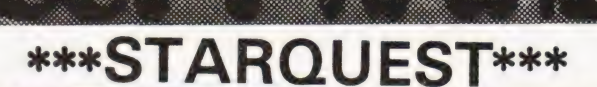

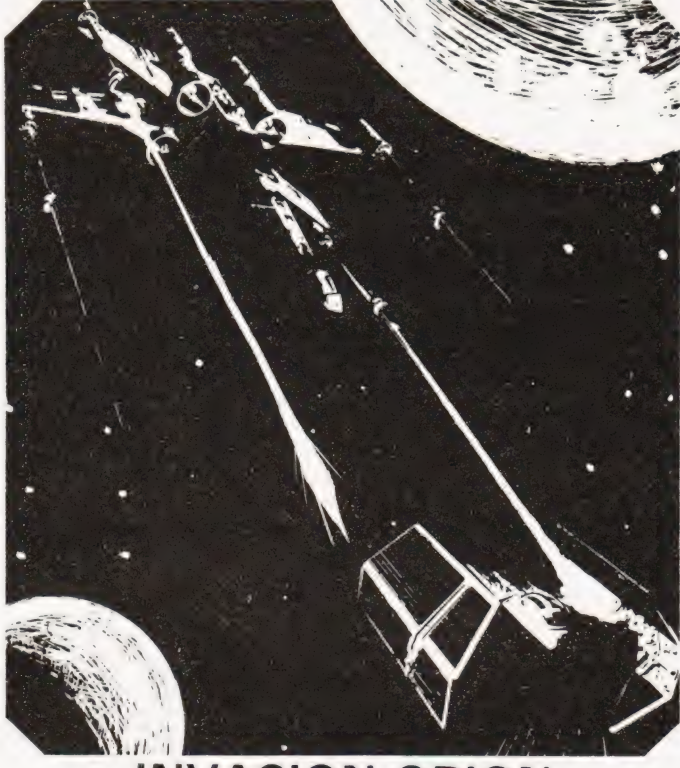

#### **INVASION ORION** an Automated Simulations Game

Welcome aboard the STARFLEET. INVASION ORION is more than a unique space battle game designed to challenge your tactical skill and imagination; it is in fact, a multitude of games that should provide you with years of enjoyment. In addition to the Space Battle program itself, the cassette supplied with the game also includes a separate programme that allows you to set up any of the 12 scenarios using 2 to 15 spacecraft described in the manual or to create entirely new ones based on your favourite science-fiction novels, films or your own vision of the history of the future.

### £13.95 LII 16k Cassette

(INC. VAT, P.&P )

#### Starfleet Orion 612.95

Same system as 'Invasion' but for 2 piayers, includes Battle Manual and Ship Control Sheets.

#### Rescue at Rigel 610.95

Is a graphic, real-time quest. As Sudden Smith with Force Shield and Blaster you make your way through several levels and scores of rooms to find and beam to safety the prisoners.

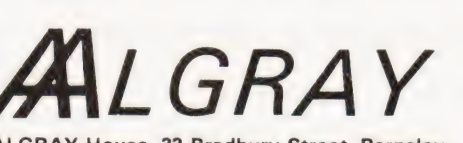

ALGRAY House, 33 Bradbury Street, Barnsley. South Yorkshire Tel: Barnsley (0226) 83199

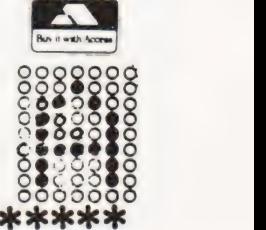

\*\*\*\*\*\*\*\*\*\*\*\*\*\*\*\*\*\*\*\*\*\*\*\*\*\*\*\*

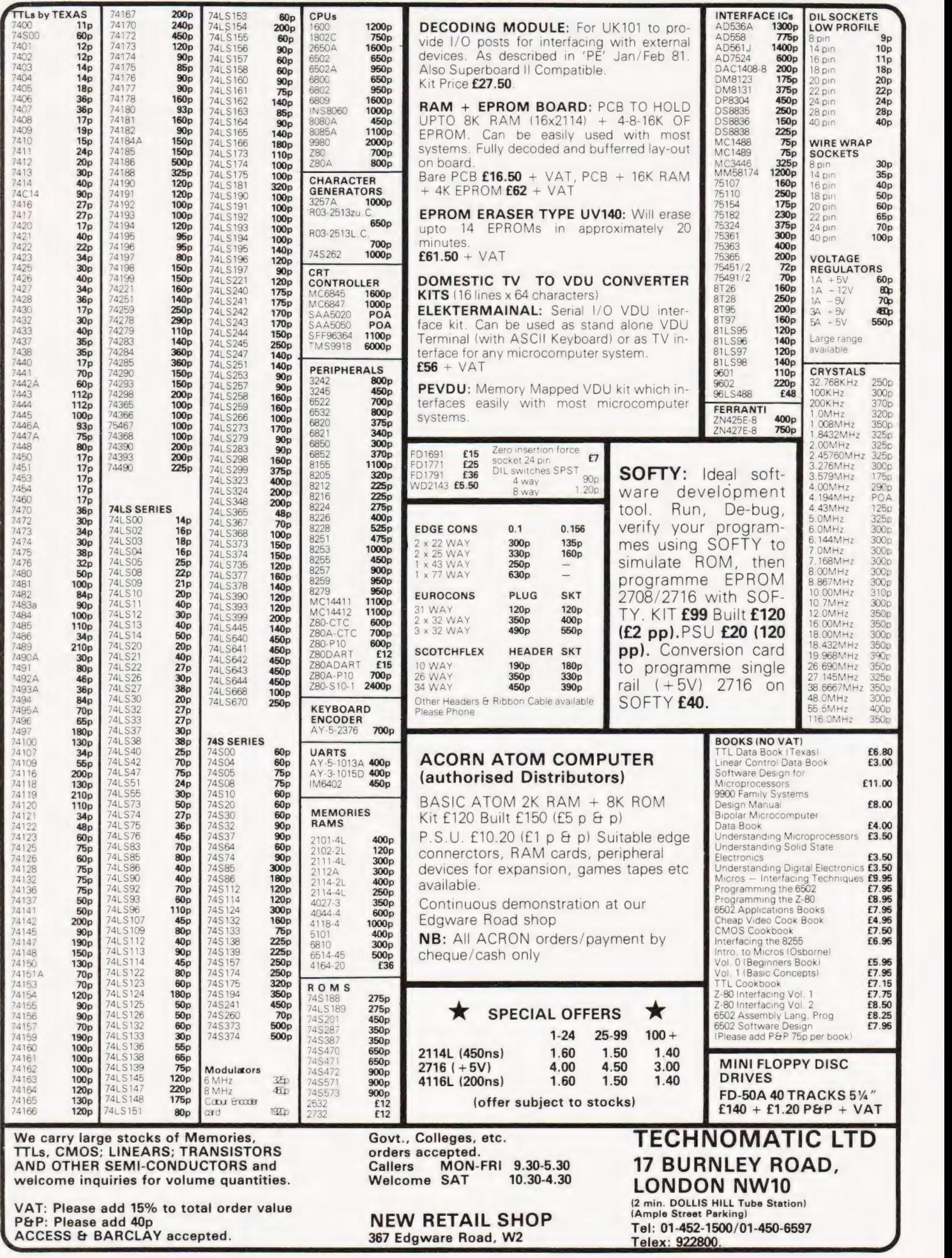

lan Sinclair

## ATOMIC RESEARCH

### and find out. An in-depth probe into the increasingly popular ATOM. Does its language impediment really matter? Read on

**Pfirst saw the ACORN ATOM in opera**tion early in 1980, and I was impressed with the speed at which the programs ran, and its excellent graphics commands. I was also impressed with the way in which the basic unit could be expanded onboard without having to buy expensive add-ons, because, to my mind, this is the feature which distinguishes the genuine baby computer from the throw-away toy.

When my ATOM kit arrived in September, I tore into the construction with considerable glee, and a record of my progress through both hardware and software may be of some interest. To keep the record straight, I have always maintained that computer kits are never particularly good value for money compared to the same computer in ready-togo form, and that the small extra price asked for a fully assembled and tested item is always worthwhile. I still hold to that view, but | must admit that the ATOM kit was very well thought out, with a clear constructional guide. Everything, in fact, had been done to make construction easy, even for a relative beginner (after 35 years, I don't quite qualify there). The PCB in particular is an excellent piece of work, silkscreened with component outlines and part numbers, and with all the tracks, apart from mounting pads, coated with insulating varnish to prevent short circuits caused by splashes of solder.

| started assembly one Saturday morning with a new bit on the excellent little iron I use for all my constructional work, and the bit was all but gone by the time the last joint was made! Computer construction involves a lot of soldered joints, and wears out a lot of bits if you use ordinary 60/40 alloy!

Getting back to the kit, all the ICs, with the exception of the voltage regulators, are in sockets, so that soldering can be done using an unearthed iron. Some of the holders were on the tight side, so that plugging in the ICs later was not always easy  $-1$  would recommend any constructor to ease up all the socket holes of the holders with a needle or an old IC before putting in the delicate devices such as the 6502, the 8225, and the 2114 memory chips. Only about half of the board is actually populated with

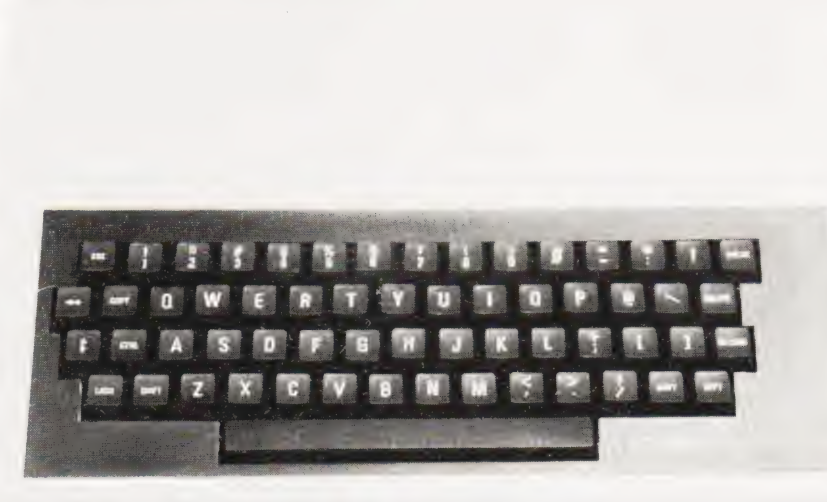

chips when the basic model is being built, but all the holders should be put in as this makes expansion so much easier — just a matter of plugging in more memory chips.

The most difficult part of assembly is the attachment of the keyboard. The keyboard connections are made through rather fine but springy wires which protrude a short distance beyond the underside of the keyboard. Each one of these has to be persuaded to pass through a generously-dimensioned hole in the PCB and, when all are in place, soldered to the rim of each hole. This is by no means easy, and I would very much have preferred a plug-and-socket arrangement, particularly in view of the fact that my keyboard developed a sticking key.

#### Up And Running

Sunday morning was switch-on day, and the portable telly was hooked up, turned on, and the ATOM attached. The ATOM uses an external transformer/rectifier unit which plugs into the board via a socket of the type used on some pocket calculators. The contact seemed rather dodgy to me, though it hasn't given any trouble except when the unit is shifted while working; on the whole I would have preferred a DIN type plug and socket for this task. Alas, though the screen filled with characters when switched on, indicating that life was present, the characters didn't clear when the BREAK key was pressed, revealing something fishy in the chips. Good as their word, though, Acorn sorted this out, along with the sticky key, at no charge.

Before we finally leave the construction stage, there's one feature I moan about on virtually every computer kit | come across. The stabilised 5V supply is obtained from a 7805 on board, and the manual suggests that a heatsink (a small piece of aluminium is supplied) is needed only if the ATOM is expanded (to a molecule?). Now, | have endless trouble with 7805's, more than with any other chip, and the cooler they run the happier | am. Even with the aluminium attached, and no expansion, the 7805 in the ATOM runs hotter than I like, and I would feel inclined to use either an external power supply (which is provided for in the ATOM design), or to cut the case so that | could use a fairly substantial finned heatsink. As it happens, I intend to expand my ATOM, so I shall run it from the excellent (though well-used) power supply | bought from Display Electronics some time ago.

#### Circulating The Electrons

With all the hardware sorted out, and the cassette loading and dumping checked using the very useful diagnostic method shown in the manual, it was time to start investigating the programming of the ATOM. People who have read the manual will tell you that it is a very strange versions of BASIC. It is indeed odd, to such an extent that I, having written both a series and a textbook on BASIC, still have to refer to the ATOM manual when I program. As far as the beginner is concerned, however, a// com-

puters are equally odd. The version of BASIC which is used by the ATOM is no more difficult (apart from string handling — see later) to learn than the Microsoft BASIC we all know and love  $-$  it's just different. There really isn't much point in simply saying that it's different without giving examples and looking at the reasons for the differences, so that the rest of this review will be devoted to a more detailed discussion of ATOM BASIC.

To start with, like the BASIC on several other very small computers, the ATOM BASIC is an Integer BASIC, which means that it doesn't handle fractions, decimal or otherwise. For many purposes this is unimportant to the beginner and the subject of using integers is well treated in the manual. It would be an obvious disadvantage for anyone who wanted to write programs for accounts, mathematical work or scientific analysis. As it happens, the ATOM would not be the best choice for anyone who intends writing such programs for a variety of other reasons, but an additional ROM chip can be added which provides a full range of mathematical functions, (see Tables 1&2) floating point arithmetic, (decimal fractions welcome) and colour graphics commands. Unfortunately, in order to make the expanded ATOM compatible with the unexpanded one, adding the extra ROM requires that some existing commands have to be altered to make use of the extra facilities. The alteration is the addition of F (for "floating") before some commands when the new ROM is to be used. For example, 'DIM' dimensions memory space for arrays or strings, but 'FDIM' has to be used for floating-point arrays. This example is fairly straightforward, but other commands such as 'FIF' and 'FINPUT' (floating-point IF and INPUT) are less so. Users who are not interested in the mathematical package need not worry about all this, and have the additional consolation that the ATOM will handle numbers between  $\pm 2000000000$  with complete accuracy, something that computers with floating-point numbers will not often do. The main point to remember with Integer BASIC is that divisions will give odd results because of the omission of the fractions.

The first instruction which figures prominently in any beginner's use of BASIC is PRINT and, on the face of it, the ATOM seems to use this in pretty much the same way as anything else, with a screen containing 16 lines of 32 characters each to print on. This apparent similarity is deceptive, however, because whereas on Microsoft BASIC, we need to use a command to get two

PRINT statements on one line, the ATOM needs a command not to do this! For example, on my TRS-80, the commands:

> 10 PRINT "THIS IS" 20 PRINT "TRS-80"

will result in the output on the screen:

THIS IS TRS-80

unless line 10 is written as: 10 PRINT "THIS IS"; ,using the semi-colon to indicate to the computer that PRINTing is to be continued on the same line. On the ATOM, lines such as:

10 PRINT "THIS IS" 20 PRINT " THE ATOM"

will print out as THIS IS THE ATOM unless a newline command (') is used, such as 10 PRINT "THIS IS" '. Note, incidentally, the space between the first quote mark and the T in line 20. If this space is omitted, then the T and the S of IS will be next to each other when PRINTed on one line.

To anyone brought up on Microsoft, this looks plainly perverse, but there is a very good reason for it which becomes apparent when you want to display tables on the screen. PRINTing, for example, 32 sets of numbers as four rows of eight columns is not completely straightforward with conventional BASIC, but on the ATOM it can be programmed by a line such as:

 $100 \text{ @} = 4$ ; FOR N = 1 TO 32; PRINT AA(N);NEXT

The explanation for this is that  $\omega = 4$  sets up 'fields' each of four character spaces, on the screen so that each number is fitted into a column. This allows a four character gap between the end of one column and the start of the next. The standard size, if we don't specify a value for  $@$ , is eight which gives us four columns. Using  $\omega = 4$  produces eight columns (with 32 characters per line there can only be eight lots of four), and the PRINT arrangements of the ATOM will therefore put the numbers into eight columns, printed in order to give four rows. No TAB command exists though there is a COUNT statement which keeps check of the numbers of characters which have been

printed in aline. COUNT has to be used if the number of columns that you want to use will not divide into 32.

| have gone over the PRINT instruction in detail because it is the sort of difference between ATOM BASIC and Microsoft BASIC which could trip up even experienced programmers, although it is probably an advantage for the beginner who wants neat tabulation. No-one should have any difficulties over commands which are unique to the ATOM, because they are just new commands which can be learned, as we all have to learn new BASIC commands from time to time. The commands that are likely to give problems, mainly to people like me who may be programming different types of machine in the course of one day, are the ones which look like Microsoft BASIC but aren't, and those which look like nothing else on earth!

#### The Old And The New

Let's look at some examples. There's a command, OLD, which, when executed restores a program which had been NEW'd out. This is a command I would have given two ears and a tail for in the small hours of the morning when using some other machines. Provided that there was a program in the machine, and you haven't LOADed in another one (from cassette or keyboard), OLD will restore your program. Incidentally, if a program is stopped by using the ESC key, it will LIST normally, but if it is stopped by the BREAK key, it will not list unless the OLD routine is used first.

Other examples of "new" commands which are a useful enhancement of BASIC are the DO..... UNTIL loop, and the PLOT, MOVE and DRAW instructions. The DO..... UNTIL loop is a command which hasn't appeared on any other BASIC that I know of, but which is an essential part of Pascal and other structured languages. Its advantage is that it provides a neat solution to the problem of an indefinite loop, which has no satisfactory counterpart in ordinary BASIC. Suppose, for example, that we want to set up a number of subscripted variables, but we are uncertain of the

The rear panel connections on a standard ATOM.

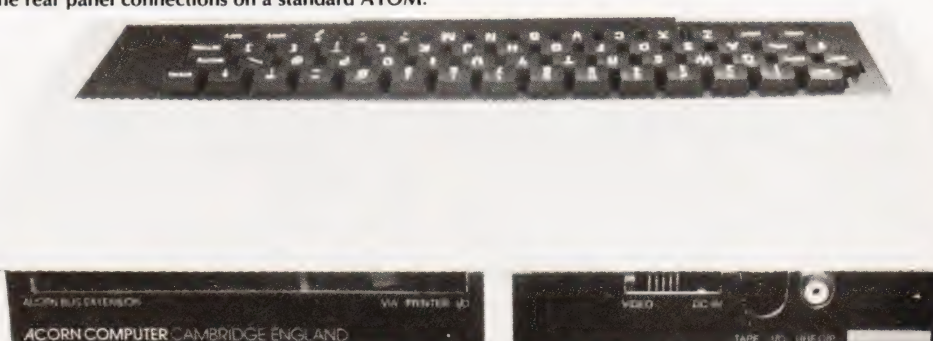

## **ATOMIC RESEA**

number we need when the program is written. In conventional BASIC, we might write program sections such as:

 $10 N = 1$ 

- 20 INPUT  $A(N)$ : IF  $A(N) = 0$  THEN 40
- $30 N = N + 1:$  GOTO 20

40 I next step after completing entry of array ]

which needs two GOTO steps. As an alternative, we could use:

 $10$  FOR N = 1 TO  $100$ : INPUT A(N)  $20$  IF  $A(N) = 0$  THEN  $N = N - 1$  ELSENEXT N

30 [next step ]

which looks neater, but commits the sin of jumping out of a FOR..... NEXT loop before the full allocation of steps (set at a maximum of 100 in line 10) has been performed. Not all versions of BASIC will allow this (because of the return address on the stack), though the TRS-80 is quite happy to permit such messy programming.

Using the DO..... UNTIL instruction, we can write lines such as:

5 DIM AA(100)  $10 N = 0$ ; DO  $N = N + 1$ ; INPUT A;  $\Delta\Delta(N) = \Delta$ 20 UNTIL  $A = 0; N = N - 1$ 

which permits much neater programming of loops which have to be terminated at some count number or by some condition such as zero entry. Note, incidentally, that in ATOM BASIC, INPUT cannot be used to enter items into an array  $-$  a dummy variable has to be used, A in this example. In addition, each array has to be dimensioned.

#### Graphic Illustrations

The PLOT, DRAW and MOVE instructions are a gift for the keen graphics user and games nut. The PLOT instruction is a complicated one which has to be followed by three numbers, separated by commas. The first number is the one which demonstrates what the PLOT instruction will do — move the cursor position, draw a line, draw black on white or white on black, plot a point, etc. Using the PLOT command effectively needs a lot of experience, and a copy of the PLOT commands pinned up on the wall, but it permits a remarkable number of interesting graphic commands. The MOVE and DRAW commands are, in fact, simpler versions of PLOT which carry out one PLOT function each. MOVE means 'move a cursor (not visible) to a position on the screen', and DRAW means 'draw a white line from the position set by MOVE to a new position'. To determine positions, two numbers, X and Y are used as co-ordinates. The number X is a distance in units across the screen, with  $X=0$  at the left-hand side; for the unexpanded ATOM, the maximum value of X

is 64. The Y number measures distance up the screen  $(Y = 0$  at the bottom of the screen) and on an unexpanded ATOM this has a maximum value of 48. A fully expanded ATOM with high resolution graphics permits maximum values of  $X = 256$  and  $Y = 192$ . These same coordinates are the two other numbers which are used for the PLOT command. Note that unless these commands are preceded by CLEAR 0 (on an unexpanded ATOM), the computer will 'lock up', and the BREAK key has to be used. The CLEAR command prepares the computer for graphics use, and must be followed by a number which specifies the resolution of the graphics.

Another addition is the use of lowercase letters (typed a, b, c etc in text, but appearing on the screen as inverted upper case, (black on white) to indicate where a GOTO or GOSUB is to go. The use of such labels speeds up transfers, but there seems little real justification for

the facility. - The troublesome commands for experienced programmers are the ones they will use instinctively — and therefore get wrong. The use of the single quote mark in PRINT statements is one good example of this, the use of '2' is another. Users of Microsoft BASIC in all its varieties are by now pretty well accustomed to finding that '?' has the same effect as PRINT, and is one of the few abbreviations that most computers do support. You can forget that one when you use the ATOM, because '?' is the command that replaces Microsoft BASIC's PEEK and POKE. For example, PRINT?32768 will print the value of the byte in memory address 32768; we can specify Hex address numbers by preceding the number with the hashmark  $(A)$ . If we use the command :  $232768 = 65$ , this is equivalent to a POKE action, placing the byte with (decimal) value 65 into the address specified by the number before the equals sign. This is, in fact, a particularly neat way of implementing PEEK and

The empty sockets behind the UHF modulator are for the high-res graphics. A total of 6K can be fitted.

POKE, and is, if anything, an improvement on other versions. Once you can stomach the use of the words "byte indirection" for this action, you will be well away.

#### Stringing It Along

The most awkward problems are found in carrying out some procedures which, in Microsoft BASIC, are perfectly straightforward but in ATOM BASIC involve some very peculiar procedures. For some applications, including the very important educational market, this may rule out ATOM altogether. The "standard" computer for educational purposes is the RML 380Z, which uses several varieties of BASIC, all close to Microsoft standards. For my purposes, the string-handling commands of ATOM BASIC are the most off-putting  $-$  if these were reasonably normal, then the range of applications for the ATOM would be very much greater. Most of the programs which | write, either for my own pruposes or for education use, involve a lot of string handling. | am also unused to having to dimension the size of each string, neither the RML or my own TRS-80 require this, but I know that some computers do. The real problem is that the ATOM equivalents of the main string handling commands are of mindboggling obscurity. For example, to join string B to the end of string A, we need the command:  $(A + LEN(A)) = SB$ , which is not exactly so memorable as the Microsoft  $A\$  + B\$. Right-string extraction, the command RIGHTS(A\$,4) is, in ATOM BASIC,  $$B = $A + 4$ , again not exactly memorable. LEFT\$ is even worse — the LEFT\$(A\$,4) command in ATOM BASIC is  $$A+4="$ ", and I challenge anyone to find a logical way of remembering that one! The MID\$ command is simulated by combining the left and right extractions, and the example shown in the manual is:

 $10$ \$A = "ATOMBASIC"  $20$  \$A + 5 = "";\$A = \$A + 1 which extracts TOMB. Certainly, once

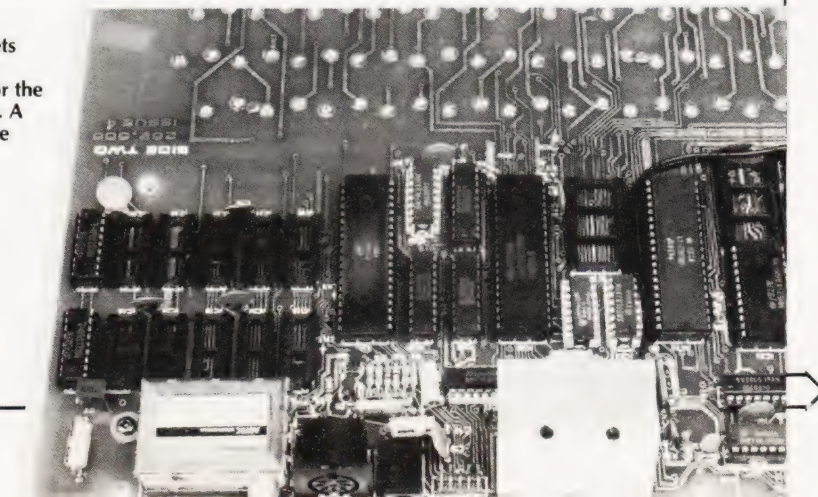

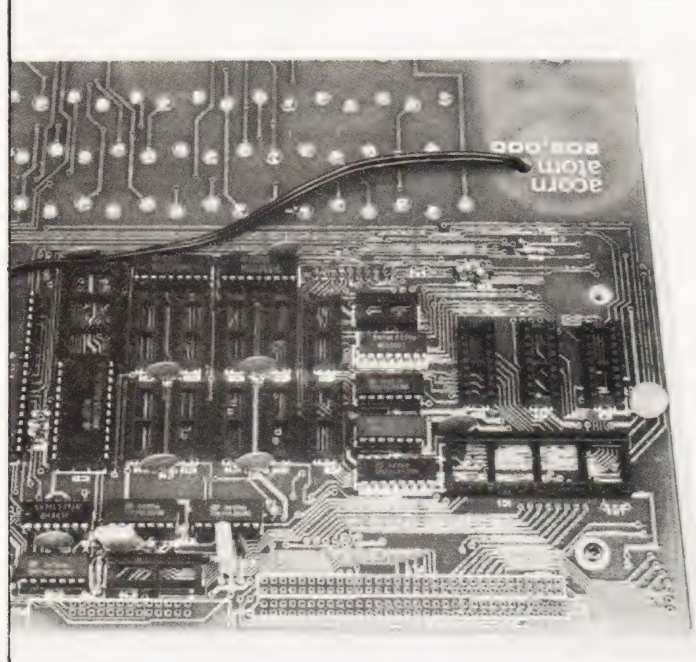

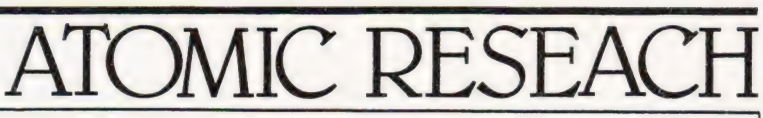

ABS (A.)

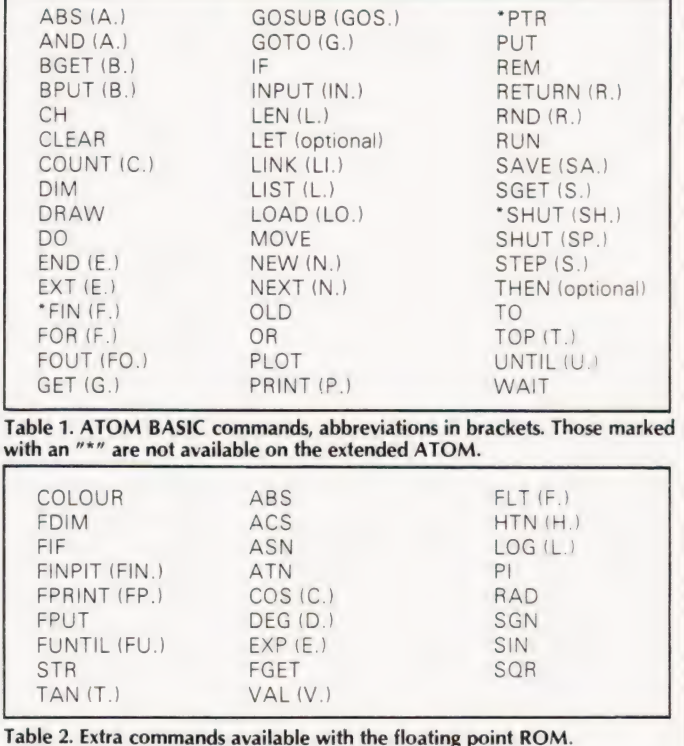

Above: More empty sockets, this time it's the I/O and user memory. A total of 5K can be added to the existing 1K.

you get used to it, it's not as bad as it appears at first sight, but what on earth was wrong with LEFT\$, RIGHT\$ and MID\$?

The statements READ and DATA which are usually among the first BASIC commands that a beginner learns in a computing course simply don't exist on the ATOM, and the methods which can be used to achieve the same effects are so complex that it's better to forget about this type of command altogether.

| must conclude, sadly, that if your interests are in string handling, the ATOM is not really a suitable computer to learn on, and you certainly could not transfer software from the ATOM to a 'conventional' computer. If, on the other hand, your interests are in graphics and games (and | suppose there are still some people interested in games) then the features of the ATOM may appeal very strongly. You have, after all, inthe PLOT, MOVE and DRAW instructions, a set of graphics capabilities which would cost you a fortune on other machines (try asking the price of a 380-Z, for example) and, with a relatively simple low-cost expansion you can do high-resolution work.

Before we leave the subject of BASIC programming it's worth looking at the way in which ATOMstores its BASIC instructions. The unexpanded ATOM stores its programs starting at address 33282 (decimal), and the form of the line is straightforward. The first byte or pair of bytes represent the line number, using the most significant byte first (omitted if zero). For example, line 10 appears as 10, but line 300 is stored as 01 44 (1  $\times$  256 +  $44 = 300$ . The instructions in the line appear in their ASCII code form, with a carriage return (ASCII 13) and a zero to mark the end of the line. The last line (END) is terminated by a carriage return (13), and the last two bytes are 255 164 end markers — these appear even if the END has been omitted.

The simple construction makes it very easy to synthesise or modify lines from a running program by POKEing values directly into memory (OLD then has to be used to ensure that the pointers are correctly set), but on the other hand, it is wasteful of memory. Microsoft BASIC, as used on TRS-80 and others, stores each BASIC command as a single byte. By not doing this, the ATOM can include a set of half-tone (grey) graphics, but on a machine which has such a small amount of memory  $(\frac{1}{2}K$  unexpanded) in standard form, the ROM storage which would have been needed to produce the 'tokens' would surely have been worthwhile. When | first read the advertisements for a certain other computer announcing that it used single-byte command words, I wondered who they could possibly be getting at — now | know! In mitigation, however, it must be said that the ATOM method allows a printer to be interfaced without re-designing the ROM, and memory can be saved to a considerable extent, as on the old TRS-80 Level 1, by using the abbreviations.

#### Assembled Conclusions

Finally, avery potent reason for buying an ATOM is the least-expected one. The ROM includes a 6502 assembler, which permits assembly language instructions in mnemonic form to be typed in and assembled into machine code. I spend some of my time teaching 6502 programming using a KIM-1 so that the students have to assemble 'manually', and punch code in Hex. For very little extra cost, the ATOM would allow users to type in assembler language directly, with the added advantage of a very reliable cassette interface which really does work with low-price recorders. The provision of the assembler gives such an overwhelming advantage to the ATOM that I can see this as being a major market 'plus' for the machine — it is certainly one facility which will figure very largely in my Own use.

To sum up, then, the ATOM is a strange mixture of a machine, designed with very few attempts for it to be compatible with other machines. Some of its features may make it almost irresistible to you — the excellent graphics, and the assembler are two particularly strong points. Other features, in particular the string handling, may make it rather unattractive. On the whole, it is never a boring machine to use, and the more | use it the better I like it. I greatly look forward to expanding the memory and adding some of the many standard ACORN interfaces.

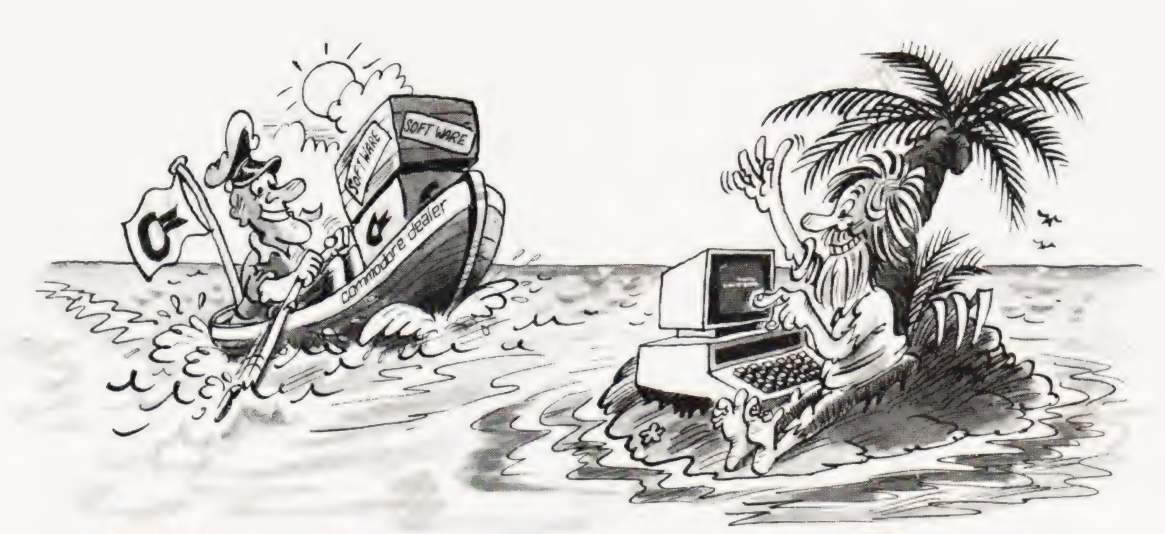

## with a Commodore PI You're never alone

If you buy just any make of microcomputer you could find yourself on your own. And that's serious. Because without first class software and support, all you're left with is a box of wires.

On the other hand, when you buy Europe's No.1 microcomputer, the Commodore PET, you have access to the largest and finest range of software in the UK today; the most experienced dealer network; 24 hour field maintenance service; plus our very own training courses and user's club — all to ensure that you get the best from your system.

#### LONDON AREA

Adda Computers Ltd, W13, 01-579 5845<br>Advanced Management Systems,<br>EC2, 01-638 9319<br>C.S.S. (Business Equipment)<br>Ltd, E8, 01-254 9293<br>Centralex — London Ltd,<br>SE13, 01-318 4213<br>Computer Sales & Software<br>Computer Sales & Software Centre Ltd, ILFORD, 01-554 3344 Cream Computer Shop, HARROW, 01-863 0833 Da Vinci Computer Shop, EDGWARE, 01-952 0526 Henderson Bennett,<br>SE25, 01-654 5609<br>Home and Business Computers,<br>E12, 01-472 5107<br>L& J Computers,<br>NW9, 01-204 7525<br>SW1, 01-222 1122<br>Merchant Systems Ltd,<br>EC4, 01-353 1464<br>Micro Computer Centre,<br>Micro Computer Centre, SW14, 01-878 7044 Micro-Facilities Ltd, Micro-Facilities Ltd,<br>HAMPTON HILL, 01-979 4546 Sumlock Bondain Ltd EC1, 01-250 0505 Sumlock Bondain Ltd, EC4, 01-626 0487

#### HOME COUNTIES

Millhouse Designs Ltd, ALTON, 84517 H.S.V. Ltd.<br>BASINGSTOKE, 62444<br>BASINGSTOKE, 62444<br>D.D.M. Direct Data Marketing<br>Ltd. BRENTWOOD, 214168<br>Amplicon Micro Systems Ltd.<br>Amplicon Microcomputers<br>Etc) Ltd. CAMBERLEY, 20446<br>CAMBRIDGE, 65334<br>CAMBRIDGE, 65334 Wego Computers Ltd,<br>CATERHAM, 49235<br>Dataview Ltd, Dataview Ltd,<br>COLCHESTER, 78811<br>Amplicon Micro Systems Ltd,<br>CRAWLEY, 26493

S.M.G. Microcomputers, GRAVESEND, 55813 South East Computers,<br>HASTINGS, 426844<br>HATFIELD, 60980<br>Alpha Business Systems,<br>HERTFORD, 57425<br>Commonsense Business Systems<br>Commonsense Business Systems<br>Ltd, HIGH WYCOMBE, 40116<br>Ltd, HIGH WYCOMBE, 40116 Kingsley Computers Ltd,<br>HIGH WYCOMBE, 27342 Brent Computer Systems, KINGS LANGLEY, 65056 Computopia Ltd, LEIGHTON BUZZARD, 376600 South East Computers Ltd, MAIDSTONE, 681263 J.R. Ward Computers Ltd. MILTON KEYNES, 562850 Sumiock Bondain (East Anglia) Ltd, NORWICH, 26259 T & V Johnson (Microcomputers Etc) Ltd, OXFORD. 73101 C.S.E. (Computers),<br>
READING, 61492<br>Slough Microshop,<br>
SLOUGH, 72470<br>Business Electronics,<br>
SOUTHAMPTON, 738248 H.S.V. Ltd, SOUTHAMPTON, 22131 Super-Vision, SOUTHAMPTON, 774023 Symtec Systems Ltd, SOUTHAMPTON, 38868 Stuart R Dean Ltd, SOUTHEND-ON-SEA, 62707 The Computer Room, TUNBRIDGE WELLS, 41644 Orchard Computer Services, WALLINGFORD, 35529 Photo Acoustics Ltd,<br>WATFORD, 40698<br>Microchips,<br>P.P.M. Ltd,<br>P.P.M. Ltd,<br>WOKING, 80111<br>Ltd, WOKING, 69032<br>Ltd, WOKING, 69032<br>Oxford Computer Systems,<br>WOODSTOCK, 812838 MIDLANDS &

#### S. HUMBERSIDE

C.B.S. Consu!tants, BIRMINGHAM, 772 8181

Computer Services Midlands Ltd, BIRMINGHAM, 382 4171 Marchant Business Systems Ltd. BIRMINGHAM, 706 8232 Micro Associates, BIRMINGHAM, 328 4574 Peach Data Services Ltd, BURTON-ON-TRENT, 44968 Jondane Associates Ltd, COVENTRY, 664400 Davidson-Richards Ltd. DERBY, 366803 Allen Computers, GRIMSBY, 40568 Caddis Computer Systems Ltd, HINCKLEY, 613544 Machsize Ltd,<br>
LEAMINGTON SPA, 312542<br>Arden Data Processing,<br>
LEICESTER, 22255<br>Roger Clark Business Systems<br>
Ltd, LEICESTER, 20455 Lowe Electronics, MATLOCK, 2817 A.J.R. Office Equipment Services Ltd, NOTTINGHAM, 206647 Betos (Systems) Ltd, NOTTINGHAM, 48108 PEG Associates (Computer Systems Ltd), RUGBY, 65756 Walters Computer Systems Ltd, STOURBRIDGE, 70811 System Micros Ltd, TELFORD, 460214

#### YORK & N. HUMBERSIDE

Ackroyd Typewriter & Adding Machine Co. Ltd, BRADFORD, 31835 Microprocessor Services, HULL, 23146 Holdene Ltd, LEEDS, 459459 South Midlands Communications Ltd, LEEDS, 782326 Yorkshire Electronics Services Ltd, MORLEY, 522181 Computer Centre (Sheffield) Ltd, SHEFFIELD, 53519 Hallam Computer Systems, SHEFFIELD, 663125 Holbrook Business Systems Ltd, SHEFFIELD, 484466

But how can Commodore offer so much? Well, we've been in the high technology business for over 20 years, whereas many of our competitors have just started out. We even manufacture the silicon chips for other microcomputers. This enables us to keep our costs to you down, so you can buy a self-contained PET for £450, or a complete business system from as little as  $£2,000 (+ \text{VAT}).$ 

Of course, you could buy a box of wires for about the same price. But all you'll get from our dealers is sympathy.

### NORTH EAST Currie & Maughan, GATESHEAD, 774540 Elfton Ltd, HARTLEPOOL, 61770 Dyson Instruments,<br>
HETTON, 260452<br>Fiddes Marketing Ltd,<br>
NEWCASTLE, 815157<br>
NewcASTLE 21093 Intex Datalog Ltd, STOCKTON-ON-TEES, 781193

S. WALES & WEST COUNTRY Radan Computational Ltd,<br>BATH, 318483<br>C.S.S. (Bristol) Ltd,<br>BRISTOL, 779452<br>T & V Johnson (Microcomputers<br>Etc) Ltd, BRISTOL, 422061<br>Sumiock Tabdown Ltd,<br>BRISTOL, 276685 Sigma Systems Ltd, CARDIFF, 34869 Reeves Computers Ltd, CARMARTHEN, 32441 A.C. Systems, EXETER, 71718 Milequip Ltd, GLOUCESTER, 411010

Jeffrey Martin Computer Services Ltd, NEWQUAY, 2863 Devon Computers, PAIGNTON, 526303 A.C. Systems, PLYMOUTH. 260861 J.A.D. integrated Services, PLYMOUTH, 62616 Business Electronics, SOUTHAMPTON, 738248 Computer Supplies (Swansea), SWANSEA, 290047

#### NORTH WEST &

N. WALES B & B (Computers) Ltd, BOLTON, 26644 Tharstern Ltd. BURNLEY, 38481 Megapaim Ltd, CARNFORTH, 3801 Catlands Information Systems Ltd, CHESTER, 46327 Catlands Information Systems Ltd, WILMSLOW, 527166

### LIVERPOOL

Aughton Microsystems Ltd, LIVERPOOL, 548 7788 Stack Computer Services Ltd, LIVERPOOL, 933 5511

For further information about Commodore services and products, contact your local dealer, or send off this coupon to obtain our free literature pack. To: Commodore Information Centre, 360 Euston Road, London W1 3BL Telephone: 01-388 5702 Name

| | | | | | | | | Address | | | | | | | |

Position

Intende

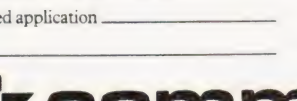

MANCHESTER AREA Byte Shop Computerland, MANCHESTER, 236 4737 Computastore Limited, MANCHESTER. 832 4761 Cytek (UK) Ltd, MANCHESTER, 872 4682 Executive Reprographic Ltd, MANCHESTER, 228 1637 Professional Computer Services Ltd, OLDHAM, 061-624 4065

#### **SCOTLAND**

Gate Microsystems Ltd, DUNDEE, 28194 Holdene Microsystems Ltd EDINBURGH, 668 2727 Gate Microsystems Ltd, GLASGOW, 221 9372 Robox Ltd, GLASGOW, 8413 Thistle Computers (Macmicro), INVERNESS, 712774 Ayrshire Office Computers, KILMARNOCK, 42972 Thistle Computers, KIRKWALL, 3140

N. IRELAND

N. Ireland Computer Centre. HOLLYWOOD, 6548

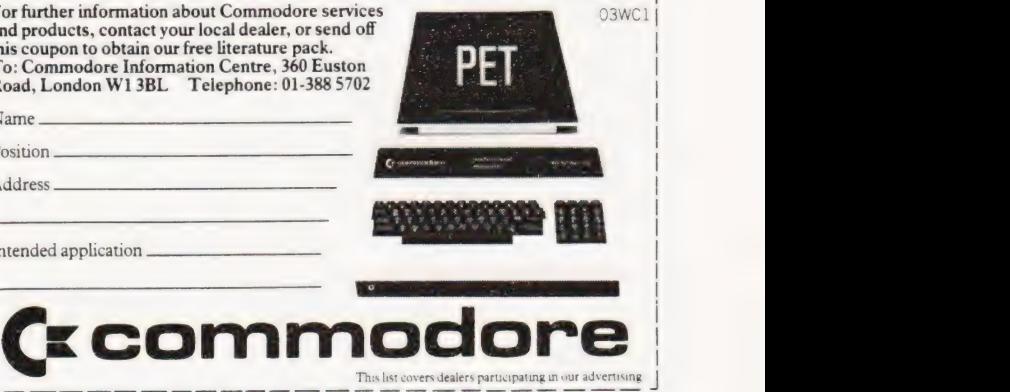

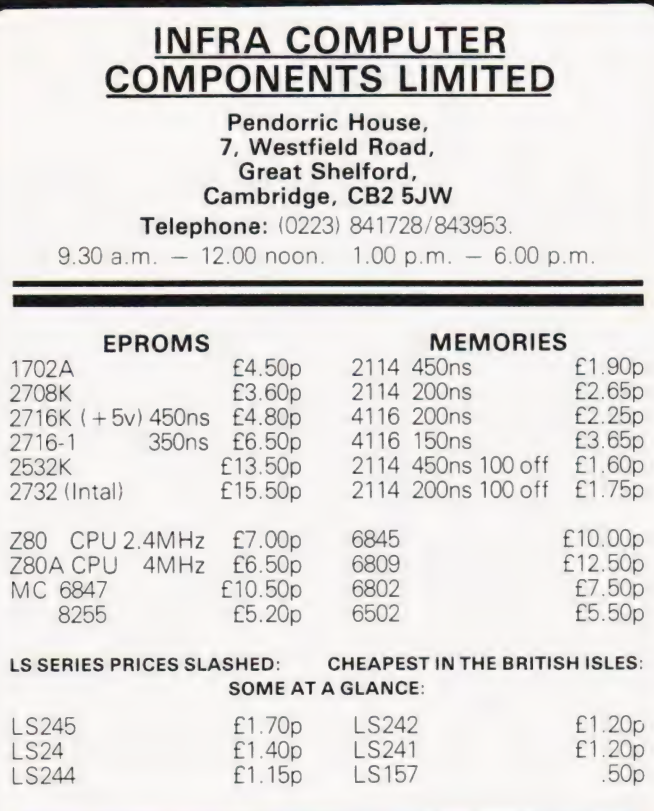

WE WELCOME INQUIRIES FOR BULK PURCHASES. Please add 50p for postage/packing and 15% VAT

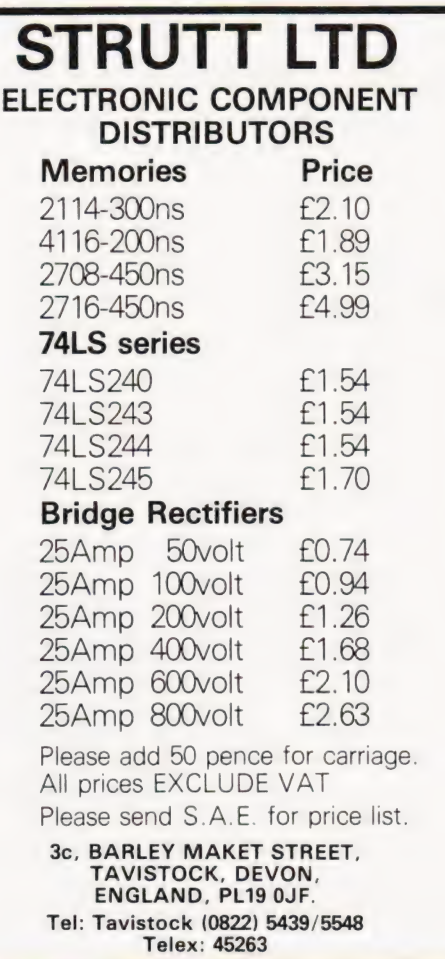

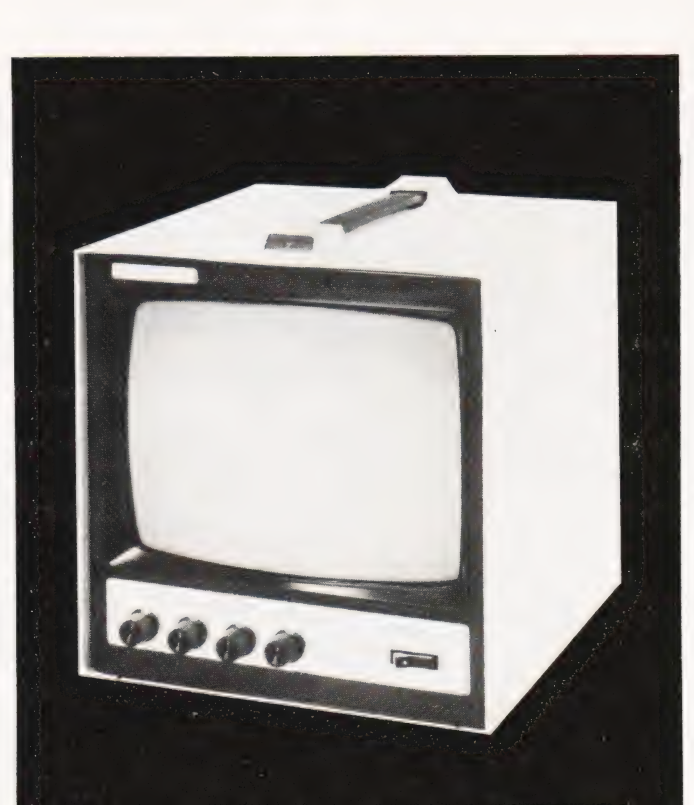

## BLACK WHITE OR GREEN THE CHOICE IS YOURS.

external back & White model <br>
E95.00 + VAT + £4.50 car.<br>
E95.00 + VAT + £4.50 car Green model

OVM Video Monitors:- Precision engineered Video Monitors, with a 9" screen, accepting standard 1.4V P-P inputs at 75 ohms or high impedance. Metal cased, solid state and reliable, white or green.

The choice is yours.

### LOWE ELECTRONICS. Bentley Bridge, Chesterfield Road, Matlock.

Derbyshire. Tel: 0629 2817-2430.

Trade enquiries welcome.

## NASBUS NEWS! More great deals from 6 Nascom Dealers

#### A NASCOM-2 BASED SYSTEM FOR £1499 + VAT

The proven Nascom-2 microcomputer can now Gemini Dual Drive Floppy Disk System. The CPU be bought as a complete system from £1499 + and RAM boards are also available built - the VAT.For this price you get the Nascom-2 kit, 16K RAM board kit, Kenilworth case with 2 card frame, on application. Centronics 737 printer, 10 inch monitor,and the

and RAM boards are also available built - the additional cost is available

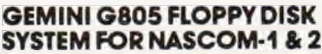

It's nere at last.A floppy disk system and CP/M. CP/M SYSTEM. The disk unit comes fully<br>assembled complete with one or two 54" drives (FD250 double sided, single density) giving 160K per drive, controller card, power supply, interconnects from Nascom-1 or 2 to the FDC card and a second interconnect from the FDC card to two drives, CP/M 1.4 on diskette plus manual,a BIOS EPROM and new N2MD PRON.AIl in a stylish enclosure.

Nascom-2 Single drive system. **£450 + VAT**<br>Nascom-2 Double drive system **£640 + VAT**<br>Nascom-1 Single drive system. **£460 + VAT** Nascom-1 Double drive system £650 + VAT<br>Additional FD250 drives ......... £205 + VAT D-DOS SYSTEM. The disk unit is also

available without CP/M to enable existing<br>Nas-Sys software to be used. Simple read, Nas-Sys software to be used.Simple read, write routines are supplied in EPROM. The unit plugs straight into the Nascom PIO. Single drive system ................. £395 + VAT

Single drive system  $\ldots$   $\text{£}$  395 + V<br>
(please state which Nascom the unit is for) Certain parts of the CP/M and D-DOS disk systems are available in kit form. Details available on request.

### KENILWORTH CASE FOR NASCOM-2

The Kenilworth case is a professional case designed specifically for the Nascom-2 and up to four additional 8" x 8" cards. it has hardwood side panels and a plastic coated steel base and cover.A fully cut back panel will accept a fan, UHF and video connectors and up to 8 D-type connectors.The basic case accepts the N2 board, PSU and keyboard. Optional support kits are available for 2 and 5 card expansion.

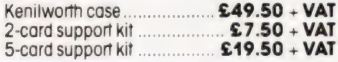

#### GEMINI EPROM BOARD

BITS & PC'S

Tel:(0937) 63774. BUSINESS & LEISURE MICROCOMPUTERS

Tel:(0926) 512127.

The Nasbus compatible EPROM board accepts up to 16,2716 or 16,2708 EPROMs. It has a separate socket for the MK36271 8K BASIC ROM for the benefit of Nascom-1 users And for Nascom-2 users, a wait state for slower EPROMs. The board also supports the Nascom Page Mode Scheme. EPROM Board (Kit)..........0600008. £55 + VAT EPROM Board (built & tested)..... £70 + VAT

4 Westgate, Wetherby, W. Yorks.

16 The Square, Kenilworth, Warks.

### CASSETTE ENHANCING UNIT

The Castle interface is a built and tested addon unit which lifts the Nascom-2 into the Class of the fully professional computer. It mutes spurious output from cassette recorder<br>switching, adds motor control facilities, automatically switches output between cassette and printer, simplifies 2400 baud cassette operating and provides true RS232 handshake. Castle Interface Unit ............. £17.50 + VAT

#### A-D CONVERTER

For really interesting and useful interactions with the outside world' the Milham analogue to digital converter is a must. This 8-bit converter is multiplexed between four channels - all software selectable. Sampling rate is 4KHz. Sensitivity is adjustable. Typical applications include temperature measurement, voice analysis, joystick<br>tracking and voltage measurement It is<br>supplied built and tested with extensive software and easy connection to the Nascom<br>PIO Milham A-D Converter Milham A-D Converter

(built and tested)... £49.50 + VAT

#### PROGRAMMER'S AID

For Nascom ROM BASIC running under Nas<br>Sys.Supplied in 2 x 2708 EPROMs.Features<br>include:auto line numbering; intelligent renumbering; program appending; line deletion; hexadecimal conversion; recompression of reserved words; auto repeat, and printer handshake routines. When ordering please state whether this is to be used with Nas-Sys 1 or 3. **Price £28 + VAT.** used with Nas-Sys 1 or 3. Price £28 +

DUAL MONITOR BOARD

A piggy-back board that allows N1 users fo switch rapidly between two separate operat-

(Mail order enquirers should telephone for delivery dates and post and packing costs.) Access & Barclaycard welcome.

ELECTROVALUE LTD. 680 Burnage Lane, Burnage, Manchester M19 INA. Tel:(061) 432 4945.

**E55 + VAT** switch rapidly between two separate open<br>**£70 + VAT** ing systems. Price (kit) £6.50 + VAT.

NASCOM-2 Microcomputer Kit £225 - VAT<br>NASCOM-1 Microcomputer Kit £125 - VAT **Built & tested £140 - VAT**<br>& tested **£325 - VAT** IMP Printer. Built & tested.

#### CENTRONICS 737 MICRO PRINTER

A high performance, low price, dot-matrix printer that runs at 80cps (proportional) and<br>50cps (monospaced).This new printer gives<br>text processing quality print.And can print subscripts and superscripts. It has 3-way paper handling and parallel interface as<br>standard.Serial interface is optional.**Price**<br>**£425 - VAT.**<br>**£18 - VAT.** 

#### GEMINI 'SUPERMUM'

12 x8 piggy-back board for Nascom-| Offering five-siot motherboard, quality 5A power supply and reliable buffering with reset jump facility. Price £85 - VAT.

#### BITS & PC's PCG

5 x 4 board which plugs straight into Nascom-2.Operates on cell structure of 128 dots, producing 64 different cells. Once defined, each cell may be placed anywhere, any number of times on screen simultaneously.Max screen capacity: 768 cells. Dot resolution:384 x 256 — 98304. cells. Dot resolution: 384 x 256 98304.<br>Many other features including intermixing of alpha-numeric characters and pixels. Price (kit) £60 - VAT.

#### GEMINI 64K RAM BOARD

Newly developed Nasbus compatible board that can accommodate up to 64K of RAM<br>with optional Page Mode facility. Prices: £90 (16K), £110 (32K), £130 (48K), £150 (64K). Add VAT to all prices.

All prices are correct at time of going to press

TARGET ELECTRONICS 16 Cherry Lane, Bristol BS] 3NG.

Tel:(0272) 421196. INTERFACE COMPONENTS LTD.

28 St Judes, Englefield Green, Oakfield Comer, Sycamore Road,<br>Egham, Surrey TW20 OHB. Amersham, Bucks. Tel:(0784) 33603. TIx:264475. Tel:(02403) 22307.Tix:837788.

#### DISKPEN

The powerful text editor written for the Nascom is now available on a 5} inch floppy disk with a number of new features. Price £43.25 - VAT.

#### POR? PROBE

Allows monitoring of input and output of Nascom P10. This board can generate interrupts and simulate handshake control Price (kit) £17.50 - VAT.

#### HEX & CONTROL KEYPADS

Hexadecimal scratchpad keyboard kit for<br>N1/2:**Price £34 + VAT.**<br>As above but including (on the same board)<br>a control keypad kit to add N2 control keys to<br>N1.**Price £40.50 - VAT.** 

#### BASIC PROGRAMMER'S AID

Supplied on tape for N1/2 running Nas-Sys and Nascom ROM BASIC. Features include auto line number, full cross-reference listing, delete lines, find, compacting command, plus a comprehensive line re-numbering facility. Price £13 + VAT.

#### PROM-PROG

2708 (multi-rail) and 2716 (single-rail) EPROM programmer kit controlled by N1/2 PIO. Supplied with comprehensive software for use with Nas-Sys. Price £25.95 + VAT.

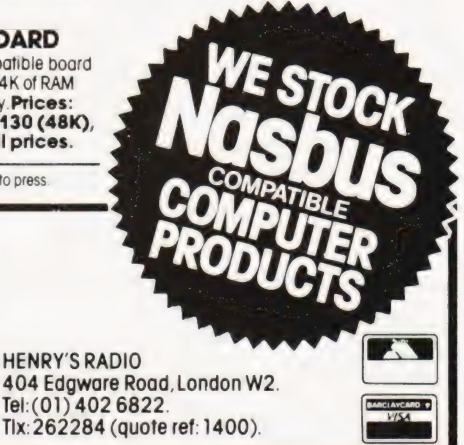

COMPUTING TODAY APRIL 1981 427

All the products are available while stocks last from the Nascom dealers below.

#### A NASCOM-2 BASED SYSTEM FOR £1499 + VAT

The proven Nascom-2 microcomputer can now be bought as a complete system from  $£1499 +$ VAT.For this price you get the Nascom-2 kit, 16K RAM board kit, Kenilworth case with 2 card frame, on application. Centronics 737 printer, 10 inch monitor,and the

Gemini Dual Drive Floppy Disk System. The CPU and RAM boards are also available built - the additional cost is available

#### GEMINI G805 FLOPPY DISK SYSTEM FOR NASCOM- 1 & 2

It's here at last. A floppy disk system and CP/M.

CP/M SYSTEM. The disk unit comes fully assembled complete with one or two 5%"<br>drives (FD250 double sided, single density)<br>giving 160K per drive, controller card, power<br>supply, interconnects from Nascom-1 or 2 to<br>the FDC card and a second interconnect<br>from the F

Nascom-2 Single drive system. ... **£450 + VAT**<br>Nascom-2 Double drive system ... **£640 + VAT**<br>Nascom-1 Single drive system... **£460 + VAT**<br>Nascom-1 Double drive system ... **£205 + VAT**<br>Additional FD250 drives ...........**..** 

**D-DOS SYSTEM.** The disk unit is also available without CP/M to enable existing Nas-Sys software to be used. Simple read, write routines are supplied in EPROM. The unit plugs straight into the Nascom PIO.

Single drive system . . . . . . . . . . . **£395 + VAT**<br>(please state which Nascom the unit is for) Certain parts of the CP/M and D-DOS disk

systems are available in kit form. Details available on request KENILWORTH CASE FOR

### NASCOM-2

The Kenilworth case is a professional case<br>designed specifically for the Nascom-2 and<br>up to five additional 8" x 8" cards. It has<br>hardwood side panels and a platstc coated<br>steel base and cover. A fully cut back panel<br>will keyboard. Optional support kits are available

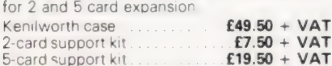

### NASBUS EPROM BOARD

The Nasbus compatible EPROM board<br>accepts up to 32,2716 or 16,2708 EPROMs. It<br>has a separate socket for the MK36271 8K<br>BASIC ROM for the benefit of Nascom-1<br>users. And for Nascom-2 users, a wait state<br>for slower EPROMs. Th EPROM Board (kit)<br>EPROM Board (built & tested) **£70 + VAT** 

#### INTERFACE ENHANCING UNIT

The Castle interface is a built and tested add-on unit which lifts the Nascom-2 into the class of the fully professional computer It mutes spurious Output from cassette recorder switching, adds motor control facilities, automatically switches output between cassette and printer, simplifies 2400 baud Cassette operating and provides true RS232 handshake. Castle Interface Unit  $£17.50 + VAT$ 

#### A-D CONVERTER

For really interesting and useful interactions with the 'outside world' the Milham analogue to digital converter is a must. This 8-bit converter is multiplexed between four channels — ail software selectable. Sampling rate is 4KHz. Sensitivity is adjustable. Typical applications include temperature measurement, voice analysis, joystick<br>tracking and voltage measurement. It is<br>supplied built and tested with extensive<br>software and easy connection to the Nascom PIO. Milham A-D Converter

#### built and tested) £49.50 + VAT

#### PROGRAMMER'S AID

For Nascom ROM BASIC running under Nas-Sys. Supplied in 2 x 2708 EPROMs Features include: auto line numbering intelligent renumbering; program appending; line deletion; hexadecimal conversion; recompression of reserved words; auto repeat; and printer handshake routines When ordering please state whether this is<br>to be used with Nas-Sys 1 or 2. Price £28 +<br>VAT.

#### DUAL MONITOR BOARD

A piggy-back board that allows N1 users to<br>switch rapidly between two separate<br>operating systems. Price (kit) £6.50 + VAT.

NASCON-2 Microcomputer Kit NASCOM-1 Microcomputer Kit Built & tested £225 + VAT £125 + VAT £140 + VAT

#### CENTRONICS 737 MICRO PRINTER

A high performance, low price, dot-matrix<br>printer that runs at 80cps (proportional) and<br>50cps (monospaced). This new printer gives<br>text processing quality print. And can print<br>subscripts and superscripts. It has 3-way<br>pape £425 + VAT. Fanfold paper (2000 series) £18 + VAT.

#### GEMINI 'SUPERMUM'

12 x 8 piggy-back board for Nascom-1<br>offering five-slot motherboard, quality 5A<br>power supply and reliable buffering with<br>reset jump facility. **Price £85 + VAT.** 

#### BITS & PC's PCG

5 x 4 board which plugs straight into Nascom-2. Operates on cell structure of 128 dots, producing 64 different cells. Once defined, each cell may be placed anywhere, any number of times on screen simultaneously. Max screen capacity: 768 cells. Dot resolution: 384 x 256 = 98304 Many other features including intermixing of umeric characters and pixels. Price (kit) £60 + VAT.

#### GEMINI 64K RAM BOARD

Newly developed NASBUS board that can<br>accommodate up to 64K of RAM with<br>poptional Nascom Page Mode facility. **Prices:**<br>**£90 (16K), £110 (32K), £130 (48K), £150<br>(64K). Add VAT to all prices.** 

#### DISC CONTROLLER CARD KIT

Henelec kit for up to three 5% inch drives<br>**Price £75.00 + VAT.** 

DISKPEN

The powerful text editor written for the<br>Nascom is now available on a 5% inch<br>floppy disk with a number of new features.<br>**Price £43.25 + VAT.** 

#### PORT PROBE

Allows monitoring of input and output of Nascom P10. This board can generate interrupts and simulate handshake control, Price (kit) £17.50 + VAT.

#### HEX & CONTROL KEYPADS

Hexadecimal scratchpad keyboard kit for N1/2: **Price £34 + VAT.**<br>As above but including (on the same board)<br>a control keypad kit to add N2 control keys<br>to N1. **Price £40.50 + VAT.** 

#### BASIC PROGRAMMER''S KIT

Supplied on tape for N1/2 running Nas-Sys and Nascom ROM BASIC. Features include auto line number, full cross-reference listing, delete lines, find, compacting command, plus a comprehensive line re-numbering<br>facility. Price £13 + VAT.

#### PROM-PROG MKII

2708 (multi-rail) and 2716 (single-rail) EPROM programmer kit controlled by N1/2 PIO. Supplied with comprehensive software for use with Nas-Sys. Price £25.95 + VAT

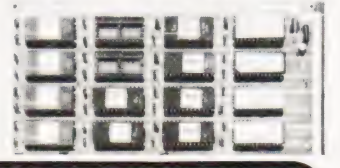

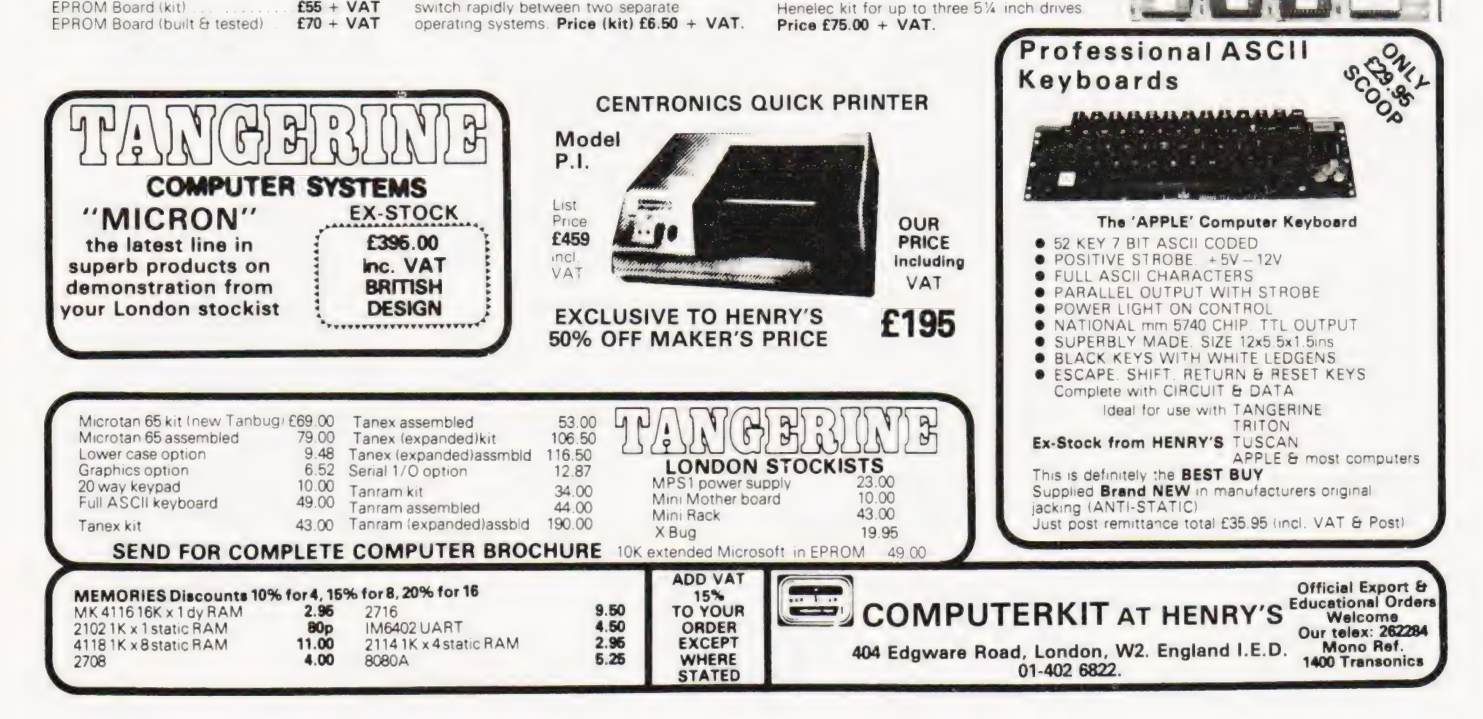

## Peter Freebrey DEATH AMONG DRAGONS

### The quest to find the best fantasy games has begun. Join us on our epic journey.

**B** oris the Wanderer rode slowly<br>between the lofty trees that cast pools of shadow, hiding all but little of their vast grey trunks. In the distance he could see a patch of sunlight that shone on a massive rock formation. As he rode closer he realised that this was what he had been searching for. Old Hubert the seer had told him that his guide on this penultimate part of his quest would be a giant red bear. The red sandstone picked out by the early morning sun had a striking resemblance to such a beast. Closer now to the rocks he could no longer see such a likeness but a darker shadow at the base of the rocks was surely not natural ... a doorway to a mine or the entrance to some enchanted fairy hall... all he knew was that his many years of travel and searching had led him to this place at this time. Here would be enacted the crux of his existence. Many vague clues had brought him here, now, at last, he would learn the mystery of the smoky green globe swinging on its silver chain around his neck.

He dismounted and hesitated for a moment, what should he take with him into this strange place, his sword and armour of course. Would he be able to see far enough to use a bow? What about light and food? Should he take that strangely heavy talisman he had won from the black priests of Tûl, its potency as yet unknown? Was this the time for its use?

He strode along the entrance passage, a flaring torch held over his head. One hundred paces in, he saw proof for the first time of some other hand at work than Mother Nature great iron doors were visible on either side of the passage. He leant towards one, listening carefully, no sound could be heard. Opening the door he quietly moved into the cavern beyond. He caught a glimpse of a glimmering axe hanging upon the far wall ... before a screaming ululation momentarily turned his blood to ice ... Sword in one hand, flaring torch in the other he prepared to fight for his life.........

#### Fantastic Adventures

Such could be the setting for an adventure in the land of fantasy, heroic deeds, magic weapons, spells cast against monsters of elsewhere: a saga of the hero questing after treasure, be it gold or mystical knowledge. Games involving these wide ranging rules have appeared in many guises in the last decade. Unlike the more formal and well known board games of yesteryear, these adventures usually allow the player more freedom of movement and more development of an individual character.

No longer trapped on a board with abstract counters, Boris (in the scene above) has certain attributes inherent to him... strength, stamina, dexterity etc. He may have a magic talisman; what is the smoky green globe, has it magic or mystical qualities? The glimmering axe barely seen in that dark cavern, is it a magic weapon? If so, what beast would it slay? Should he use sword or axe? These are some of the possibilities 4 open to the alter ego of Boris. Games developed along these lines have become known as role playing games and most often require a specialist referee or gamesmaster to set the scene at each point in time and space, for Boris to then determine his next move. This often requires i) several

dedicated people to band together to make the game a successful alternative reality, ii) a considerable amount of dice throwing to determine the random chance of monsters attacking or of treasure being found, iii) yet more dice throwing to decide the outcome of attack or the many-levelled value of a treasure.

The computer provides the natural gamesmaster, random numbers weighted by certain known characteristics are its natural prey! So too are the decisions as to what can be seen, heard or found. The computer can readily decide on a random or previously determined plan for the playing area and the distribution of treasures/monsters. With

ve'g Oo ve the -\*'s tes, 0" eos?

its help you can not only adventure into unknown lands, but experience real time combat, the like of which will bring sweat to your brow and a heartfelt sigh of relief when you manage to crawl back alive to the reality we normally perceive as "everyday".

#### The First Experience

The first computer fantasy game played by the Modmags staff crossed our portals shortly before Christmas. Most of us knew of such beasts but had seldom actually met one. The " Halls of Death" came to us complete with instructions, cassette and a review of same from John Still of Wembley. Within minutes we had it LOADing, your editor

at the keyboard, another staff member (later to be known as Conan!) quickly trying to absorb the instructions and two more would-be adventurers standing by to offer helpful suggestions in moments of crisis. Your editor came staggering out of the "Halls of Death" alive but bleeding some 15 minutes later — you really should read the instructions first! Real-time combat means just that there is no time to look up which key you should press next when a "huge troll" is swinging his sword at you!

Having enjoyed our initiation to Fantasy Games with the "Halls of Death" we decided to put our heroes' lives at risk in some of the other exotic surroundings found in the software land

of fantasy. Those readily available are:

1) Temple of Apshai (PET:32k; TRS:16K; Apple:48K disc)

2) Morloc's Tower (PET:32K; TRS:16K)

- 3) The Datestones of Ryn (PET:16K; TRS:16K; Apple:48K disc)
- 4) Sorcerer's Castle(PET:8K)
- 5) Jason and the Argonauts (PET:8K)
- 6) Halls of Death (PET:16K)

Numbers 1,2,3 above are from Automated Simulations, California and are available from ALGRAY:(TRS), ACT (Microsoft)LTD:(Apple and PET). Numbers 4 and 5 are Commodore software Treasure Trove No.8. Halls of Death is available from Supersoft.

#### TEMPLE OF APSHAI

This is the first in the Dunjonquest series of fantasy games by Automated Simulations (California, USA); it is an interactive role playing adventure game where the player starts by purchasing equipment for his quest. To do this he is given a meagre sum of silver pieces and then has to haggle with the " Innkeeper" over the price of arms and armour etc. Even if the Innkeeper is rude persevere, it is worth the time spent to get even one extra arrow, you will need it!

The objective is now to enter the Temple (there are four levels of difficulty), explore the rooms, picking up what treasure you can and fight off attacks from various monsters along the way. You are only shown part of the room map at any one time, so you must remember which way you came! There are many secret doors to find and traps for the unwary.

Should you be killed (fairly likely), there is areasonable chance that youwill be resurrected. Depending upon who resurrects you some or all of your treasure may be taken in payment.

Temple of Apshai comes to you as a cassette (or disc) and an attractive booklet containing instructions for play, a short history of the Temple, catalogues of the monsters to be found, treasures of each level, a descriptive list of all the rooms and a Master Treasure Key that gives the value in silver pieces of the various treasures. This last is important as the program only tells you that you have found "treasure #5" etc and you must keep a record of how much you have accumulated.

Playing "Temple of Apshai" on the PET starts with the LOADing from cassette of the main game program. On RUNning this you will be asked if you wish a new character generated, on the answer 'yes', the six primary characteristics: Intelligence, Intuition, Ego, Strength, Constitution and Dexterity are displayed together with randomly generated values for each, you will also be given a quantity of Silver Pieces. All this information has to be written down so that you may re-use the character in the future. Having finally got away from the Innkeeper with your 'hard bargained for' equipment, you will be asked " what level do you wish to visit?". You must take out the tape, turn it over to DATA FILES, rewind, enter your choice of level and, if you are lucky, the data will be read into your program. Unfortunately error messages are not uncommon at this stage. Should this happen: rewind the tape, type CLOSE 1, RETURN, GOTO 1600, RETURN and you will again be asked " what level?". If you do not do this but simply type RUN you will have to haggle with the Innkeeper all over again!

#### Into The Temple

You are now in the first room, with luck there will be no monster in sight, so you can get the feel of the command keys. You may move forward 0-9 feet (keys 0-9). The further you move in one go the greater the drain on your fatigue points (reasonable!). You may turn left or right or turn round to face the other way. You may also key 'S' for "search for traps"; 'E' for "examine for secret doors" and several other commands (open doors, drink a healing salve etc). Should you meet a monster you may try to run away from it or you may fight. Fight sequences take place in real time and at the beginning of the game you are given the option of "slow, medium or fast monster speed?". The attack commands allow you to: normal attack, thrust, parry or fire an arrow (normal or magic). Thrusting takes more fatigue points, firing an arrow restores some of the fatigue points (as does "search", "examine" or any non or low movement command). Should you be wounded, then fatigue points are used up more quickly. Commands take a little while to be actioned and, as these are stored in the keyboard buffer, care must be taken to press the right keys at the right time! It is disconcerting to be advancing towards a monster when you really wished to fire an arrow, only to find you have overshot the monster and are firing an arrow at a blank wall! Meanwhile it is hitting you!

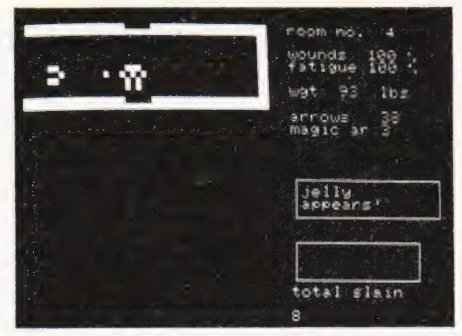

Our 'hero' (left) caught in the act of firing an arrow at the deadly jelly (!) at the right.

Although a fair amount of information is displayed on the screen, I wish I could fathom out the hitting power of i) Me and ii) the Monster! It is somewhat disturbing to be apparently attacking strongly with  $69\%$  wounds  $(100\%$  = perfect health) and with one hit from the monster, the screen goes blank and "Thou art slain" appears!

On moving from one room to another the screen blanks and the next

## DEATH A MONG DRAGO

portion of the room map is drawn on the screen; this is a fairly slow process but it does give you a few moments to gather your wits and assess the situation. If you have run away from a monster rest assured that it will probably be waiting for you on your return!

#### Summary

Temple of Apshai will give many hours of playing time, taxing your ingenuity to stay alive. It has a few points that weaken what could be a superlative

adventure. Loading the cassette for each level together with possible load errors can be time consuming although, in fairness, the time spent playing far exceeds the time to enter data. Its slow reaction to some commands together with the storage of commands in the keyboard buffer is frustrating. Some obviously valuable treasures are not listed in the Master Treasure Key. The requirement to write down characters' attributes, treasure and experience points is disappointing in a game such as this,

surely they could be stored in memory for any one game cycle and/or written as data to cassette or disc. This might also discourage the falsification of an individual's data!

| would like to see a different weighting applied to the outcome of the fight sequences. This imbalance is surely borne out by the relative ease of death and resurrection. Even with these criticisms Temple of Apshai must remain, for a long time, the game others are judged against.

#### MORLOC'S TOWER

Morloc's Tower is the second fantasy game in Automated Simulations, Dunjonquest series, the scenario being a six floored tower in which is found the wizard Morloc, together with sundry monsters, and a selection of usable treasures. Scoring, in Morloc's Tower, is straightforward, slaying Morloc and staying alive are your most important objectives. The faster you slay Morloc and the longer you survive in the tower — the higher your score. The time you stay in the tower is recorded and this, together

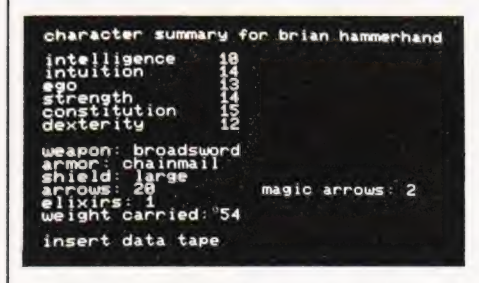

Character generation for your foray into the magical realms of Morloc's Tower.

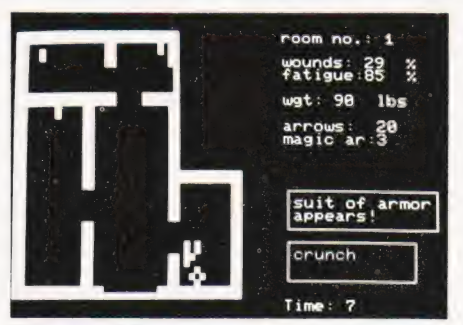

The ground floor plan of Morloc's Tower. The character has just thrust and hit (crunch!) an attacking suit of armour.

with the degree of difficulty you chose at the beginning of the game, determines your final score.

As with Temple of Apshai you get a cassette tape and an instruction booklet. You are asked "what level of difficulty do you want(1,2,3)?" and are then given a character armed and ready to do battle! The DATA FILES must now be loaded and having successfully done this you find your character on the ground floor of Morloc's Tower. The commands

available and the information shown on the screen are similar to those in Temple of Apshai with the addition that certain treasures may be used during your quest (would you believe a magical hand grenade!). In general format the game is similar to Temple of Apshai, from which the program is derived, the scenario and the lack of choice in weapons being different. There is no resurrection routine, if you are killed — you stay killed! Also although there are only 30 rooms in the tower (compared to some 200 in Temple'), the traps and monsters may change position from game to game. The balance in the fight sequences appears to be more realistic, although I would still like to see some indication of relative strengths.

Altogether an enjoyable game (bearing in mind that the criticisms applied to Temple of Apshai run through the three Dunjonquest programs). Not so elaborate as Temple of Apshai but as a score is generated it can engender some keen competition amongst a group of players.

#### THE DATESTONES OF RYN

This is the third in the Dunjonquest series by Automated Simulations. In operation and display it bears a likeness to the two preceding games. The scenario is that a dastardly robber band, led by Rex the Reaver, has stolen the precious Datestones from the ducal calendar. Your mission is to recover the Datestones before Rex and his cutthroats can slip away. Once again the cassette program is accompanied by an attractive booklet containing instructions and a brief scenario.

Playing follows along the lines of Morloc's Tower with a character generated for you by the program, the aim being to enter the caves where the robbers have hidden the stones, fight the

monsters and robbers, find the stones and exit before the 20 minutes allowed has expired. Should you be killed — you stay killed but if you managed to bring

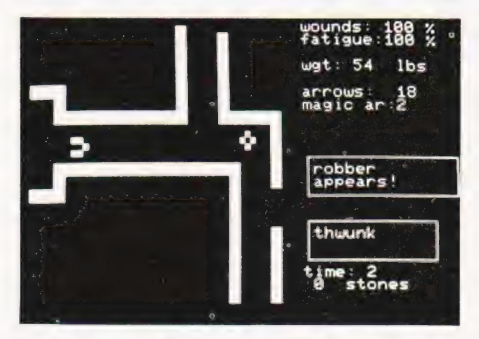

So far, so good! You are still alive after two minutes and have just hit a robber (right) with an arrow (thwunk!).

out any of the stones you are credited the score for these posthumously! Points are awarded for each minute you stay alive inside the caves, with an additional

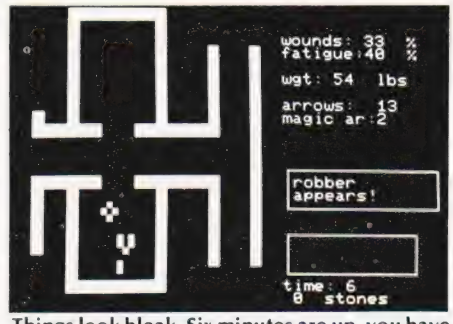

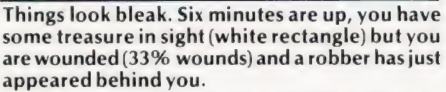

bonus for being outside when the time limit is up. You also gain points for slaying your Opponents — but only if you stay alive. Getting out with one or more stones is your main aim but should you find and kill Rex the Reaver, he is more

valuable than any one stone!

The action commands are similar to Temple of Apshai and play suffers slightly for the same reasons. Also, loading the data files is left to your imagination as the program fails to instruct you when to

do this! As a final score is generated there is no need to note the equipment issued or treasure gained.

An entertaining game, the more so with the additional element of the fixed time limit.

#### SORCERER'S CASTLE

Although still available together with Jason and the Argonauts as Commodore Treasure Trove of Games No.8, this game is of the first generation of fantasy games and is far superseded by others now available. Sorcerer's Castle is a seven floored castle with an exit only on the ground floor. There are floors above and below the level at which you enter, and you may fall down or be catapulted up to other more dangerous levels. Each floor contains hidden and shifting passages, rooms and traps, and at any time a wandering monster may spring upon you and only by finding the magic (!) word may you escape. The rooms may contain treasures, monsters or nothing at all. Monsters may be friendly or aggressive and you may even meet the Sorcerer himself.

On loading the cassette and running the program you will be given several pages of instructions ending with the instruction to LOAD the game module. Having done this you are given a power value (randomly generated and can be disastrously low!).

The pattern for the ground floor of the castle is then drawn on the screen, you may move North, South, East or West. Only when you exit from a visible

passage or room is the next block containing passages or a room shown on the screen. At random intervals you are beset by a wandering monster, you are then told you have 20 secs in which to find the right spell to bind the monster (keys A-Z), in reality you may key up to 20 letters regardless of time interval. If you manage to find the correct letter, you continue on your way; if not you are dead and have to start again. Should you enter a room and find a monster there, you are given the choice of fight, approach or withdraw (F, A or W). If you withdraw you get away but do not collect any treasure the monster may be

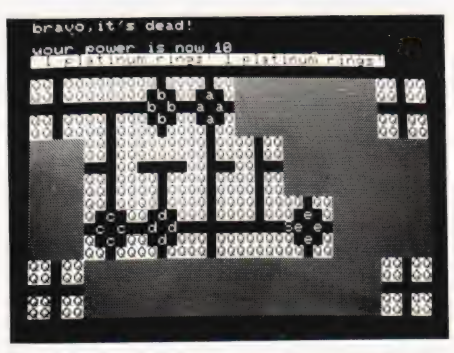

The ground floor plan of the Sorcerer's Castle. You have killed a Lurgi and are just collecting its treasure.

guarding. You may only exit the castle from one of the four corners of the ground floor — which corner you do not know!

#### Summary

Although you have a number of commands at your disposal, direction of movement, fight, approach, withdraw etc, the feeling of player interaction is very low, all fight decisions seem to be random although your power value does play some part. The program tested seemed to have a few bugs, not the least its inability to erase some of the statements shown on the screen, notably those that run to two lines. Following this, a direction command could not be actioned until the offending additional line had been deleted. On the other hand some information, when erased, also erased the top line of the room plan! The keyboard buffer was never disabled so, after battling a wandering monster, you might find characters in the buffer that would subsequently give you the statement 'No Such Way'.

On the whole a boring game, with the feeling that one has little control over the outcome. Also poor programming to contend with, in addition to the monsters!

#### JASON AND THE ARGONAUTS

The second of Commodore's Treasure Trove of Games No.8, again a first generation fantasy game and as such not giving the player the interaction

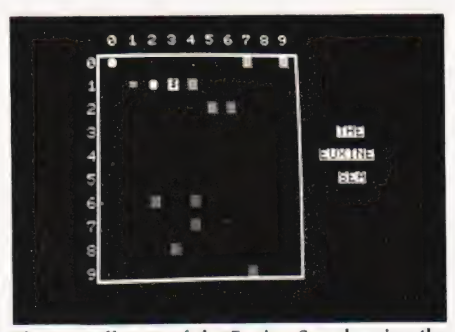

The overall map of the Euxine Sea showing the position of the Argo and the islands you may explore.

of later products. Based on the mythological adventures of Jason, the program sets you on a voyage across the Euxine Sea in quest of the Golden Fleece. The Fleece is hidden on one of numerous islands, all other islands being inhabited by mythical creatures such as Cyclops, Medusa, Circe etc. all of whom are bent on preventing the successful outcome of your journey.

The tape program is in two parts instructions followed by the game program. The game starts with you choosing the number of your crew and the amount of food to load aboard (more crew eat more food — length at sea restricted, less crew — less fighting strength against the monsters!). You are then given an overall map of the Euxine Sea showing your position and all the islands. You may 'Sail' to any adjacent co-ordinate

but having got to a co-ordinate containing an island you will be shown a larger scale map of that 'square' and must 'Row across to the island. There are various hazards to beset you at sea tidal waves, typhoons, sea monsters etc,

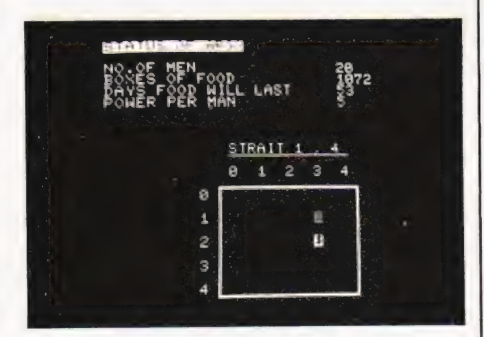

Large scale map with the Argo's crew rowing across to a nearby island.

## DEATH AMONG DRAGC

together with some more pleasant experiences — extra food, crew members, mermaids(!) and nibies(?!). Reaching an island inhabited by a monster, you must

decide how many crew to pit against it — some are usually killed in the process.

This game proved quite enjoyable. albeit rather slow, and as Socerer's Castle, with little player interaction. The program is not foolproof and you must ensure that you are giving avalid command before pressing RETURN!

#### HALLS OF DEATH

This game is less complex than Temple of Asphai, with fewer commands available, but it is fast moving and exciting. The program will run on a 16K machine and is virtually crashproof. The scene is set with your hero entering level one of a six level series of rooms, on your first game with a new character you are given a limited number of strength and psionic (magic) points, these are augmented by finding 'magic swords' and 'helms of psionics'. There are a number of different types of monsters that may appear, and on meeting one you may be given the option of " Attack or Retreat", you must react quickly, if you think about this too long or press the wrong key, the monster will attack you. Should he hit you, your strength points will decrease dependent upon where he hit you (head, chest, legs etc.) You are then given the option "you may Swing, Retreat or use a Spell" again if you take too long, you will be told "you are too slow, he swings". If you had keyed 'S' for swing you may hit him or he may parry — the outcome is decided upon your relative strengths and where you hit him.

At first your fights may take some time to decide but as you get stronger (by finding magic swords), your strength will tell and you will finish off the monsters on level one more quickly — but beware: a badly wounded Kobold can still get in a lucky blow and cause you some damage! As you descend to the lower levels treasure becomes more valuable, magic swords give more strength and the monsters become more dangerous. It is wise to build up your character on the upper levels before seeking the greater treasure further down!

Throughout the halls are traps which may cause you to fall down one or more levels. From the second level down

#### And Finally....

For a long term adventure (weeks!) Temple of Apshai (from £13:cassette, £23:disc) although fairly slow to play offers the most variation and difficulty to stay alive. Morloc's Tower (£11:cassette) is good fun but loses its appeal after repeated playings but as with Datestones of Ryn (£11:cassette, £13:disc) it has a great attraction if played competitively within a group of players.

are teleportation rooms that can transport you to a different level. The walls are generated randomly so you could find yourself walled in and unable to reach the one and only 'stairs up' there isoneach level.

During the combat phase you may attempt to retreat: you may get away, or be told "this is no place for cowards, he swings"! You may also use a spell (if you have enough psionic points). There are four spells available: i) Sleep, ii) Teleport, iii) Lightning Bolt and iv) Fireball. All may be used in combat and the last three at any time. You may teleport to any level and the lighting and fireball spells may be used to knock down walls, should you so require! Spells usually work but not always! You may change psionic points into strength points and vice versa, at an exchange rate of 3 to1.

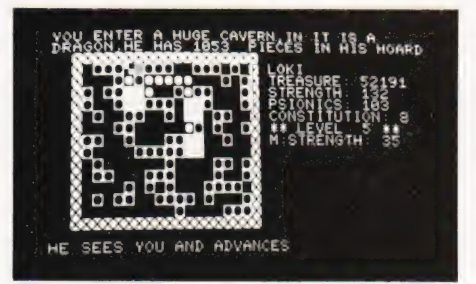

Two dragons have been vanquished in their lairs (large white blocks) but a third has smelt your blood!

The aim of the game is to stay alive(!) and find more treasure, the largest hoards of treasure are found on the 5th and 6th levels guarded by Dragons in their lairs. Apart from swinging at you like other monsters, these great beasties also have the nasty habit of breathing fire at you, needless to say, Causing you a certain amount of damage! Also found on the lowest two levels are Wraiths, these may only be

Halls of Death (£14:cassette) is by far the fastest moving and will have your palms sweating and heart pounding time after time, it also has the advantage of a stored character and rating that you may improve over along period.

Sorcerer's Castle and Jason and the Argonauts (£10:cassette) are really not in the same league as the others and are hardly worth buying.

fought using magic and have the ability to drain away lots of your psionic points if they hit you. One of the most unpleasant creatures is the dreaded Mummy. some behave like the other monsters but a few have Mummy Rot{!); should they hit your head, you catch the rot and die regardless of how strong you are, unless. . . well, there is achance that the Gods will intervene and let you carry on fighting. Beware too of overstaying your time 'down below', each time you venture down, you start with a fixed number of Constitution points, every time you kill a creature you lose one point. You may be lucky and find 'rings of stamina' but should your constitution drop below zero you die of nervous exhaustion!

Movement control is limited to one square (room) at a time (there are over 1000 rooms in all). On entering an unexplored room, a random number is generated and from its value is determined what, if anything, you will find in that room. Having once explored a room it will remain empty, although stairways down and possible traps will remain. Treasure points are gained by finding treasure and by killing monsters (especially Dragons). The number of treasure points you have, determines your rating. At the end of play when you stagger out from the Halls of Death you are given a list of the monsters you killed and your rating, there are 23 ratings from 'Apprentice Bumpkin' with less than 50 points to 'Ruler of Light' with over 100,000 points!

One excellent point is that this is the only game with the option of storing your character and all his points on tape, so that on your next adventure you start where you left off on your last. The program runs well and is very difficult to crash; commands are not stored in the keyboard buffer so action is quick and decisive.

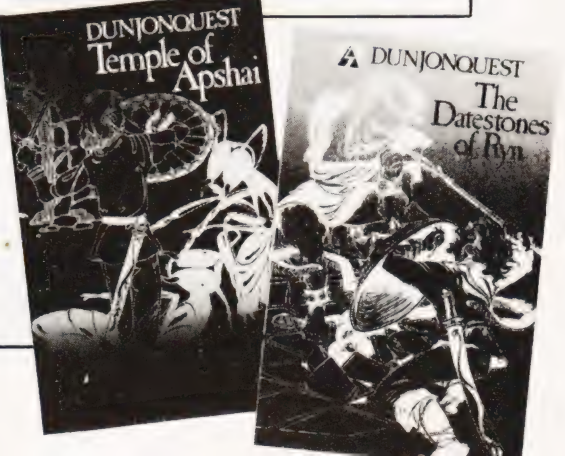

## | Affordable Expandable Available

## video genie system

#### Features

16K RAM, expandable to 48K 12K Microsoft BASIC in ROM TRS-80 Level II software compatible Plugs directly into a 625 line TV Connects to second cassette recorder Video output for monitor Completely self-contained Easily portable Expandable to include 4 disk drives S100 bus available Now with VU meter Including 4 cursor control keys Wide range of accessories available.

#### Guide Prices

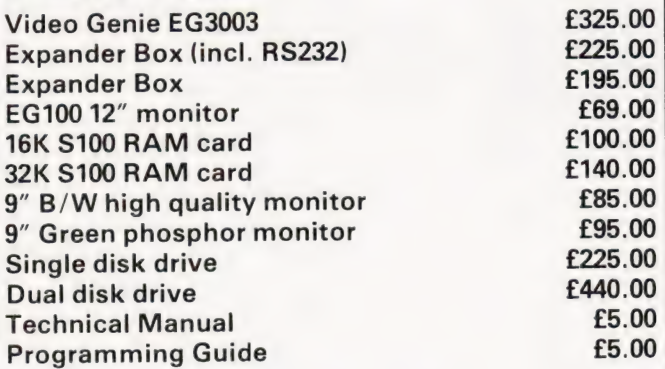

All prices exclude VAT (if applicable).

The VIDEO GENIE SYSTEM offers outstanding value for money: a complete system with Microsoft BASIC, 16K of RAM and internal cassette, ready to use for just £325.00 plus VAT. Including full manuals, interconnecting leads and a demonstration tape.

The System is easily expanded to a full 48K twin disk Business System, including printer, monitor and cables for around £1500 plus VAT. Value indeed!

The System is available nationwide — for full details and a list of dealers contact LOWE ELEC-TRONICS.

#### Contact

LOWE ELECTRONICS

CHESTERFIELD ROAD, MATLOCK, DERBYSHIRE TEL 0629 2430/2817

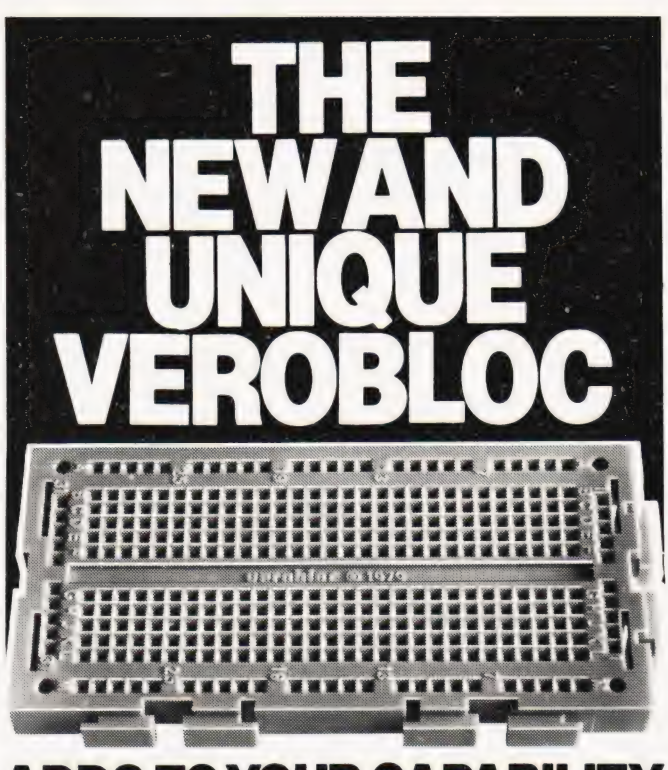

### ADDS TO

Already used in industry, this solderless breadboard is now available to the hobbyist. Unique because of its universal interlocking facility meaning you no longer need lots of different boards.

Send now for the unique Verobloc. Order code 200-21092G. £4.16p inclusive.

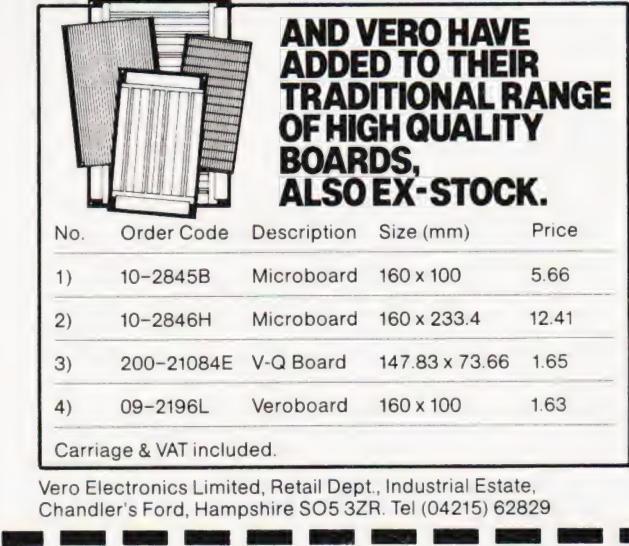

Vero Electronics Limited, Retail Dept., Industrial Estate, Chandler's Ford, Hampshire SO5 3ZR. Tel (04215) 62829

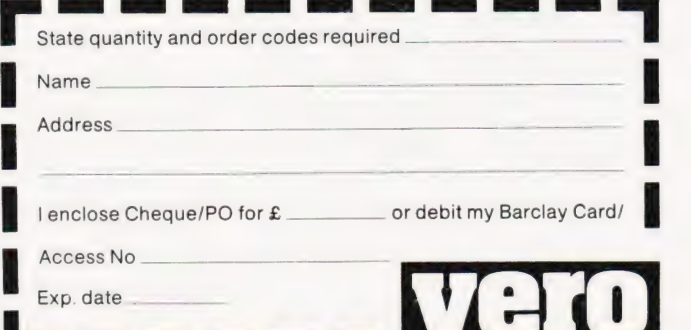

## THE PETMASTER SUPERCHIP

It doesn't matter how long you've had your PET or CBM microcomputer, there's something that the SUPERCHIP can do for you. Quite a few things in fact, like the auto-repeat facility (which you can adjust to your requirements), or the Single key entry of 26 Basic words. You can manipulate the screen in much the same way as on the new 8032 Superpets - at a fraction of the cost - or perhaps use the built-in SHRINK routine to save valuable memory. Over 500 users in the U.K. have installed SUPERCHIP, and this British product has been sold to owners in nearly twenty countries! £45 plus VAT for 2001/3000/4000 models. A 28-page extract from the manual is available free on request.

### FREE CATALOGU

Our new 1981 Catalogue has dozens of programs which will LOAD (we don't bulk duplicate our cassettes and disks) and RUN. Some of the new programs in the catalogue are CATACOMBS, MASTER DIRECTORY, SPEEDSORT, DISK MERGE, P.E.P., PAPERMATE (low-priced word processor) , WORDPRO, VISICALC, and ANIMATION. We also offer an extensive range of supplies and accessories - VERBATIM disks are £18 for 10, CBM printer ribbons £1.80 each - and our other prices are equally competitive. We've got PRESTO DIGITIZERs at £18 (down from £42) and DUST COVERS at just £2.75 each! We sell music boards, sound chips, EPROMS , memory chips, cassette and IEEE connectors, 2-metre IEEE cables - there isn't room to mention everything here! Write for your free catalogue today.

**FROM SCHOOLS AND SUPERSOFT** 

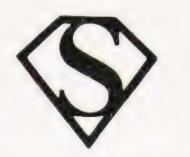

COLLEGES WELCOMED! 28 Burwood Avenue, Eastcote, Pinner, Middlesex. Phone 01-866 3326 anytime

# **ATOMIC<br>SOFTWARE**

ALL GAMES HAVE GREAT SOUND EFFECTS. DEFENCE: Audible radar warns of attackheight. Three programmable rockets launch to intercept. A direct hit will blow-up the attacker adding to the final score. (2K)

LASER: Very fast moving game of skill. Keep your base moving or get zapped by the aliens. Destroy the asteroids and the aliens for high score. The aliens score too so stay ahead to stay in the game. (2K)

DIVE BOMB: Enemy dives out of space: Atom plots its course and aims the photon beam. When the enemy enters the target area fire to Atomise it. If you miss the enemy will dive in real close and blast your bunker. 20 ships 70 shots lots of fun.  $(3K)$ 

ALL GAMES ON CASETTE AT £3.00 each inc.

Acorn Atom programmes for Education: Business Video & Audio Tape control: Data Base: Improve yours progs with Superlex subroutines.

SUPERLEX (computers), 26 Harrison St., Kings Cross, LONDON.WC1.

FOR EVERYTHING ACORN  $\overline{+}$ 

ROCKWELL AIM 65

+. CUBIT STAND-ALONE MICROCOMPUTER

CUBIT 4K RAM/ROM AIM 65 EXTENSION

 $\overline{a}$ 

 $\overline{+}$ AIM 65 DISK EXTENSION  $\div$ 

A WIDE RANGE OF COMPUTER PERIPHERALS

Send for the free catalogue from CONTROL UNIVERSAL LTD 11-15 BUSH HOUSE, BUSH FAIR, HARLOW, ESSEX. Tel: Harlow 0279-31604.

## **New! Sinclair ZX81** Personal Computer. **24. CAO 95 E PROTECTIVE STATE** & Bo —— ote DIP,

### Reach advanced **D. Simulated By Albeman** computer comprehension 3 2 in a few absorbing hours

1980 saw a genuine breakthrough-the Sinclair ZX80, world's first complete personal computer for under £100. At £99.95, the ZX80 offered a specification unchallenged at the price.

Over 50,000 were sold, and the ZX80 won virtually universal praise from computer professionals.

Over 50,000 were exercised praise from<br>pouter professionals.<br>Now the Sinclair lead is increased:<br>the new Sinclair ZX81<br>the new Sinclair ZX81<br>and the new Sinclair ZX81 for just  $£69.95$ , the new Sinclair ZX81 offers even more advanced computer facilities at an even lower price. And<br>the ZX81 kit means an even bigger saving. At £49.95 it costs almost 40% less than the ZX80 kit!

#### Lower price: higher capability

With the ZX81, it's just as simple to teach yourself computing, but the ZX81 packs even greater working capability than the  $ZX80$ .<br> $\qquad \qquad$  Kit or built -

It uses the same micro-processor, **KIT OF DUIIT**<br>incorporates a new, more powerful **it's up to you!** but incorporates a new, more powerful 8K BASIC ROM - the 'trained intelligence' of the computer. This chip works in The picture shows dramatically how<br>decimals, handles logs and trig, allows easy the ZX81 kit is to build: just four decimals, handles logs and trig, allows easy the ZX81 kit is to build: just four<br>you to plot graphs, and builds up chips to assemble (plus, of course the animated displays. other discrete components) —a few

operation refinements - the facility to iron. And you may already have a<br>load and save named programs on suitable mains adaptor - 600 mA  $\frac{1}{\text{program off a cassette through the}}$  built version).

how's it done?<br>Quite simply, by design. The ZX80 reduced the chips in a working computer From 9.1 dollars and the EX80<br>The duced the chips in a working computer<br>from 40 or so, to 21. The ZX81 reduces from 40 or so, to 21. The ZX81 reduces the  $21$  to  $4!$ 

The secret lies in a totally new master chip. Designed by Sinclair and custom-built in Britain, this unique chip replaces 18 chips from the ZX80!

Proven micro-processor, new 8K BAS!C ROM, RAM-and unique new master Chip.

a Maria<br>Maria 1

 $\mathcal{B}$ 

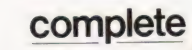

chips to assemble (plus, of course the And the ZX81 incorporates other hours' work with a fine-tipped soldering suitable mains adaptor-600 mA at 9 V cassette, for example, or to select a<br>example, or to select a example, or to select a example of a cassette through the built version).

eyetam on a cassette through the Kit and built versions come complete<br>keyboard. With all leads to connect to your TV with all leads to connect to your TV<br>(colour or black and white) and Higher specification, lower price - (colour or black and white) and **BASIC** cassette recorder.

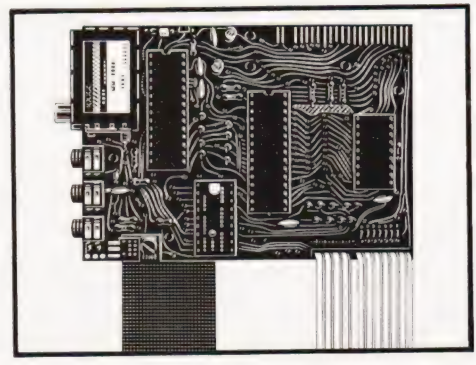

## **New** manual

Every ZX81 comes with a comprehensive, speciallywritten manual-a written manual - a **3 2 2 2 2 3 |**<br>complete course <br>in BASIC program-

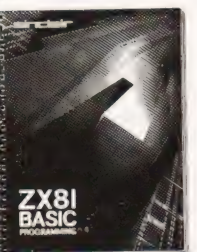

 $\mathbb{S}$ 

Se : \* stadewaene BOO eers srt cseeses 9

 $\overline{a}$ 

jis plhee ee ig

se FFT.<br>Be <del>Let</del>

let<br>Let

LE<sub>T</sub>

IF<br>FOR

eee 3  $\overline{\phantom{a}}$  . Our see eee . Our see ee

in BASIC program-<br>ming, from first principles to complex programs. You need no prior knowledge -children from 12 upwards soon become familiar with computer operation.
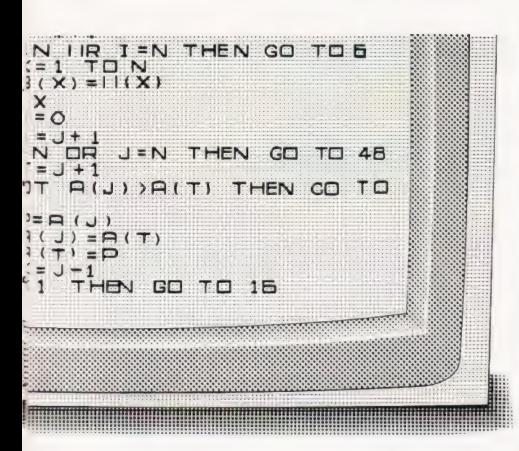

### **Vew. improved specification**

**D**Z80A micro-processor-new faster version of the famous Z80 chip, widely recognised as the best ever made.

> · Unique 'one-touch' key word entry: the ZX81 eliminates a great deal of tiresome typing. Key words (RUN, LIST, PRINT, etc.) have their own single-key entry.

Unique syntaxcheck and report codes identify programming errors immediately.

**P**Full range of mathematical and scientific functions accurate to eight decimal places.

**Graph-drawing and animated**display facilities.

**Multi-dimensional string and** numerical arrays.

Up to 26 FOR/NEXT loops.

Randomise function-useful for games as well as serious applications.

Cassette LOAD and SAVE with hamed programs.

If-byte RAM expandable to 16K bytes with Sinclair RAM pack.

Able to drive the new Sinclair printer not available yet-but coming soon!)

Advanced 4-chip design: microprocessor, ROM, RAM, plus master chip - unique, custom-built chip replacing 8 ZX80 chips.

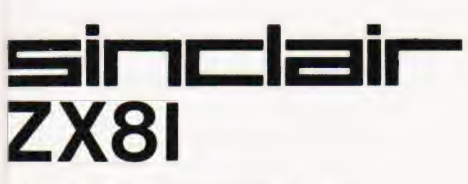

**Sinclair Research Ltd.** 3 Kings Parade, Cambridge, Cambs., CB2 1SN. Tel: 0276 66104. Reg. no: 214 4630 00

### **If you own a Sinclair ZX80**

The new 8K BASIC ROM used in the Sinclair ZX81 is available to ZX80 owners as a drop-in replacement chip. (Complete with new keyboard template and operating manual.)

With the exception of animated graphics, all the advanced features of the ZX81 are now available on your ZX80-including the ability to drive the Sinclair ZX Printer.

### **Coming soon**the ZX Printer

Designed exclusively for use with the ZX81 (and ZX80 with 8K BASIC ROM), the printer offers full alphanumerics across 32 columns, and highly sophisticated graphics. Special features include COPY, which prints out exactly what is on the whole TV screen without the need for further instructions. The ZX Printer will be available in Summer 1981. at around £50-watch this space!

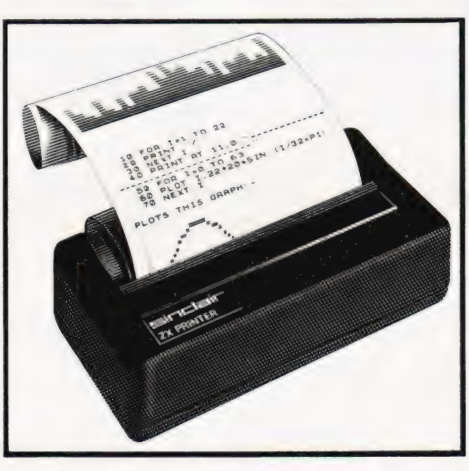

### **16K-BYTE RAM** pack for massive add-on memory.

Designed as a complete module to fit vour Sinclair ZX80 or ZX81, the RAM pack simply plugs into the existing expansion port at the rear of the computer to multiply your data/program storage by 16!

Use it for long and complex programs or as a personal database. Yet it costs as little as half the price of competitive additional memory.

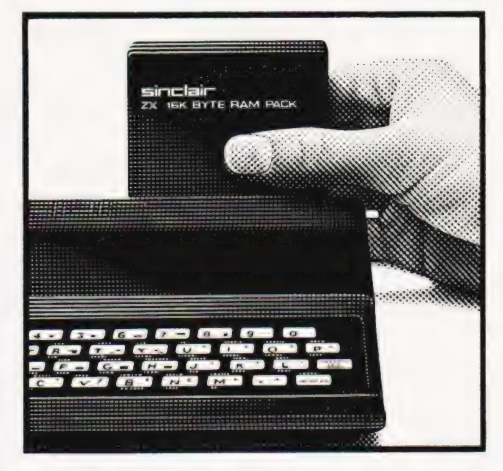

### How to order your ZX81

BY PHONE - Access or Barclaycard holders can call 01-200 0200 for personal attention 24 hours a day, every day. BY FREEPOST-use the no-stampneeded coupon below. You can pay by cheque, postal order, Access or Barclaycard.

EITHER WAY-please allow up to 28 days for delivery. And there's a 14-day money-back option, of course. We want vou to be satisfied beyond doubt-and we have no doubt that you will be.

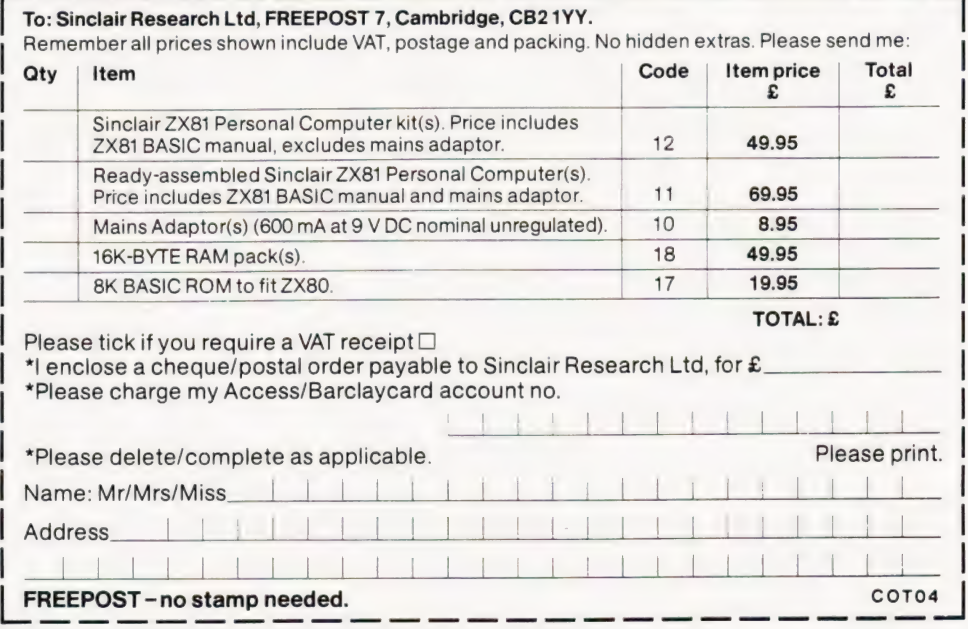

### The 6809 microprocessor looks like reviving interest in the S50 bus. We take a look at its various virtues.

so accepted by the microcomputer community that other bus standards have tended to be ignored. The \$100, with so many manufacturers supporting so many different computers and plug-in cards, has tended to kill off any attempts at alternatives. Perhaps the one exception has been the similarly named \$50 bus. In the same way that the S100 came from the control line requirements of the Intel 8080, the S50 came from the Motorola 6800. Most of the similarities and differences between the two buses can be seen in Table 1.  $\blacksquare$  he S100 bus standard has become

#### Micro History

In the early days of microcomputing the S50 bus was almost as popular as the \$100. Indeed, in this country, there was a time when the \$50 was by far the most used, mainly due to the pioneering efforts of Computer Workshop importing SWTP equipment. Later the S100 became the most popular bus, for various reasons many different manufacturers produced equipment based on the \$100. The Z80 was the most powerful MPU and was only available on the \$100 (a brief experiment using the Z80 on the \$50 did not catch on). Microsoft produced a range of powerful software for the 8080/Z80, and eventually Digital Research produced CP/M, a rapidly accepted disc operating system.

My own route into microcomputers was via the \$50/6800 system and, like many others, I eventually believed that the \$100 was better and switched to an S100/Z80 based system. After some time

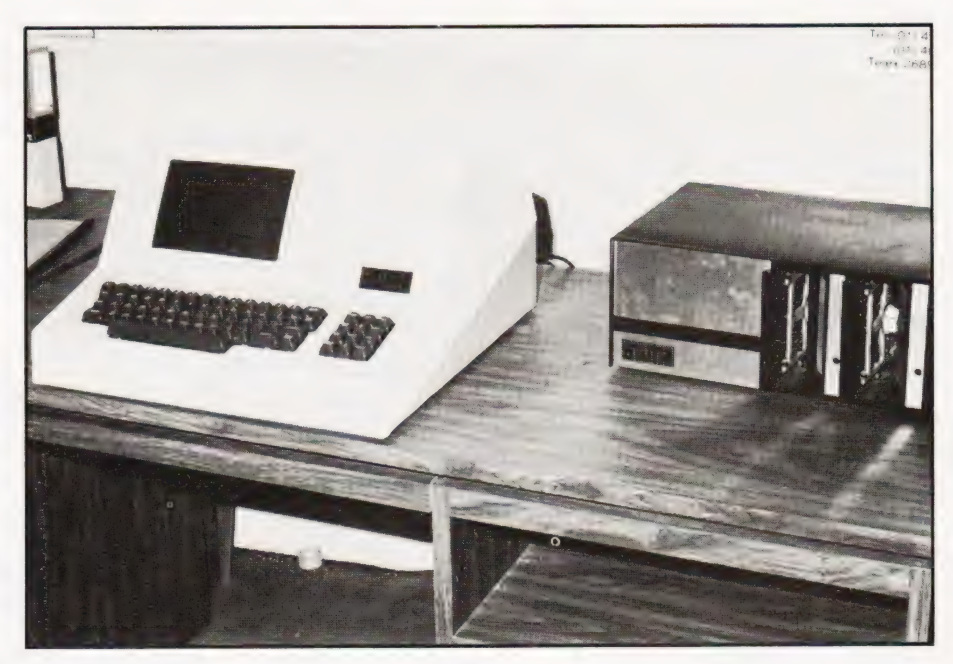

using CP/M, interfacing various bits and pieces of equipment and trying hard to believe what everyone else was still telling me about \$100/Z80 systems, I decided to give the \$50 another try. My reasons for abandoning the overcomplex, hardly standard S100, the arbitrary architecture of the Z80, and the primitive CP/M, will become clearer during the rest of this article.

#### **S50 Revisited**

The basic structure of the S50 bus can be seen in Table 2. Nearly all of the

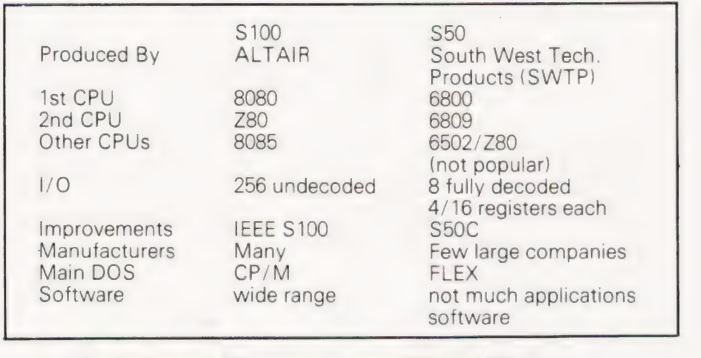

Table 1. Similarities and differences between \$100 and \$50 users.

Table 2. The \$50 bus structure.

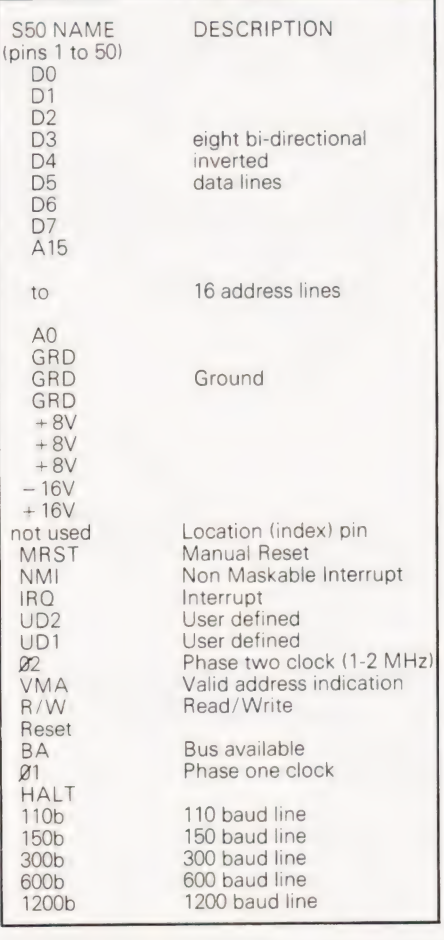

bus lines are derived from the 6800 MPU's connections. 16 address lines provide the same amount of addressing as the \$100. Eight bi-directional data lines contrast with the \$100's 16 unidirectional data lines. Most of the other lines are fairly straightforward and selfexplanatory. Anyone familiar with the \$100 will be surprised at the relatively few control lines used. That they are enough is something that can only be proved by experience.

The greatest difference between the S50 and the \$100 is, in fact, not part of the main bus definition at all. The S50 bus has an auxiliary I/O bus consisting of 30 pins (not strictly a bus at all because not all the pins are paralleled). This is sometimes referred to as the \$30 bus and its specifications can be seen in Table 3. The most unusual feature of the \$30 bus is the presence of pin 1, an |/O select pin. The \$50 bus is so organised that every \$30 bus slot occupies a certain number of address locations (usually four, but see the definition of the S50C later) and when an address in the slot's range is output on the main bus the I/O select pin goes low. This means that any I/O card plugged into an \$30 slot need only examine pin 1 to discover if it is being addressed or not. Thus, I/O cards need very little circuitry for this purpose.

Although not part of the \$50 standard, most \$50 computers have eight \$30 I/O ports, usually at the rear of the main chassis. As the \$50 bus is organised around the 6800 MPU the \$30 I/O bus is organised around the 6800's peripheral chips — the 6800 PIA, and the 6850 ACIA. Thus RSO and RS1 are used as register select lines to determine which control/data register of a 6820 is being addressed. Having only two register selects means that each \$30 slot can only access four I/O registers. Thus, more advanced peripheral chips, such as the MOSTEK 6522 VIA, cannot be used. (A

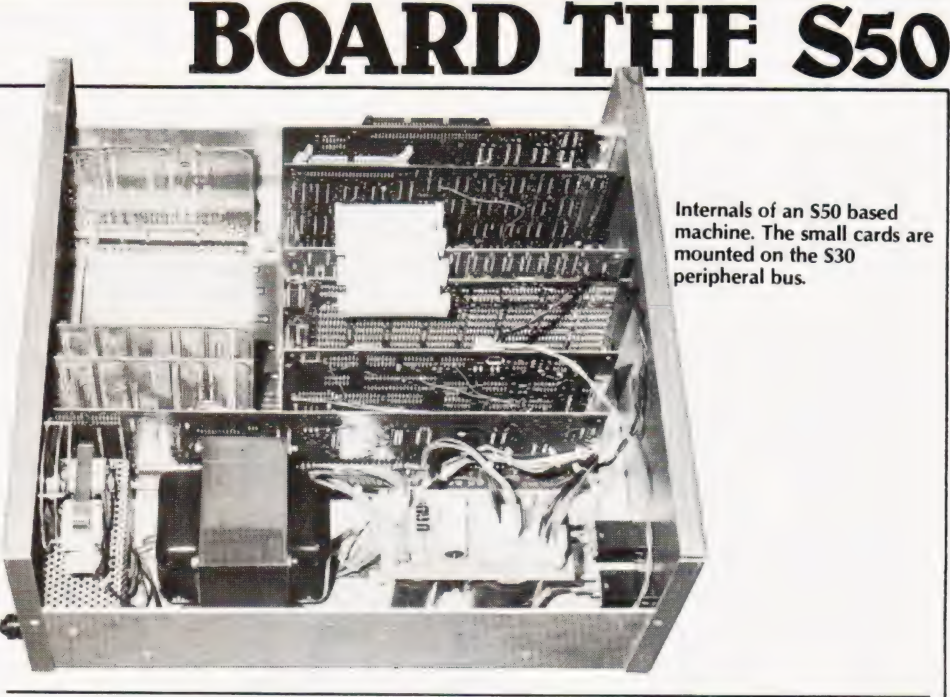

problem overcome with the advent of the S50C extended but — see later). To recap, each \$30 slot has one I/O select pin which goes low when the slot is addressed and occupies four distinct addresses in the main memory space, usually referred to as an I/O port.

#### A Simple Interface

To show how easy it is to construct a custom interface on the S50 bus we will consider a simple example. Rather than choosing to interface a standard Motorola device such as a 6820 PIA, which, after all the S30 bus was designed to make easy, we will interface the ZN425E D to A converter chip.

The ZN425E chip is not designed to be used directly on a microprocessor bus and has only eight non-latched data inputs. So, the first thing we must do is to provide a latch. A 74100 octal latch solves this problem nicely and, as we are not too fussy about decoding all of the register locations, a 7402 NOR gate

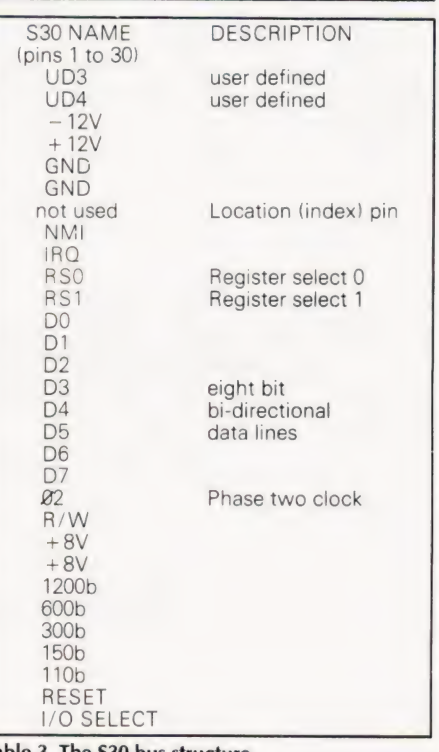

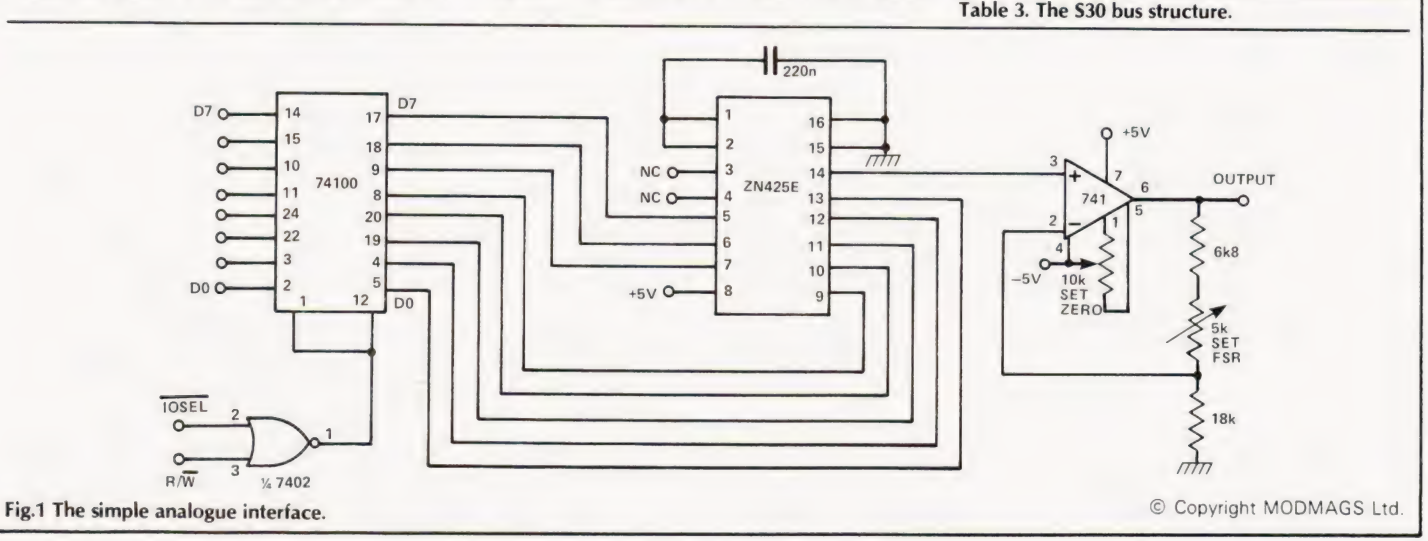

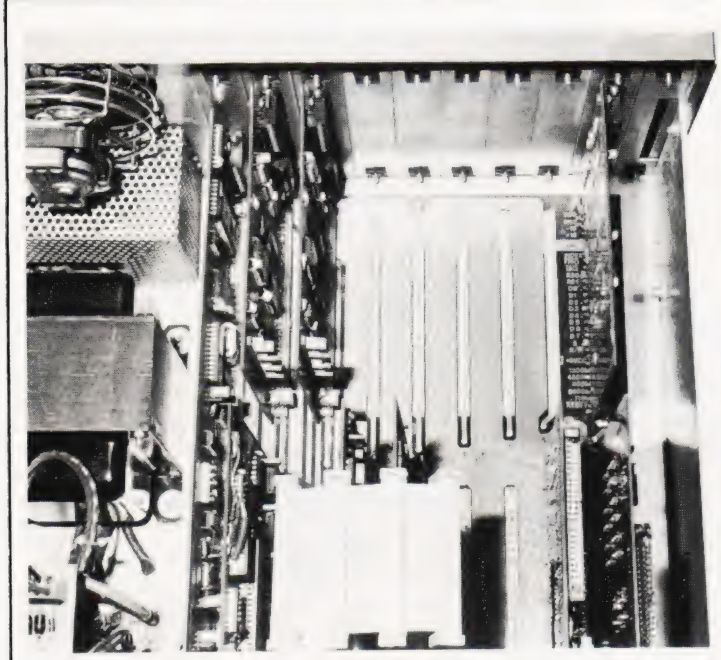

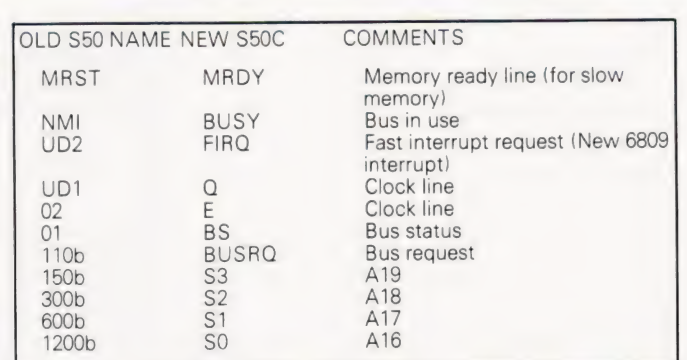

Table 4. Changes on the S50C.

| OLD S30 NAME NEW S30C                                |                                                         | <b>COMMENTS</b>                                                                  |
|------------------------------------------------------|---------------------------------------------------------|----------------------------------------------------------------------------------|
| UD <sub>3</sub><br>UD4<br><b>NMI</b><br>600b<br>150h | RS <sub>2</sub><br>RS3<br><b>FIRQ</b><br>4800b<br>9600h | Register select line two<br>Register select line three<br>Fast interrupt request |

A close-up of the \$30/S50 buses. Note the neat way the cards mount directly to the rear of the case allowing sockets to be easily fitted.

Table 5. Changes on the \$30C.

solves the problem of when to latch the data bus. The final circuit (including analogue components) can be seen in Fig. 1. It's as easy as that!

#### The Processors — 6800 And 6809

Another delight of the \$50 bus is the 6800 microprocessor. The standard micro on the \$50 may only have two accumulators (A and B registers), one index register (X), and a stack pointer, but its addressing modes are extensive and uniform. That is, every instruction (except for a few obvious exceptions) may use all of the addressing modes. All in all, the 6800 is a well designed processor that is easy to program in assembler code.

Recently Motorola has introduced the 6809 as a replacement for the 6800. With two accumulators, index registers and stack pointers, the 6809 is powerful. Its addressing modes include all of the 6800's plus many more. | would urge anyone considering a new processor to study the 6809 carefully rather than simply choosing a "standard" Z80. From the point of view of students and teachers the 6809 provides a good model of a well designed MPU — simple, elegant and complete. From the point of view of anyone considering real-time processing the 6809 is roughly one and a half times faster than a Z80 and a double speed version will be available soon. Clearly the 6809 will be with us for some time.

#### Extended Addressing

With the 6809 came the need to in-

crease the addressing range of the S50 bus. Also some extra control lines used by the 6809 are not included in the S50 bus definition. These problems have been overcome by the S50C bus definition, the main features of which can be seen in Table 4, the corresponding new S<sub>30</sub>C bus definition is given in Table 5. The main improvements are the provision of four extra address lines, giving access to one megabyte of main memory, and two extra register select lines, giving each I/O port sixteen memory locations. These two details make the S50C bus ready for the next generation of micros. Comparing the S50C with the S50 definition indicates that \$50/S30 devices will work on the \$50C/S30C bus with little or no modification. Going the other way is not always so easy but some manufacturers make plug-in cards that can be used on both versions of the \$50.

#### **Software**

Although most of this article has been about hardware characteristics of the \$50/S50C bus, it would not be complete without a few words about software. In particular the most used operating system, FLEX, deserves a word of praise. So much has been written about CP/M and so little about FLEX that it would take a complete feature (or more) to describe the advantages that FLEX has over CP/M. From assembly language, disc files can be created, renamed etc. with very little effort. FLEX is well documented and has a range of programming utilities (such as DEBUG, a 6800/6809 simulator). High level

languages are also available and share most of FLEX's features. It is enough (for the moment) to say that all the software making up the FLEX system is user, rather than programmer, oriented.

#### The Future

At this point I hope I have convinced you that the \$50 bus has advantages for some purposes. I would not suggest that the S50 was always the best — it too has its problems. In particular for the next generation of micros an eight bit bidirectional data bus will be too small. Whether another eight pins (or more) can be found is a matter of some doubt but, even so, a 68000 card for the S50 is scheduled for early this year. It is certainly true that the deficencies will become more apparent as time moves on but the \$50 will always be a simple-to-use, and cheap, alternative to whatever else comes along.

With the introduction of the 6809, the S50 bus is becoming popular again and a great deal of new activity and interest is evident (viz 68' MICRO JOUR-NAL). Also, the advent of so many non-S100 bus machines, such as PET, Apple etc, means that the \$50 stands a good chance of being used as much as, if not more than, the \$100 in future.

The real strength of a bus standard that will endure for the future comes from the number of cards available and planned that can be used on it. To show that the S50 is healthy I include Table 6 a list of \$50 cards that I know about along with their availability. This list is by no means complete and I apologise to

### RD THE S

any manufacturers whose products I may have omitted.

### Conclusion

By this time it should be clear that I think the S50 bus plus the 6809 plus FLEX makes a good system. In particular:

- 
- \*The S30 bus is easy to interface to a processor
- \*A wide range of cards is inproduction operating system : \*A wide range of cards is planned for \*Some excellent systems software is the future by a number of available (BASIC, Pascal, FORTRAN manufacturers etc)
- \*\$50 cards are simple and cheap \*The 6089 is an elegant and powerful
- variety of devices<br>
\*REEX is an elegant and powerful<br>
\*A wide range of cards is inproduction<br>
operating system
	-

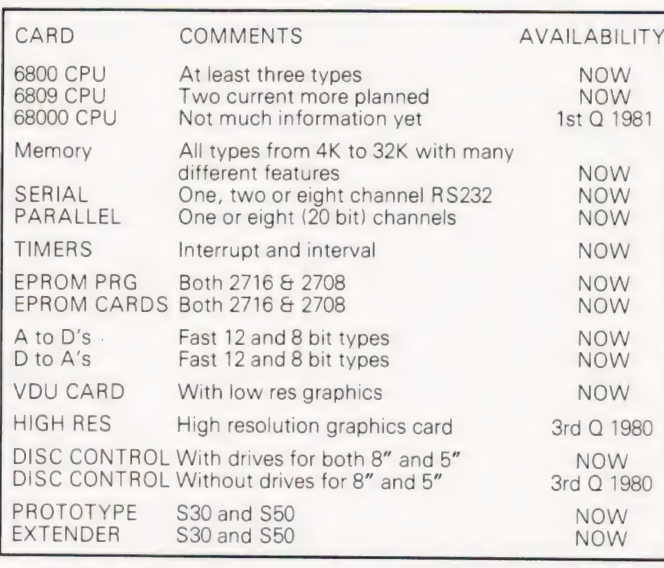

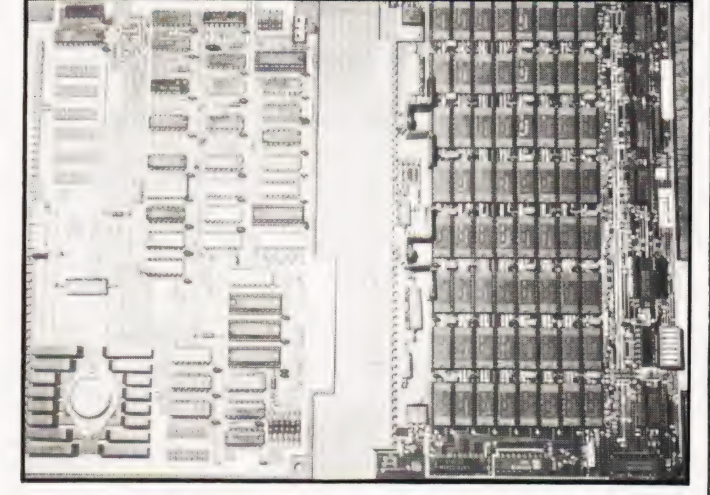

A pair of typical \$50 based cards showing their compactness.

Table 6. What's available for the \$50. Supervisory of 38 Dover Street, London for Table 6. What's available for the \$50.

### HIL HUPHILLE SENISS AN INTRODUCTION FOR THE PROFESSIONAL LAYMAN by Paul Kimberley B.Sc., C.Eng., M.I.Prod. Eng.

### CAN YOUR BUSINESS AFFORD<br>TO BE WITHOUT IT?

This book provides the much needed introduction to the principles and jargon involved in the modern microelectronic Planned as a businessman's self-defence kit against the secret<br>and computer systems that can and will rapidly transform business and industry. If the microelectr

- The principles of the computer and the development of the related technology over the past 30 years
- **Am Current market trends and the ever-widening** range of applications
- **AMicroelectronics: the components that make up a** modern microprocessor
- **EXECUTE:** Practical applications: two case studies, one industrial, one administrative, which providea step-by-step guide to applying the technology
- **am Additional hardware surrounding the** microprocessor
- Glossary: over 1000 of the most commonly used terms in the world of microelectronics

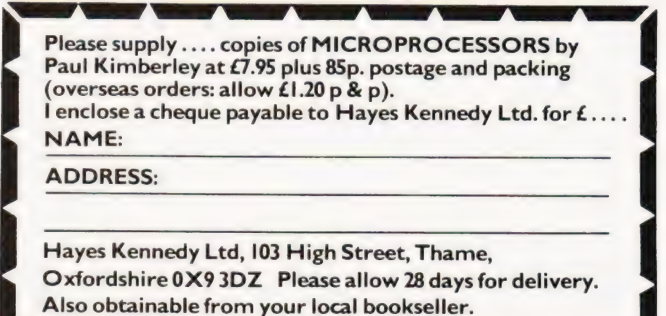

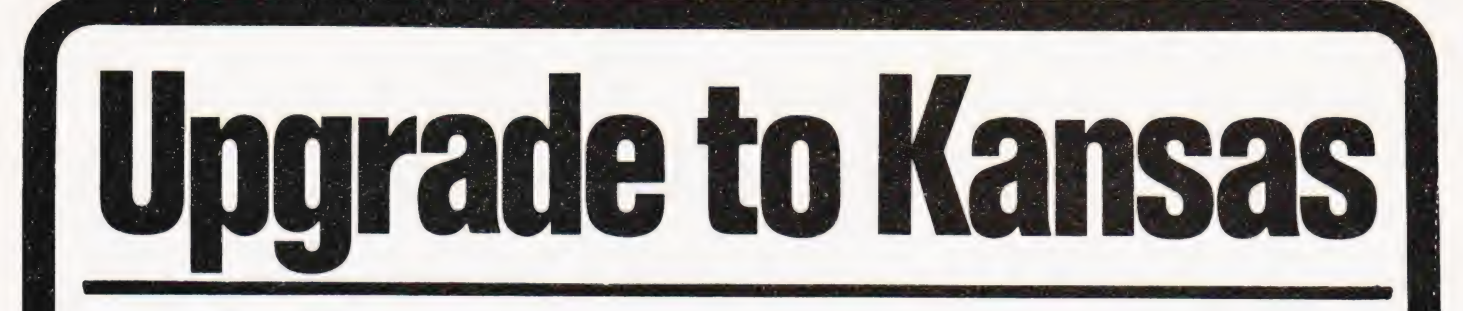

No matter what software you are using for your Video Genie or Tandy TRS-80, you will upgrade with Kansas programs.

Send for a copy of the Kansas Collection and see what we mean

And remember we do a first-class return post service – and credit cards – and are situated right in the middle of the country, with fast inter-city mail services to all ports ensuring ultra-quick delivery.

Telephone after six if you want to take advantage of the cheap rate, leaving your name and address on tape for prompt despatch of your 'Collection'.

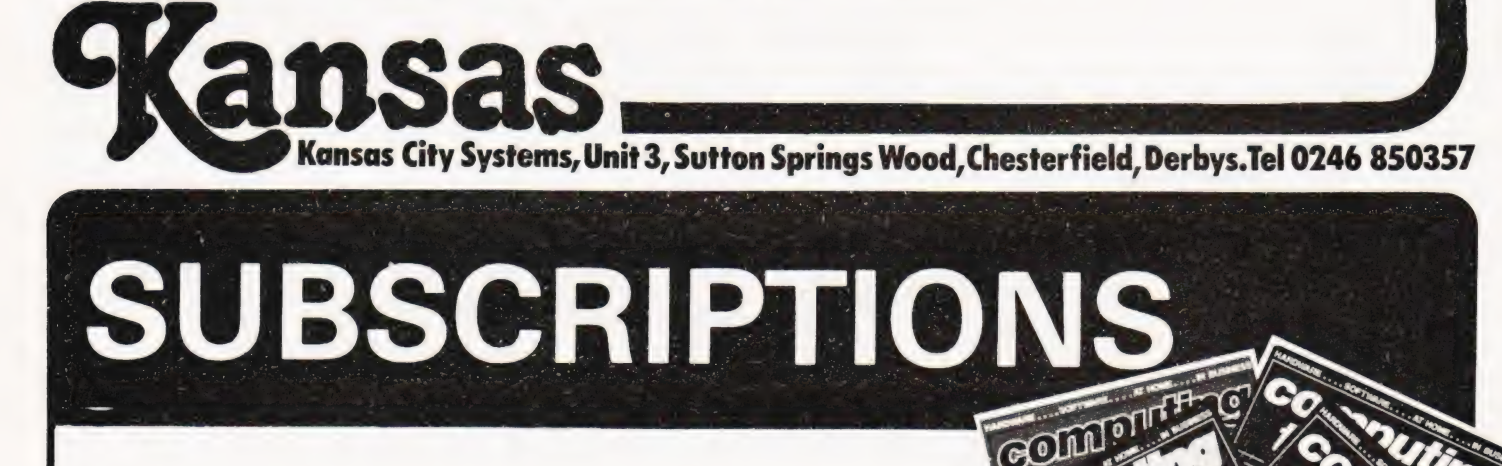

Taking out a year's subscription to Computing Today relieves those anxious moments each month when you scan the shelves of your local shop and find that, once again they've sold out. The cost of our annual insurance is a mere **£10.50**. a miserably small price to pay for peace of mind!

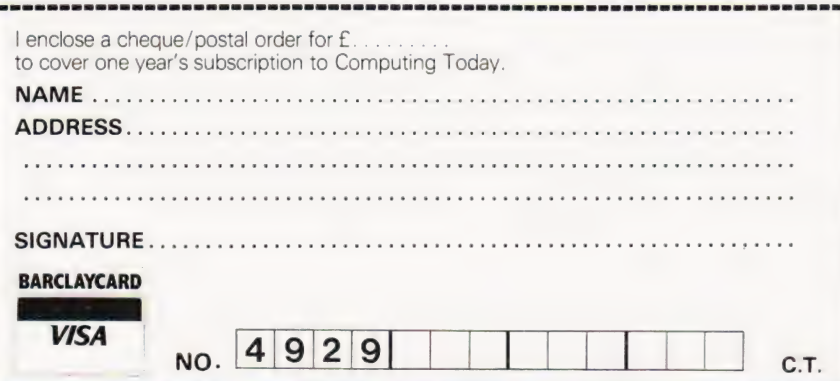

Send your cheque or postal order for £10.50 to:

### **Computing Today, Subscriptions Department,** 145 Charing Cross Road, **London WC2H 0EE**

Barclaycard holders may pay direct by filling in their card number and signing the form, DO NOT send vour card.

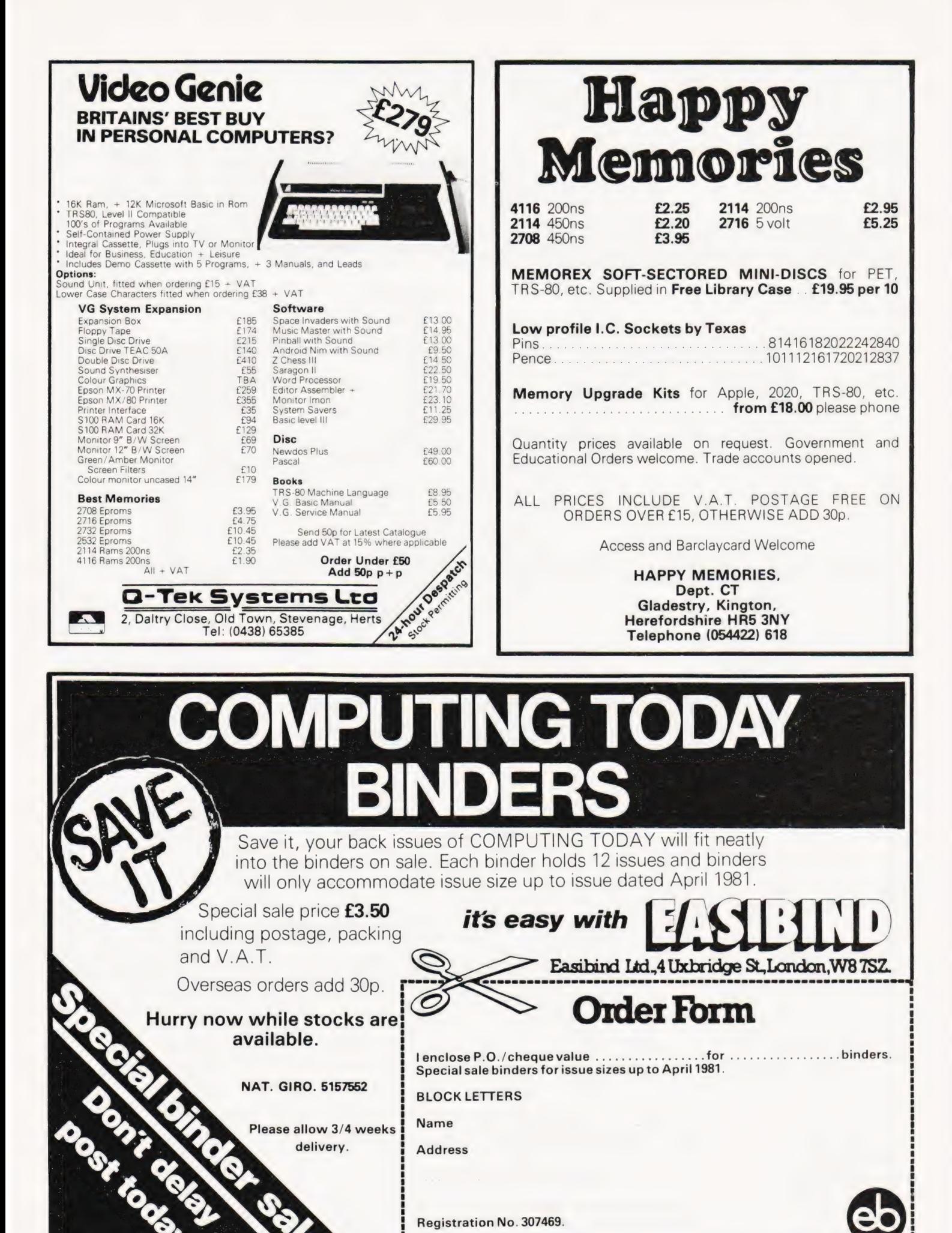

-------------------

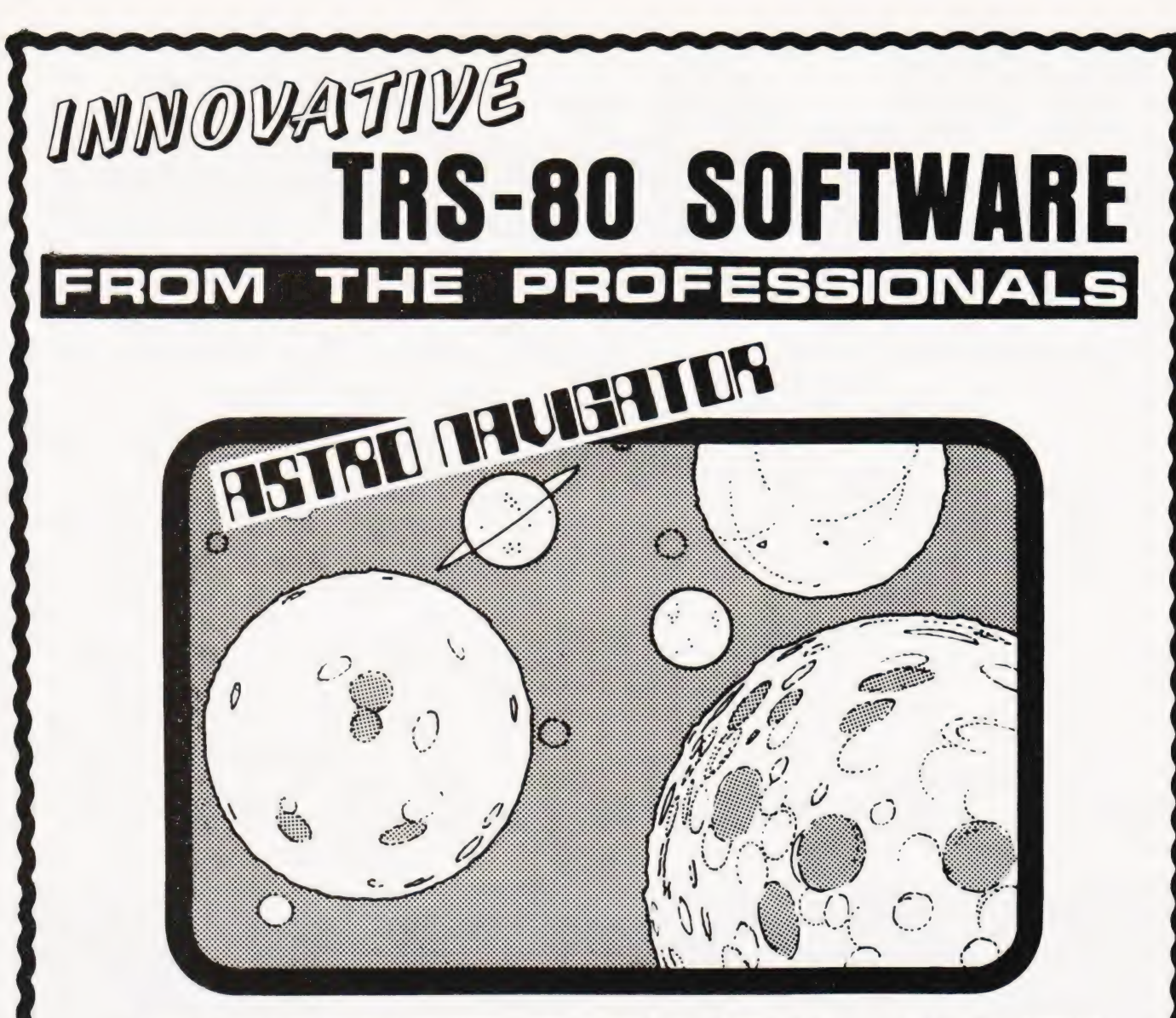

Coming as it does shortly after the recent successful Voyager probe to Saturn, this program is particularly well timed. It programs the TRS-80 or Video Genie to produce acomplete and highly accurate simulation of the solar system. All of the orbits of the various planets are correctly calculated, as are their orbital speeds and gravitational pulls. Each time the game is played, the members of the solar system are differently placed, but still in correct relationship to each other and to the Sun. Hence every game is different and presents different<br>problems to the player. There are only one or two small deviations from actual fact. from which, if you can get into orbit with the planet, you can draw fuel and so continue your journey. The purpose of the game is to blast off<br>from the planet of your choice and travel throughout the solar system. There is player to decide how much fuel to take on, what thrust to use, whether to try and blast off slowly so that fuel can be taken on at the orbital station (this, incidentally, is mandatory where the gravity is very high, such as Jupiter, as it is not possible to take off with enough fuel to<br>attain escape speed) or whether to try and get away from the home planet as q may refer. The first is of the outer planets, the second of the inner planets and the third a close up view, if he is in the proximity of any planet. Superimposed on these maps is the present position of the spaceship together with the last few positions which have been occupied.<br>It takes a large degree of experience to play the game in order to make any headway of travel where the attitude of the craft may bear no relation whatever to the direction in which it is travelling. At all times gravitational pull,<br>the laws of momentum and many other considerations are acting on the craf months and years. For instance, if you take off from Earth and have a look at the map to see where Jupiter is, then point your craft in that direction, and blast, there is not much chance that you will get anywhere near Jupiter because by the time you get there it will be long gone!<br>Just as the Voyager used Saturn to pull itself. like a sling shot, onto a diffe gravitational pull of planets to change course without having to use valuable fuel. Most of the time, of course, the craft is not under the<br>control of its motors at all, but is coasting through space, affected, as we have Frankly, we are not sure why the game is so appealing, graphics are used but are really only subsidiary to the play. Probably it is simply the<br>fact that one is entirely on one's own out there and will fail or succeed entir the very few programs in which we got so engrossed when testing it, that the session has gone on ever since! Astro Navigator is written in Level II Basic but is also compatible with Disk Basic

Tape for 16K TRS-80 or Video Genie............ £15.70 including VAT and P & P.

Send large SAE (58p) for our current Catalogue of TRS-80 software. Add £2.15 for a binder.

A.J.HARDING (MOLIMERX) MOLIMERX LTD. 28 COLLINGTON AVENUE, BEXHILL-ON-SEA, EAST SUSSEX.

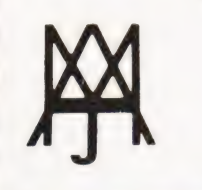

TEL: [0424] 220394, TELEX 86736 SOTEX G

 $\frac{1}{2}$ 

### READER SURVEY 81

Once again it's time for us to ask you what you think of Computing Today. This is your opportunity to tell us what your opinion is of the magazine, as well as your chance to influence what we publish.

All you have to do is to remove these four pages from the middle of the magazine, fill them in and send them back to us at the address below.

All your comments and observations are noted and they will go towards making Computing Today a better magazine.

Please return the completed survey to:

Computing Today Survey, Computing Today, 145 Charing Cross Road, London WC2H OEE.

Thank you for your time and trouble.

### Reader Survey Questions

1) Please rate the following articles on a scale of 1 (awful) to 9 (brilliant). If you didn't read the feature please give a mark of O.

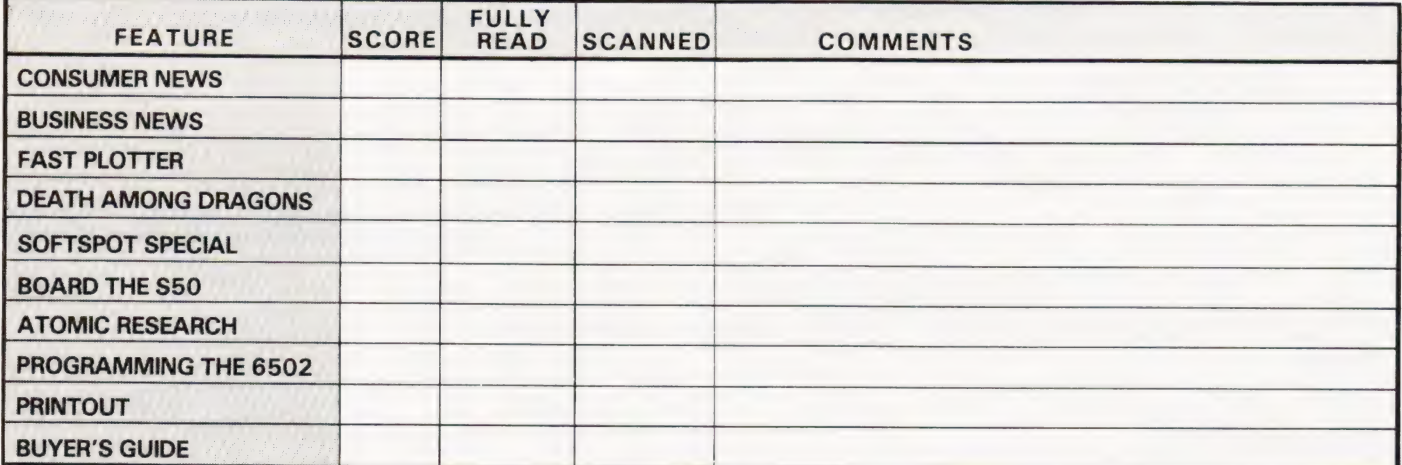

Please indicate the single best feature with an asterisk.

- 2) Do you consider yourself a regular reader? Yes/No 1 month If Yes how long have you been reading CT? 3 months
- 3) If you've been with us since the start how does the 6 months magazine now compare with the early issues? Please indicate your appropriate comment;

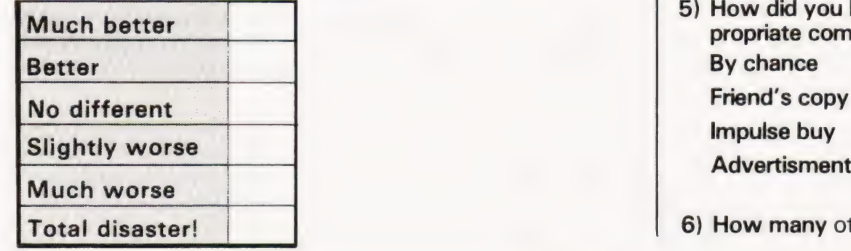

- READING HABITS 4) How long do you keep your copies of the magazine?
	-
	- Longer (please specify)
	- 5) How did you become a reader of CT? Please circle the appropriate comment By chance Friend's copy
		-
	- 6) How many other people read your copy?

### PROJECTS 7) Have you ever built a project from CT? Yes/No Please specify which you built. 8) Do you like the idea of projects in CT? Yes/No 9) Is there anything you would especially like to see as a project in CT? Yes/No If there is please specify. 10) If there was a kit available for a project would you buy that rather than buying the components separately? Yes/No 11) Do you build your projects on PCBs? Yes/No 12) If Yes do you etch your own? Yes/No **COMPUTERS** 13) Do you use a computer in your job? Yes/No lf Yes please specify the areas in which you use the computer. 14) Do you use a computer at home or have access<br>to one through friends or a club?<br>15) If you own or have access to a personal compute<br>specify the type of machine.<br>16) Do you own or hope to acquire any<br>computer peripherals 14) Do you use a computer at home or have access to one through friends or a club? Yes/No 15) If you own or have access to a personal computer please specify the type of machine.<br>
16) Do you own or hope to acquire any<br>
computer peripherals?<br>
Please indicate which.<br>
PRINTER<br>
DISC<br>
MORE MEMORY<br>
NORE MEMORY specify the type of machine. 16) Do you own or hope to acquire any computer peripherals? Please indicate which. NUM TO OWN BORROW<br>
PRINTER<br>
DISC<br>
MORE MEMORY<br>
SOUND SYNTHESISER<br>
GRAPHICS UNIT SOUND SYNTHESISER **TELETEXT/PRESTEL UNIT OFFERS** 17) Is there anything you'd like to see appear as an offer in CT? Yes/No If Yes please specify

18) Have you ever bought any goods mail-order from CT? Yes/No if Yes what sort of service did you get, please

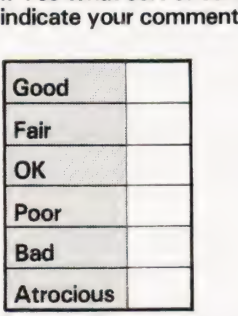

Please describe any particular problems.

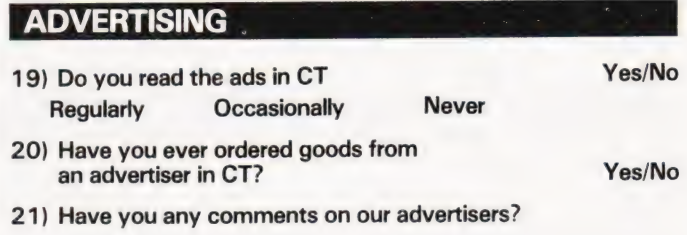

#### **EMPLOYMENT**

22) Are you employed in the computer field? Yes/No

- 23) If Yes does your job entail:-
	- —the purchase of,
	- the recommendation on the purchase of

—the use of computers and their associated hardware.

- 24) If you own or intend to own a computer for your personal use please indicate the amount you are likely to spend in the next  $12$  months.  $\ldots \ldots \ldots$
- 25) How much did you spend on your computer over the last  $12$  months.....

#### READER PROFILE

The questions in this section are of a personal nature and any replies are treated in strict confidence. If you feel that you would rather not fill in the answers please move on to the next section.

- 26) How old are you?
- 27) What sex are you? Male/Female
- 28) What is your annual income?

### READER SURVEY 81

29) Do you hold any credit cards? If so please indicate which of 32) If you are currently studying at any level<br>the following.

EDUCATION 6133) Is your place of study equipped with 30) To what level were you in full-time education?<br>
CSE OLevel ALevel ONC HNC TEC Degree If Yes please give any comments you have on CSE OLevel ALevel ONC HNC TEC Degree

- 31) If you are still in full-time education please specify the level you are currently at . . . . . .
- the following of the following. The following of the season of the Yes/No. the following.<br>Barclaycard Access American Express Please specify the course and the area of computers that it covers
	- the service you get.

### **YOUR VIEWS**

34) What do you like about CT?

35) What do you dislike about CT?

36) Do you have any comments or suggestions for improvement?

37) Are you a member of a computing club? Yes/No

oek in de beste kening om de beste kening om de beste kening om de beste kening om de beste kening om de beste

38) On an arbitrary scale of 100, with CT scoring 50, please indicate your rating of our competition.

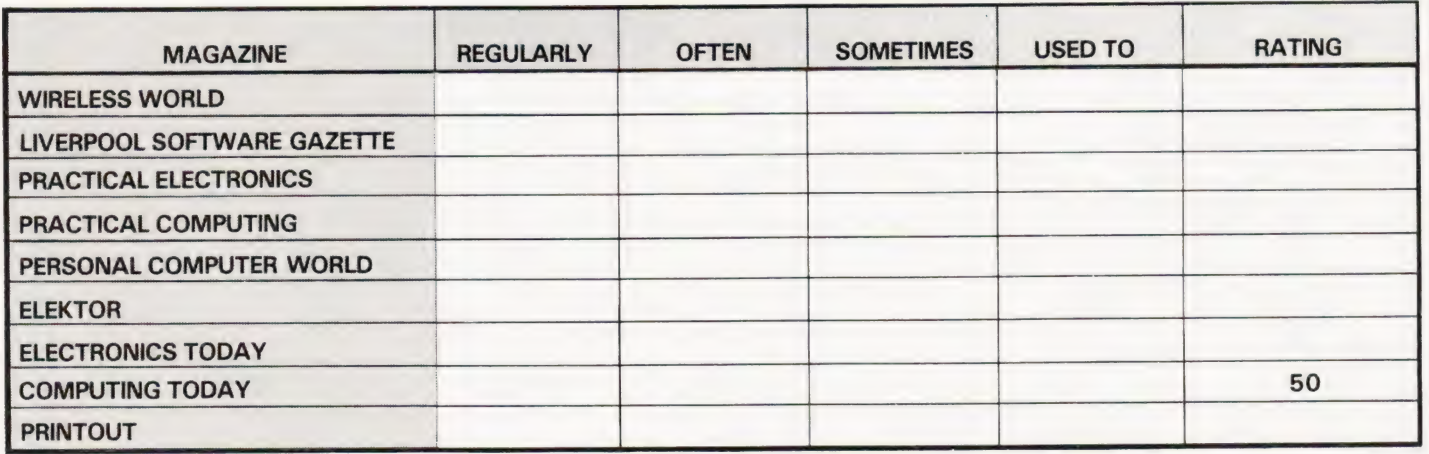

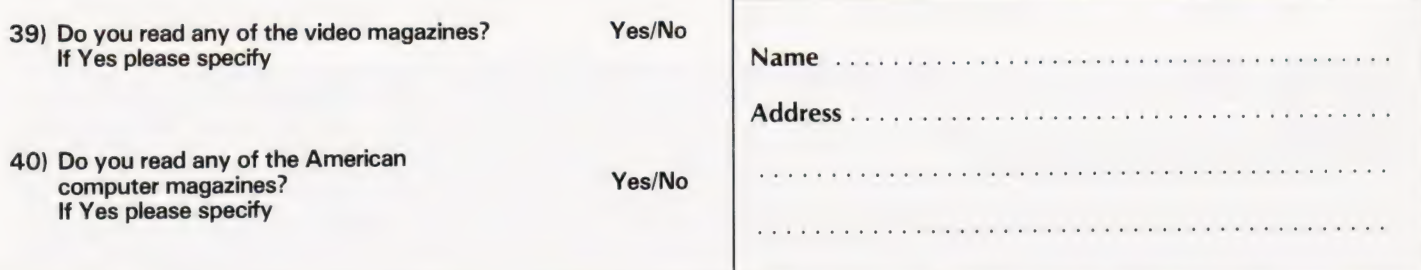

### COMPUTECH for **Cappic** COMPUTECH for TT

### Well proven software for business applications on the ITT 2020 and Apple microcomputers.

Prices excluding V.A.T. for cash with order, F.O.B. London NW3

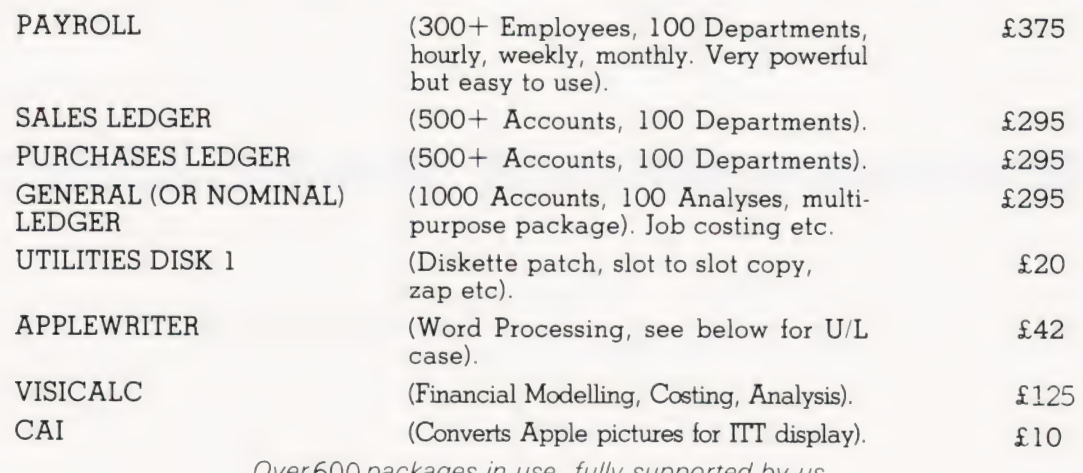

OQ packages in use, fully supported by us.

### AND NOW HARDWARE!

LOWER & UPPER CASE CHARACTER GENERATOR £50 Replaces character generator to display upper and lower case characters on screen, includes patches to work with Applewriter, supplies the missing link! Specify Apple or ITT.

COMPUTECH DIPLOMAT H/S SERIAL INTERFACE **1998**<br>This card has been designed and built to the same professional standards that have resulted in the success of our software. The DIPLOMAT observes the proper "handshaking" protocol so that you can drive fast printers and send and receive date from other peripherals at high speeds without loss of data. Switch (& software) selectable baud rates to 19200 and many other options. Plug compatible with 'terminal' or 'modem' wired peripherals. Guaranteed.

#### MICROLINE M80 PRINTER

This neat, reliable machine prints at 10 characters per inch, 80 characters on an 8 inch line, or 40 expanded characters, or 132 very readable characters, upper and lower case and graphics, 9 x 7 dot matrix, 6 or 8 lines per inch. Parallel interface is standard, serial optional. Both friction and sprocket feed are standard, tractor optional. We can also supply the parallel interface card for Apple System computers for £80 and a driver to enable both text and graphics to be used. Optional custom colour matching for Apple or ITT. Optional character sets. Trade supplied at very generous discounts for modest guantities.

#### THE FABULOUS MICROMUX 8000 from £800

This is a brand new product, an asynchronous serial multiplexor with up to 16 ports, any one of which may communicate with any other independently, like a 'telephone exchange' for data! Built in test function. Firmware may be customised for special applications. Available in multiples of 4 ports up to 16.

### IMPUTECH SYSTEMS

168, Finchley Road, London NW3 6HP. Tel: 01-794 0202

AGENTS THROUGHOUT THE UK AND OVERSEAS

### **Self Instruction Courses** from Cambridge Learning

They're faster and more thorough than classroom learning: you pace yourself and answer questions on each new aspect as you go. This gives rare satisfaction - you know that you are learning and without mindless drudgery. With a good self-instruction course you become the world's best teacher.

### MICROCOMPUTERS ARE COMING-RIDE THE WAVE! LEARN TO PROGRAM!

omnuter

**BASIC** 

MILLIONS OF JOBS ARE THREATENED, BUT MILLIONS MORE WILL BE CREATED

in

### **LEARN BASIC**

The language of the small computer and the most easy-to-learn computer language in widespread use. Teach yourself with a course which takes you from complete ignorance step-by-step to real proficiency with a unique style of graded hints. In 60 straightforward lessons you will learn the five essentials of programming: problem definition, flowcharting, coding the program, debugging, clear documentation. Harder problems are provided with a series of hints so you never sit glassy-eved with your mind a blank. You

soon learn to tackle really tough tasks such as programs for graphs, cost estimates, compound interest, and computer games

#### **COMPUTER PROGRAMMING IN BASIC (CPB)** 4 Vols. £10.00

Book 1 Computers and what they do well: READ, DATA, PRINT, powers, brackets, variable names; LET; errors; coding simple programs.<br>Book 2 High-and low-level languages; flowcharting; functions; REM and documentation;

INPUT IF THEN GO TO: limitations of computers problem def and interpreters; loops, FOR....NEXT, RESTORE; debugging; arrays; **Book3** Compilers

bubble sorting: TAB. Book 4 Advanced BASIC; subroutines; string variables; files; complex programming; examples: glossary

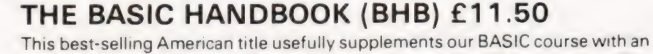

alphabetical guide to the many variations that occur in BASIC terminology. The dozens of BASIC dialects in use today mean programmers often need to translate instructions so that they can be RUN on their system. The BASIC Handbook is clear, easy to use and should save hours of your time and computer time. A must for all users of BASIC throughout the world.

### A.N.S. COBOL (ANS) £5.90

The indispensable guide to the world's No. 1 business language. After 25 hours with this course, one beginner took a consulting job, documenting oil company programs and did invaluable work from the first day. Need we say more?

### Flow Charts and Algorithms

are the essential logical procedures used in all computer programming and mastering them is the key to success here, as well as being a priceless tool in all administrative areas - presenting safety regulations, government legislation, office procedures etc.

#### THE ALGORITHM WRITER'S GUIDE (AWG) £4.00

explains how to define questions, put them in the best order and draw the flow chart with numerous examples.

### JOIN THE DIGITAL REVOLUTION! **DATE LAND DESIGN OF DIGITAL SYSTEMS.**

Book 1

gn of **Digital Systems** 

(DDS) 6 Vols. £13.50

Written for the student or enthusiast, this course is packed with information, diagrams. and questions designed to lead you step-bystep through number systems and Boolean algebra to memories, counters, and simple arithmetic circuits; and finally to an understanding of the design and operation of calculators and computers

**BOOK 1** Decimal, Octal, hexadecimal, and binary number systems and co ersion hetween number systems; negative numbers; complementary systems and convention between functions; multiple-input gates; truth tables; De Morgan's Laws; canonical forms; logic<br>conventions; Karnaugh mapping; three-state and wired logic. BOOK 3 Half, full, serial, and parallel adders; subtraction; processors and ALU's; multiplication and division. BOOK 4 flip<br>flops; shift registers; asynchronous, synchronous, ring, Johnson, and exclusive-OR feedback<br>counters; ROMS and RAMS. BOOK 5 Struc display-data; register systems; control unit; PROM; address de-coding. BOOK 6 CPU memory organisation; character representation; program storage; address modes; input/ output systems; program interrupts; interrupt priorities; programming; assemblers; computers; executive programs; operating systems.

Digital calculators and watches came in during the 1970's. Soon you will see digital cash cards, telephones, car instruments, and TV messages from your friends

al Co

61

uter <mark>ite<sub>r it.</sub></mark>

#### **DIGITAL COMPUTER LOGIC AND ELECTRONICS** (DCL) 4 Vols. £7.50

A course covering the material in italics on the left, but at a slower pace, (4 yols)

GUARANTEE - No risk to you. If you are not completely satisfied your money will be refunded without question, on return of the books in good condition within 28 days. Our free booklist is sent with each order

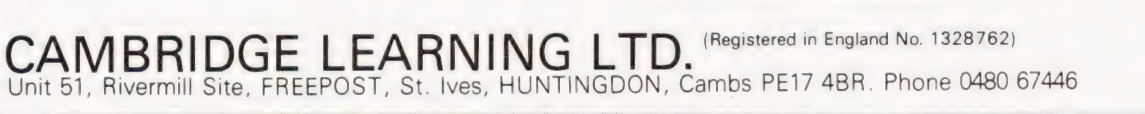

 $12345$ 

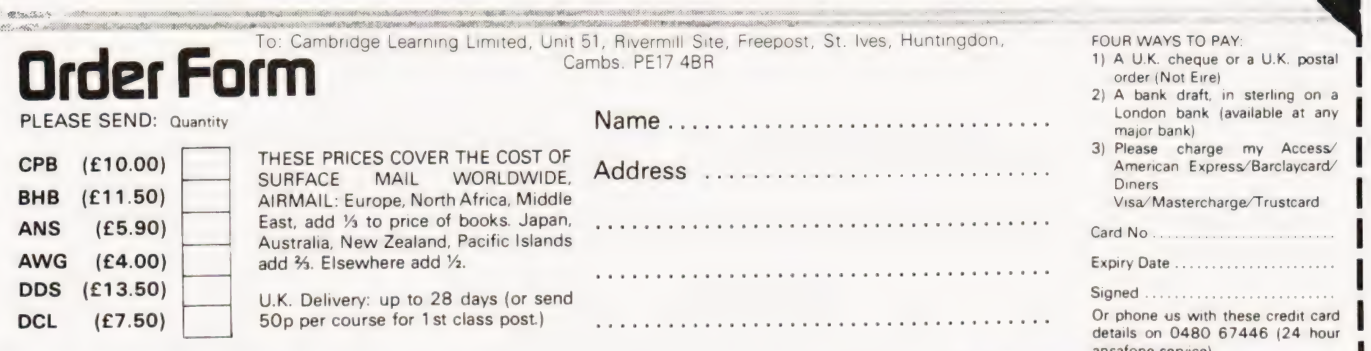

### Our annual outpouring of our own readers' software.

### SNAKES

T G Royle

### Wriggie out of this one

his program was written on a **This program was written on a**<br>Tangerine MICRON and plays a slightly unusual graphics game. The object is to steer your 'snake', represented by \*\*\*>, around the screen. At random time intervals and in random locations, blocks will appear and the object is to get the head of your snake into the block. If you do this before the block dissapears then you are awarded a score. This score is added to your total and is then 'counted-down'. When it reaches zero you can roam off in search of another block. As time progresses

your snake gets longer and the risk of crossing your previous path increases. If this happens, or if you hit the outer wall, you will lose one of your three lives.

#### Game Alterations

Changes can be made by adjusting the value of R in lines 82-86, a smaller value will make the snake move faster. Reducing the value of W in line 253 increases the speed at which the snake gets longer.

The random number seed in line 800 controls the time between each block

being generated. The seed in line 710 controls the time for which each block is displayed.

Some of the other lines are of note for non-MICRON owners. Line 2 performs a 'Clear Screen' function and line 26 deletes the character on the screen after a GET, this is needed owing to a fault in the original Microsoft BASIC. The PEEK in line 255 returns the Hex value of the last key pressed.

#### Notes

PRINT:PRINT:PRINT:PRINT "ENTER YOUR RATING:-"

The MICRON screen is based on a 32 character line with 16 lines on the screen at any one time. Memory locations between 512 and 1023 are used for PEEKing and POKEing to the display. In general, the character set for graphics is the same as that used by the NASCOM, see our last 'Graphic Details' article.

#### 'rogram Listing 2 FOR  $i = 1$  TO 16: PRINT : NEXT I 4  $A = 544 : B = 575 : C = 1023 : D = 992 : E = 0$ 6 FOR I = A TO B : POKE 1,42: NEXT | 82 8 FOR  $I = B$  TO C STEP 32:POKE 1,42:NEXT I 10 FOR  $i = C$  TO D STEP-1:POKE  $1,42:NEXT$  | 12 FOR I = D TO A + 32 STEP-32:POKE I,42:NEXT | 88 GOTO 70<br>14 A = A + 32:B = B + 31:C = C-33:D = D-31:E = E + 1 100 FOR I = 1 TO 16:PRINT:NEXT | 14  $A = A + 32:B = B + 31:C = C-33:D = D-31:E = E + 1$ <br>
16 IF  $E = 6$  GOTO 20 16:PRINT:NEXT | 120 J = PEEK(49136):FOR I = 545 TO 18 GOTO 6 1+448,3:NEXT | 1 20 POKE 781,83:POKE 782,78:POKE 783,65:POKE 784.75: POKE 785,69:POKE 786,83 |: POKE 49139,0. 24 PRINT 'DO YOU WANT INSTRUCTIONS": PRINT PRESS 'Y' 135 DIM P(100) FOR YES, 'N' FOR NO.' 26 GET A\$:POKE 3,0:IF A\$ = "N" THEN FOR I = 1 TO 8: PRINT:<br>NEXT I:GOTO 70 POKE 518, 2 = 48:S3 = 48:S3 = 48:S4 = 48:S5 = 48:S5 = 48:POKE 516, S5:POKE 517, S4: NEXT I: GOTO 70 30 PRINT: PRINT: PRINT: PRINT: "A SNAKE OF '<\*\*' WILL MOVE" 150 32 PRINT '"AROUND THE SCREEN UNDER YOUR" (B\*32) 34 PRINT "CONTROL, YOU CAN CHANGE IT'S" 36 PRINT "DIRECTION BY PRESSING:-38 PRINT '' [2 SPC ] 2 TO MAKE IT MOVE DOWN'' 252 T2 = T2-1:IF T2 = T THEN 800 40 PRINT ' [2SPC]8 TO MAKE IT MOVE UP" 253 W=W+1:IF W=50 THEN 1600 42 PRINT " [2 SPC ] 4 TO MAKE IT MOVE LEFT" 44 PRINT " [2 SPC ] 6 TO MAKE IT MOVE RIGHT" 45 PRINT 'PRESS 'SPACE' TO CONTINUE":GET A\$ 270 46 FOR I=1 TO 4: PRINT: NEXT I: PRINT "YOU HAVE 3 LIVES (NUMBER TOP RIGHT)" 290 IF A = 56 THEN M =  $-Y:D$ | 290 IF A 48 PRINT "YOU WILL LOSE ONE IF YOU:-" 50 PRINT " [2 SPC ] 1)HIT AN OUTER WALL" 02 PRINT " [2 SPC] 2)DOUBLE BACK ON YOURSELF" 430 54 PRINT "  $I$  2 SPC 13)CROSS OVER YOURSELF": FOR  $I = 1$  TO  $=$  P:POKE P(1),32:POKE P(1),42 6:PRINT:NEXT | 440 GOTO 250 55 PRINT "PRESS 'SPACE' TO CONTINUE" :GET A\$ 600 IF PEEK (P) = 255 THEN 900 56 PRINT:PRINT:PRINT:PRINT 'THE OBJECT IS TO HIT INTO 610 L=L-—1:POKE 538,48+L THE" 620 IF L=O THEN 1000 58 PRINT "BLOCKS WHICH APPEAR RANDOMLY BUT"; 60 PRINT "ONLY STAY FOR A SHORT TIME SO BE"; 62 PRINT "QUICK". 700 64 PRINT "THE SNAKE GETS LONGER AS THE [3 SPC ] GAME (F\*32) GOES ON." 705 IF PEEK (E) < >32 THEN 700

- 72 PRINT " [2 SPC ] BEGINNER [4 SPC ] = B" 74 PRINT " [2 SPC ] NOVICE  $[6$  SPC ] = N" 76 PRINT " [2 SPC ] INCORDE [0 SPC ] = E"<br>78 GET A\$:POKE 3,0 IF AS="B' THEN R= 120:GOTO 100  $84$  IF A\$ = "N" THEN R = 100:GOTO 100 86 IF A\$ = "E" THEN R = 60:GOTO 100<br>88 GOTO 70 120 J = PEEK(49136): FOR I = 545 TO 574: POKE I, 192: POKE FOR |=576 TO 960 STEP 32:POKE |,170:POKE | + 31,85: NEXT DIM P(100)<br>X = 1:Y = 32:L = 3:LL = 3:T = 0:T1 = 1 + INT(9\*RND(1)):SC = 0<br>POKE 538,48 + L<br>S2 = 48:S3 = 48:S4 = 48:S5 = 48:POKE 516.S5:POKE 517.S4: POKE 518, S3: POKE 519, S2<br>150 P =  $INT(1698-677)$ \* RND(1) + 677): B =  $INT(5*RND(1))$ : P = P + 160 A = 2\*INT((28-25)\* RND(1) + 25):GOTO 260<br>250 T1 = T1-1:IF T1 = T THEN 700 255  $A = PEEK(1)$ <br>260 IF  $A = 50$  THEN  $M = Y:DI = 86:GOTO 410$ 270 IF A = 52 THEN  $M = -X:DI = 60:GOTO 410$ 280 IF A = 54 THEN  $M = X:DI = 62:GOTO 410$ P=P-+M: IF PEEK (P)< >32 THEN 600 420 POKE P, DI: FOR I = 1 TO R: NEXT I<br>430 FOR LA = LL TO 1 STEP - 1: P(LA) = P(LA - 1): NEXT LA: P(1) FOR LB=1 TOLL:POKE P(LB),32:NEXT LB:POKE E,32 630 FOR I = 1 TO 2000: NEXT I: GOTO 150  $E=INT(607-577)$ \*RND(1) + 577): F = INT(13\*RND(1)):  $E = E+$
- 
- 50 COMPUTING TODAY APRIL 1981

### SOFTSPOT SPECIAL

1510 PRINT "PRESS 'Y' FOR YES, 'N' FOR NO"<br>1520 GET A\$:POKE 3,0

1210 PRINT " [4 SPC ] YOUR SCORE IS OVER 9999" :FOR I=1 TO 6: PRINT:NEXT I

- 710 J=PEEK (49136):POKE E,255:POKE 49139,0:T2 = INT((60-10)° 1010 PRINT " [8 SPC] YOUR SCORE IS"';SC:FOR |=1 TO RND(1) + 10):GOTO 255<br>
800 POKE E,32:T1 = 1 + INT(9\*RND (1)):GOTO 255<br>
800 POKE E,32:T1 = 1 + INT(9\*RND (1)):GOTO 255
- 800 POKE E,32:T1 = 1 + INT(9\*RND (1)):GOTO 255 1200 FOR I = 1 TO 8:PRINT:NEXT I:PRINT " [13SPC ] YOU WIN"<br>900 S1 = INT((58-49)\*RND (1) + 49) 1210 PRINT " [4 SPC ] YOUR SCORE IS OVER 9999'' :FOR I = 1 T
- 
- 910 POKE P, S1:SC = SC + 1:FOR  $1 = 1$  TO 200:NEXT  $1 = 1$  TO 200:NEXT  $1 = 6$ :PRINT:NEXT  $1 = 6$ :PRINT:NEXT  $1 = 6$ :PRINT:NEXT  $1 = 6$ :PRINT:NEXT  $1 = 6$ :PRINT:NEXT  $1 = 6$ :PRINT:NEXT  $1 = 6$ :PRINT:NEXT  $1 = 6$ :PRINT:NEXT  $1 = 6$ :P
- 920  $S2 = S2 + 1:IF S2 > 57 THEN S3 = S3 + 1:S2 = 48$ <br>930 IF S3 > 57 THEN  $S4 = S4 + 1:S3 = 48$
- 940 IF S4 > 57 THEN S5 = S5 + 1:S4 = 48<br>
960 IF S4 > 57 THEN S5 = S5 + 1:S4 = 48<br>
960 IF A\$ = "Y" THEN 100
- 
- 950 IF S5>57 THEN 1200<br>
950 IF A\$="Y" THEN 100<br>
950 IF A\$="Y" THEN 100<br>
1540 PRINT " [3 SPC ] THANK YOU.":END 960 POKE 516, S5:POKE 517, S4:POKE 518, S3:POKE 519, S2 1540 PRINT " [3 SPC] THANK YOU. S1 = S1 = 1:IF S1 > 47 GOTO 910
- 970  $S1 = S1 1$ :IF  $S1 > 47$  GOTO 910
- 
- 980 GOTO 800<br>
980 GOTO 800<br>
1980 GOTO 800<br>
1980 GOTO 225<br>
1980 GOTO 225 1000 FOR I=1 TO 8: PRINT:NEXT I: PRINT " [12SPC ] GAME OVER"

### ZX80 NIM

) McCartney

### Beats 'Matchsticks any day of the week

hilst this game makes no claims for its originality it does illustrate just how much you can expect to cram into the ZX80's 1K of RAM. This version of NIM displays three rows of markers, each of which contains a random number of elements from two to seven. You can take any number of elements from any row in your turn but whoever removes the last element loses.

RAM, the listing does show through in some cases but at least it doesn't crash. If you are in proud possession of the extension memory units or the new 16K module then you can probably improve the commenting and instructions.

To play the program once loaded, simply key RUN and NEWLINE. The program will prompt for the number of elements you wish to remove (line 130) and from which row (line 160), each of these should be followed by NEWLINE. The game is programmed never to produce identical rows (in line 90) and will also check to ensure that it never gives you a winning combination to start with, the subroutine at 400 checks for this.

All entries are validated, an attempt at cheating will lose you the game. Because you have the first move you should be able to win every time. Five consecutive wins gives you the match.

#### **Strategies**

The game routine is contained in the subroutine at 400 so if you like you can work it out. It is worth remembering the the ZX80 only works with integers.

The scoreboard is produced by lines 430 to 490 and the screen display is produced in the routine from line 500. The graphics character is in the standard code, ie it's the graphic on the 'Q' key.

#### Fitting It In

The program just fits into the 1K of

### **Program Listing**

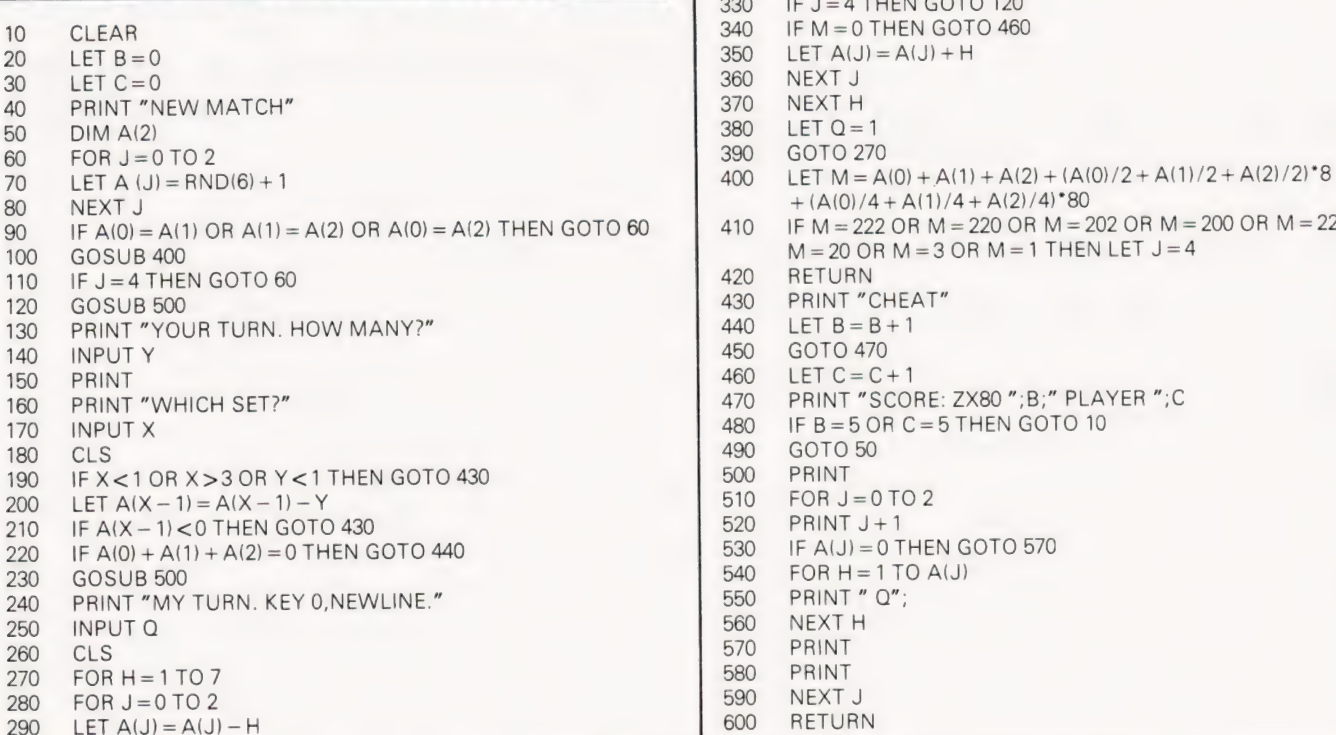

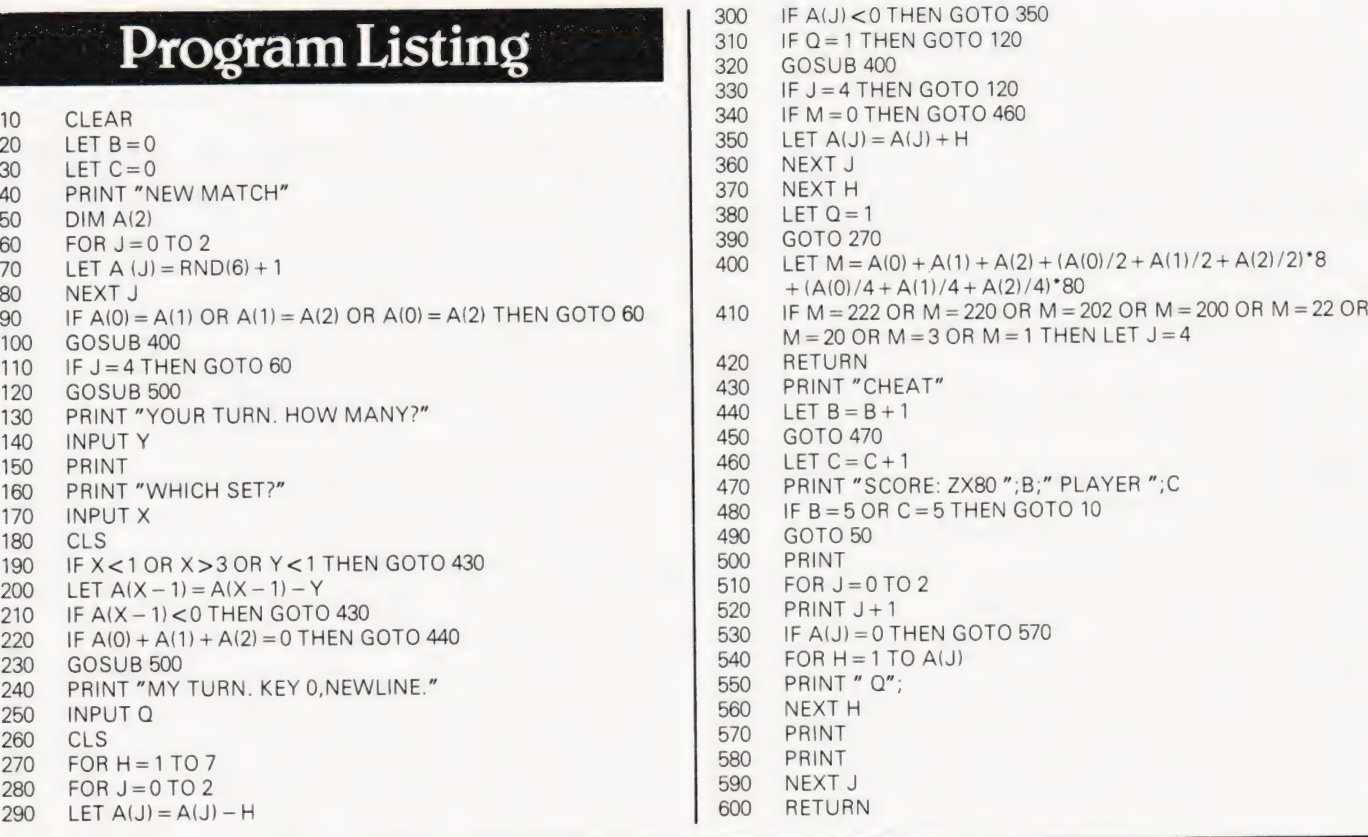

### KITCHEN CALCULATOR

Tim Goldingham

### Gourmet's Guide in BASIC<br> **The Exterpolier of Standard Computer, I** needed to cook a joint of beef, lamb,

hardly see youl' is your wife's complaint, perhaps this little ZX80 program will help to reassure her that you still have her interests at heart.

The program calculates the time Cheltenham for the subroutine at line veal or pork of a given weight. Acknowledgement is due to the Good Housekeeping Cookery Book for the timings used; and to Clive Davies of

600 which converts the string at line 20 into an array.

The author accepts no responsibility for any culinary catastrophe resulting from the use of this program!

### **Program Listing PRINTER**

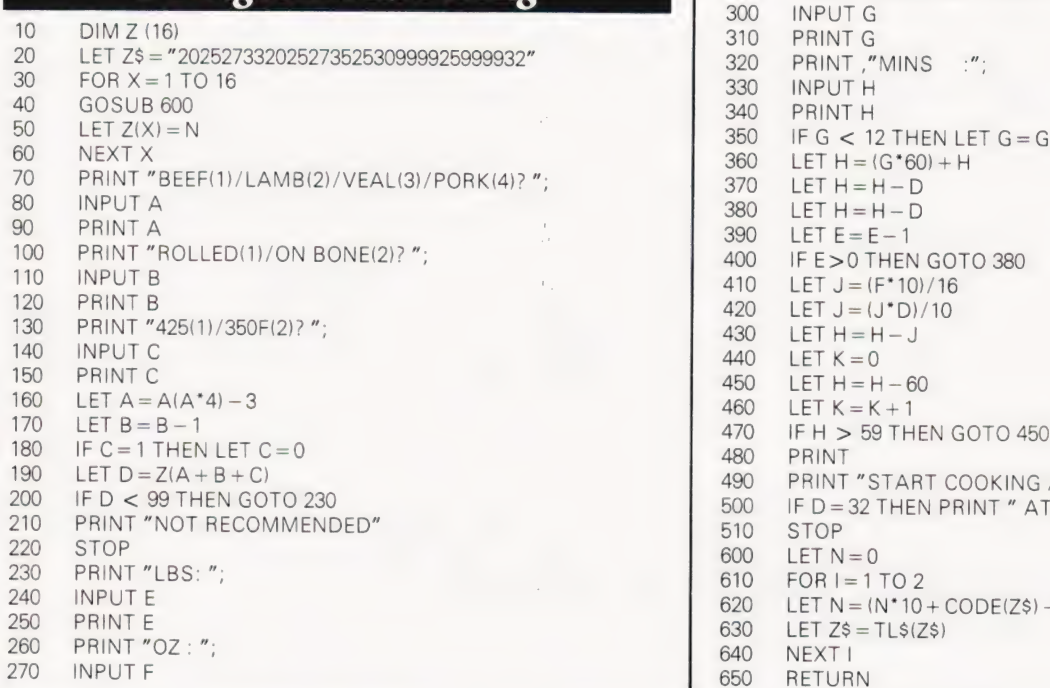

PRINT "SERVING TIME? HRS:";<br>INPUT G PRINT,"MINS :"; IF  $G < 12$  THEN LET  $G = G + 12$ PRINT "START COOKING AT ";K;".";H; IF D = 32 THEN PRINT " AT 375F"<br>STOP LET  $N = (N^*10 + CODE(Z$) - 28)$ 

### DERSONAL BANKER

E Pue

### An ingenious, self modifying program to account for your spending<br>
M bank balance is an obvious addressat which the fire

aintaining a record of your application for your microcomputer. However, storage of the balance on a data tape complicates the operation. This program for PET users provides a simple means of updating not only your current account balance but also other deposit/savings accounts without the necessity for a data tape. Data is stored within the program which is updated and saved after entering credits/debits. There should be no problem in adapting the program to other

systems providing you can identify the address at which the first character of the DATA is stored in your machine.

#### Self Modification

The DATA statement must be in the first line of the program, not necessarily at line 0, but this resists the temptation to preface it with REM statements, etc. The subroutine at line 500 updates characters in the DATA statement before SAVEing. Provision is made for three separate balances, but this can be extended if desired. To do this simply ensure that there is sufficient padding in the DATA statement, but be careful that the number of characters does not exceed 72 (date plus balances, including commas and potential negative signs). The DATA line may look a little odd at times but this is unimportant as superfluous characters are not read.

Debits should be entered as negative values. If you make an error, or are reluctant to accept the updated balance, line 330 provides an opportunity to re-enter. This facility requires the temporary "X" variables and the line 110 RESTORE. Cash amounts are "pence" justified in lines 240-270.

Lines 460-480 may be omitted if you have sufficient confidence in your cassette. Although based on a PET, no file handling takes place — all this is done by the system software, so any other Microsoft BASIC should run the program.

### SOFTSPOT SPEC

GET Q\$: IF Q\$ = "" THEN 310

IF Q\$ = "S" THEN 350<br>IF Q\$ = "R" THEN 110

GOTO 300

IF  $I - 3$  THEN  $370$ 

310

320 330

 $340$ 

 $250$ 

### **Program Listing**

- $\Omega$
- $J = 1$ :T\$(1) = "CURRENT":T\$(2) = "DEPOSIT":T\$(3)  $100$  $=$  SAVINGS"
- **RESTORE**  $110$
- 120 READ D.M.Y.B\$(1).B\$(2),B(3)
- PRINT " [CLS ]; T\$(J); " A/C BALANCE AT "; D; M; Y  $130$
- PRINT TAB(54); " [REV ]"; B\$(J);"  $140$
- IF J>1 THEN 170  $150$
- PRINT:INPUT "DATE (D,M,Y)": X1,X2,X3  $160$
- PRINT:PRINT "ENTER CREDITS/DEBITS ('0' TO 170 TERMINATE) ": PRINT
- $180$  $R = VA(RS(.)))$
- $FOR 1 = 1 TO 100$  $190$
- INPUT C  $200$
- IF  $C = 0$  THEN 230 210
- 220  $B = B + C:NEXT$
- REM\*\*JUSTIFY BALANCE TO 2 DECIMAL PLACES 230
- 240  $B = INT(B^*100 + .5)/100$ :  $X$(J) = STR$(B)$
- IF B = INT(B) THEN  $X\$ (J) =  $X\$ (J) + ".0" 250
- $I = I FN(X$(.)))$ 260
- IF MID\$(X\$(J), L 1, 1) = "." THEN  $X$(J) = X$(J) + "0"$ 270
- PRINT:PRINT T\$(J);" A/C BALANCE AT ";X1;X2;X3 280
- PRINT TAB(54);" [REV ]":X\$(J):" 290
- PRINT: PRINT "KEY'S' TO SAVE OR 'R' TO REPEAT 300 ENTRY"

### **BASE CHANGER**

W S Lounds

### From binary to hexadecimal and back with a helping hand from ASCII

 $\blacksquare$  he following simple program will method of extracting numerical informaassist those of you who have trouble with converting between bases. It also demonstrates a different

tion from alphanumeric data, letting the ASCII code do the work for you! If your version of BASIC can handle

### **Program Listing**

- 10 REM\*\*BASE CHANGER
- PRINT "THIS PROGRAM WILL CHANGE FROM ANY 20 BASE<sup>®</sup> 30 PRINT "  $\lt$  = 16 TO ANY OTHER BASE  $\lt$  = 16."
- INPUT "WHAT IS THE OLD BASE";X\$  $40$
- 50  $E = 0$
- IF  $X$ = ''''$  THEN 30 60
- GOSUB 390  $70$
- 80  $B = N$
- 90 IF N < 2 OR N > 16 THEN 30
- INPUT "WHAT IS THE NUMBER"; X\$<br>IF X\$ = "" THEN 100  $100$
- 110
- **GOSUB 430** 120
- IF E=1 THEN PRINT "ERROR":E=0:GOTO 100 130
- 140  $N1 = N$
- PRINT X\$:"IN BASE 10 IS":N1 150
- IF N1 < 1000000 THEN 190 160
- PRINT "THE NUMBER IN BASE 10 IS > = 1000000, THIS"  $170$
- PRINT "MEANS THAT ERRORS MAY OCCUR" 180
- INPUT "WHAT IS THE NEW BASE";X\$ 190 IF  $X$ = "" THEN 190$ 200
- GOSUB 390
- 210 220
- $B1 = N$ : IF N < 2 OR N > 16 THEN 190
- $B\hat{s} = \cdots$ 230

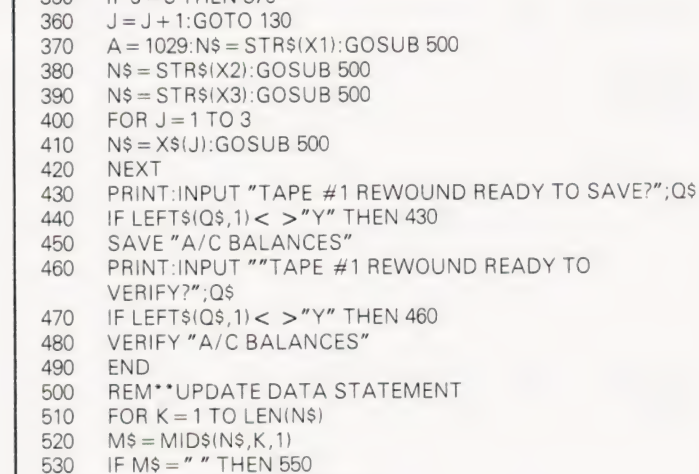

- 540  $A = A + 1$ : POKE A, ASC(M\$)
- **NEXT** 550
- 560  $A = A + 1$ : POKE A, 44: RETURN

510

strings then you will have no trouble in implementing this, if you have only a minimal BASIC then it should still be possible to recover the ASCII value from a character but you will need to build an array rather than a string.

 $240$  $V = INT(N1/B1)$  $R = NI-V^*B1$ 250 IF R > 9 THEN 300  $260$ 270  $B\$  =  $B\$  + CHR\$(R + 48)  $N1 = V$ : IF  $V = 0$  THEN 310 280 GOTO 240 290  $R = R + 55$ :  $B\hat{s} = B\hat{s} + CHR\hat{s}(R)$ :  $N1 = V$ : IF  $V < 0$  THEN 240 300 PRINT "THE NUMBER IN BASE";B1;"IS"; 310 FOR  $J = LEN(B$) TO 1 STEP-1$ 320 PRINT MID\$(B\$, J, 1);:NEXT 330 PRINT 340 INPUT "ANY MORE NUMBERS (YES OR NO)";X\$ 350 360 IF X\$ = "YES" THEN 30 IF X\$ = "NO" THEN STOP 370 380 GOTO 350 390  $N = 0$ FOR  $J = 1 TO$  LEN(X\$):  $D = ASC(MID$(X$, J, 1))$ 400  $N = N^* 10 + D - 48$ : NEXT 410 RETURN 420 430  $N = 0$ FOR  $J = 1$  TO LEN(X\$):  $D = ASC(MID$(X$, J, 1))$ 440 IF D > 47 AND D < 58 THEN D = D - 48: GOTO 480  $450$ IF D > 64 AND D < 71 THEN D =  $D - 55$ : GOTO 480 460 470  $E = 1:RETURN$ IF  $D > B$  THEN  $E = 1$ : RETURN 480 490  $N = N * B + D$ 500 NEXT RETURN

### GRAPH SCALER

S Draper

### Keeping track of your plotting

hilst writing a multi-purpose waveform display program for the school's PET, I came up against the problem of drawing a graph of virtually any function which can assume practically any value.

The design criteria of the resulting auto-scaling program were as follows:

use of the available display space.

2) The axes must be labelled in reasonable steps (eg 0.1,0.2,0.3,etc). The listing given below was the net result. It may be found useful as a subroutine to an existing scientific program.

1000 REM\*\*SUB-ROUTINE TO CALCULATE SCALES

1) The routine must make efficient  $1010 \quad QU = YPEAK/DISP: LG = LOG(QU)$ LOG(10)

### BIT MANIPULATION S Draper

### 1/0 control in BASIC

it manipulation is a function nor-**But HI DAS**<br>**But manipulation is a function nor-<br>mally associated with machine** mally associated with machine<br>code programs. It is, however, a very important operation in most control applications (ie, in the control of peripherals). It is not, however, necessary to write the control portion of your program in machine code as may be

thought at first.

The following routine will allow the setting of any bit or group of bits to a "1" ora'0" without affecting other bits in the same byte.

100 FOR  $A = 1$  TO 8<br>110 B= BYTE-INT(BYTE/2<sup>4</sup>A)<sup>\*</sup>2<sup>4</sup>A 120 IF  $B > 2$ <sup>4</sup> $(A - 1) - 1$  THEN BT=1

- 1020  $INIER = 10\frac{4}{N} (INT(ABS(LG))^*SGN(LG) + SGN(LG) 1/2)$
- 1030 REM\*\*INTERMEDIATE VARIABLES<br>CALCULATED<br>1040 YDIV=INT(QU/INTER)\*INTER<br>1050 RETURN

As listed above YPEAK is the peak positive value of the function, in the range to be considered; DISP is the maximum number of Y divisions to be used positive of the X-axis; and YDIV is the Y

step per division. Note that it is assumed that, as in most electrical waveforms, the negative value of the function does not exceed the positive value.

In this routine BYTE is the byte being operated on (this would later be POKEd into the location we wished to control). D(1) through D(8) are the values which we wish bits 1 through 8 respectively to assume. If we wish the value of a bit to remain unchanged D(A) should have the value of 2 for that bit. Note that when A equals 1 we are referring to the units bit, when it equals 2 the two's bit, and so on.

for that matter) and view on the screen the next 104 memory locations. Using two nested FOR. . . NEXT loops, the program PEEKs the required location, converts the decimal value to Hex using subroutine 1000, and prints a table of the memory contents. The address is also converted to Hex and displayed at the start of every line, that is, preceding every set of eight memory locations. The UK101 screen comfortably allows 13 such lines hence the 104 locations.

Thus, with a screen full of Hex digits it becomes a relatively simple matter to check a machine code program, if not all at once, then in fairly large portions.

### **HEXDUMP**

Martyn Croft

### Screenfuls of Hex on a UK101

ere is a simple program for **Example program** for<br>
anyone contemplating machine anyone contemplating machine<br>programming on the UK101. Development of a complex machine code program is undoubtably made easier by using the extended monitor supplied with the computer. However, small machine code programs can be written out and entered under the

monitor available in ROM. Unfortunately, to inspect the program one has to step through the memory locations one by one, checking the contents of each location. This is both tedious and fraught with disaster.

The program below allows you to simply enter the starting address of your program (or any other section of memory

- 
- 
- 
- 
- 
- 
- 
- 
- 
- 
- 

1020 H = INT(N/16<sup>4</sup>)<br>1030 N = ((N/16<sup>4</sup>)-H)<sup>\*</sup>16<sup>4</sup>) 1000 REM\*\* DEC TO HEX CONVERSION 1040 IF  $H < = 9$  THEN  $D = H + 48$ **Program Listing**<br>
80 INPUT"STARTING ADDRESS"; S<br>
90 IF (S-INT(S)< >0) OR (S<0 OR S >65535) THEN 80<br>
100 PRINT<br>
100 PRINT<br>
220 GOTO 80<br>
110 FOR L= S TO S + 96 STEP 8<br>
1020 H= LNT(N/16<sup>4</sup>1)<br>
1030 N= ((N/16<sup>4</sup>1)-H) 16<sup>4</sup>1<br>

<sup>130</sup> IF  $D(A) = 2 \text{ OR } D(A) = \text{BT THEN } 150$ 

<sup>140</sup> BYTE=BYTE+2 $\hat{+}$  (A-1)\*SGN(D(A)

 $2 - 1$ 

<sup>150</sup>  $BT = 0$ 160 NEXT

### SOFTSPOT SI

### TAPE LIBRARIAN

} Dartnell

### An intelligent program filer for NASCOM

his program enables libraries of tapes and contents to be controlled. Therefore, your NASCOM can keep track of your tapes and programs without having to keep written records. The library may also be used for many other applications, eg. cassette or record libraries. Command Meaning

Each library is denoted by a P N/L Place an entry on the next<br>character, eg. A,B,C etc. Thirty tapes statement of the monitor prompt (numbered 01H — 1EH) are catered for "S" and the 20 character in each library. The physical contents of the library should be labelled  $A01 -$ A1E, for example. Each description can have a maximum of 20 characters.

When setting up a library for the first time load the program and use the the next 15 entries. One more<br>monitor modify command to change depression returns to the command monitor modify command to change depression returns to the commander of the display. Tapes which are free to display. Tapes which are free to location OEC9H to the library identifier,<br>display. Tapes which are free to<br>enter a description on are indicated eg 41H for library A. Then a cassette in<br>the library can be used to store the pro-<br> $N/L$  Slash (/) indicates session finished. the library can be used to store the pro-<br>
glash ( $\frac{1}{2}$ ) indicates session finished<br>
gram on one side and the data on the<br>
lift the contents of the library have gram on one side and the data on the

other. NB Always rewind the data cassette before dumping the tape library data.

The program is executed from OECBH and replies with "C?>". The following commands may then be entered:-

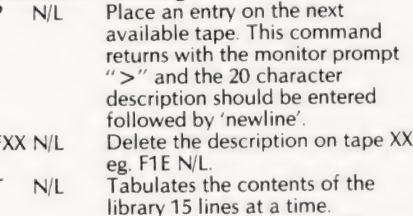

Depressing the space bar displays<br>the next 15 entries. One more

been changed during the session the program displays "D". In this case set the cassette up and start recording. Type "YES" when you are ready. The program will then dump the tape library, display "END" and return control to the monitor.

Load a previously created copy of the library from tape.  $L$  N/L

When using the "P" command if there are no empty locations for a description then the message "NO TAPE" is displayed. If this happens either use the "E" command to delete any redundant entries, or start another library! The "NO TAPE" message may also be displayed if the tape does not exist in the library, enter the correct tape number in this

case. The program was developed using the T2 monitor, but is being used on a T4 monitor system, amendments are included for running under T4.

OFF1 1A LD A, (DE) ;dump

### $D$ *rocram* $I$  isting

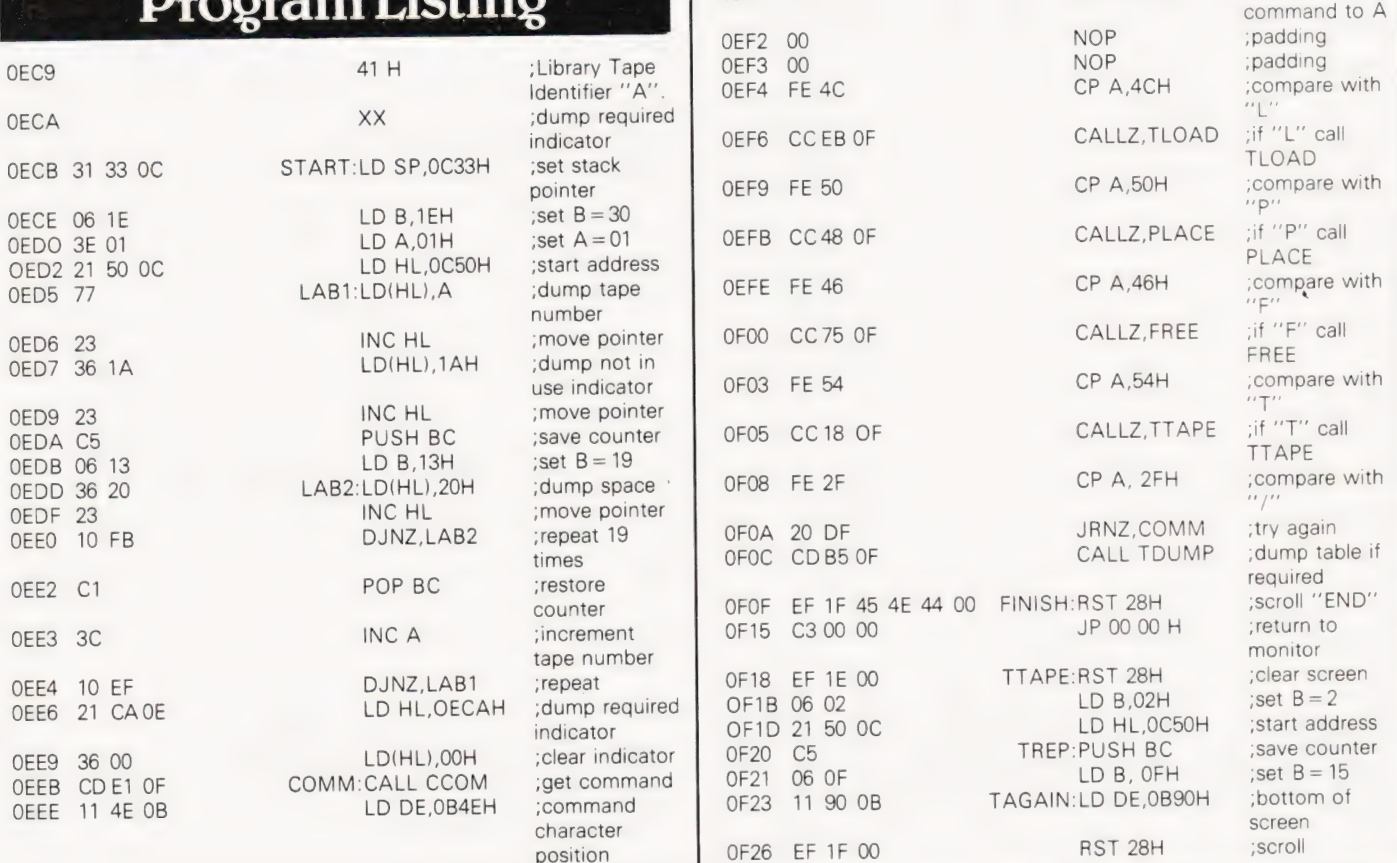

### SOFTSPOT SPECIAL

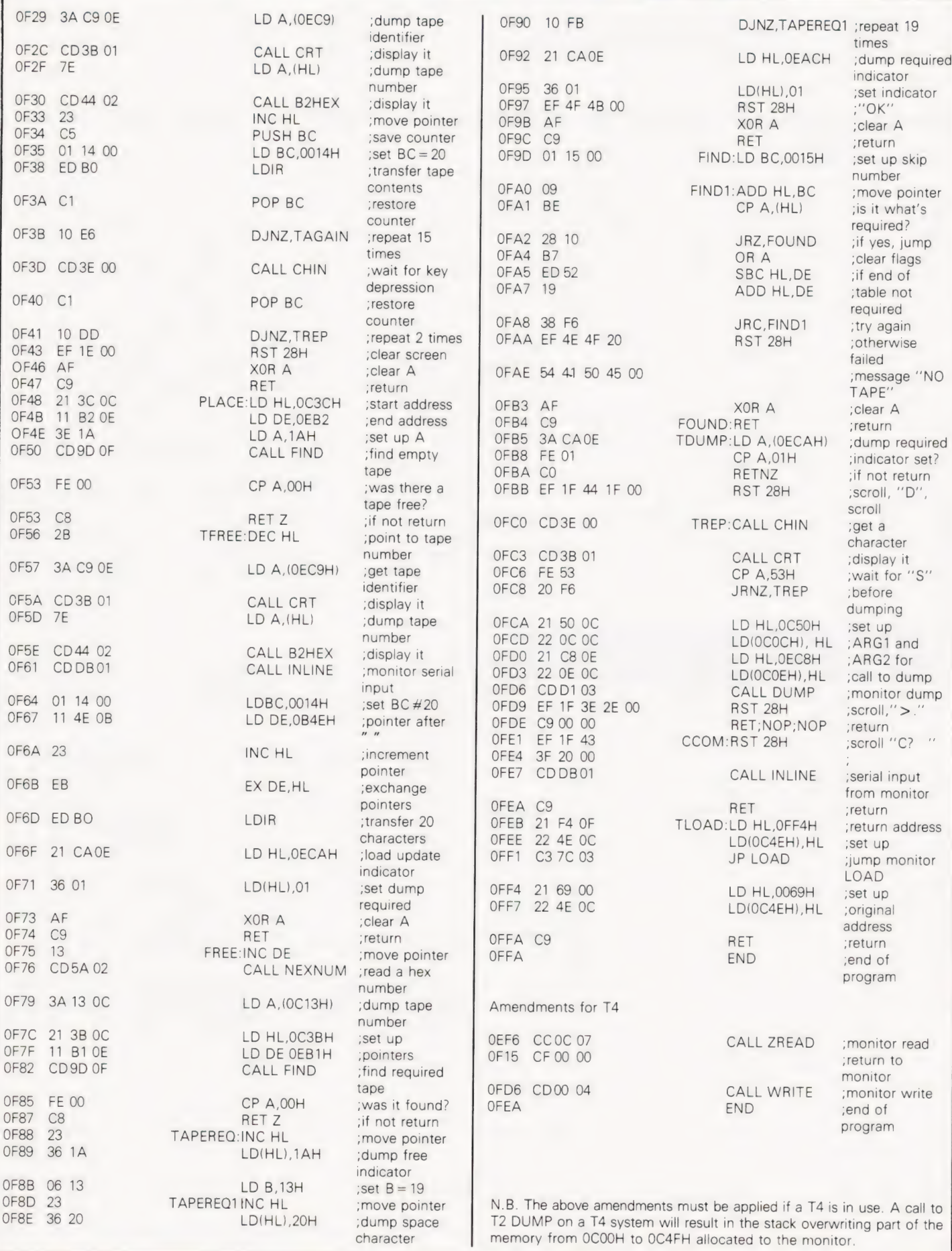

# UK101-SUPERBOARD<br>EXPANSION

### A full range of integrated enhancements now available

### add nine new TOOLKIT add nine new

Add nine new command words to your UK101 in time-saving, RAM-saving EPROM

VIEW - look at program on cassette without affecting memory contents

LIST\* - controlled LIST - list program on VDU, 1 to 99 lines at a time

DELETE - delete specified blocks of program

FIND\* - search and highlight any chosen string in a basic listing

AUTO - automatic new line numbers appear

RENUM - a COMPLETE renumber routine which also compacts program as it renumbers. Contains full error messages

TRACE - featuring TRON & TROFF. Displays current line number being executed. Transparent to Screen graphics

MONI - direct jump to machine code without altering stack or variables.

ERROR MESSAGES - Microsoft error messages snown correctly. Toolkit also generates its own error messages.

#### COMPATIBILITY

TOOLKIT is available in two versions: A for UK101 (MONO1/2 or CEGMON), and B for SUPERBOARD (SYNMON or CEGMON), so upgrading to CEGMON does not involve changing TOOLKIT.

TOOLKIT is supplied in 2 x 2716 EPROMS for direct insertion into your, or one of our eprom boards. It is addressed to 8000 (hex). For £3.50 extra, we can blow TOOLKIT to your specified address.

PRICE: £39.95 inc VAT (+£1.40 p&p and insurance)

AVAILABILITY ON TOOLKIT IS IMMEDIATE

DEVELOPED BY NONSUCH SOFTWARE FOR SOLE DISTRIBUTION BY PREMIER PUBLICATIONS

### PROGRAMMABLE CHARACTER GENERATOR

- 128 self-designed characters available sets can be stored on tape or disk
- powerful demo software and character sets supplied
- plug-in device NO hardware mods needed
- available as kit or ready-built

extends effective screen resolution from 48 x 16 to 384 x 128 (UK101)

Designed in the UK to Premier's usual high standards, the Programmable Character Generator will revolutionise your graphics capabilities. With the PCG, there are millions of possible new characters - the only<br>limit is your imagination! Your new character sets can be printed or<br>poked to the screen in exactly the same way as your in-built set.<br>They can also be

The PCG uses none of your user RAM and the original character set is still available for use.

Premier Publications will be releasing fully-supportive software for this superb product

PRICE: KIT - £79.95 inc VAT (+£2 p&p and insurance) BUILT - £94.95 inc VAT (+£2 p&p and insurance)

### TOTAL EXPANSION SYSTEM (TES)

A fully-integrated range of add-on hardware is available, as kits or fully built.

MOTHERBOARD - takes 6 cards, duplicating J] socket on main board. contains 6 x 40 pin sockets.

£45.5U inclusive - with full PSU, less transformer

- EPROM CARD takes 4 x 2716 EPROMS. Connects direct to Jl or our Motherboard.
- £45.50 inclusive £79.95 inclusive + TOOLKIT
- 8K RAM CARD takes 16 x 2114. Connects to J1 or our Motherboard.<br>143.20 inclusive no RAM supplied<br>161.95 inclusive with 4K RAM (300ns or faster)<br>177.95 inclusive with 8K RAM (300ns or faster)
	-
	-

Built and tested kits are £10 extra per card. Post & Package on hardware is £1.60 per card. IMMEDIATE AVAILABILITY ON ALL THE ABOVE CARDS

Planned additions to the TES range include:

- 1 PIA/Sound Generator Board
	- 2 Floppy Disk Controller 3 Real Time Clock
	-
	- 4 Enhanced Screen (32 x 64) software selectable to many screen formats. PLUG IN NO hardware mods needed. (Send for details) Other hardware/firmware also under development.

NEW SOFTWARE RELEASES: Draughts - Life - Kamikaze Speedway - 501 Up - Word Processor

Also available from Premier: CEGMON - superior FULL editing monitor for UK101 and SUPERBOARD. £33.92 Extended Monitor in EPROM - £26.50. RAM - 2114 (300ns or faster): 4K £21.95 inc; 8K £42.95 inc; 16K £84.95 inc.

Please add £1.40 post, packing and insurance for the above items. CT 4/81

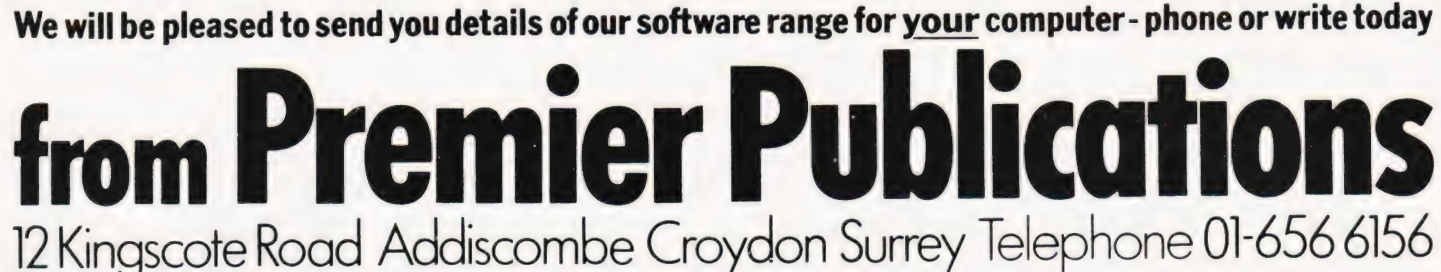

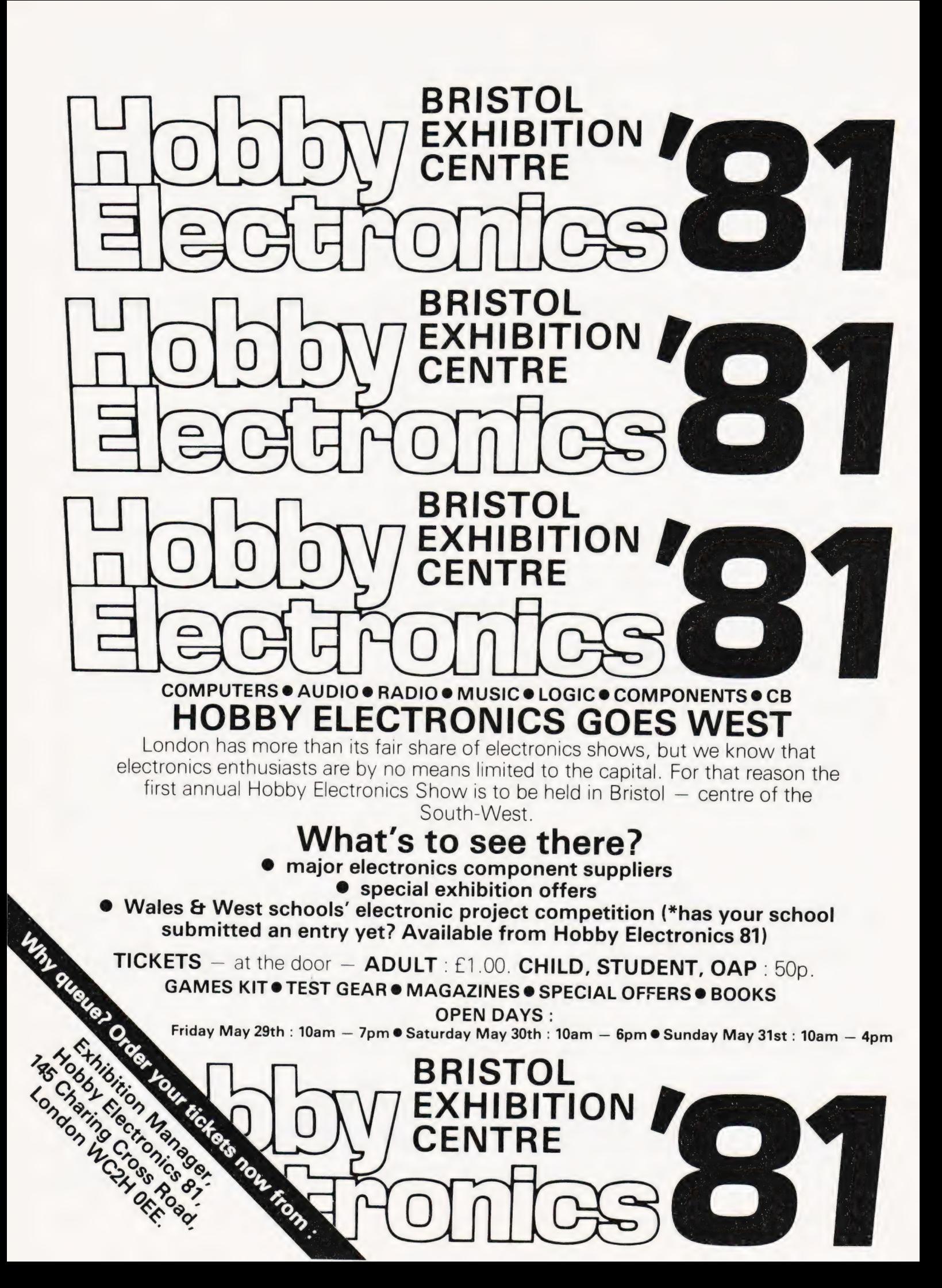

### Angeling **PRESTEL. THE BIGGEST BREAKTHROUGH IN COMMUNICATION SINCE THE TELEPHONE AND TELEVISION.**

180,000 Pages of information instantly available Ask Prestel a question and up pops the answer in seconds in full colour on your own T.V. screen

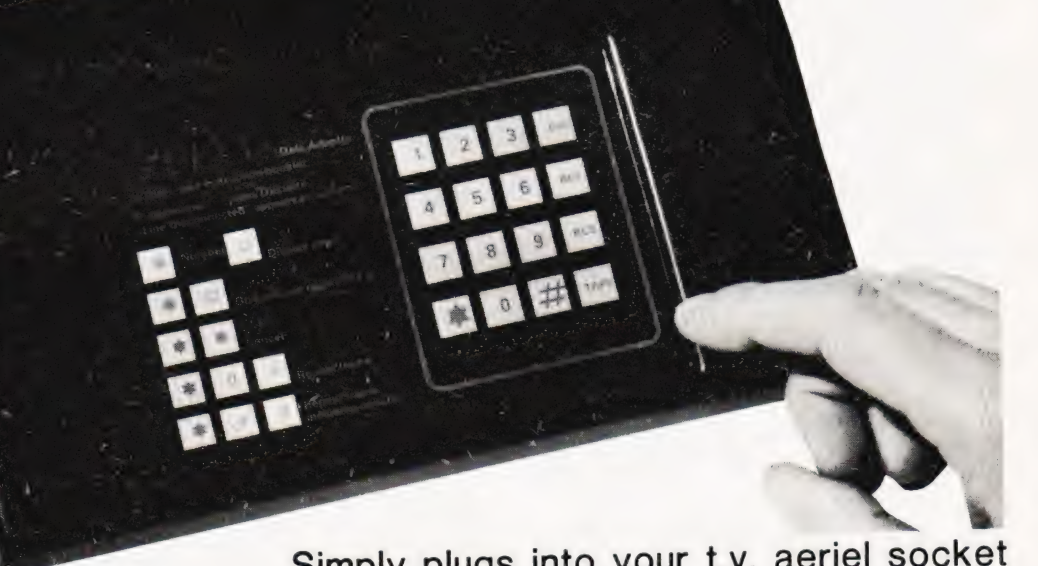

**EXPENSIVE? NOT ANY LONGER WITH TANGERINE**  $\overrightarrow{Only}=170 + v_A$ 

Simply plugs into your t.v. aeriel socket

Tantel requires a jack socket on your telephone line (available from the Post Office)

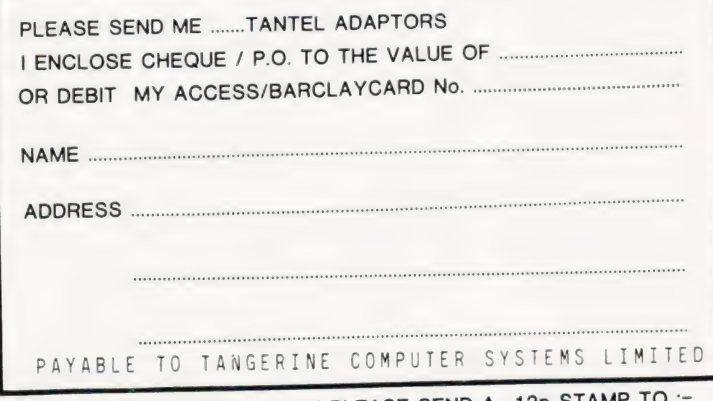

FOR FURTHER INFORMATION PLEASE SEND A 12p STAMP TO : **FANDATA MARKETING FOREHILL WORKS** ELY CAMBS CB7 4AE

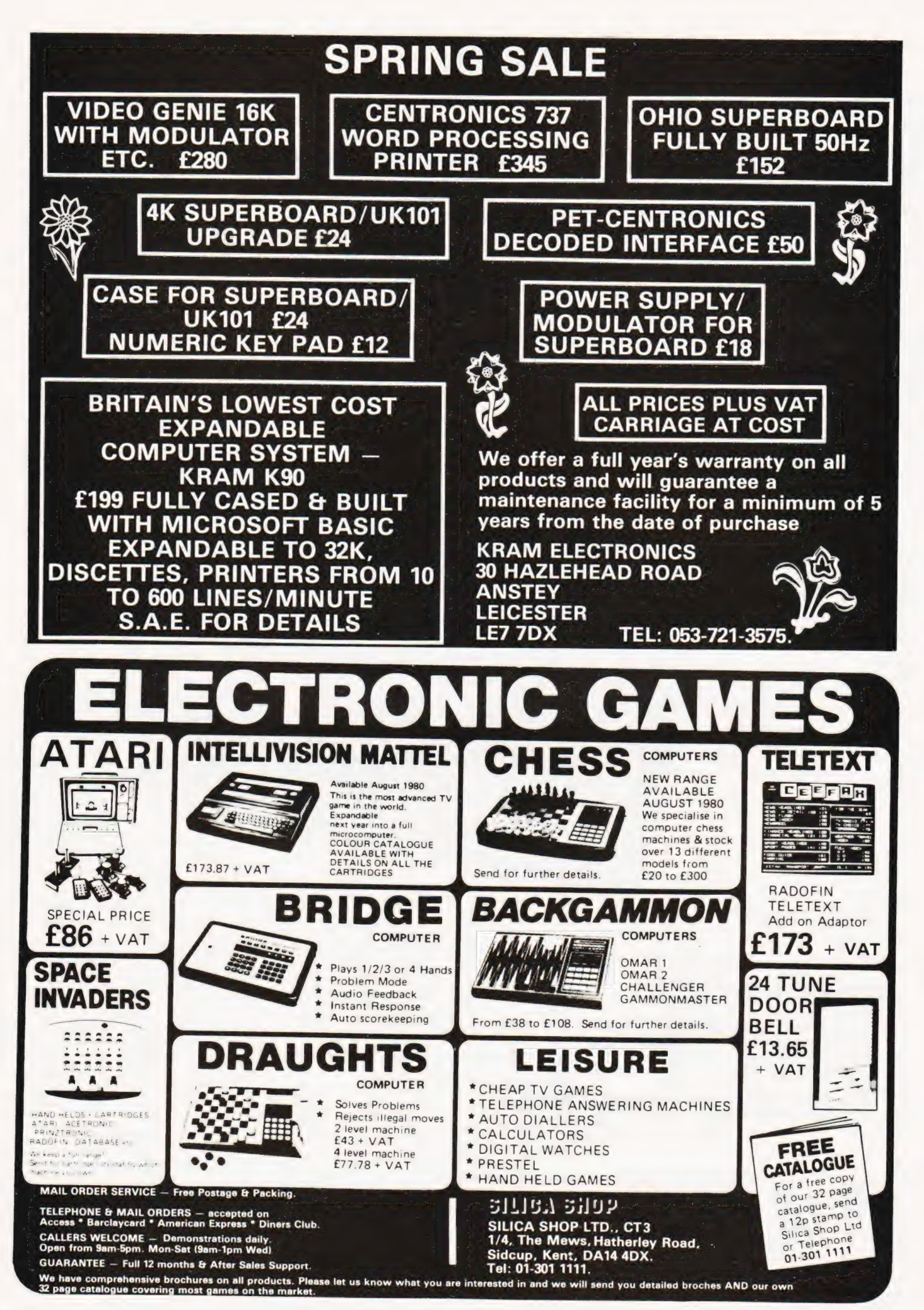

### PRINTOUT

Dear Sir, May | point out an error in the conversion of 'Therms "T" supplied, to charges made', in WH Davies' Gas Consumption program listing.

With little or no gas used during the quarter eg (T <52), steps 280 and 300 are enough to ignite a flaming row with your local gas board,

(try it!). May | suggest this suitable remedy:-

Delete steps 280 to 340 inclusive and insert:

 $280 L = T - 52$ 300 IF L>O THEN 340  $320 L = 0$  $340 H = T - L$  $345 X = H^*24.6$  $350 Y = L^*16.5$ 

By the way, do check the calorific value (step 240); mine's floated up by 5 (whole things?) this quarter to 1040 (whatsits'). No doubt, all to do with the new slim-line gas stoves!

Yours sincerely,<br>Mr W H R Pethers.

10 Headington Close, Wokingham, Berks.

P.S. My apology to W H Davies for faulting, what is otherwise, a very useful program.

Dear Sir,

Many thanks for your reply to my letter about Cesil for my computer. You say that perhaps someone would convert RML 380Z Cesil for me, unfortunately | do not know anyone who has such a machine with Cesil and I wonder if you would print this letter under " Printout", so that anyone who would be willing to convert RML 380Z Cesil to TRS-80

commands could get in contact with me. Yours faithfully,

John Herbert.

200 Hubert Road, Selly Oak, Birmingham B29 6ER West Midlands. 200 Hubert Road,<br>Selly Oak,<br>Birmingham B29 (<br>West Midlands.

Dear Sir,

I read with interest the letter from Mr J A Banks on page 73 of your February edition.

| have written to Mr Banks clarifying the position and I have enclosed a copy for your information. Since the facts in his letter are incorrect | will be most obliged if you could publish the following to clarify the position for your readers:-

'Since there have been a number of generations of PETs | suggest that any user considering upgrading his machine contacts his local dealer for advice. The actual details of upgrading an "old ROM" 8K machine will depend on whether that machine has "901447" or "6540" generation ROMs.

In the former case a BASIC 2.0 ROM set is, and always has been,  $E38 + VAT$ installation and consists of a four chip set. The "6540" however, requires a seven chip set to upgrade to BASIC 2 and this set has always cost either £104 or £52 + VAT + installation, depending on whether the old ROM set is exchanged. This set is now available at £38 + VAT + installation to avoid any confusion.

Since many users became interested in upgrading their 8K's for compatibility with our disc drives we did for some time offer free ROM sets of either type when the user purchased our disc drive.

| would point out that in spite of Mr Banks' comment this policy was designed to remove the necessity for our users to buy a new machine in order to upgrade their system. I hope that the above will clarify the

position for all concerned. Yours sincerely,

Keith Hall.

Sales Manager.

Commodore Business Machines (UK) Ltd., 818 Leigh Road, Trading Estate Slough, Berks.

#### (\*Thanks, hope that clears up anyone elses questions. Ed\*)

Dear Sir,

Your "8K Xtra" article in the January 1981 issue of Computing Today convinced me to buy a ZX80 as it solved the major grievance I had against the machine — lack of space for machine code. However, I was somewhat confused by a few typographical errors in the article. The extra IC which is added in the circuit is described in three different places in the articles as a 74LS02, a 73LS02, and a 7402. As I do not know a great deal about IC's, I would appreciate it if you would clear up this problem by telling me exactly which IC should actually be used. Also, since the ZX80 has its own non-standard character codes, how about publishing a "graphic details" section for the ZX80?

Yours faithfully, John TeSelle.

101 Morrell Ave.,

Oxford OX4 1NA.

(\*The correct IC is a 74LS02, apologies for confusion. It is not possible to do a true "Graphic Details" for the ZX80 because it does not use a memory mapped display and therefore can't be used in the true PEEK and POKE mode. Ed\*)

Dear Sir,

It has been brought to our attention that a news item published in "Computing Today" February 1981, in "Club Call" was not quite accurate. The Z80 based computer referred to has no connection with the Southampton Amateur Computer Club and is a product of Custom Design Associates of Southampton. It was, however, launched at the Club's December meeting and is being marketed by Greenbank Electronics of New Ferry, Merseyside, as the Custom 80 System, from whom full details are

The Custom 80 is a Z80 based computer of modular design on Eurocard plated through PCBs which provides easy expansion on a rack mountable bus. The display is Teletext and Prestel compatible in colour which is provided on-board with either Video or UHF output. Memory expansion can be achieved with 32K dynamic RAM boards which are switch selectable to any 4K boundary in 1 Mb.

We hope that this letter has clarified any confusion which might otherwise arise.

Yours faithfully,

A J Foy,

Custom Design Associates. 32 Vermont Close, Bassett, Southampton, Hants. SO1 7LT.

Dear Sir,<br>Regarding Mr Martin's letter in February's 'Printout', the following program shows RANDOMISE to be working. I too was stumped until | realised that the frame counter is not incremented while programs are running, so any attempts to compare the value of the seed set by RANDOMISE with the frame counter during the running of a program are doomed to failure. This program avoids the problem by artificially incrementing the frame counter one frame at a time.

10 PRINT "FRAME COUNTER"," SEED" 20 PRINT 30 PRINT ""MSB", "LSB", "MSB", "LSB" 40 PRINT 50 GOSUB 130 60 POKE 16415,0 70 FOR A=1T0 18 80 POKE 16414,A 90 IF A>9 THEN RANDOMISE 100 GOSUB 130 110 NEXT A 120 STOP 130 FOR B=0T03 140 PRINT PEEK(16415 — B), 150 NEXT B 160 RETURN

The first line of output shows the state of the frame counter and the seed as the program starts. The first nine times through the A loop RANDOMISE is not called and the value of the seed should be unchanged for the next nine lines of output as the frame counter advances. The next nine times through the A loop RANDOMISE should read the contents of the frame counter into the field holding the seed and for the last nine lines of output the values of frame counter and seed should advance together.

Yours faithfully, Paul Duckett.

14 North Court, Hassocks, West Sussex.

Dear Sir,<br>| was pleased to see my article "Joystick Controls" in your Feb 81 issue, however the program listing seems to have developed an extra black hole, namely from location 0E9E to OEB1. These should be

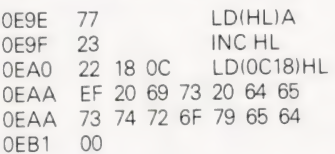

Also, you failed to mention that the test routine uses port A only, therefore each joystick must be connected in turn to port A for calibration. Incidentally, it is possible to use 100k joystick pots in the circuit simply by doubling the value

of C2.<br>Apart from this, you're doing a grand job! Keep it up.

Yours faithfully, R AE Milton.

94 Linden Cres., Folkestone, Kent.

### **R** electronics

48 JUNCTION ROAD, ARCHWAY, LONDON N19 5RD — 100 yards from Archway Station & 9 Bus Routes TELEPHONE: 01-263-9493 / 01-263-9495

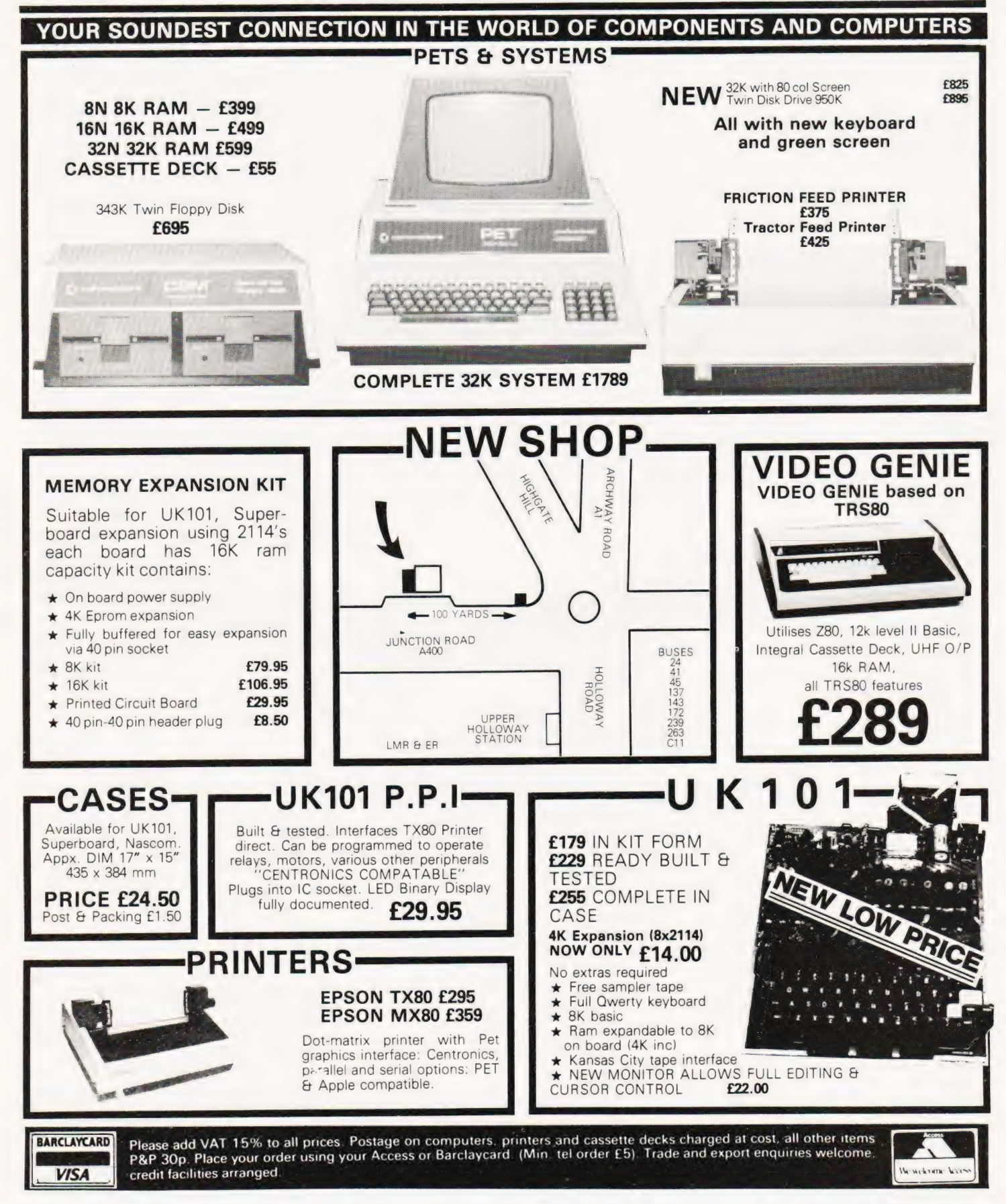

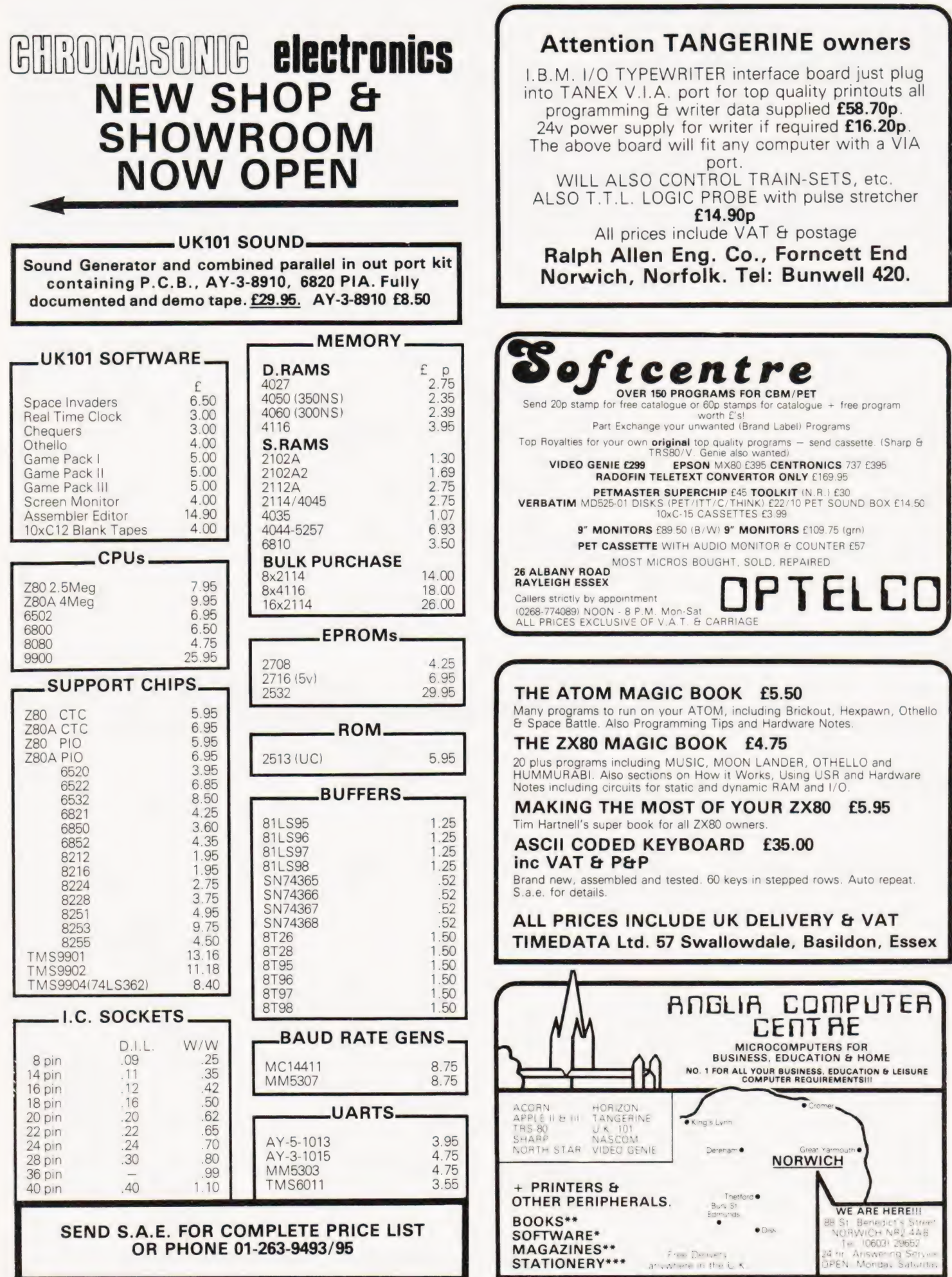

### **Computing Today** K QE TICH

How to order; Make cheques payable to Computing Today Book Service. Payment in sterling only please. Orders should<br>be sent to: Computing Today Book Service, Modmags Sales Office, 145 Charing Cross Road, London WC2H 0EE. Al

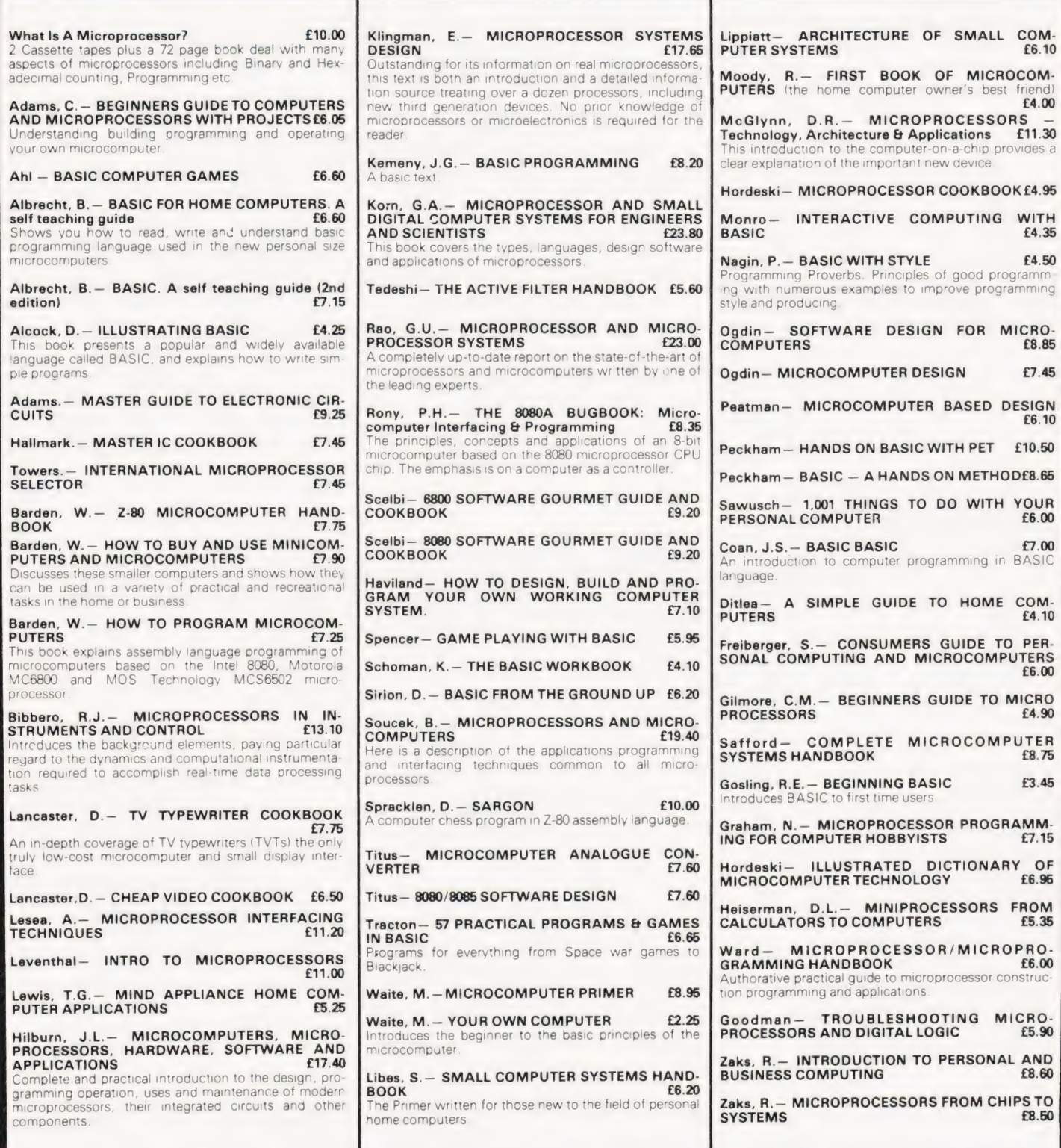

### 6502 PROGRAMMING COURSE

AP Stephenson

### In our second installment we look at the 6502's powerful addressing capabilities.

aving taken a look at the internal | extending taken a look at the internal<br>| extending tructure of the 6502 in last month's article, it is now time to plunge in with the instruction set. It is certainly worth keeping the page open at the list of instructions that we printed because we'll be referring to it from time to time.

### Addressing Modes

Let's start with the top row of the "6502 Machine Code" and note that the first three letters in the mnemonic code are LDA. LDA means "LoaD Accumulator". The remaining letters (if any) determine the meaning to be attached to the operand, in other words, the kind of addressing mode. Since LDA is probably the most overworked of the machine codes it is wise to take this as an example for defining the various addressing modes.

LDA — Implies that the operand is a twobyte address, called Absolute Addressing. Example: LDA 3A 03 would cause the contents of address 033A to be copied into the Accumulator. Note carefully that the lower order byte of the address is written first .. . the bytes are back to front! This is an annoying quirk of the 6502 which we have to live with.

 $LDAZ$  – Implies that the operand is a single-byte address, called Zero Page Addressing. The term " Zero Page" refers to the first 256 addresses from 0000 Hex to OOFF Hex. In zero page addressing, the two leading zeros can be dropped enabling a single byte operand to be used. Example: LDAZ 4B would cause the contents of address 004B to be copied into the Accumulator. The advantage of using this addressing method is execution speed and the saving of one byte in the instruction. Unfortunately, most of page zero in the PET and the Apple/ITT has been used by the BASIC Interpreter for its working space.

LDAIM — Implies that the operand is the data... memory is not involved. It is called Immediate Addressing because the data is immediately available. Example: LDAIM03 will load the Accumulator with the number 3.

LDAX - Implies that the operand is a two-byte address indexed by X. The term "indexed" means that the contents of the Index Register are added to the operand before the instruction is obeyed. Example: LDAX 56 34. Assume the Index Register X contains 03, the instruction will place a copy of the address 34 59 into the Accumulator. Remember that a two byte instruction is written back to front otherwise it will be difficult to follow the previous example.

LDAY — Similar to LDAX except that Index Register Y is used.

This completes the definitions of the address modes applicable to the LDA family shown in the first row of the code table. As previously mentioned, the examples applied to LDA but a glance down the code table shows that a certain similarity exists on horizontal lines for the top fourteen rows (from LDA down to CMP). It is therefore unnecessary to wade through all the addressing modes for each of these instructions since, with a few exceptions, they apply to all of them.

STA — This means STore the Accumulator contents in the address defined by the operand. Note that Immediate addressing is not available in STA.

ADC - This means "ADd with Carry". The contents of the address defined by the operand is added to the existing contents of the Accumulator. The "carry" is a single bit which is situated in the Status Register. This bit is a "1' or "0" depending on the result of a previous arithmetic instruction and is taken into account with an ADC instruction.

SBC — Means "SuBtract with Carry" and causes the contents of an address defined by the operand to be subtracted from the existing contents of the Accumulator. Again, the carry bit (or more strictly the "borrow bit") is taken into consideration.

AND — Funny one this. It performs the logical AND between the contents of the address defined by the operand and the Accumulator with the result in the Accumulator. In logic, the output of an AND gate is a "1" only if both inputs are at"1". Study this example,

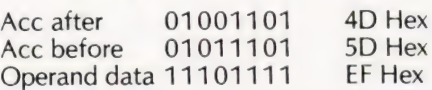

The operand in an AND instruction is called a" Mask" because it allows a programmer to erase (clear to zero) any particular bit or bits in the accumulator without altering the rest. The rule is simple,

Any "0" in the mask erases the corresponding bit in the Acc. Any "1" in the mask leaves the corresponding bit alone.

Example: Assume the Acc contains 11100110. To clear the two bits at the left use ANDIM 3F. Thus 00111111 will change the Acc to00100110.

ORA — Another funny one. Like the AND, it is used to mess around with selected bits but in the opposite fashion. It is used to set selected bits to "1" according to the following rule:

Any "1" in the mask sets the corresponding bit in Acc to "1". Any "0" in the mask leaves the corresponding bit alone.

Example: Assume the Acc contains 01110010. To set the leftmost bit to "1" use ORAIM 80. Thus 10000000 will change the Acc to11110010.

ORA stands for " perform the logical inclusive OR function on the Accumulator", it behaves as if an OR gate is connected between each corresponding pair of bits.

EOR — This is funnier still. It stands for "perform the Exclusive OR" and is used to change selected bits in the accumulator. The rule being,

Any "1" in the mask changes the corresponding bit in the Acc. Any "0" leaves the corresponding bit alone.

Example: Assume the Acc contains 00110110. To change the four left-hand bits use EORIM FO. Thus 11110000 will change the Acc to 11000110.

To understand this, remember that an Exclusive OR gate sets the output to "1" only if the two inputs are different.

#### Shifting It About

The next codes to attack are the four Shift type operations. To shift means to push the entire bit-pattern along a register or memory location in a certain direction. The Carry bit is also included in the serial chain.

ASL — This performs Arithmetic Shift Left on the Acc or memory. Best described with adiagram:

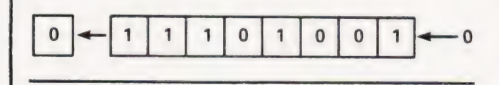

The effect of ASLA is to move the pattern along one place with a "0" moving in from the right and the end bit moving into the Carry (which is in the Status Register). Providing the sign bit is preserved it doubles the value of the byte.

LSR — This performs Logical Shift Right onthe Acc ormemory.

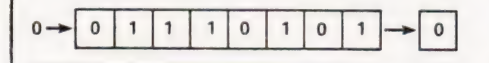

Similar to ASL but the movement is in the opposite direction.

ROL — This performs ROtate Left on the Acc or memory. Sometimes called "End around shift".

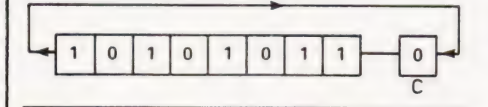

ROR — This performs ROtate Right on the Acc or Memory. End around shift again Occurs.

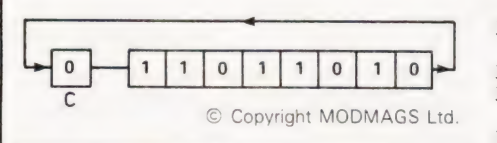

Shift and rotate instructions can be used for a wide variety of operations. Routines to achieve multiplication and division, simulating the equivalent hardware shift registers to achieve parallel to serial or serial to parallel conversion, re-arranging data within memory etc etc.

INC — This means INCrement (add 1) the contents of memory. Surprisingly, the 6502 doesn't allow us to increment the Acc.

DEC — This means DECrement (subtract 1) the contents of memory. . . again not the Acc.

CMP — This will CoMPare the data defined in the operand with the Acc contents and then "inform" the Status Register of the result. The comparison operation is carried out in separate registers by subtracting the operand data from the Acc data. The original data in

both the Acc and operand are not altered in any way. The result of the subtraction either,

a) sets the  $Z$  bit to  $"1"$  if the result was zero(data the same)

b) sets the N bit to zero if result negative (operand greater than Acc)

c) sets the C bit to "1" if the operand data is less than or equal to Acc. CMP is only used prior to a conditional "branch" instruction ...which come next.

#### Conditional Branches

The IF statement in BASIC has its parallel in machine language in the form of aset of branch instructions. Before going into the details of these, we must define an unusual mode of addressing in the 6502 called relative addressing. The operand is a Hex number indicating how many bytes forward or backward to branch if the condition is satisfied. This is not so easy as stating the "line number" in BASIC. Forward branches (to a higher address) are deemed to be positive: backward branches are deemed to be negative. You start counting from the byte which would have been the next IF the condition was not satisfied. Since this sounds a bit confusing to say the least, it is best described with the aid of a diagram. We shall use BNE (branch if not equal) as an example.

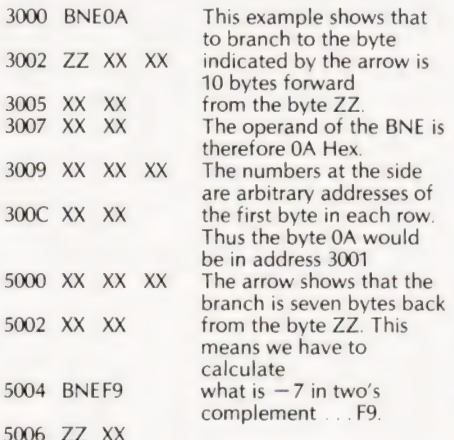

For the benefit of those who are not too sure how to find the two's complement of a number, there are two ways, both easier than the academic "invert and add 1"

Method 1 : write down the eight-bit pattern of the positive number then starting from the right, copy up to and inclusive of the first'"1" and thereafter invert. Then express in Hex.

Example:  $+7$  is .... 0000 0111 so in accordance with above,  $-7$  is .... 1111 1001 which in Hex is F9.

Method 2: write down the positive number in Hex. Subtract this from FF and add 1.

Example :  $+7$  in Hex is 07. FF-07 is F8 and adding the 1 makes it F9.

The different types of branch instruction will now be defined, but before this it is important to know what exactly we are testing when a "branch if" instruction is written. For example, what exactly is meant when we say "Branch is Not Equal to" (BNE)? Branch if what is not equal to ? The implication is branch if the result of the last operation resulted in zero.

Thus, if the last operation was, say an LDA, the branch would take place only if the Accumulator was left holding zero. If the last operation was LDX, the branch is dependent on whether the Index register was left with zero. If the branch condition is not satisfied, the branch operand is ignored ... same as in BASIC. The Compare (CMP) instruction must be used prior to the branch if it is required to test the contents of some specific member other than zero. There are eight branch-if type instructions in the 6502.

BPL — Branch if PLus. Remember that zero is also a positive number. The status register is examined to see if the "N" bit (negative) is "O",

BMI — Branch if Minus. This is the direct opposite test to BPL

BVS — Branch if oVerflow Set. If the last Operation caused arithmetic overflow, the "V" bit is set to "1" and it is this bit which is being tested

BVC — Branch if oVerflow Clear. Opposite effect to BVS.

BCC — Branch if Carry Clear. Tests the last operation for a carry-out condition ("C" bitsetto "1"). Itis astrange property of two's complement arithmetic that overflow and carry-out conditions are not the same.

**BCS** - Branch if Carry Set. Opposite effect to BCC.

BNE — Branch if Not Equal to zero. Tests the "Z" bit.

BEQ - Branch if EQual to zero. Opposite to BNE.

#### Status Symbols

The next set of instructions are those which do things to the status register. Although this register has previously been introduced, it's worth discussing it again in detail. It contains a collection of flag bits, a "flag" being a single bit "indicator" that a certain state exists in the computer. A flag bit at "1" indicates 'yes, the condition exists". There are

### 6502 PROGRAMMING

seven conditions flagged in the 6502 and are illustrated below:

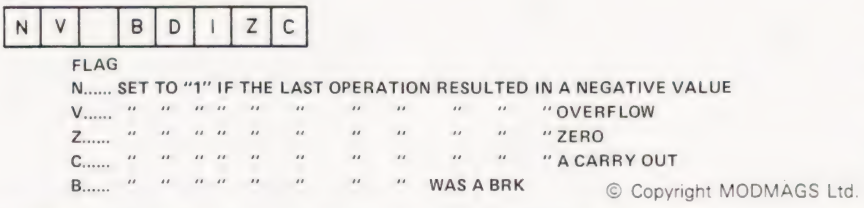

All the above have one thing in common; they are set automatically by the computer as appropriate. With the exception of the B bit, they can also be set or reset by the programmer. It is advisable to set C to "0" before an addition and to '1" before a subtraction. The remaining bits can only be set or reset by the programmer:

| ...This is the Interrupt Inhibit (sometimes called the interrupt mask). It is possible to arrange a system such that a peripheral can " request" to be allowed to interrupt the present program and borrow the computer to operate its own special program. The request is granted providing the I bit is at "0": if at "1" it is denied and the peripheral must wait patiently until it is cleared. The writer of the main program will set I to "1" at the head of any segment which can tolerate an interrupt (such as a timing loop) and clear it to zero at the end of the segment.

D ...This is used to set Decimal mode operation. Normally, a computer forms arithmetic in two's complement because it is the most efficient in terms of execution speed and memory economy. There are certain situations, however, in which such arithmetic is not convenient. Many test instruments and other digital electronic black boxes operate in BCD (Binary Coded Decimal) which represents numbers as a four-bit group. Each group is a decimal digit in binary format, 0000 to 1001. The groups 1010 to 1111 are not used and, in fact, are illegal combinations. To illustrate, the decimal number 35 would be represented in BCD by 00110101: note that two's complement systems would recognise the pattern as  $+53$ . It is easy to see that a different kind of arithmetic adder is required to handle BCD addition (and subtraction) or at least some extra bits and pieces are required. If the programmer wishes to use BCD arithmetic the D bit is set to 1. Once this is set, the computer operates its arithmetic in this mode (including the results) until the D is set back to zero. The instructions (all single byte instructions) to mess about with the Status Register are:

CLC — CLears Carry bit to zero.

SEC - Sets carry bit to "1" CLI — CLears Interrupt inhibit to "0" (allows interrupt). SEI — SEts Interrupt inhibit to "1" (disallows interrupt). CLD — CLears Decimal mode (computer arithmetic is "normal")

SED — SEts Decimal mode.

#### Transfers

There are six useful little instructions which enable the contents of one register to be copied into another, all of them being single byte instructions.

TAX — Transfer Acc to index register X.

 $TXA -$  is the opposite way round.

TAY — Transfer Acc to index register Y.

 $TYA -$  is the opposite way round.

 $TSX -$  Transfer Stack pointer to index register X.

TXS — is the opposite way round.

Because there is only one Acc in the 6502, these transfers are in continuous use and much "to-ing and fro-ing" goes on during the course of a program.

#### The Pointer And The Stack

The term " Stack" is used to describe a set of memory locations obeying the rule "Last In First Out", sometimes called a LIFO stack. The first question which<br>arises is . . . whereabouts in memory is whereabouts in memory is this stack? In the case of the 6502 the answer is anywhere within the address range 0100H to O1FFH which is defined as "Page 1" (a" page" of memory in 256 bytes, the first being Page 0 from 0000 to OOFF Hex). Within the limits of Page 1, the programmer can define the beginning of the stack by loading a number into the special register called the Stack Pointer. It is called a pointer because its contents are the address of the current location in the stack ... it is an indirect address.

Unfortunately, there is no special instruction to load the stack pointer initially so we have to load the number into the X register first and then use TXS. One storage quirk is that from the programmer's viewpoint, the stack pointer is eight bits long so it can be treated like the other registers. In fact, the pointer is a16 bit register but with 01 Hex always stuck in the higher order byte. This enables us to use a single byte register to load it with a Page 1 address. Thus if we want to set up a stack starting at address 0180 Hex, we only need to bung 80 in X and then use TXS. Well now, having set up this stack how do we use it? There are two delightfully simple instructions (only one byte long each) which enable us to push the Acc into the stack or to pull from the stack to the Acc.

PHA - This means PusH Accumulator on to stack. The action is as follows. The Acc contents are pushed into memory at the address which is currently in the Stack Pointer. The Stack pointer is then decremented by 1 so it is now pointing to the next vacant location.

PLA — This means Pull Accumulator from stack. The action is the reverse of the above. The Stack Pointer is first incremented to point to the address of the last data item stored. The Acc is then loaded with the contents of the address currently in the stack pointer.

Data in the stack is like a pile of plates being loaded one on top of the other and taken off again in the reverse order, thus the term Last In First Out. The following diagram may help in understanding the stack operations. Garbage contents are represented by crosses.

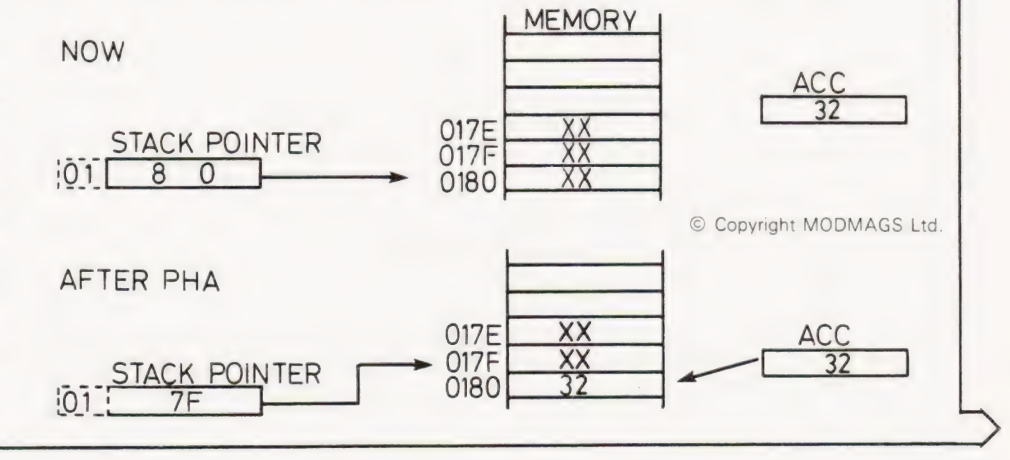

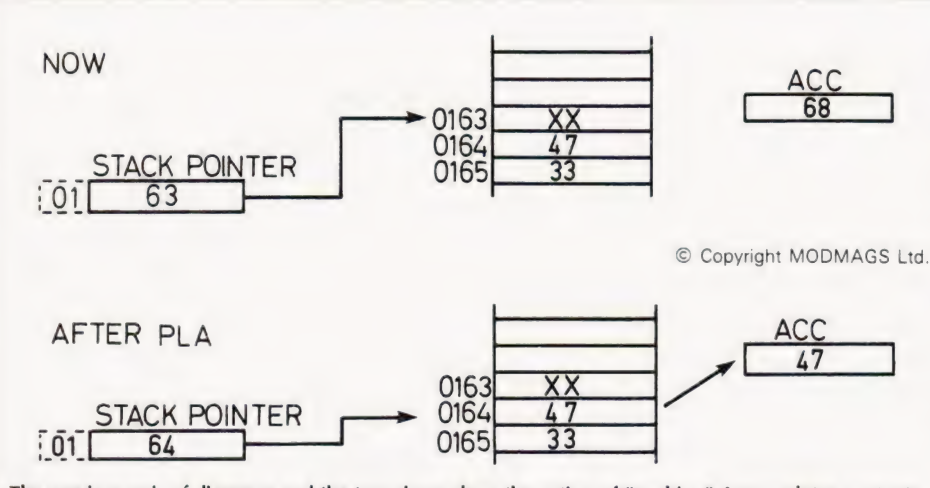

The previous pair of diagrams and the two above show the action of "pushing" Accumulator contents onto the stack and "pulling" them off.

It is also possible to push and pull the Status Register on and off the stack:

PHP - PusH Processor status register on to stack.

PLP - PulL Processor status register from stack.

The stack action is exactly the same as described with PHA and PLA respectively. Apart from its use as a programmable store, the stack is used automatically by subroutine instructions to store the return address.

### Subroutines And Interrupt Routines

As in BASIC, it is possible to go to, and return from, subroutines.

JSR — The operand is a two byte absolute address where the start of the subroutine is located. It means Jump to SubRoutine.

**RTS** — This is a single byte instruction meaning ReTurn from Subroutine and will be the last instruction in a subroutine. Equivalent to RETURN in BASIC.

RTI — Means ReTurn from Interrupt and will be the last instruction in an interrupt routine.

The returns from interrupt and subroutines are via the stored Program Counter.

JMP — The operand in this instruction is two bytes representing the address of the next instruction to be executed. Thus the addressing mode is absolute instead of relative as in branch type instructions. As always in the 6502, the /ower order byte of the address must be written first. Thus if we wish to jump to the address 354F we write, JMP 4F 35. There is one other kind

of jump, JMPI which employs a powerful but difficult concept called indirect addressing which we must now tackle.

#### Indirect Addressing

This method of addressing was deliberately left until last because it is not the easiest of subjects to understand. There are quite a few of the instructions discussed already which may use indirect addressing and can be identified in the machine code table by the presence of the letter I in the mnemonic code. Thus LDAIX,STAIY etc etc. all imply that indirect addressing is used. First the definition. An indirect address is the address of an address! To illustrate a fictitious instruction STAI will be used. Suppose we write STAI 34. The computer would go to the address 34 and interpret the contents as the address of the location where the datacanbe found .... in other words 34 is an indirect address. A diagram may help:

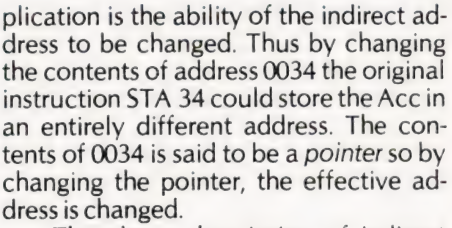

The above description of indirect addressing is, inthe case of the 6502, a little over-simplified because it uses two variants which bring in the index registers X or Y. These variants are called Pre-Indexed Indirect (also called Indexed Indirect) and Post Indexed Indirect (also called Indirect Indexed). Refer back to the Machine Code Table and note that eight different instructions can use Indexed Indirect, all of which make use of the index register X. Another eight use Indirect Indexed which make sure of the index register Y. Note that they are all twobyte instructions which means the operand is only one byte and can only refer to Page Zero, the indirect addresses must all be within Page Zero! The pointers in these Page Zero addresses are, however, two bytes in length, the first being the lower order byte and the next the higher order byte. This means that the instruction using indirect addressing, although only a single byte operand, can effectively address anywhere in the 64K memory map.

A detailed definition of the sixteen indirect instructions is not necessary because of the group similarity in each eight. It will be sufficient to define LDAIX and LDAIY as representative of each group.

LDAIX — Means LoaD Acc using Indexed Indirect addressing. The operand the current contents of X are first added together. The result is interpreted as the address of the lower order byte of the

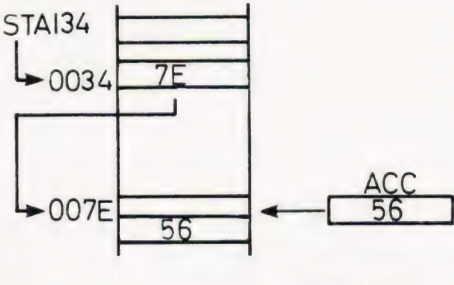

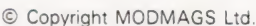

An indirect address operation, STAI is a ficticious command.

34 is the indirect address. The contents in the example is 7E so the contents of the Acc is stored in this address. The advantage of this apparently needless com-

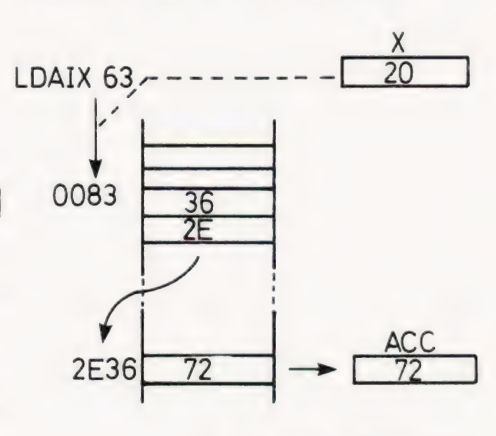

<sup>©</sup> Copyright MODMAGS Ltd.

Loading the Accumulator using an Indexed Indirect address.

### 6502 PROGRAMMING COUI

pointer, the higher order byte is the adjacent address.

LDAIY — Means LoaD Acc using Indirect Indexed addressing. The operand is the address of the lower order byte of the pointer, the higher order byte is adjacent. The index register Y is now added to the pointer and the result is the address of the data to be loaded.

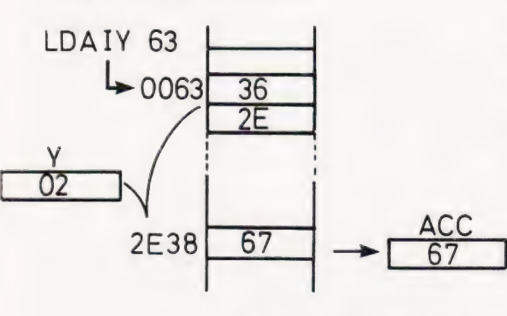

<sup>©</sup> Copyright MODMAGS Ltd.

Because of the difficult concepts inherent in the previous description, it may be helpful to summarise the main points of indirect addressing.

1. The presence of "I" in the mnemonic code indicates Indirect addressing.

2. The single byte operand is not the address of the required data. It is the address in Page O where the address of the data required is stored.

3. The pointer is a two byte address, and the operand of the instruction is the address of the first byte (the lower order byte)

4. Simple indirect addressing is not available in the 6502. This gives rise to two variants of indirect action, called Indexed Indirect and Indirect Indexed. (Some writers refer to these under the alternative titles of "Post-Indexed Indirect" and "Pre-Indexed Indirect" respectively).

5. Indexed Indirect uses the X index register. The operand added to the contents of X is the address in Page 0 of the pointer, (the indexing is used first).

6. Indirect Indexed uses the Y index register. The contents of Y is added to the pointer to obtain the address of the data, (the indexing is used afterwards).

These two addressing modes have enormous power and flexibility because the pointer can be modified and the index registers modified within a loop. Unfortunately, for PET owners the requirement that the pointers be stored in Page O severely restricts the use of these instructions because the BASIC Interpreter uses nearly all of these addresses for itself. Study of the PET Manual reveals that some of them have "no defined function" but this does not necessarily mean that BASIC doesn't use them.

### Odds And Ends

There remain a few odds and ends left to clear up.

NOP — means "No OPeration" which to the highly perceptive reader must suggest the question .. . why the devil do we ever want it if it doesn't do anything? In fact all it does is to add one to the Program Counter so the machine virtually ignores it and carries on to process the next byte. Nevertheless some programmers (me included) when battling with machine code often " forget" to include an instruction. This omission is often noticed during the first abortive attempt to run the wretched program. Unlike BASIC, the luxury of slipping in the missed line by simply typing it in at the bottom is denied us in machine code. All the subsequent code has to be re-entered a most enjoyable experience! However, by getting into the habit of slipping in a line of three NOPs about every twenty lines, they do no harm (apart from the odd sneer from the professionals) and can be overwritten with the coding that you missed.

BRK — This is equivalent to STOP in BASIC. Don't forget to stick this in at the end of your program or the machine will carry on trying to execute the following coding .. . and because the wretch has a mean temperament it will nearly always find a particularly delicate morsel of garbage which will crash the program for you.

BIT - means literally "test the bits" This has been left until last because I forgot it. This is disgraceful really, because it is an extremely useful instruction and, to some extent, exclusive to the 6502. It is similar to the AND instruction treated earlier but the process is carried out in such a way that the contents of the Acc or memory are not altered. The only effect is to inform the status register of the result. Thus if we wish to find out if a certain bit in memory is a "1" or a "0" we load a mask into the Acc first in which every bit except the one we are testing is a "0". Then we use the BIT instruction and follow it with a BNE or a BEQ which will inform us if the particular bit was a zero or not. An additional bonus offered is that bit six of the data being tested is passed to the V bit in the status register. Thus if this is followed by a BVS or BVC

the state of bit six can be known. The addressing modes available are Zero Page and Absolute.

#### Final Warning

These notes began with a warning about the difficulty of programming in machine code and, frankly, looking back on what I have written already, the entire subject appears to be fraught with peril

\_. . I've got a job to understand some of it myself! However, it is worth having a bash at, if only to cultivate an air of superiority over the "stuck with BASIC" types. The great thing is to try out simple little routines first. Be content with say printing the letter "Z" at some particular point on the screen... even this requires some thought. Try putting some numbers in the registers and then changing them. Then progress to a simple loop counter which uses indexed addressing. Try and use one or two of the existing subroutines in the BASIC ROM. Don't overdo it 'though, or your program will not be yours at all; it will be a plagiarized hotch-potch of other people's ideas, strung together like a software necklace. One little tip, don't be in too much of a hurry to show off your machine code prowess to your "admiring" colleagues. For example, a program in machine code to print out twenty integers which you considered a triumph in the art of indexed addressing would probably invoke the response .."is that a// it does? You can do that in BASIC in one line". It's difficult to find an answer to this on the spur of the moment.

Before starting to actually write code, have a few hours practice on handling the machine code monitor (TIM on the PET). Make sure you know how to examine any block of bytes in the 64K memory map and how to change the contents with the aid of the cursor. Be extra careful with relative addresses in branch-if type instructions. If you get locked in an endless loop there is no way out except the dreaded ON/OFF switch at the rear and bang goes your code. I have noticed however that much of the code can still be inthe machine . . . even after a crashed restart providing you are pretty nifty with the switch. This, of course, is contrary to teaching because RAMs are supposed to be volatile. Nevertheless, I have noticed (and I speak from experience on crashes) that often, the little RAM chips have compassion and sometimes allow a short term withdrawal of power.

Our next exploratory step will be to look at some simple machine code programs and discover how all this theory turns into practice.

Loading the Acc with an Indirect Indexed instruction.

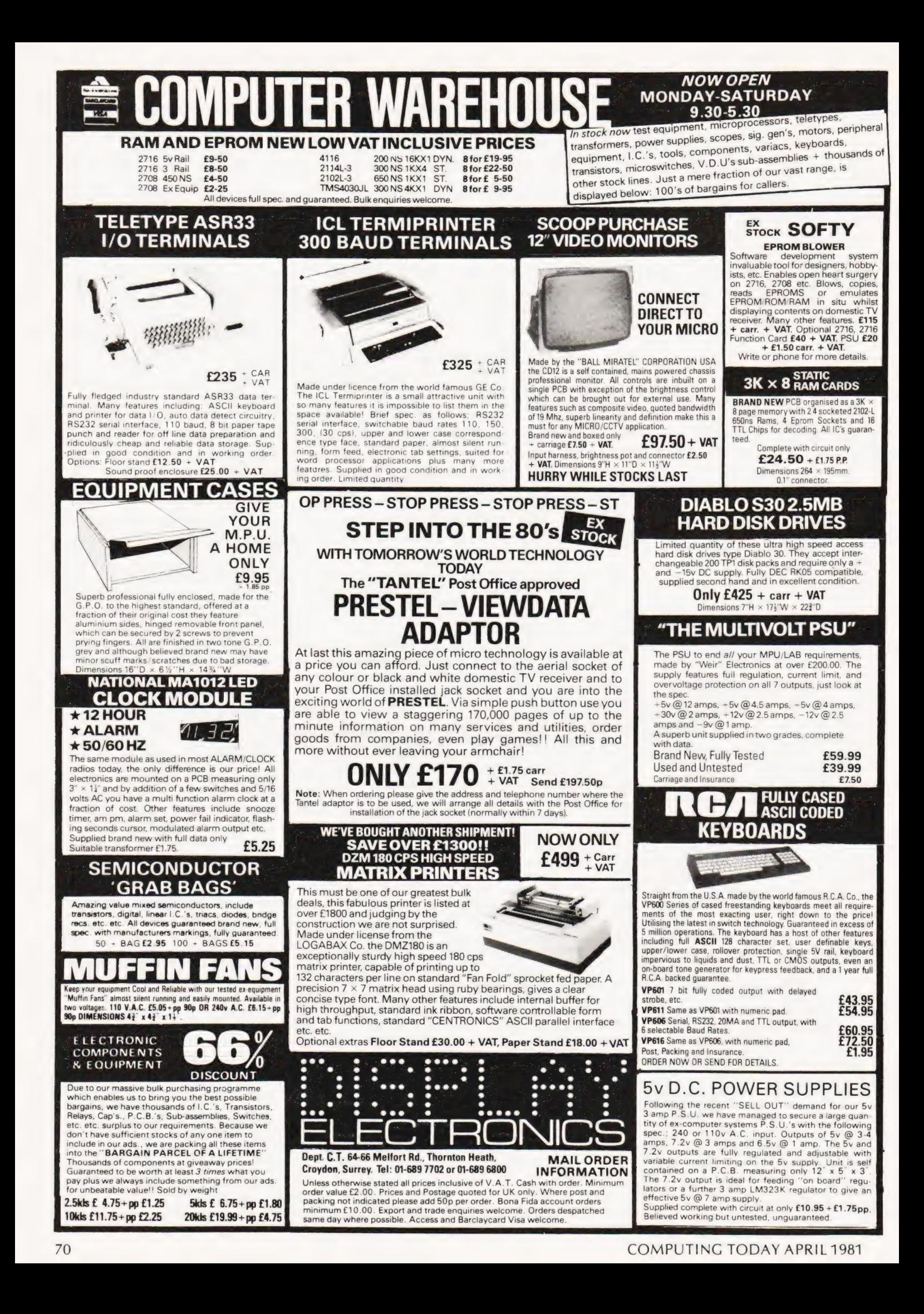

## ELECTRONIC BROKERS LTD SHATTERED

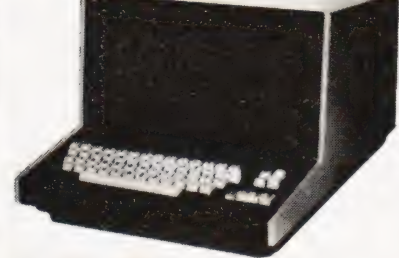

#### Hazeltine 1000

The low, low priced teletypewritercompatible video display terminal with 12" screen (12  $\times$  80) 64 ASCII alphanumerics and symbols. Full/ Half Duplex. RS232.

> £199 All equipment reconditioned, unless otherwise stated.

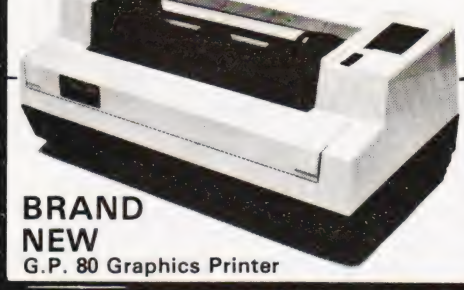

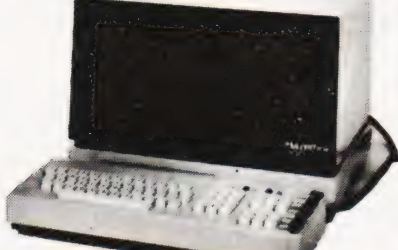

#### Hazeltine 2000

The world's largest-selling teletypewritercompatible video display terminal. Features include: 12" screen (74  $\times$  27) 64 alphanumerics and symbols. 32 ASCII control codes. Switch-selectable transmission rates to 9600 baud. Three switch-selectable operating modes fullduplex, half-duplex or batch. Direct cursor addressability. Dual-intensity video. Tabulation. Powerful editing capability. Remote keyboard. Selective or automatic roll-up. RS232. **£299** 

#### Low cost matrix printer.

Ideal for Microprocessor users such as Hobbyists & Educationalists or for any lowbudget application. \*Full upper/lower case ASCII PLUS GRAPHICS Mode. \*80-column printing with adjustable tractor feed. \*30 cps print-speed with 1-line buffer.

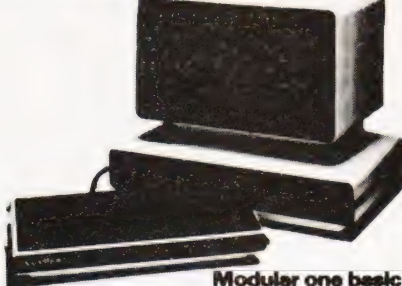

Now with Upper & Lower Case. 12" screen  $(24 \times 80)$ . XY cursor addressing 64 ASCIl alphanumerics & symbols. Dual intensity detachable keyboard. Choice of 8 transmission rates up to 9600 baud. RS232. ange of options including printer port (£70.00). **£399** 

#### Modular one edit

All the above plus full edit capability, tabulation, 8 special function keys + many other features. £695.00 POLLING MODELS also available—P.0.A.

\*Standard and Double-width characters  $(12 \text{ mi and } 6 \text{ mi})$ \*Standard parallel (Centronics-type) interface.

\*Optional Interfaces available for RS 232, IEEE 488, Tandy, PET, Apple I!

ONLY £199 plus carriage & VAT (mail order total £240.35).

 $\pm$   $\equiv$   $\pm$  Electronic Brokers Ltd., 61/65 Kings Cross Road, London WC1X 9LN. Tel:01-278 3461. Telex 298694

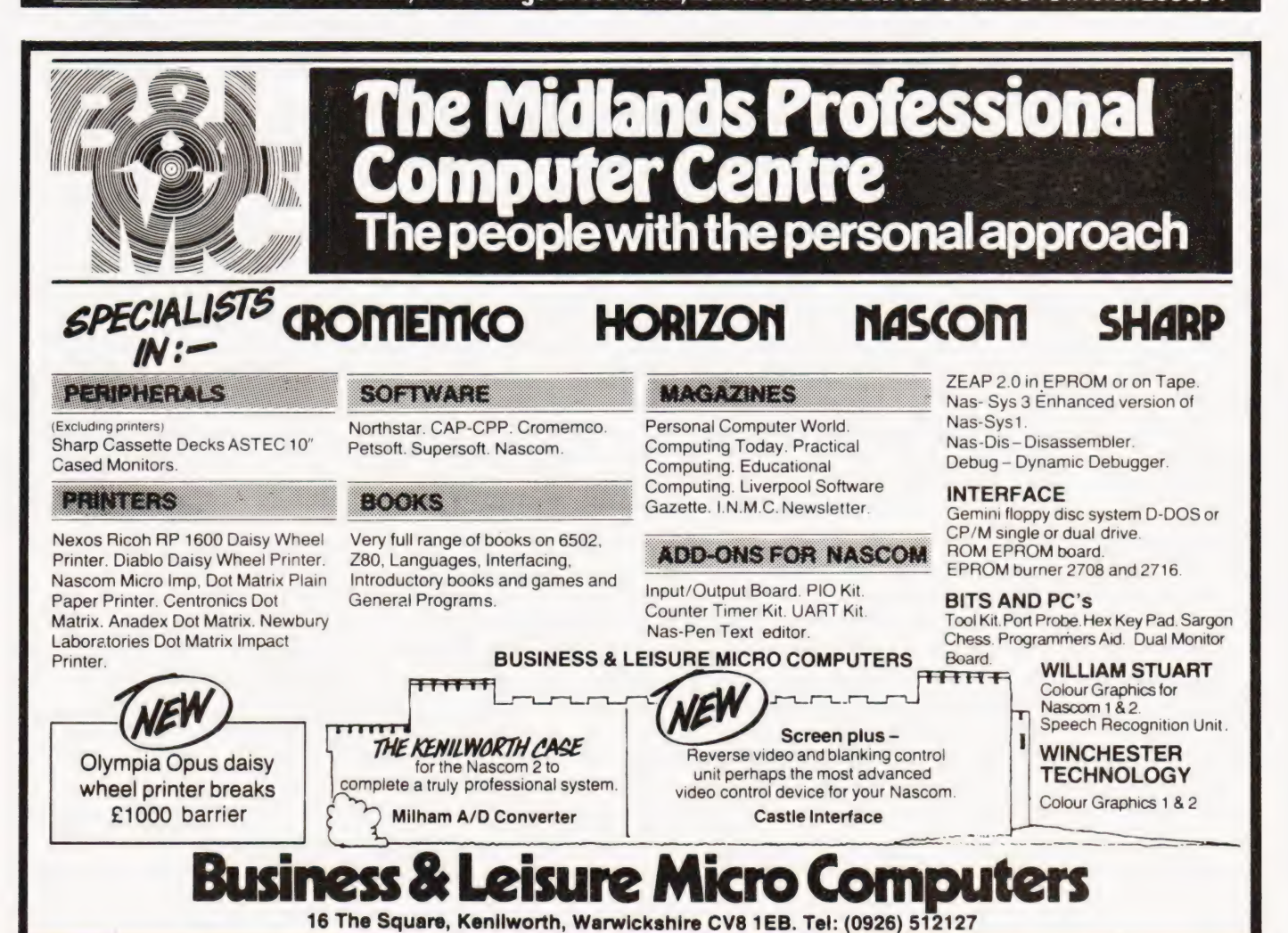

Comart Approved Dealers Belfast

& M Systems 95 Dublin Road<br>**Tel:** 0232 49440

Birmingham Byteshop Computerland Ltd<br>94/96 Hurst St, B5 4TD<br>**Tel:** 021 622 7149

**Cambridge**<br>Cambridge Computer Stores<br>1 Emmanuel St, CB1 1NE Tel: 0223 68155 Cornwall

Benchmark Computer Systems Ltd Tremena Manor<br>Tremena Road<br>St Austell, PL25 5GG<br>**Tel:** 0726 610000

**Dublin**<br>Lendac Data Systems Ltd<br>8 Dawson St<br>**Tel:** 0001 372052

Glasgow Byteshop Computeriand Ltd<br>Magnet House<br>61 Waterloo St, G2 7BP<br>**Tel:** 041 221 7409

Leeds bl**dene** Ltd Manchester Unity House 11/12 Rampart Road Woodhouse St<br>**Tel:** 0532 459459

London Byteshop Computerland Ltd<br>48 Tottenham Court Road,<br>W185 4TD<br>**Tel:** 01 636 0647

Digitus<br>9 Macklin Street Covent Garden WC2<br>**Tel:** 01 405 6761

Jarrogate 67 Tulsemere Road, West Norwood, London SE17<br>Tel: 01-670 3674

Manchester Byteshop Computerland Ltd 11 Gateway House Piccadilly Śtation Approach<br>**Tel:** 061 236 4737

NSC Computers 29 Hanging Ditch<br>Tel: 061 832 2269

Newbury<br>Newbear Computing Store<br>40 Bartholomew St Newbear Computin<br>40 Bartholomew St<br>Tel: 0635 30505

Nottingham<br>Byteshop Computerland Ltd Byteshop Computerland Ltd<br>92A Upper Parliament St,<br>NG1 6LF<br>**Tel:** 0602 40576

Sheffield Hallam Computer Systems<br>451 Eccleshall Road, S11 9PN<br>**Tel:** 0742 663125

Southampton Xitan Systems 23 Cumberland Place, SO 1 2BB<br>Tel: 0703 38740

Sudbury<br>Eurotec Consultants<br>Holbrook Hall<br>Little Waldingford<br>Tel: 0206 262319

Warwicks Business & Leisure<br>Microcomputers<br>16 The Square<br>Kenilworth<br>**Tel:** 0926 512127

Watford Lux Computer Services 108 The Parade High Street<br>Watford WD11 2AW<br>**Tel:** 0923 29513

Comart Microcomputer dealers are located strategically throughout the country to give support, guidance and assistance. In the event of difficulty contact Comart direct.

# comart<br>communicator

### The clean simplicity outside...

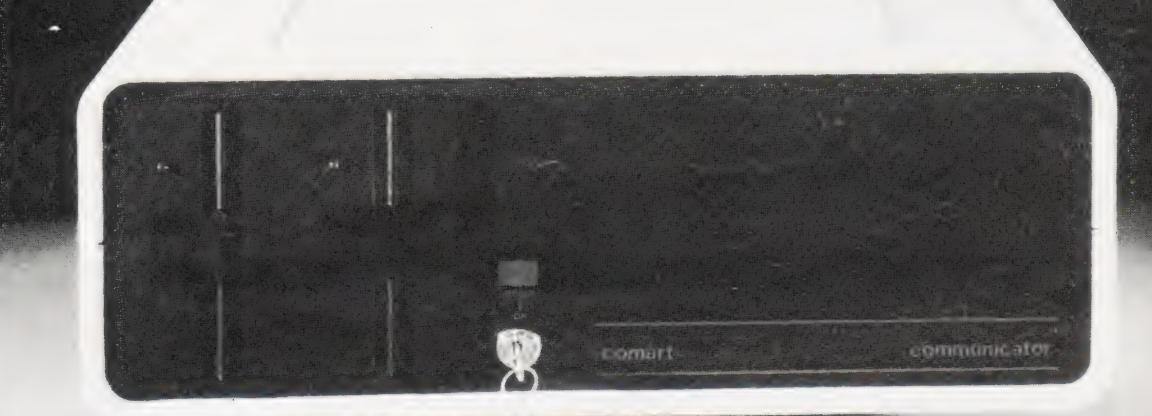

### ... conceals the pedigree insid

Comart'sCP 100 Communicator is the new British designed, British made Microcomputer from Comart. It is the result of a carefully conceived development programme. It exploits Comart's first hand experience of the British computer market, and their growing strength as a manufacturer.

CP 100 is the first of a new generation of flexible, expandable micros specifically developed to suit British operating conditions and communication requirements.

> The U.K. Leaders in Microcomputer Development, Application and Support.

The clean lines outside, conceal the power within; its S-100 bus means wide ranging peripheral support, and simple after sales care. And, that's not all. Communicator is built to keep your future options open. It's ready for Prestel, asynchronous, and synchronous operation. It has expandable memory capability and yet it's price competitive as a stand-alone system with its CP/MTM operating system, and support software.

Find out more about Communicator today.

St Neots HUNTINGDON Cambs PE19 2AF Tel (0480) 215005 Telex: 32514 Comart G. COMPUTING TODAY APRIL 1981
# **BUYER'S GUID**

# In this month's guide we focus on the visual aspects of peripherals.

## ADDS

Regent Range Dist. Brospa Data Ltd., 87 Castle Street, Reading, RG1 7ST 0734-589393

Screen size:-12" Char. size:-Lines  $x$  Cols:- 24  $\times$  80 CA:- Yes Colour:- — Sp. Char.:- Yes No. of keys:- 77 Numeric pad:- Yes Cursor keys:- Yes Interface:- V24,20mA Baud rates:- 110-9,600 Printer port:- Yes Light pen:- No Other fonts:- Wide range available by switch<br>**Price:**- £560 (for Regent 25)

**Options:**- The Regent range comprises 5 types and covers all requirements.

Notes:- From Dumb @ £560 (Regent 25) to Smart @ £890 (Regent 60). Graphics (H.P.4010 Emulator)/Option available on all Models

# AMPEX

Dialogue 80 Dist. Brospa Data Ltd., 87 Castle Street, Reading, RG1 7ST. 0734-589393

Screen size:-12" Char. size:-Lines x Cols:- 25 x 80 CA:- Yes Colour:- No Sp. Char.:- Yes No. of keys:- 96 Numeric pad:- Yes Cursor keys:- Yes<br>Interface:- V24,20mA Baud rates:- 50-19,200 Printer port:- Yes Light pen:- No Other fonts:- No Price:- £775

Options:- Key Lock Switch, 3 and 4 Pages of screen memory, 4K of key memo

Notes:- 2 Pages of Memory as standard. Comprehensive edit, Transmission & Display facilities.

# ANDERSON JACOBSON

 $A1510$ Manuf. Anderson Jacobson Ltd. 752 Deal Avenue, Slough, Berkshire SL1 4SJ 0753-25172 + Manchester office

Screen size:-15' Char. size:-  $7 \times 10$ Lines  $x \text{ Cols}$ : - 24  $x \, 80$ CA:- Yes Colour:- Green Sp. Char.:- 41 No. of keys:- 94 Numeric pad:- Yes Cursor keys:- Yes Interface: RS232 Baud rates:- 110-9,600 Printer port:- Yes Light pen:- No Other fonts:- APL Price:- £1,195

Options:- Full APL keyboard and character set, Overstrike. Notes:- High quality VDU with APL capability and local printer port. Main appeal as remote terminal.

# ANN ARBOR

Ambassador Dist. IAL Digital Systems, Screen size:-15" Char. size:- Variable

Midland House, Dugal Drummond Street. Portsmouth PO1 2BE 0705-751621.

Lines x Cols:- 18-60  $\times$  80<br>CA:-  $-$ Colour:- Green Sp. Char.:-No. of keys:- 94 Numeric pad:- Yes Cursor keys:- Yes Interface:- RS232 **Baud rates:- 110-19,200** Printer port:- Yes Light pen:- No Other fonts: Yes Price: £975

Options:- Extra screen memory.

Notes:- 12 programmable function keys, keyboard selectable baud rates, detached keyboard.

PRD ATONE BRS RST TORE RELL EAP PRESTR SPP STEEP BOS ENE SP RSETORS TRS

# BURNT HILL ELECTRONICS

**BH 71** Manuf. Burnt Hil! Electronics 19 Holder Road Aldershot Hampshire GH12 4RH 0252-313701

Screen size:-12" Char. size:-  $7 \times 5$ Lines x Cols:- 16 x 64  $CA: -$ Colour:- Green Sp. Char.:-No. of keys:- N/A Numeric pad:- N/A Cursor keys:- N/A Interface:- CCITT V24,20mA **Baud rates:- 75-19,200** Printer port:- Yes Light pen:- No Other fonts:- No Price:- £656

Options:- Control and keyboard function re-assignment Notes:- Rack mounting VDU for use with remote keyboards such as the BH 722 @ £204 or the BH 723 @ £173

BH 720 Manuf. As BH711

Screen size:-12" Char. size:  $5 \times 9$ Lines  $\times$  Cols:-  $25 \times 80$ CA:- Yes Colour:- Green Sp. Char.:- Yes No. of keys:- 75 Numeric pad:- Yes Cursor keys:- Yes<br>Interface:- CCITT V24, 20mA **Baud rates:- 75-19,200** Printer port:- Yes Light pen:- No Other fonts:-Price:- £892

Options:- Control and keyboard function re-assignment Notes:- Free standing terminal with a number of pre-defined control functions built in.

BH 721 Manuf. As BH711 Screen size:-12" Char. size:-  $5 \times 9$ Lines x Cols:- 25 x 80 CA:- Yes Colour:- Green Sp. Char.:- Yes No. of keys:- N/A Numeric pad:- N/A Cursor keys:- N/A<br>Interface:- CCITT V24, 20mA Baud rates:- 75-19,200 Printer port:- Yes Light pen:- No Other fonts:- -Price:- £862

#### Options:-

Notes:- Rack mount display terminal for use with remote keyboards such as the BH 722 or the BH 723

BH 912 Screen size:-12" Manuf. As BH/711 Char. size:- 7 x 10 Lines  $\times$  Cols:- 24  $\times$  80 CA:- Yes Colour:- -Sp. Char.:- — No. of keys:- 84 Numeric pad:- Yes Cursor keys:- Yes<br>Interface:- RS 232, 20mA Baud rates:- 75-19,200 Printer port: - No Light pen:- No Other fonts:- -Price:- £695 Options:- Notes:- Micro controlled intelligent editing terminal BH 920<br> **Manuf.** As BH711 **Char. size:-** 7 x 1 Char. size:-  $7 \times 10$ Lines x Cols:- 24 x 80 CA:- Yes Colour:- — Sp. Char.:- — No. of keys:- 103 Numeric pad:- Yes Cursor keys:- Yes<br>Interface:- RS 232, 20mA Baud rates:- 75-19,200 Printer port:- Yes Light pen:- No Other fonts:- -Price:- £895 Options:- Notes:- Extended version of the BH 912 with a two page display memory. CIFER SYSTEMS MODEL 2602<br> **Manuf.** Cifer Systems Limited **Char. size:-** 7 x 11 Manuf. Cifer Systems Limited Avro Way **Lines x Cols:**- 24 x 80 Bowerhill CA:- Yes Melksham Colour:- Green optional Wiltshire SN12 6TP 0225- 704502 Sp. Char.:- Optional No. of keys:- 62 Numeric pad:- No Cursor keys:- Yes Interface:- CCITT V24 Baud rates:- 50-19,200 Printer port:- Yes Light pen:- No **Other fonts:- Optional** Price:- £728 Options:- Extra page memory, 20mA current loop interface Notes:- Versatile medium priced VDU Screen size:-12" Char. size:- 7 x 11 Lines x Cols:- 24 x 80 CA:- Yes Colour:- Green optional Sp. Char.:- Optional No. of keys:- 62 Numeric pad:- No **Cursor keys:- Yes<br>Interface:- CCITT V24** Baud rates:- 50-19,200 Printer port:- Yes MODEL 2603 Manuf. As MODEL 2602 Light pen:- No **Other fonts:**- Optional Price:- £745 Options:- As Mode! 2602 Notes:- Extended version of 2602 with visual highlighting and double size and flashing character capability MODEL 2604 Manuf. As MODEL 2602 Options:- As Model 2602 Screen size:-12" Char. size:-  $7 \times 11$ **Lines x Cols:- 24**  $\times$  **80** CA:- Yes<br>Colour:- Green optional Sp. Char.:- Yes No. of keys:- 62 Numeric pad:- No Cursor keys:- Yes Interface:- CCiTT V24 Baud rates:- 50-19,200 Printer port:- Yes Light pen:- No **Other fonts:** Optional Price:- £762 Notes:- Extended version of the 2603 with overstrike graphics giving line drawing facilities MODEL 2605 Manuf. As MODEL 2602 Screen size:-12" Char. size:-  $7 \times 11$ Lines x Cols:-  $24 \times 80$ CA:- Yes<br>Colour:- Green optional Sp. Char.:- Optional No. of keys:- 102 Numeric pad:- Yes Cursor keys:- Yes Interface:- CCITT V24 Baud rates:- 50-19,200 Printer port:- Yes Light pen:- No Other fonts:- Optional Price:- £829-862 Options:- Extra screen memory, 20mA current loop interface Notes:- Full feature editing terminal with 25th status line display and a variety of display options MODEL 2632 Manuf. As MODEL 2602 Options:- Screen size:-12" Char. size:-  $7 \times 11$ Lines  $x$  Cols: - 24  $\times$  80 CA:- Yes Colour:- Green optional Sp. Char.:- Optional No. of keys:- 100 Numeric pad:- Yes Cursor keys:- Yes<br>Interface:- CCITT V24 Baud rates:- 50-19,200 Printer port:- Yes Light pen:- No Other fonts:- Optional Price:- £997 Notes:- Semi intelligent on or off-line editing terminal with a wide selection of pre-programmed functions Screen size:-12" Char. size:-  $7 \times 11$ Lines  $\times$  Cols:- 24  $\times$  80 CA:- Yes Colour:- Green optional Sp. Char.:- Optional No. of keys:- 100 Numeric pad:- Yes Cursor keys:- Yes<br>Interface:- CCITT V24<br>Baud rates:- 50-19,200 Printer port:- Yes MODEL 2652 Manuf. As MODEL 2602 Light pen:- No **Other fonts:- Optional** Price:- £963 Options:- Notes:- Fully DEC VT52 compatible unit with several extra features taken from the 2605

# **BUYER'S GUI**

# DACOLL

MODEL 242-3 Manuf. Dacoll Engineering Services Dacoll House Gardners Lane **Bathgate** West Lothian, Scotland 0506-56565

Screen size:-12" Char. size:- 8 x 7 Lines x Cols:- 25 x 80 CA:- Yes Colour:- Green Sp. Char.:-No. of keys:- 82 Numeric pad:- Yes Cursor keys:- Yes<br>Interface:- CCITT V24, 20mA Baud rates:- 110-9600 Printer port:- Yes Light pen:- No Other fonts:-Price:- £600

**Options:-** 132 columns. Second page memory, Full editing Notes:- Versatile unit capable of being configured for a number of systems such ast VT52 or VIP 7250

MODEL 246 Manuf. As MODEL 242-3 Screen size:-12" Char. size: - 8 x 7 Lines  $\times$  Cols:- 25  $\times$  80 CA:- Yes Colour:- Green Sp. Char.:-No. of keys:- 94 Numeric pad:- Yes Cursor keys:- Yes Interface: - Special Baud rates:-Printer port:- Yes Light pen:- No Other fonts:- -Price:- £1,100

#### Options:-

Notes:- A slave VDU designed to operate with the 245 controller which allows up to 8 units to emulate a specified protocol

### DIRECT

Direct VP800B Dist. Sintrom Electronics 14 Arkwright Road, Reading,<br>Berks RG2 OLS. 0734-84322

Screen size:-12" Char. size: - 5x7 or 7x9 Lines  $\times$  Cols:- 24  $\times$  80 or 28 x 132 CA:- Yes Colour:- Green optional Sp. Char.:- Programmable No. of keys:- 128 Numeric pad:- Yes Cursor keys:- Yes Interface:- RS232 Baud rates:- 150-19,200 Printer port:- Yes Light pen:- No Other fonts:- Yes Price:- £1,800

Options:- WP capability soon.<br>Notes:- Memory up to 34 A4 pages of text, fully software controlled, detached keyboard.

# ELBIT

DS 1920 Manuf. Elbit Data Systems 295 Aberdeen Avenue, Slough, Berks. SL1 4HQ. Slough 26713

Screen size:-12" or 15" Char. size:-  $5 \times 8$ Lines x Cols:- 24 x 80  $CA:-$ Colour:- — Sp. Char.:- — No. of keys:- 63 or 95 Numeric pad:- — Cursor keys:- — Interface:- CCITT V24 Baud rates:- 110-9600

Printer port:- -Light pen:- -Other fonts:- $-\frac{1}{2}$ - unknown

Options:- 20mA current loop interface, 7 x 8 character matrix Notes:- Basic glass teletype with some editing functions and a detachable keyboard

DS 2000 Manuf. As DS 1920

Screen size:-15" Char. size:-  $8 \times 10$ Lines x Cols:- 24 x 80 CA:- Yes Colour:- Green optional Sp. Char.:- -No. of keys:- N/A Numeric pad:- Yes Cursor keys:- Yes Interface: RS232 Baud rates:- 75-19,200 Printer port:- Yes Light pen:- No Other fonts: - APL Price:- £850-900

Options:- Amber screen, APL set and keyboard. Notes:- 48 line display memory with 1 page scrolling window or 2 pages Micro controlled terminal.

DS 376 Manuf. As DS 1920 Screen size:-15" Char. size:- 9 x 7 Lines  $x \text{ Cols}$ : - 24  $\times$  80  $CA: -$ Colour:- Green optional Sp. Char.:- -No. of keys:- N/A Numeric pad:- Yes Cursor keys:- Yes Interface:-Baud rates:- — Printer port:- Yes Light pen:- No Other fonts:- — Price:- -

Options:- Amber screen.<br>Notes:- Cluster terminal controller.

# HAZELTINE

MODEL 1410 Manuf. Hazeltine Ltd. 292 Worton Road Isleworth Middlesex TW7 6EL 01-568 1851

Screen size:-12" Char. size:-  $5 \times 7$ Lines x Cols:- 24 x 80 CA:- Yes Colour:- — Sp. Char.:- — No. of keys:- 65 Numeric pad:- Yes Cursor keys:- No Interface: RS 232 Baud rates:- 110-9600 Printer port:- No Light pen:- No Other fonts:-Price:- £475

### Options:-

Notes:- Bottom of the range, no frills VDU, ideally suited to the remote user or micro owner.

MODEL 1420 Manuf. As 1410

Screen size:-12" Char. size:-  $5 \times 9$ Lines x Cols:- 24 x 80 CA:- Yes Colour:-Sp. Char.:- — No. of keys:- 77

Numeric pad:- Yes Cursor keys:- Yes Interface: RS 232 **Baud rates:- 110-9600** Printer port:- -Light pen:- No Other fonts:- Optional Price:- £515

ne te ee EEE

Options:- 20mA current loop interface, Aux |/O port Notes:- Terminal aimed specifically at the small business and word processing end of the market. Character set has true descenders

MODEL 1421 Manuf. As 1410 Screen size:-12" Char. size:  $5 \times 9$ Lines x Cols:- 24 x 80 CA:- Yes Colour:- — Sp. Char.:-No. of keys:- 73 Numeric pad:- Yes Cursor keys: - Yes **Interface:- RS 232<br><b>Baud rates:- 11**0-9600 Printer port:- No Light pen:- No Other fonts:- Optional Price:- £515

Options:- 20mA current loop interface, Aux |/O port Notes:- Lear Siegler ADM 3A compatible version of the 1420.

MODEL 1500 **Manuf.** As 1410

Screen size:-12" Char. size:-  $7 \times 10$ Lines x Cols: - 24 x 80 CA:- Yes Colour:-Sp. Char.:- No. of keys:- 74 Numeric pad:- Yes **Cursor keys:- No<br>Interface:- RS 232, 20mA** Baud rates:- 110-19,200 Printer port:- No Light pen:- No **Other fonts:**- Optional Price:- £785

#### Options:-

Notes:- Unit supplied with an auxiliary port that could be used for a printer and also permits remote editing of screen data.

MODEL 1510 Manuf. As 1410 Screen size:-12" Char. size:- 7 x 10 Lines x Cols:- 24 x 80 CA:- Yes Colour:- -Sp. Char.:-No. of keys:- 81 Numeric pad:- Yes Cursor keys:- Yes<br>Interface:- RS 232, 20mA Baud rates:- 110-19,200 Printer port:- No Light pen:- No Other fonts:- Optional Price:- £880

#### Options:-

Notes:- Screen format mode, Memory protect, Reverse video selectable and remote editing capability.

MODEL 1520 Manuf. As 1410 Screen size:-12" Char. size:-  $7 \times 10$ **Lines x Cols:**- 24 x 80 CA:- Yes Colour:- —

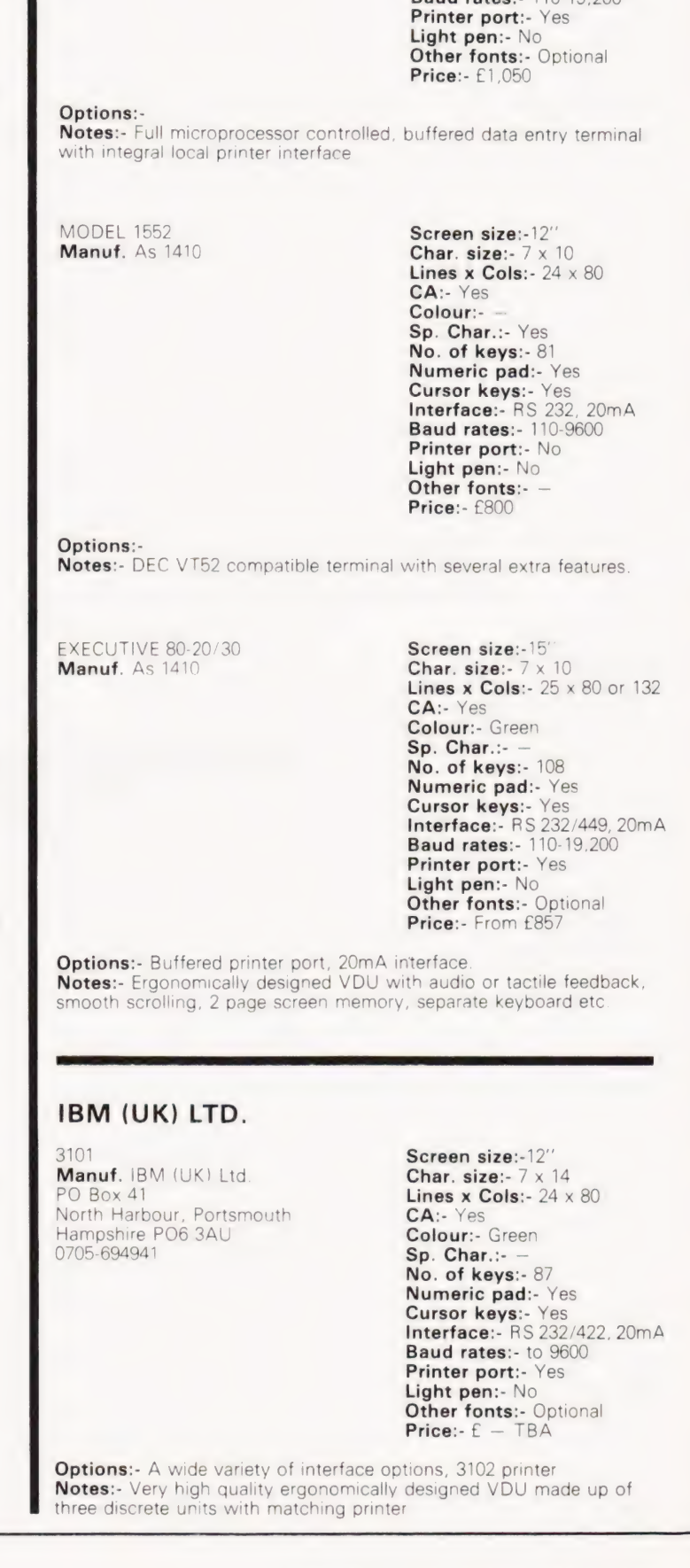

Sp. Char.:- — No. of keys:- 81 Numeric pad:- Yes Cursor keys:- Yes Interface:- RS 232, 20mA Baud rates:- 110-19,200

#### COMPUTING TODAY APRIL 1981

# **BUYER'S GUI**

# LEAR SIEGLER

ADM-3A **Screen size:**-12"<br>**Dist.** Penny and Giles Ltd. **Char. size:**- 5 x 7 Dist. Penny and Giles Ltd. Char. size:- 5 x 7 Computer Peripherals Division Lines x Cols:- 24 x 80 Mudeford **CA:-** Yes<br>Christchurch **Colour:-**Dorset BH23  $4AT$  Sp. Char.:-  $-$ 04252-71511 **No. of keys:** - 59 04252-71511<br>UK Importer, Numeric pad:- No. 1998 many other local outlets.

Colour:- Optional green<br>Sp. Char.:- -Interface:- RS 232, 20mA Baud rates:- 75-19,200 Printer port:- No Light pen:- No **Other fonts:**- Optional Price:- £492

Options:- Remote numeric data entry pad, Auto repeat, Lower case Notes:- Basic VDU with standard upper case only.

ADM-3A + **Screen size:**-12"<br> **Dist**. As ADM-3A **Char. size:-** 5 x 9 Dist. As ADM-3A

Lines  $\times$  Cols:- 24  $\times$  80 CA:- Yes Colour:- Optional green Sp. Char.:- -No. of keys:- 73 Numeric pad:- Yes Cursor keys:- Yes<br>Interface:- RS 232, 20mA Baud rates:- 75-19,200 Printer port:- No Light pen:- No<br>Other fonts:- Optional Price:- £552

Options:- Auto repeat

Notes:- De-luxe version of the ADM-3A with true lower case and integral keypad.

ADM-31 **Screen size:**-12"<br>**Dist**. As ADM-3A **Char. size:-** 7 x 9 Dist. As ADM-3A

Lines x Cols:- 24 x 80 CA:- Yes Colour: - Optional green Sp. Char.:- Optional No. of keys:- 90 Numeric pad:- Yes Cursor keys:- Yes<br>Interface:- RS 232, 20mA Baud rates:- 50-9600 Printer port:- Yes Light pen:- No **Other fonts:** Various Price:- £737

**Options:**- Direct polling of cursor position Notes:- Two page memory device with micro control, full editing Capability and programme personality.

ADM-42<br> **Dist**. As ADM-3A **Char. size:**-7 x 9

Char. size:-  $7 \times 9$ Lines x Cols: - 24 x 80 CA:- Yes Colour:- Optional green Sp. Char.:- Optional No. of keys:- 118 Numeric pad:- Yes **Cursor keys:-** Yes<br>**Interface:-** RS 232, 20mA Baud rates:- 50-9600 Printer port:- No Light pen:- No Other fonts:- Optional Price:- £1,170

**Options:-** 8 page memory, Printer port, Bus interface, etc, etc.<br>Notes:- Three part VDU with virtually every option possible, lives up to the name of American Dream Machine, hence the initials!

# LYME

MODEL 4002<br> **Manuf.** James Scott **Char. size:-12** x 7 **Manuf.** James Scott **Char. size:-** 12 x 7<br>Electronic Developments **Lines x Cols:-** 24 x 80 Electronic Developments **Lines**<br>2 Avenue Court. **CA:- CA:-**2 Avenue Court,<br>Farm Avenue Farm Avenue **Colour:**- Green<br>
London NW2 **Sp. Char.:**- – London NW2 <br>01-452 0490 **Sp. Char.:-** –<br>**No. of keys:** 

No. of keys:- 90 Numeric pad:- Yes Cursor keys:- Yes Interface:- RS 232 Baud rates:- 75-9600 Printer port: - No Light pen:- No Other fonts:- -Price:- £625

Options:- See Models 4003-4006 Notes:- Two page memory terminal with integral programmable functions.

MODEL 4003 **Screen size:-12"**<br>**Manuf.** As 4002 **Char. size:-12** x Char. size:-  $12 \times 7$ Lines x Cols:- 24 x 80 CA:- Yes Colour:- Green Sp. Char.:-No. of keys:- 90 Numeric pad:- Yes Cursor keys:- Yes Interface:- RS 232 Baud rates:- 75-9600 Printer port:- No Light pen:- No Other fonts:- -Price:- £625

Options:- See other models in range Notes:- Enhanced version of 4002 with extra status line display and DEC VT52 compatability.

MODEL 4004 **Screen size:-12''**<br>**Manuf.** As 4002 **Screen size:-12** x Char. size:-  $12 \times 7$ Lines x Cols:- 24 x 80  $CA: -$ Colour:- Green Sp. Char.:- — No. of keys:- 90 Numeric pad:- Yes Cursor keys:- Yes Interface:- RS 232 Baud rates:- 75-9600 Printer port:- No Light pen:- No Other fonts:- -Price:- £625

**Options:-** See other models in range Notes:- Teletype or two page editing terminal configuration with block and line transmission capability.

MODEL 4005 **Screen size:**-12"<br>**Manuf.** As 4002 **Screen size:-**12 x **Manuf.** As 4002 **Char. size:** - 12 x 7 Lines  $\times$  Cols:- 24  $\times$  80  $CA -$ Colour:- Green Sp. Char.:- — No. of keys:- 90 Numeric pad:- Yes Cursor keys:- Yes Interface: RS 232 Baud rates:- 75-9600 Printer port:- No Light pen:- No Other fonts:- -Price:- £625

**Options:**- See other models in range

Notes:- Data General 6053 compatible version of the 4003.

MODEL 4006 Manuf. As 4002

Screen size:-12' Char. size:- 12 x 7 Lines  $x$  Cols:- 24  $\times$  80  $CA$ . Colour:- Green Sp. Char.:-No. of keys:- 90 Numeric pad:- Yes Cursor keys:- Yes Interface:- RS 232 Baud rates:- 75-9600 Printer port:- No Light pen:- No Other fonts:- -Price:- £625

Options:- See other models in the range Notes:- Hazeltine 1410 compatible version of the 4003.

MODEL 5000 Manuf. As 4002 Screen size:-15" Char. size:- 12 x 7 Lines x Cols:- 24 x 80 CA:- Yes Colour:- Green Sp. Char.:- Yes No. of keys:- 102 Numeric pad:- Yes Cursor keys:- Yes<br>Interface:- RS232,20mA Baud rates:- 75-9,600 Printer port:- Yes Light pen:- No Other fonts:- Yes Price:- £745

Options:- 132 column screen, synchronous interface. Notes:- Fully user programmable VDU with a choice of terminal emulations.

# LYNWOOD

BETA Manuf. Lynwood Scientific Developments Ltd., Caker Stream Road, Alton, Hampshire

Screen size:-— Char. size:- 7 x 11 Lines x Cols:-  $30 \times 80$ <br>CA:-  $-$ Colour:- Green Sp. Char.:- -No. of keys:- Choice Numeric pad:- Optional Cursor keys:- Optional Interface:- V24, 20mA Baud rates:- 50-19,200 Printer port:- Yes Light pen:- No Other fonts:- -Price:- £—

**Options:**- Choice of keyboards. Notes:- Microprocessor controlled terminal with page memory. Slightly less sophisticated version of the ALPHA graphics terminal.

# MICRO TERM

ACT-V Dist. Strumech Portland House Coppice Side, Brownhills West Midlands 05433-4321

Screen size:-12" Char. size:- -Lines x Cols:- 24 x 80  $CA:-$ Colour:-Sp. Char.:- Yes No. of keys:- 77 Numeric pad:- — Cursor keys:-Interface:- RS 232 Baud rates:- 110-9600 Printer port:-Light pen:-Other fonts:-Price:- £ — unknown

#### Options:-

Notes:- Screen display can be re-configured to 48 x 39.

### NEWBURY LABORATORIES

MODEL 7000 Manuf. Hazeltine Ltd. King Street Odiham Hampshire RG25 1NN 025-671 2910 6 Regional sales & service centres

Screen size:-12' Char. size:  $7 \times 5$ **Lines x Cols:- 24**  $\times$  **80**  $CA$ :-Colour:- Green Sp. Char.:-No. of keys:- 63 Numeric pad:- No Cursor keys:- No<br>Interface:- CCITT V24,20mA Baud rates:- 50-19, 200 Printer port:- Yes Light pen:- No Other fonts:-Price:- £495

Options:- Model 7001 with addressable cursor and page mode @ £595.

Notes:- Microprocessor based 'Glass Teletype'' with 3 page memory

MODEL 7002 Manuf. As 7000 Screen size:-12" Char. size:- 7 x 5 Lines x Cols:- 24 x 80  $CA: -$ Colour:- Green Sp. Char.:-No. of keys:- 74 Numeric pad:- Yes Cursor keys:- No Interface:- CCITT V24,20mA Baud rates:- 50-19, 200 Printer port:- Yes Light pen:- No Other fonts:-Price:- £545

Options:- Mode! 7003 with addressable cursor and page mode @

£645. Notes:- More sophisticated version of the 7000 with several extras like video Output and numeric keypad. 3 page memory as standard

MODEL 7007 Manuf. As 7000

Screen size:-12" Char. size:-  $6 \times 8$ Lines x Cols:- 24 x 80 CA:- Yes Colour:- Green Sp. Char.:-No. of keys:- 91 Numeric pad:- Yes Cursor keys:- Yes<br>Interface:- CCITT V24,20mA Baud rates:- 50-19, 200 Printer port:- Yes Light pen:- No Other fonts:-Price:- £745

Options:- 25th display line, Field protect, Extra page memory Notes:- Full editing terminal with numerous features.

MODEL 7009 **Manuf.** As 7002 Screen size:-12" Char. size:-  $7 \times 8$ Lines x Cols:- 24 x 80 CA:- Yes Colour:- Green Sp. Char.:- -No. of keys:- 91 Numeric pad:- Yes Cursor keys:- Yes Interface:- RS232C,20mA Baud rates:- 50-19,200 Printer port:- Yes Light pen:- No Other fonts:- — Price:- £795

Options:- Displayable 25th line.

Notes:- Seven page memory VDU with full screen formatting capability through keyboard and protected memory.

# BUYER'S GIL

# PENTLAND

PENTLAND Mk VIII Manuf. CPU Computers St. Johns, Woking, Surrey.

Screen size:-12" Char. size:-Lines x Cols:- 24 x 80 CA:- Yes Colour:- — Sp. Char.:- Yes No. of keys:- 90 Numeric pad:- Yes Cursor keys:- Yes Interface: RS232 Baud rates:- 50-9,600 Printer port:- No Light pen:- No Other fonts:- -Price:- £465

Options:- 20 mA current loop, Auxiliary interface. Notes:- Newly introduced low-cost terminal.

# PERICOM DATA SYSTEMS

6801 Manuf. Pericom Data Terminals<br>1-3 Burners Lane, Kiln Farm Milton Keynes Bucks MK11 38A 0908-564747

Screen size:-15" Char. size:- 7 x 9 Lines x Cols:- 24 x 80 CA:- Yes Colour:- Green Sp. Char.:- Optional No. of keys:- 87 Numeric pad:- Yes Cursor keys:- Yes Interface: RS 232 Baud rates:- 75-9600 Printer port:- Yes Light pen:- No **Other fonts:- Optional** Price:- £985

Options:- Extra page of screen memory. Notes:- Ergonomically designed simple editing terminal.

6802 Manuf. As 6801

Screen size:-15" Char. size:- 7 x 9 Lines x Cols:- 24 x 80 CA:- Yes Colour:- Green Sp. Char.:- Optional No. of keys:- 131 Numeric pad:- Yes Cursor keys:- Yes Interface:- RS 232 Baud rates:- 75-9600 Printer port: Yes Light pen:- No **Other fonts:- Optional** Price:- £1,085

Options:- Extra screen memory Notes:- Extended version of 6801 with 24 pre-defined function keys.

6803 Manuf. As 6801

Screen size:-15" Char. size:-  $7 \times 9$ Lines x Cols:- 24 x 132 CA:- Yes Colour:- Green Sp. Char.:- Optional No. of keys:- 87 Numeric pad:- Yes Cursor keys:- Yes Interface: RS 232 Baud rates:- 75-9600 Printer port:- Yes Light pen:- No Other fonts:- Optional Price:- £1,285

Options:- Extended keyboard as the 6802.

Notes:- Designed for use in the word processing market with the wide screen display which can be reset to 80 columns.

6807 Manuf. As 6801

Screen size:-15" Char. size:-  $7 \times 9$ Lines x Cols: - 24 x 80 CA:- Yes Colour:- Green Sp. Char.:- Optional No. of keys:- 84 Numeric pad:- Yes Cursor keys:- Yes Interface:- RS 232 Baud rates:- 75-9600 Printer port:- Yes Light pen:- No **Other fonts:- Optional** Price:- £1,350

Options: - Extended keyboard. Notes:- Fully VT 100 compatible terminal with four different character formats available.

# PERKIN ELMER

BANTAM 550 Manuf. Perkin Elmer Data Systems 227 Bath Road Slough, Berks SL1 4AX 0753-34511

Screen size:-12" Char. size:- 5 x 9 Lines x Cols:- 24 x 80  $CA: -$ Colour:- — Sp. Char.:- — No. of keys:- 66 Numeric pad:- Yes Cursor keys:- No Interface:- RS 232 Baud rates:- 110-9600 Printer port:- No Light pen:- No **Other fonts:- Optional** Price:- £550

Options:- 20mA current loop interface, Printer port. Notes:- Glass Teletype VDU.

SUPER OWL 1245/51 Manuf. As BANTAM 550

Screen size:-12" Char. size:- 7 x 11 Lines x Cols:- 24 x 80  $CA: -$ Colour: - Optional Green Sp. Char.:- Yes No. of keys:- 82 or 98 Numeric pad:- Yes Cursor keys:- Yes Interface: - RS 232 Baud rates:- 110-9600 Printer port:- Yes Light pen:- No **Other fonts:- Optional** Price:- £1,250

Options:- Two types of detached keyboard, Light pen. Notes:- Block mode editing terminal with special business form character set and 25th status line.

# SOROC

1O 120 Dist. Strumech Portland House Coppice Side, Brownhills West Midlands 06433-4321

Screen size:-12" Char. size:-  $5 \times 7$ Lines x Cols:- 12 x 80 CA:- Yes Colour:- — Sp. Char.:- — No. of keys:- 74 Numeric pad:- — Cursor keys:-Interface:- RS 232 Baud rates:- 75-19,200 Printer port:- -Light pen:-

# BUYER'S GU

Other fonts:- — Price:- £ — unknown

Options:- Block mode, Printer port. Notes:- Functional basic editing terminal.

# SOUTHWEST TECHNICAL PRODUCTS

CT-82 Dist. Southwest Technical 38 Dover Street London W1 01-491 7507

Screen size:-8" Char. size: - 7 x 12 Lines x Cols:- 16 x 82 CA:- Yes Colour:- Green Sp. Char.:- Yes No. of keys:- 68 Numeric pad:- Yes Cursor keys:- Yes Interface: - RS 232 Baud rates:- 50-38 ,400 Printer port:- Yes Light pen:- No **Other fonts:** - Optional Price:- £700

**Options:-** Light pen option, Various screen formats.<br>**Notes:-** Full editing terminal for use with the SWTP micros or as a stand-alone device.

# TANDBERG

TVD 2200 Dist. Farnell International Sandbeck Way, Wetherby, West Yorkshire LS22 4DH 0937-63541

Screen size:-15" Char. size: 7 x 9 Lines  $\times$  Cols: - 25  $\times$  80 CA:- Yes Colour:- Green Sp. Char.:- Yes No. of keys:- 122 Numeric pad:- Yes Cursor keys:- Yes Interface:- RS422, V24 Baud rates:- 50-19,200 Printer port:- Yes Light pen:- No Other fonts:- Yes Price:- £1,200 approx.

Options:- 20 mA current loop. Notes:- Ergonomically designed VDU with detached keyboard and programmable key functions.

# TELERAY

MODEL 10 Dist. Teleprinter Equipment Ltd. Akeman Street Tring, Herts HP23 6AJ 044282-4011

Screen size:-12" Char. size:- 7 x 9 Lines x Cols:- 24 x 80 CA:- Yes Colour:- — Sp. Char.:- — No. of keys:- 98 Numeric pad:- Yes Cursor keys:- Yes Interface: - RS 232 Baud rates:- 50-9600 Printer port:- Yes Light pen:- No **Other fonts:**- Optional Price:- £680

Options:- Emulators for VT52, Data General and Prism. Notes:- In common with the rest of the range the VDU has a choice of four casing options including rack-mount.

MODEL 11 Dist. As MODEL 10 Screen size:-12" Char. size:- 7 x 9 Lines x Cols:- 24 x 80 CA:- Yes

Colour:- — Sp. Char.:- APL set No. of keys:- 98 Numeric pad:- Yes Cursor keys:- Yes Interface:- RS 232 Baud rates:- 50-9600 Printer port:- Yes Light pen:- No Other fonts:-Price:- £680

#### Options:-

Notes:- The unit is supplied with the full APL character set including all the overstrike codes.

MODEL 12 Dist. As MODEL 10 Screen size:-12'' Char. size:- 7 x 9 Lines x Cols:- 24 x 80 CA:- Yes Colour:- — Sp. Char.:- -No. of keys:- 98 Numeric pad:- Yes Cursor keys:- Yes Interface:- RS 232 Baud rates:- 50-9600 Printer port:- Yes Light pen:- No Other fonts:- — Price:- £870

Options:- 20mA current loop interface.

Notes:- De-luxe version of the "10" with extra programmable function space and a two page memory.

# VISUAL TECHNOLOGY

VISUAL 200 Dist. Wilkes Computing Ltd. Bush House 72 Prince Street Bristol BS1 4HU 0272-25921

Screen size:-12" Char. size:- 7 x 9 Lines x Cols:- 24 x 80 CA:- Yes Colour:- -Sp. Char.:- — No. of keys:- 93 Numeric pad:- Yes Cursor keys:- Yes Interface:- RS 232 Baud rates:- 110-19,200 Printer port:- Yes Light pen:- No Other fonts:-Price:- £795

#### Options:-

Notes:- Full feature editing VDU which is programmable to emulate<br>Hazeltine 1500, ADDS 520, ADM-3A or DEC VT52 machines.

# ZENITH DATA SYSTEMS

ZENITH Z19 Manuf. Zenith Data Systems Bristol Road Gloucester GL2 6EE 0452-29451 London shop — 01-636 7349

Screen size:-12" Char. size:-  $5 \times 9$ Lines x Cols:- 25 x 80 CA:- Yes Colour:- — Sp. Char.:- Yes No. of keys:- 84 Numeric pad:- Yes Cursor keys:- Yes Interface:- RS 232 Baud rates:- 110-9600 Printer port:- No Light pen:- No Other fonts:-Price:- £851.25

Options:- 20mA current loop adaptor.

Notes:- Z80 based full editing terminal. The unit is also available as a 'Heathkit' to save money.

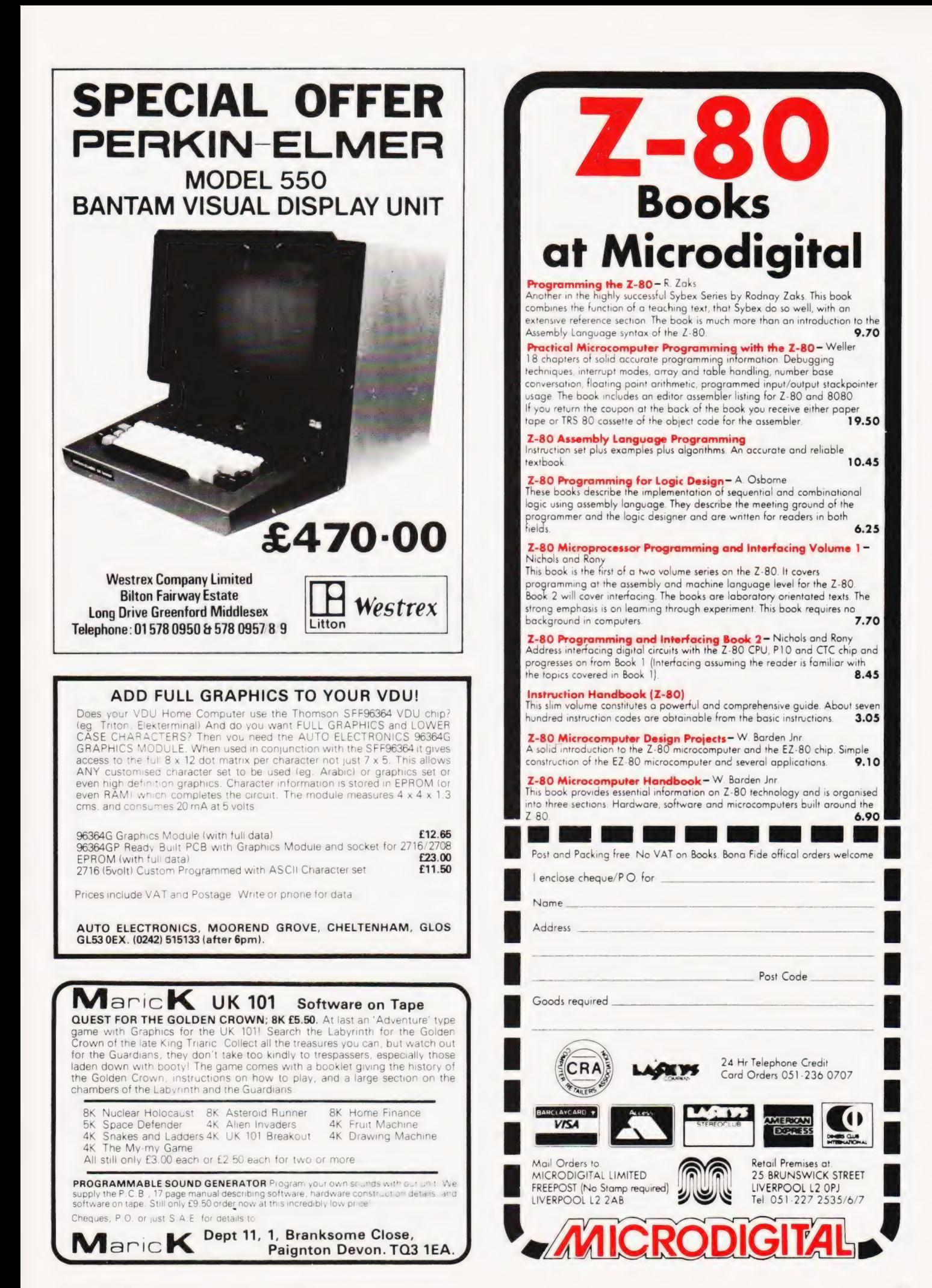

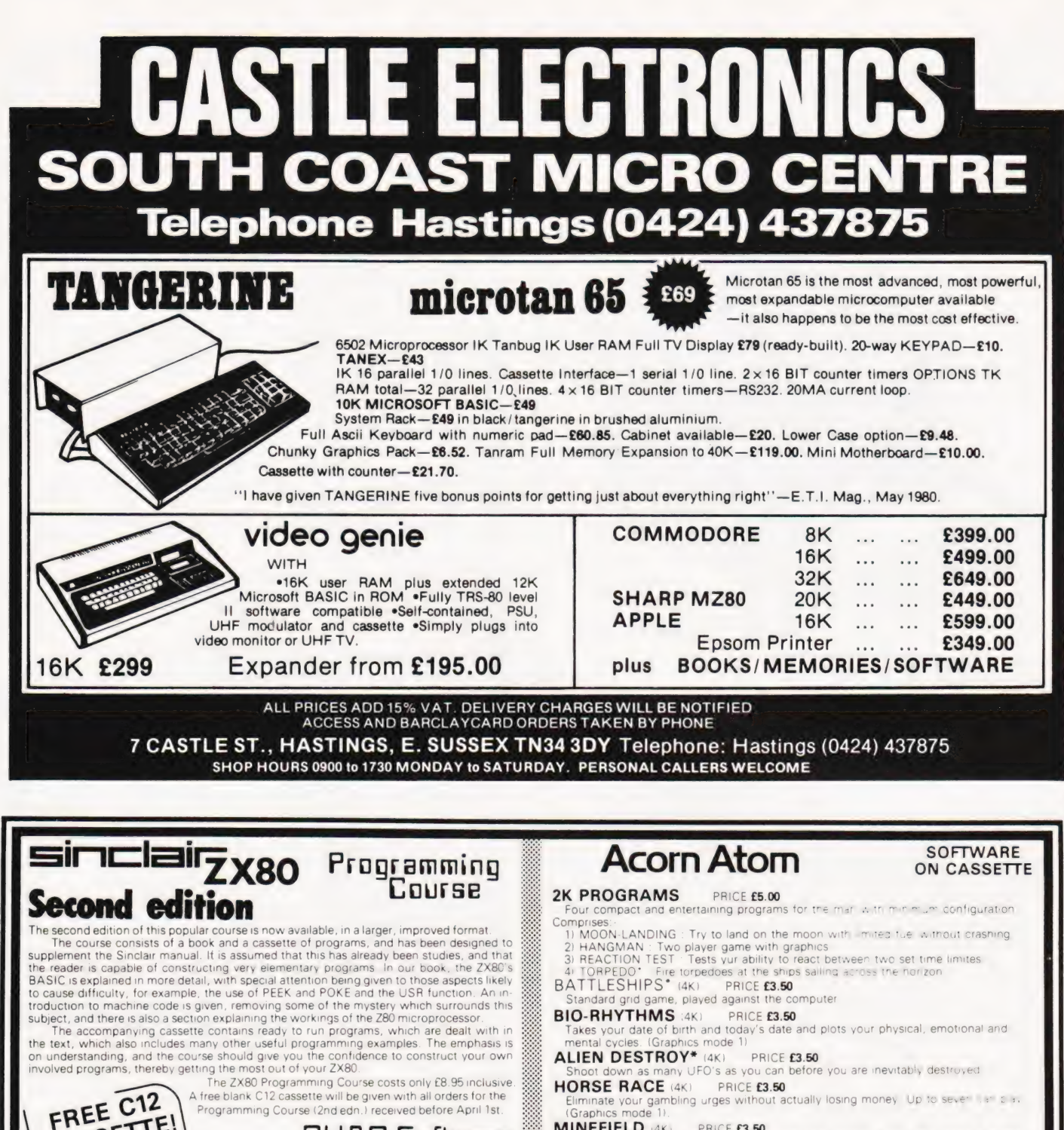

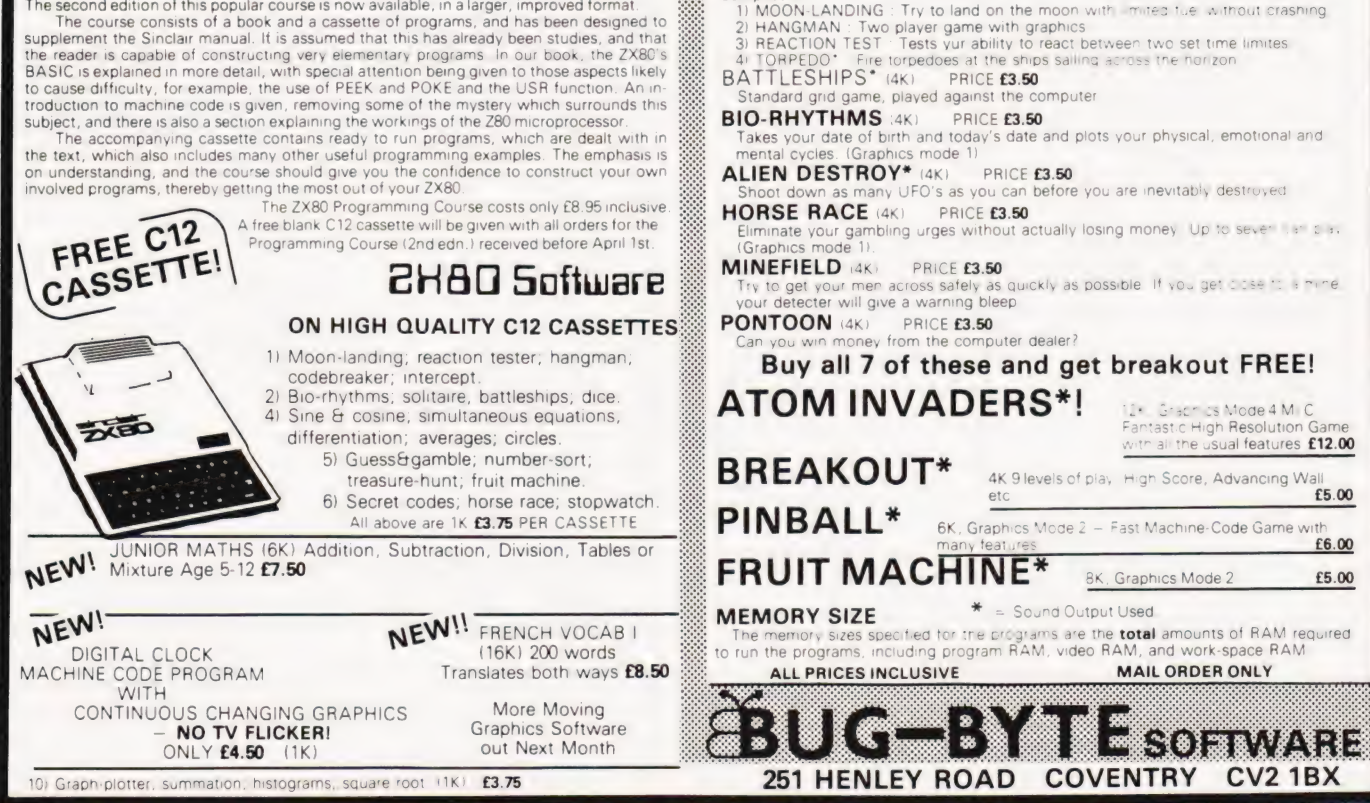

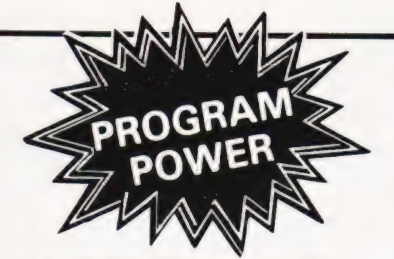

LUNAR LANDER SUPREME(16K/B/G) - classic<br>spacecraft landing simulation. Short, medium 5 long-<br>range scans show planet surface in varying detail.<br>Continuously updated STATUS REPORT gives vertical,<br>horizontal 5 relative veloc

**STARTREK II:**32K G B) - enthralling, real-time version<br>from our Invasion Earth author, using M/C code sub-<br>routines to great effect. Special features include larger<br>galaxy, shielded homing warheads (fired by Klingons), sh

**INVASION EARTH**IMC/G) - New improved version! 4<br>complexity ratings. 10 overall speeds. Variable shot speeds<br>5 alien descent rate. 4 invader types. Intelligent homing,<br>exploding, angled, direct, multiple warhead & radio-<br>g

**INVASION EARTH**(G/MC) - as above with SOUND<br>EFFECTS using AY-3-8910 CHIP **E12.95** 

"NASCOUNT"-PERSONAL FINANCE(16K/MC) - Make life simpler with this finance planner. Budget<br>income/expenses month by month and highlight likely<br>surpluses & deficits. Can be used to check bank account<br>& record past income/expenses. 50 entries each period.<br>Five digit c

**CONSTELLATION**(16K/B) - Turn your screen into a telescope  $\Theta$  view the stars from any point in the Northern Hermsphere at any time  $\Theta$  date. Display stars by magnitude, identifying number or constellation. The telescop

**\*\*NASCOM 1 – Cottis Blandford Cassette Interface for N2 format, reliability & fast load. £14.50 or £11.50 with B = Nascom BASIC (State Tape BASIC if required)<br>B = Nascom BASIC (State Tape BASIC if required)<br>MC = Machine C** 

# **NASCOM**

Special offer for one month. Deduct 25% from all program prices except Wordease.

**WORDEASE-WORD PROCESSOR**IMC) –<br>Professionally written 4K word processor: 14 line window<br>on text buffer 5 extensive on-screen editing facilities<br>Insert 5 delete characters, lines 5 paragraphs. Text<br>manipulation – copy from

Output to printer — can vary character delay, inhibit line<br>feeds & force upper case if required.<br>An extensive manual is supplied (itself prepared on<br>Wordease). (MANUAL ONLY — £1/refundable against<br>program order)

**DRAUGHTS**(B/G) - By a County Player & member of<br>English & American Associations, this program plays the<br>standard E.D.A. rules & employs advanced end-game<br>tactics. 6 levels & large clear graphics mean real value for<br>beginn

**BACKGAMMON**(16K/B) - 5 levels of play are offered in<br>this game, played to the standard rules. Program includes<br>instructions. Available to run on its own or excellently<br>presented using our special games graphics ROM.

Super Startrek (16K/B)<br>Alien Labyrinth (16K/B/G)<br>Super LIFE (MC/G) Cliff Invasion (B/G) Space Fighter (B/G) Cowboy Shoot-out (MC/G) Musical Break-out (MC/G) Driver (B/G) Labyrinth (B/G) Death Run (B/G)

# MUSIC BOX

Now you can make music with NASCOM. Easy to follow program allows you to key in old favourites or have fun composing your own tunes. 7 octave range with staccato

potion. 9 tempos. Set note duration or tap in rhythm as<br>required<br>comprehensive edting. Delete, insert or amend notes.<br>Single-step forward B backwards through tune. Add new<br>lines within declared array size.<br>The program incl

# AUDIO INTERFACE BOARD/SPEAKER

Compact & ready assembled, suitable for use with<br>"MUSIC BOX" & other 'sound effects' programs. 3 simple<br>connections. Complete with instructions on programming<br>for sounds.

# AY-3-8910 SOUND CHIP

Program up to three independent channels with music &<br>sound effects! Supplied with detailed write-up £8.50 sound effects! Supplied with detailed write-up<br>SOUND CHIP INTERFACE BOARD — Using the PIO,<br>program up to four sound chips at once. i.e. 12 separate<br>programmable sounds. Each board contains an interface<br>allowing a further b

SOUND CHIP DEMO PROGRAM - First mode gives direct entry to chip registers, making experimentation<br>simple & thus rapid appreciation of chip's potential<br>Second mode turns keyboard into 7 octave 'piano',<br>displaying state of registers & notes (up to 3) being

# **GAMES GRAPHICS ROM**

Contains graphics characters for NAS-CHESS, DRAUGHTS, BACKGAMMON, DICE & a number of other useful characters. Uses NAS-GRA ROM socket. £15.00 GAMES ROM ADAPTOR - allows switching between<br>NAS-GRA ROM & GAMES GRAPHICS ROM £5.90 £18.90 COMBINED ROM & ADAPTOR

Please add 55p/order P & P + V.A.T. @ 15% Sae for FULL CATALOGUE (Now over 50 items!) £6.95 £6.95 PROGRAM POWER £6.95 5, Wensley Road, £6.95 Leeds LS7 2LX £6.95 Telephone (0532) 683186

Tech. & Exp. 4.35<br>
57 Practical Progs. and Games in 5.75

5.75 14.70

8.95 10.95 10.50 9.95 8.95

8.50<br>4.95

Sorting and Sort Systems

7.95 245

9.15

5.00  $755$ 

 $\frac{246}{248}$ 8.95

249 3.95

 $250$ 

260  $7.25$ 264 265 279<br>280

# TANGERINE A British Computer

£9.95 £8.95 £8.95 £8.95 £7.95

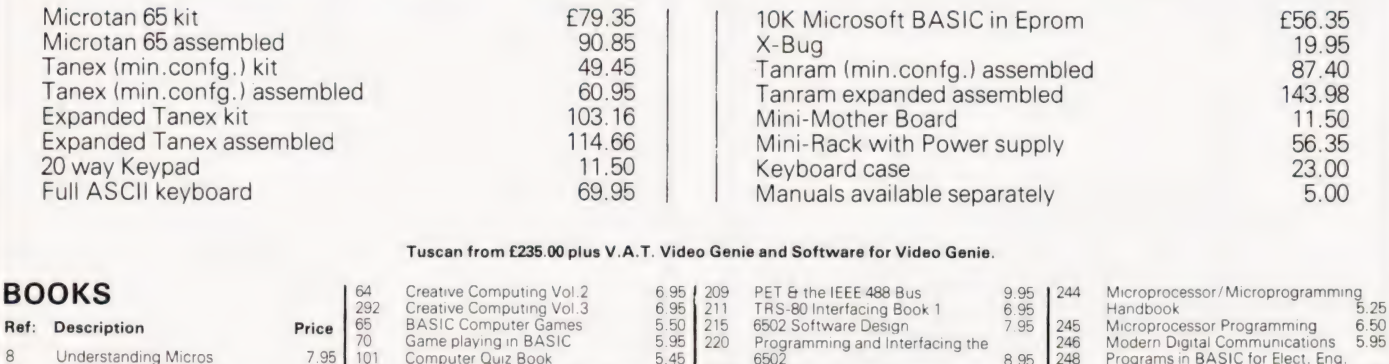

#### TRS-80 Interfacing Book 1 6502 Software Design Programming and Interfacing the 6502 6.95 5.50 211 215 65 BASIC Computer Games<br>Game playing in BASIC<br>Computer Pouz Book<br>Computer Programmes that Work<br>6502 Applications<br>280 Assembly Language<br>Microsoft BASIC<br>Microsoft BASIC<br>Broatamming in PASCAL<br>Programming in PASCAL Description Price  $220$ 5.96 5.45 3,95 8.75 0.50 5.50 1.20 9.75 6.95 7% 7.95 6.35  $10$ Understanding Micros Voil.1. BASIC Concepts Peanut and Butter & Jelly Guide Microprocessor: Interfacing Techniques  $217$ Z80 Micro Design Projects A-Z Computer Games BASIC Cookbook <sup>155</sup><br>159 223 224 226  $-11$ 161 9.95 Beginners Guide to Computers & Micros Beginners Guide to Computer TTL Cookbook CMOS Cookbook T.V. Typewriter Cookbook Cheap Video Cookbook instant BASIC Beginning BASIC ntroduction to BASIC ome Common 168 7.15 7,50 7,25 4.95  $\frac{171}{174}$ <br>174 227 Programmes 228 The Computer — An Everyday Beginners Guide to Computer **Machine** 7.20 7.95 7.15 BASIC 8.45 8.95 182

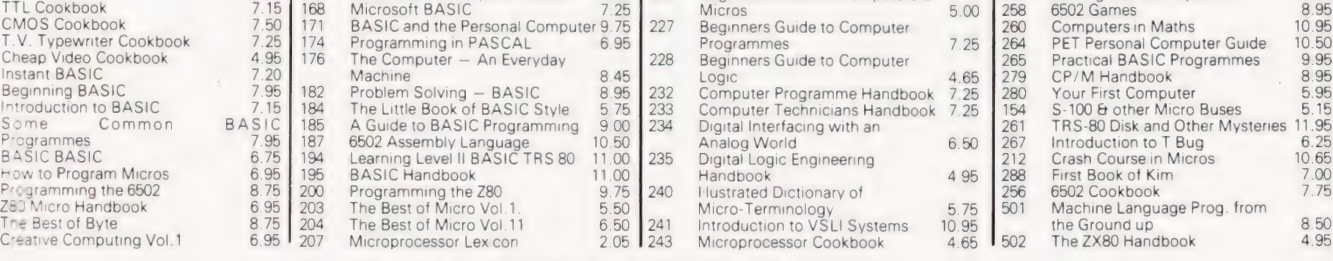

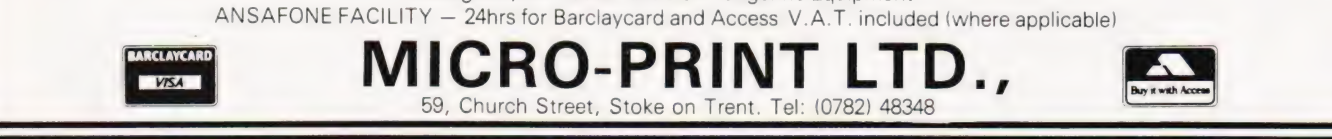

 $\frac{12}{14}$ <br>23

 $380$ 

 $\Delta f$  $46$ 

60

 $61$ 

 $62$ <br> $63$ 

Ref:

 $\frac{6}{1}$  $\frac{29}{29}$  Ch

# USER DEFINED GRAPHICS for NASCOM 1 and 2 (or similar microcomputer).

● 64 definable characters (16 by 8 Dot Matrix) – expandable to 128

● No soldered connections to NASCOM 2 – Simply plug in. (details given of minor modification required for NASCOM 1)

@ May be used in conjunction with existing graphics ROM.

Software options allow 256 characters to be displayed from all three sources (i.e. alphanumeric, graphic ROM and user defined) at the same time. Bus expansion NOT required. (may be used on unexpanded NASCOM 1) — characters are programmed through the parallel ports.

Complete Kit £49.95 + VAT + postage + packing. Total £58.50. Please state NASCOM 1 or 2 when ordering. Available shortly USER DEFINED COLOUR **GRAPHICS** 

@ Used in conjunction with the above, enables each of the 256 characters (including alphanumeric) to be INDIVIDUALLY programmed with 16 foreground and 16 background colours.

@® On board expansion to maximum 128 user defined Characters — price to be announced.

INTRACEPT ELECTRONICS LTD (DEPT C.T.) 203 PICTON ROAD LIVERPOOL L15 4LG TEL: 051 733 3042 EXT. 143.

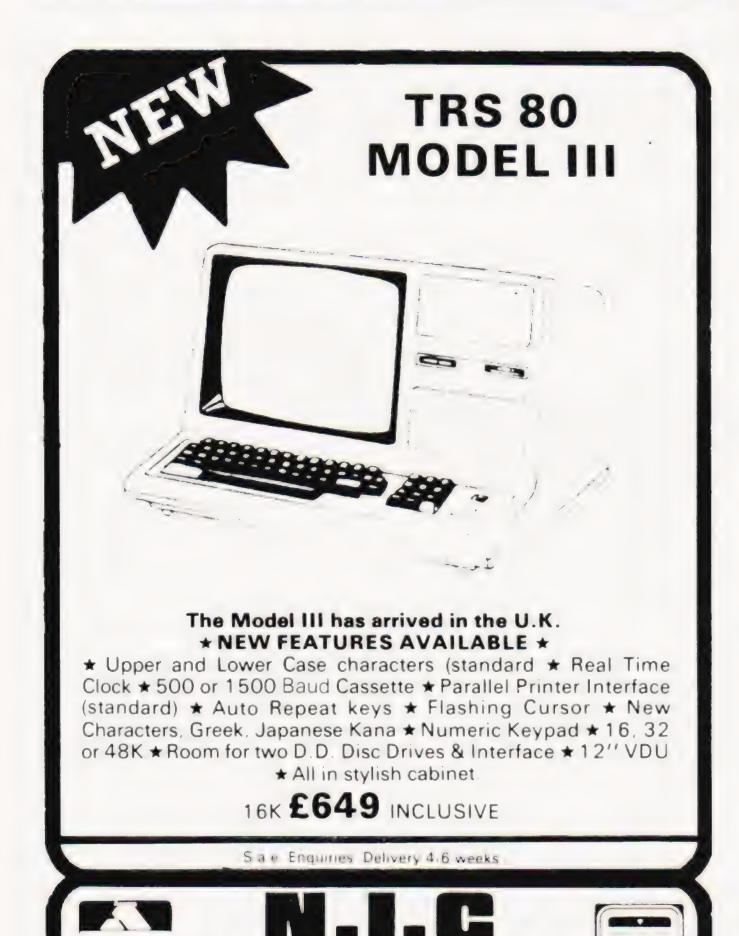

Unit 7, 61 Broad Lane, London N15 4DJ Daytime 01-808 0377 Evenings 01-889 9736

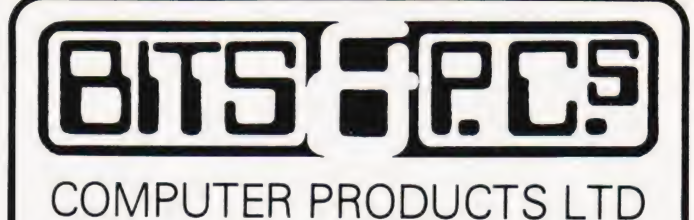

4 Westgate, Wetherby, West Yorks, LS22 4LL Telephone (0867) 63744

#### THE NORTH'S LEADING NASOM SPECIALIST

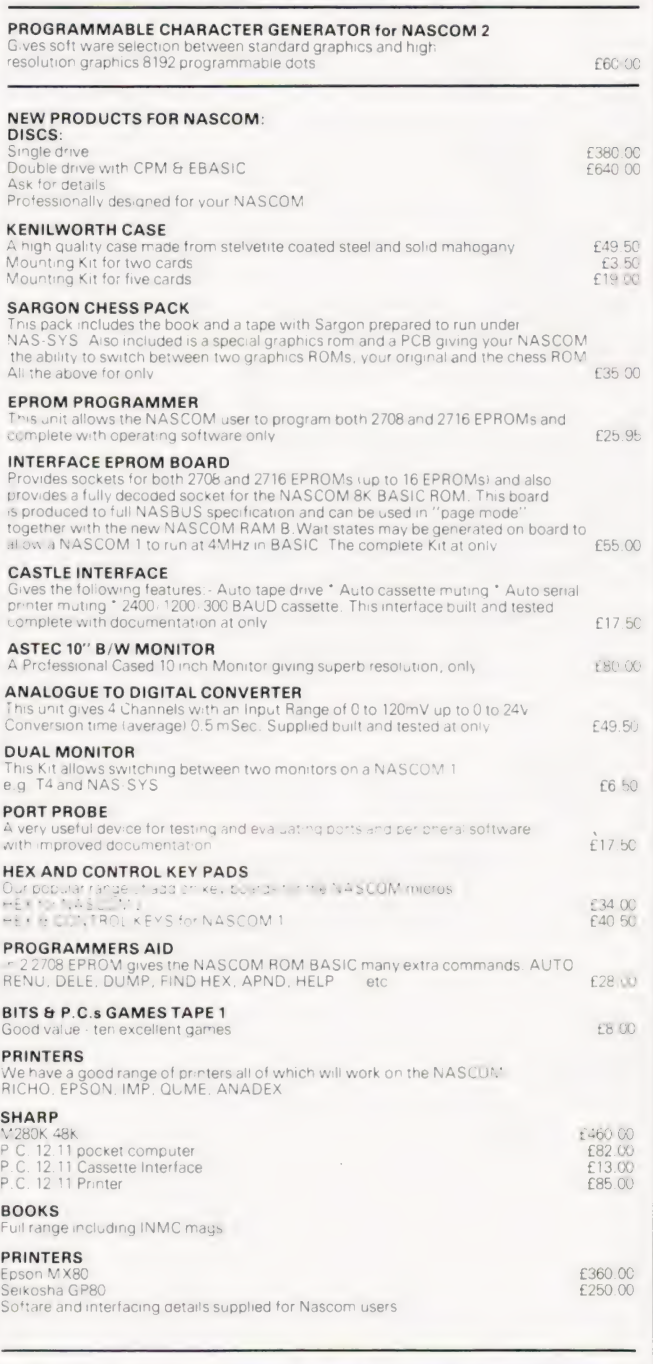

BUILT SYSTEMS REPAIRS MAIL ORDER and ADVICE are our SPECIALTY FULL RANGE OF NASCOM PRODUCTS BITS & P.C.s COMPUTER PRODUCTS LTD 4 WESTGATE, WETHERBY, WEST YORKSHIRE. TEL: 0937 63744<br>SAE FOR DETAILS. PRICES EXCLUDE VAT AND POSTAGE/PACKAGE

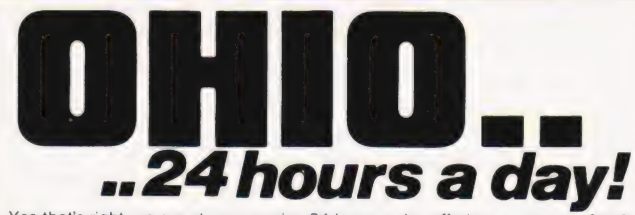

Yes that's right, we are at your service 24 hours a day offering a complete OHIO SCIENTIFIC service, giving technical information, advice on hardware expansion and satisfying your requirements in any of the following:<br>OSI SYSTEMS-including the popular SUPERBOARD II and CHALLENGER 4P as

either cassette or disk based systems. OS! SOFTWARE-cassette and disk based software covering a broad spectrum of

uses. Some of the cassette based software can be run on the UK101.<br>BEAVER SOFTWARE-business, educational and entertainment software -prof-<br>essional programs with full listings and documentation. Also available for other

programs especially the UK101.<br>BEAVER PROGRAMMING AIDS-including video workpads, BASIC workpads.<br>machine code workpads, cassette index cards, labels and blank cassettes, all available for OSI UK101 and TRS-80

In addition to the above, we also have available cases for the SUPERBOARD II (and others).

Demonstrations of all the systems and software available can be arranged in your own home or business premises (within a 50 mile radius of Oxford).

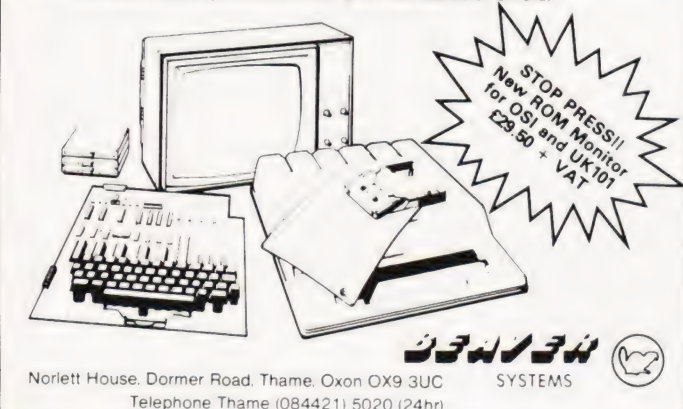

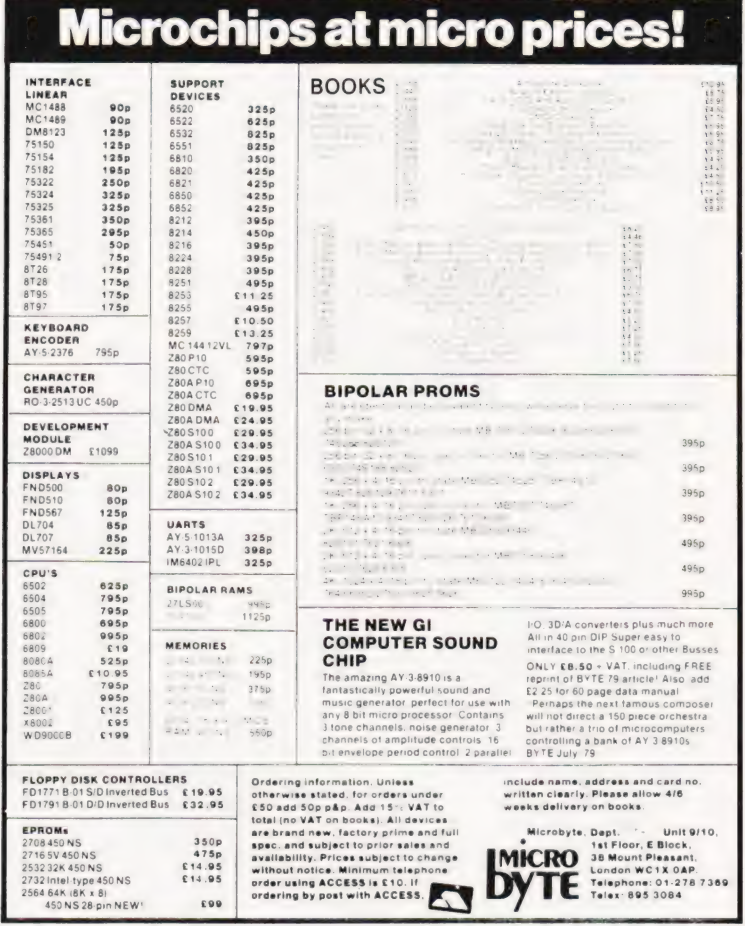

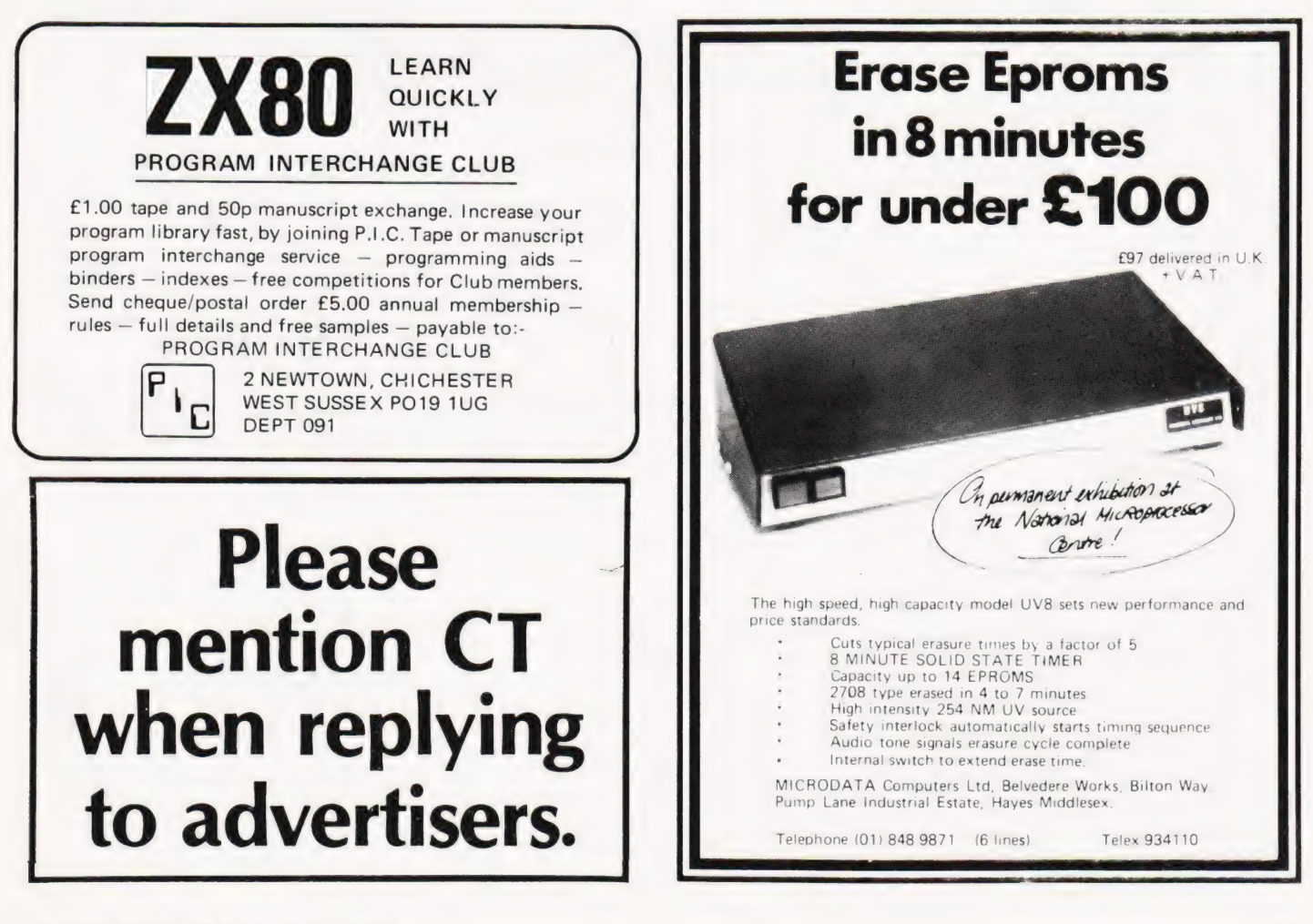

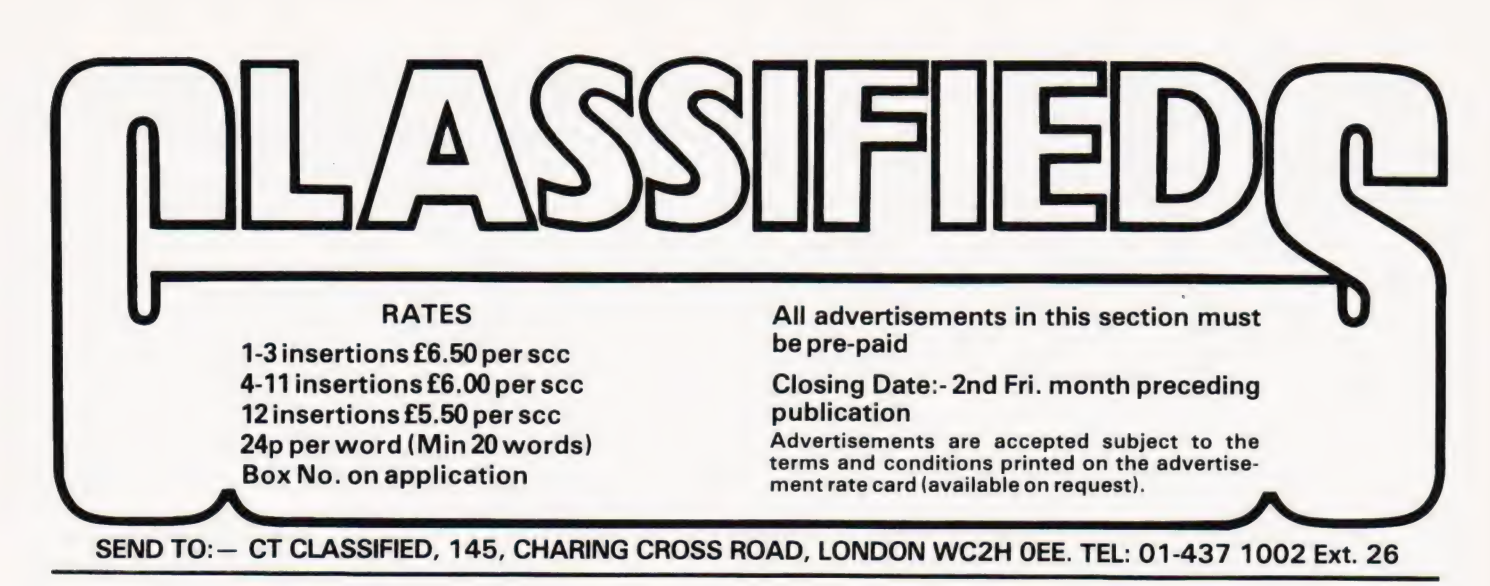

NASCOM 1 FOR SALE. 8K User Ram, B-BUG Monitor, 4K BASIC on ROM, ZEN Assembler, Built in power supply. All boxed with Keyboard separately cased. (will deliver within reason) £290. Tel. Fleet 6408.

8K LUNAR RESCUE. Superb total graphics game for the new ROM PET. Features include asteroids, moving crew members, mother ship for docking, acceleration and deceleration etc. Written in Basic and machine code. £4 for cassette or SAE for details. N.Fisher, 17 Lowden Avenue, Chippenham, Wilts.

COMPUKIT 8K. Professionally built and cased. New monitor. Taped software (Assembler, Editor, Invaders etc) Manual. Transformer. £250. Tel. Thirsk 577308 evenings.

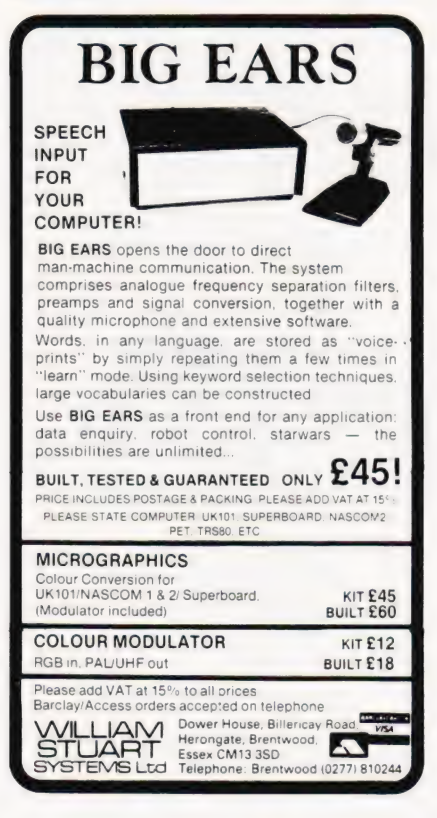

COMPUKIT SOFTWARE: Space Invaders\*, Lunar Lander\*, X-Wing Fighter\*, Startrek, Chess Set (two player), Zombie, (8k.) Computorpedo Boat\*, Digiclock\*, Hangman, (4k.) All good graphics. \* = realtime. £3.50p. each. K A SPENCER, 74 Dovers Park, Bathford, BATH.

**ZX80 SPECIAL.** ROM reader displays Sinclairs ROM instructions (uses over 1K), plus three 1K games, plus leaflet on cure for LOAD and overheating problems. On cassette, £3. Sae details/list. Bobker, 29 Chadderton Drive, Unsworth, Bury, Lancs.

SORCERER TOOLKIT 10 functions 25 edit commands £12.50. Lists free. RTL, Westowan House, Porthtowan, Truro.

MICROTAN 65. Plus graphics, lowercase, Tanex, X-bug and Basic. With keyboard, manuals and power supply. J.Kowszun, Tel. Wantage 3560. £300 ono.

#### TRS-80

Turn yours into an industrial controller with an IF-100.

Details from E. & L. Instruments  $-0978 - 263030$ 

LOST A HEADER? Use RECOVER and rescue hours of work, £3.50. SAE for details. New ROM PET only. Also Link, Renumber, Life, 3D4Across, Battleships. Shelley, 2 Hadlow Road, Sidcup, Kent. Shelley, 2<br>01-309 1122

COMPUKIT UK101 in executive case, 8K RAM, assembler; works perfectly, £220 0.N.o. 01-950 2372.

ZX80 (4K) SOFTWARE. Make sure your junior school child has a sound background in English, Maths., General Knowledge and Reasoning. Fun but thorough coaching on cassette £4.50. Rose Cassettes, 148 Widney Lane, Solihull, West Midlands B91 3LH.

#### REAL TIME CLOCK £26

- Time down to tenths of secs.
- Day of week
- Day of month with Leap Year correction
- Month
- \* Interrupt output
- Crystal controlled
- Rechargeable battery backup
- All functions software controlled. MM58174 1.C. with data £14

SAE for more details.

Mail order only.

LINTRONICS 37A Chiltern Ave., Bushey, Herts. WD2 30G

32K PET green screen, large keyboard, dust cover, £450 ono. Ring Pudsey 567379 after 6pm.

#### SUPERBOARD II

TILL the best value in Home Computers. Just compare the features:

8K floating point BASIC in ROM

- Full ASCII keyboard
- Standard cassette/TV interface

RS232 printer interface

4K user RAM Expandable to 32K & dual mini floppy.

AVAILABLE NOW from:

 $C.T.S$ 31/33 Church Street, Littleborough, Lancs.

Please ring or write for latest prices.

Tel: Littleborough (0706) 74342 any time.

UK101 CASED with 8K RAM and new monitor. RS232 in & out including extra clock for 110 baud. Tape software and documentation. Runs at 1 or 2 MHz. £275. Tel: Erith 35868 or 39553.

KEYBOARDS. Brand new 79 switch encoded K/B with data for £20 incl. Also S 100 sockets, gold W/W £2 incl. We buy/sell second user gear. Newhaven Computers. 1, Bridge St., Newhaven. Tel: 3699.

NASCOM-II with 16K, P.S.U., graphics and software. All fully tested and working inside 19" Vero Frame £450. Phone Chandlers Ford 4544 (evenings).

1K, 4K, 16K ZX80 programs. SAE for details. ZX80 Invasion (4 or 16K), Noughts + Crosses that learns, unbeatable. £5.95 each. P. Joy, 130 Rush Green Rd, Romford, Essex.

MEMORY CHIPS, eight 4118 static RAMs, £9 each. Phone Chelmsford 50432, after 6pm.

BEAM ME UP SCOTTY, at last a different kind of Star Trek program, for Nascom 2 with 16K and graphics. Send £4 to P.E.Firmin, 63, Lady Lane, Chelmsford, Essex CM20TQ.

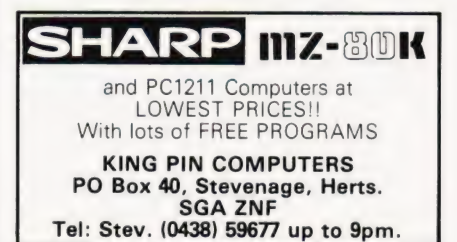

NASCOM 2 5'%K assembler on cassette £7.50 per copy or SAE for details. Mr. P. Watson, 101 Village Rd, Bromham, Bedford MK43 8HU. (Oakley 2867).

# AT LAST!

ZX80 SOFTWARE<br>20 highly useful and entertaining pro-Figure Account, Home<br>Budget, Basic Maths, Games, etc.<br>etc.), all with explanatory notes on<br>the routines in our book ZX80 PRO-<br>GRAMS, Vol.1. only £5.25 + 50p ppm<br>Turns a toy into a necessity! Zipprint,<br>418 Poole Rd, Parksto

SUPERBOARD + Extra 4K, case, PSU,<br>games programmes. £230 or Sargon Chess<br>Computer in exchange. Tel: Alasdair Macleod 041 332 7637

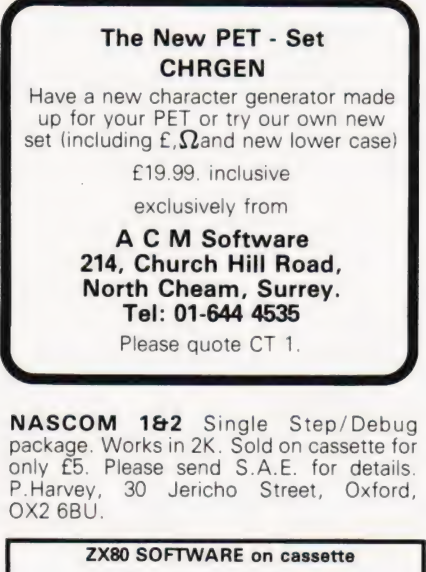

IK: KALA our best selling game £2,<br>LUNAR LANDER + SPACE DOCKING +<br>SPOPWATCH + CLOCK £3.75, HANGMAN +<br>SPIDER + DIARY £3.75.<br>DECIMAL SUBROUTINES - our BASIC routines<br>get your routines right! ADDITION/SUBTRACTION<br>\* MULTIPLICA CALENDAR £3.75 Send order to Hewson Consultants

7 Grahame Close, Blewbury, Oxon or enclose SAE for free catalogue.

# VETS FOR PETS

Anita Electronic Services (London) Ltd. are specialists in the repair and service of Commodore Pets. We offer a fast on-site service, or alternatively repairs can be carried out at our workshops should you wish to bring in your Pet.

Pet maintenance contracts are available at very competitive prices. Trade inquiries welcomed.

\* We also specialise in the repair of all makes of office equipment.

For further information tel. or write to:

John Meade Anita Electronic Services 15 Clerkenwell Close, London EC1 01-253 2444

THIRTY ZX80 PROGRAM Listings only £4.95, includes a multitude of games, Home Finance, Basic Maths, Chequebook and more in our publication, 'ZX80 Programs Part 1'. Also includes Hints 'N' Tips, from Sussex Software, Wallsend House, Pevensey Bay, Sussex.

ARE YOU Missing out on the greatest business opportunity this century? New computer career opportunities, full or part time, any area. Little or no capital needed. Training available if required. Income dependent on ambition. SAE to Sussex Software, Wallsend House, Pevensey Bay, Sussex.

25 ZX-80 quaranteed programs, continues where manual leaves off. Games, Educa tional Hybrids. Only £2.50 including postage. R.Johnson, Old Cottage, Cuper-nham Lane, Romsey, Hampshire.

TRS 80 SOFTWARE Portfolio — Records progress of  $investments - f7.50$ . Motor Costs £2.95, Horse-Race Betting — £7.50 SIDELINES 19, Lovelace Road, OXFORD

FOR NASCOM 2 - GALACTIC ATTACK M/C program in 4K uses N2 graphic ROM. Swooping Intruders, 1 or 2 player game with alternate play, amazing real time<br>graphics. Option for AY-3-8910 based AY-3-8910 based sound board adding startling sound effects. Send £5 to R.Harvey. 30 Jericho St., Oxford.

# PET UPGRADE

We can upgrade your large keyboard PET at a fraction of the "New Price" difference. BEG Te esac varices a Ree: ; girs 72 Saeed nae £69.00 lf expansion area drilled with quarter

PAGE THNOG 5k Sx con 240 eka £10.00 extra All new RAMs fitted with sockets. Fast service, normally within 24 hours.

Tel: Mick Bignell 01-953 8385.

**SINCLAIR ZX80 3K RAM extension board** complete with 3K RAM ready to plug onto P.C.B. £30. Garston (09273) 79043 even ings

TRITON L4.1. 3K user RAM, fully built & cased. Including cassette recorder and tapes, programs, leads and all documentation. £220 complete. Tel: 01-727-3989.

FOR SALE Microtan 65, 8K RAM 10K BASIC, Ex Bug full Aski keyboard, portable TV, Hatachi cassette, books, tapes. £150. Phone: 01-952-5581.

Starmaze (sound) £4.50. 8K PET (old rom) race against time and alien lasers in ever changing maze. + extras. By return from K. Buckner, 166 Spring Hills, Harlow, Essex.

MICROTAN SYSTEM, Microtan, Tanex + 7K, P.Supply, L.case + Graphics, Keypad, all built on chassis. £200. M.Smith, 83 Rossendale Rd, Burnley, Lancs. Tel. (0282) 52003. evenings.

MZ-80K DUSTCOVER £5. Superb Backgammon £7. Moonlander £5. Organ Composer £4. Bank Account £4. Biorhythms £4. Connect Four £5. FREE SPACE INVADERS with all orders £15+ Highlight Software, 76 St Cyrus Road, Colchester, Essex.

UK101 Fully built and tested complete with TV monitor many programs £239 o.n.0. Tel. 01-361-1015 (Andy).

NASCOM PROGRAMS: Four In A Line (4K), Cavesearch (16K), Supplied on 1200 baud cassette. Requires Nas-Sys/graphics. £4.30 inc. R.M.Dowling, 11 Westbrooke Road, Welling, Kent.

ZX80 'LIVE ACTION' SOFTWARE. Top quality games at unbeatable prices: BREAKOUT (1K) £4; SPACE INTRUDERS (1K or 2K - please specify) £4. Also MOVIES (2K plus), 7x8 character pictures displayed in rapid rotation giving animation effect £3 — No hardware modification whatsoever. Written in machine code without loss of T.V. synchronisation. SOUNDS INCREDIBLE? — YES, but it's true. Reviews say the ZX80 can't be used for continuous live action ARCADE type games — WELL IT CAN — WE'VE DONE IT — SEEING IS BELIEVING — Send cheques or P.O.'s for program listing (or S.A.E. for list of all software) to:<br>MACRONICS (K. Macdonald), 26 Spiers Close, Knowle, Solihull, B93 9ES.

# PROGRAMS FOR PETS

Touchtype Tutor 8K Obliteration Game 8K Mastercode 32K Business Game 8K Poke Teach In 8K £2.50 each, any 3 for £5.95, Any 4 for £7.95, All for £8.95 (on cassette). P&P paid. N. Phillips, The Cottage, Sheet Hse, Sheet, Petersfield, Hants GU32 2AQ.

"50 Rip-Roaring Games for the ZX80" This new book is now available from Syntax Software for the amazing price of only £4 95 Mostly new and original games with a few variations on the tned and trusted ones

Please make cheques: P\_O's payable to

SYNTAX SOFTWARE, Dept CT4, 96 Collinwood Gardens, Gants Hill, Ilford, Essex.

Send large SAE for further details

#### NEW ZX-80 BOOK FOR 1K

This unique book, '30 Programs For The Sincla:\* ZX-80: 1K", offers 112 pages packed full of information. With this book, you will realise the hidden power of the

ZX-80.<br>Programs include LUNAR LANDER (with descending<br>spaceship display), DR. ZX-80 (a conversational pro-<br>gram), BLACKJACK (amazingly this 1K program holds<br>an entre 52 card pack, shuffles it, deals and keeps<br>score!), LINE function tells you to the byte how much you have left),<br>SIMPLE SIMON (using letters 7 lines high!),<br>HANGMAN, MASTERMIND, GOMOKU (a challenging<br>Japanese board game), and 21 other programs.

#### "THIS BOOK IS EXCELLENT!"' — CLIVE SINCLAIR

As well as offering you program value of well over £20,<br>the programs illustrate techniques you can use in your<br>own programs, such as space compressions, PEEKs<br>and POKEs, use of display as memory, and USR functions.

Available by mail order<br>opiy. Send 66.95 pius 50p<br>post and pack. (orders out-<br>side the UK, please send<br>c7.95). Orders to Mel-<br>bourne House Publishers,<br>131 Trafalgar Rd., Green-<br>with SE10, (Correspondance to Glebe Cottage,<br> Cheddington, Leighton<br>Buzzard, BEDS LU7).

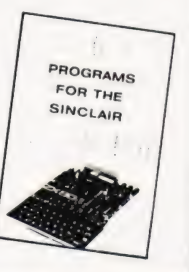

ZX80 FOR SALE. Factory built & in perfect order. Unwanted gift. Complete. Only £75. Anthony Potts, Flat 2, 24 Alphington Road, Exeter, Devon.

TRITON: 12K RAM, 11K ROM (Musical Basic & Monitor), Fully built + cassette, some programs. £550 o.n.o. Tel: 01-805-1878 After 6pm.

# uHEX EPROM PROGRAMMERS

426 2508/2708/2758/2516/2716 Dual and Single supply Eproms, £95

416 2704/2708/2716 Dual only, £65

480 2704/2708 Kit £35. Built £40

All programmers require only standard power supplies.

The 426 and 416 are cased and have push-button selection. Program any length block into the

Eprom. Software included. Range covers Z80,

8080, 6800 and 6500. State machine. PIO, PIA INTERFACE MODULES Available for Z80/8080 and 6800/6500.

Prices include carriage. Please add<br>VAT. SAE for further product SAE for further product information.

MICROHEX COMPUTERS Union St, Trowbridge, Wilts.

**EXIDY SORCERER** 32K with Basic ROM-PAC 6 months old £435. As new + no VAT! Colin Taylor 01-272-5896 After 6pm.

# C.B.S.

If you are inn Business and considering an application of a Mini Computer, or Micro Processor Based System and are a little confused why not attend one of

Our courses. A. Micro Computer Application — BUSINESS

B. Micro Computer Application — ENGINEERING & CONTROL C. Programming in BASIC -

INTRODUCTION D. Programming BASIC — ADVANCED

We are an independant consultative organisation specialising in business and

engineering application, prepared to recommend systems when required and provide full software and programming

support.

Courses are available for Individual of Group<br>Instruction, and may be arranged to suit your specific<br>applications. For details and date available write or<br>phone

Cleveland Business Services (Ref MCA(CT) Cleveland House, Routh, Nr. Beverley, N.Humberside. HU17 9SR. TEL: Leven 0401 - 43139.

APPLE 32K, disc drive with controller and B/W modulator brand new in makers boxes £1100 ono. Westerham (0959) 64393.

Low cost I/O expansions for UK101, Superboard, C1 and PET<br>SAE. B.Mistry, 75 St. Margaret's Road, Bradford,<br>W.Yorks

cassette, £3.50. SAE leaflet ref TRS/1. Bobker, 29 Chadderton Drive, Unsworth, Bury,Lancs.

MK14 KITS Keyboard £12.80. 1/2" display £12.80. 4K memory board, fitted 1K £20.82. Ditto fitted 4K £43.47. 16 bit LED board £11.41. Mother board £9.34. Cassette interface £8.21. 5V, 1.5A power supply, less transformer £7.55. Super VDU interface £39. New monitor £14.95. VDU monitor PROM (5V) £14.95. PICO-2 Basic PROM (5V) £14.95. MK14 book £5.95. Second hand MK14 £37. Catalogue 80p. Full price list — send SAE. Post 80p. Redditch Electronics, 21 Ferney Hill Ave., Redditch, Worcs. B97 4RU. Tel (0527) 61240 evenings.

### LB ELECTRONICS 11 HERCIES ROAD, HILLINGDON, MIDDX. TMS 2516 (single rail) full spec. £5.00 2708 (450ns) £2.00 full spec.

Special offer 2114 £1.85<br>2526 Character generator with date £2.95<br>SN 74116 60p, SN 74118 70p, SN 74194 50p, SN<br>74198 75p, SN 741.5 240 £1.50, 741.5 245 £2.40,<br>741.5 266 75p, 745260 40p, 710 (DIL) 25p, 711 (DIL)<br>30p, 2102 ( operation over 2 or 4 wire switched or dedicated<br>lines. Built in test and line test functions<br>Brand new with manual £115.00 p&p £300. All<br>prices inclusive of VAT p&p on all components 45p

Telephone Uxbridge 55399 rd accepted

ZX80 £75. MK14 £37. ATOM £99 occasionally available second hand. Tel. Rea-ditch Electronics (0527) 61240 Evenings.

CHESS SYSTEM III computer. Mint condition, boxed. Includes — Console, LCD board, Printout, Memory, Powerpack. New £460. Sell £350 0.n.0 Tel. Camberley 31194

SUPERBOARD/UK 101 Buffered Motherboard £30 40 pin jumper £6.50 IBM Selectric |/Face £15 Parallel I/Face (8in,8out) £14 50Hz mod kit £5, Zen, 71 Manor Ave, Sale, M33 5JQ.

LEARN BASIC programming in small group with Sharp Microcomputer. 8 hours £20. Weekend courses possible. SAE for full details. Westwind Services, 60 Talfourd Avenue, Reading.

ZX80, ATOM, MK14 WANTED Tel. Redditch Electronics (0527) 61240 Evenings.

#### ZX80 1K SOFTWARE

Are you bored with card games, word games and maths pi Why not try **AIR/SEA RESCUE** (with moving helicopter and swimmer)

LEM (guide a moving lunar module onto landing-pad — careful, too much fuel and you can explode, too little and you crash)

AIR RAID (plane moves across screen, you must bomb randomly generated targets)<br>**AMMO DUMP** (you must shoot the bricks

out of a house, if you hit the door, the whole house explodes) BALLOON (moving hot-air balloon, try to land accurately using wind currents)

CRICKET (play against previous winning team, computer gives speed of ball, and calculates runs etc. from the time you took to react)

ALL 6 PROGRAMS supplied on

VDU in attractive case with 65 key keyboard. 80 characters per line, 26 lines. V24 interface (or parallel TTL). Giveaway bargain at £50.00. Keyboard  $-65$  key Hall effect (+5v only required) all keys can be programmed to give any code £20.00. IBM Golfball printer working £150.00. repairable £75.00. 01-778-3600 evenings.

#### MK 14 SUPER VDU INTERFACE Memory Mapped Easy to Build \* 64 Characters \* 16 Lines x 32 Characters 3 x 2 Pixel Graphics \* Black, White, 2 Grey 5V Supply \* Directly Compatible PRICE £39 p&p 80p Edge Connector £3.79 NEW PROMS FOR MK 14 VDU TYPE \* Improved Data Entry \* Named Cassette Files Full VDU Control \* 5V Supply \* Easy to Fit PICO-2 BASIC Requires only MK14 Keyboard and **Display** \* 5 V Supply " Easy to Fit PRICE £14.95 p&p 80p SAE for details, or phone

(0527) 61240 evenings. Redditch Electronics, 21 Ferney Hill Ave., Redditch, Worcs B97 4RV.

ATOMIC SOFTWARE on cassette. LIFE (2k,£3.00); LUNAR LANDER (2k,£3.00); SKI-RUN (M4-graphics, Real-time, £3.50); Many others available. S.A.E. for details. D.P.Saville, 16 Zulla Road, Mapperley Park, Nottingham NG3 5DB.

**SHARP MZ80K: Bank Robber and Circus.** A steal at £5 each (plus freebie). Videosyncracies, 57a Windsor Road, Huyton, Merseyside. L36 4NQ.

V.D.U-CASED. 64x16 reversible display. Serial and parallel inputs. Variable baud rates. Details supplied. £45 O.N.O. P.S.U. £10. Fairseat 822 487 evenings.

#### The KEMITRON System

Multi-board microprocessor Choice of SC/MP or Z80 CPUs Bare boards or built and tested Complete systems supplied New CPU and interface boards just announced. For details send SAE to the Kemitron specialists:

MARCH COMMUNICATIONS Dept CT, 7 Victoria Terrace, Liverpool, L15 5BH.

CHEAP PRINT FOR Nascom or Triton complete package. GPO surplus teleprinter, fitted interface, driving software and paper. All you need for hard copy. These are used but in good working order. I guarantee Satisfaction. Prints on plain paper with quality typeface, not dots. £58.50 plus car-**ALL 6 PROGRAMS supplied on**<br> **Cassette for £5.65 inc. postage etc.**<br>
Write to Mr. S. Vout, 52 Machon Bank,<br>
Nether Edge, Sheffield S71GP.<br>
5SZ.<br>
SAE for sample printout - lolo Davidson,<br>
Littlefield, Hawling, Gloucestersh

**NASCOM 1** ....<br>with 32k RAM card and 16k RAM card (both type A) Buffer board, mother board, power supply. All units in verocase. Keyboard in case. Xtal BASIC (tape), Zeap assembler (tape), Nas disassembler (three EPROMS), T4 monitor and Nas-Sys monitor. Fully working. £320 ONO. May separate.<br>Tel. (0823-47) 3430, after 6:30 and all weekends.

SHARP PC1211 + cassette interface. Offers around £90. Phone Peter, Leicester 862096 Mon-Thur evening. 021-475-5737 Fri-Sun evening.

UK101 PROGRAMS ON CASSETTE: Tape 1: Startrek, Space Invaders, Maze, Robot Chase, Space War, Hangman, O's and X's, Fourier Series, Assembler, Best Fit Polynomial, Docking a Space Ship, Mastermind, Golf, Graphics, Chessboard. Tape 2: Adventure, King, Mugerump, Asteroid Shoot, Graph plotter, Startrek, Gunfight, Hexapawn, Asembler, Simultaneous Equations, Moon Landing, Nim, Tower of Brahma, Biorhythm, On Screen Editor. One tape for £8.00 or both for £14.00. M.Ward, 9, St. Andrews Ave., Crew, Cheshire CW2  $6JJ$ 

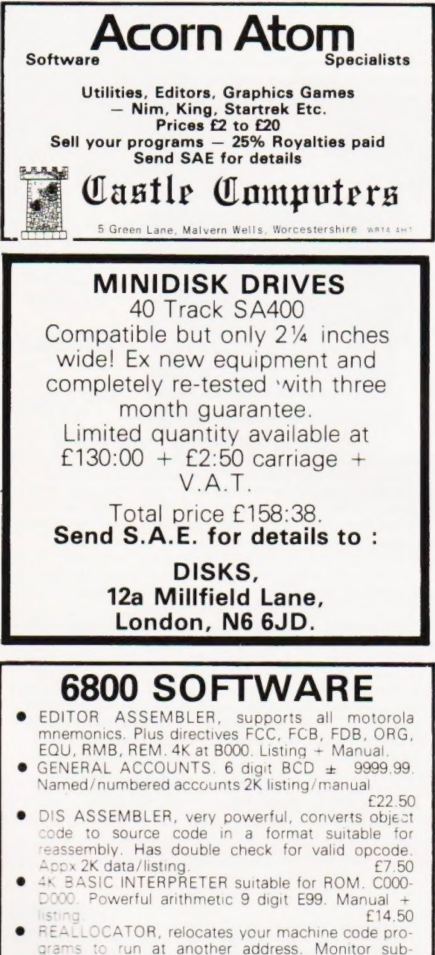

- REALLOCATOR, relocates your machine code pro-<br>grams to run at another address. Monitor sub-<br>coutines unaffected. Appx 1K data/list example of TACER, single step through your pro-<br>gram, displays CC, A, B, INDX, SP, DATA,
- $\bullet$

of The SOFTWARE INCLUDES Basics, monitors,<br>dames etc. Send 50p for catalogue (deductable 1st purchase)

J. MORRISON (Micros)

2 Glensdale Street, Leeds 9, Yorkshire

Telephone: Leeds 480987.

**ZX80 INVADERS (4K)** at last... Machine code version of now famous pub game. ZX80 Galaxy War (4K) Star Trek in real time. Guide your spaceship through the galaxies & destroy the aliens. Both continuous display, fast moving graphics, on screen scoring, £5 each listing J.Edmonds 29 Chestnut Ave., Grays, Essex.

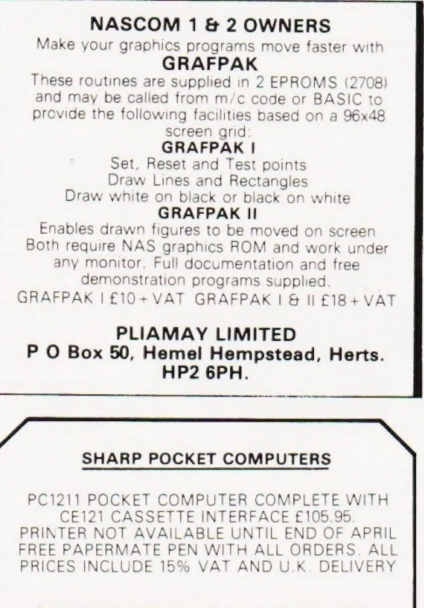

**ELKAN ELECTRONICS** 28 BURY NEW RD<br>PRESTWICH, MANCHESTER M25 8LD

ECONOMIC MAINS PROTECTION FOR MICROS. Combined inlet plug and mains filter provides 30 dB attenuation over range 600 KHz-100 MHz @ 6 amps. Supplied with plug and connection cables. £17.95 in-clusive. 10 amp version available at same price. Send C.W.O. to John Rope 11 Stonecliffe Drive, Middlestown, Wakefield, Yorks.

TUSCAN. We are stockists from bare board level to complete units. On demonstration now. All components complete units. On demonstration now, All components<br>available separately. Newhaven Computers 1, Bridge<br>St., Newhaven. Tel: 3699.

### AD INDEX

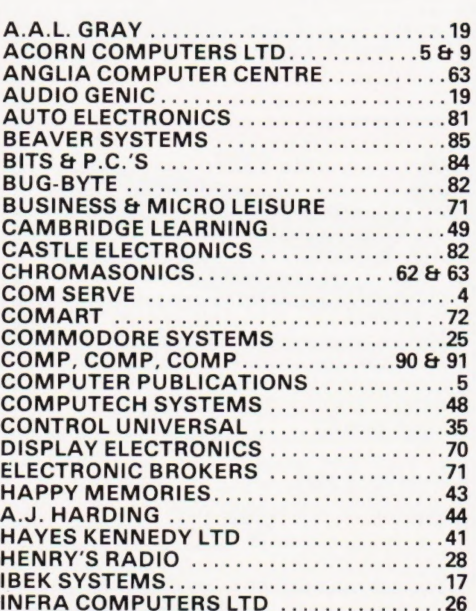

#### DISC DRIVES £135

5% inch double-density, 40-track disk drive giving<br>you 250K bytes of unformatted storage. Shugart<br>compatible. Removed from brand new equipment,<br>fully tested and aligned. Three months' warranty.<br>£135 each, post and packing

DISKETTES £2.95 Maxell 5% inch double density floppy disks.<br>Compatible with all 35 and 40 track, single-sided,<br>soft-sectored drives. £2.95 each, post and packing<br>30p. £28 for box of ten, post and packing 80p.

DOUBLE SIDED DISKETTES €3.50 Maxell double-sided, double-density disks. £3.50 each, post and packing 30p. £33 for box of ten, post and packing 80p.

Please add VAT to all prices Send cheque or P.O. to

Helistar Systems Ltd., 150 Weston Road, Aston Clinton, Aylesbury, Bucks. HP22 5EP Tel: Aylesbury (0296) 630364.

SHARP MZ80K 48K RAM, SHARP MZ80K 48K RAM, Basic,<br>Machine, Assembler, Manual and Cassettes. Cost £596. For quick sale £450. Tel. 888914 Chester-Le-Street. After 50m.

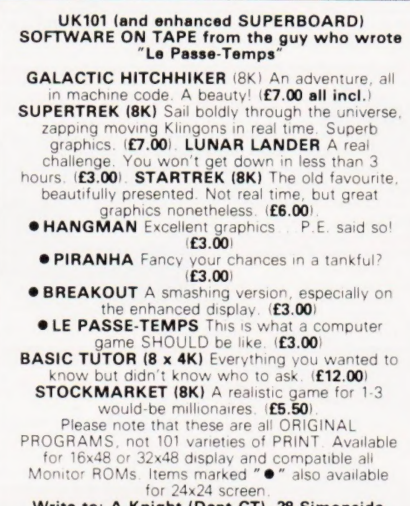

Write to: A.Knight (Dept CT), 28 Simonside Walk, Ormesby, Cleveland. Tel. (0642) 321266.

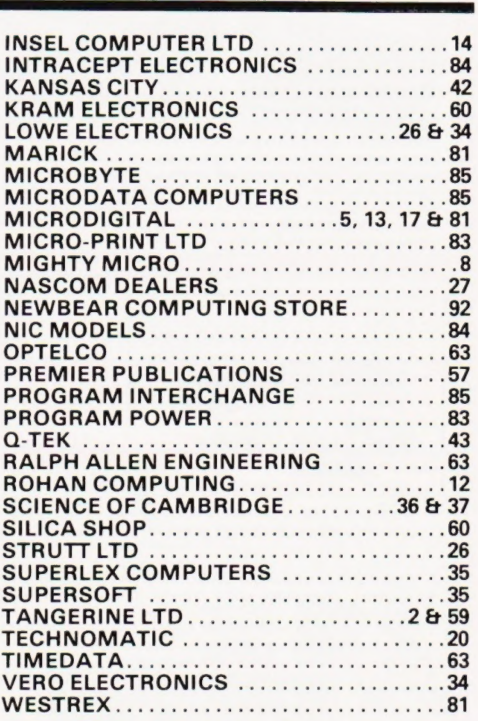

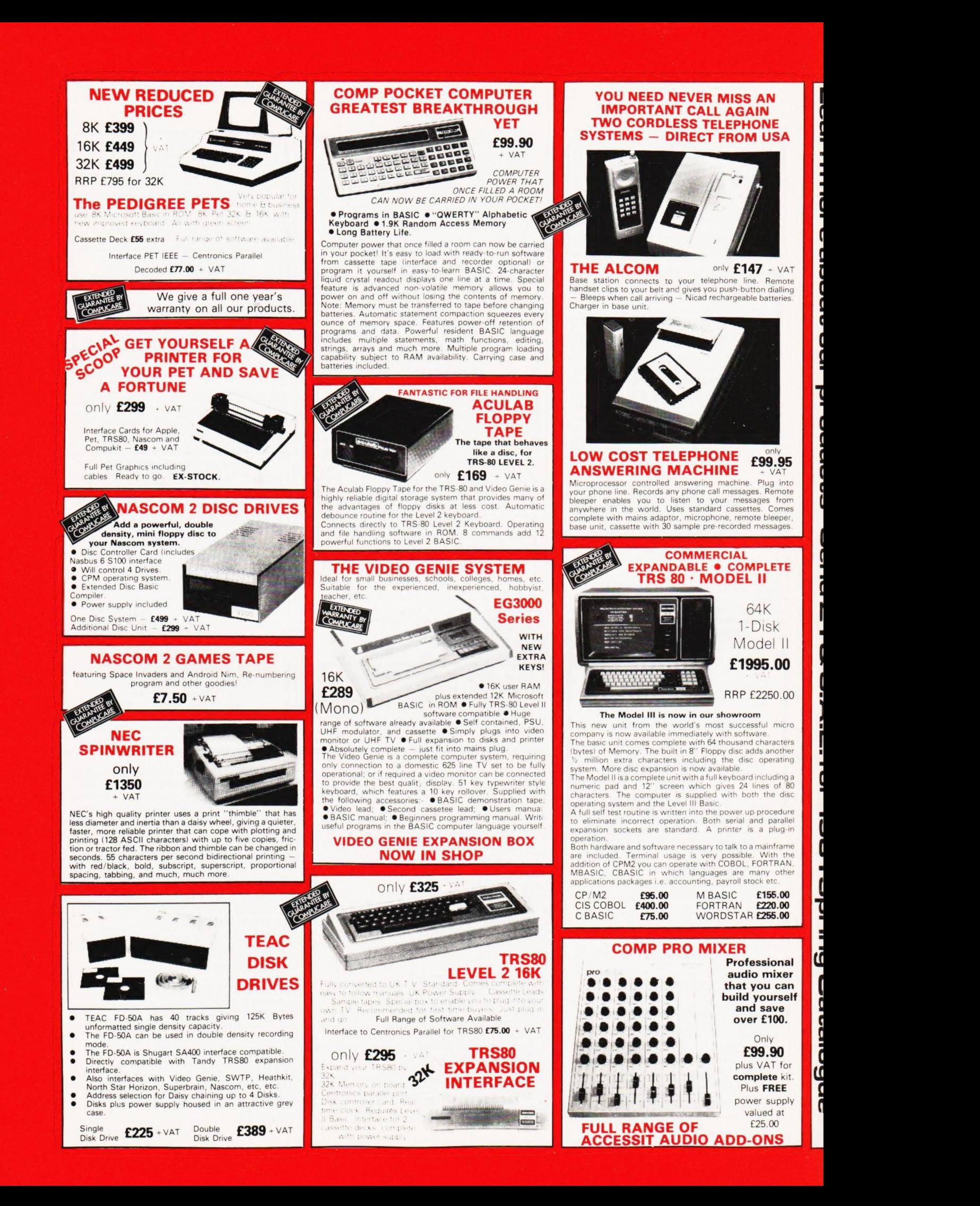

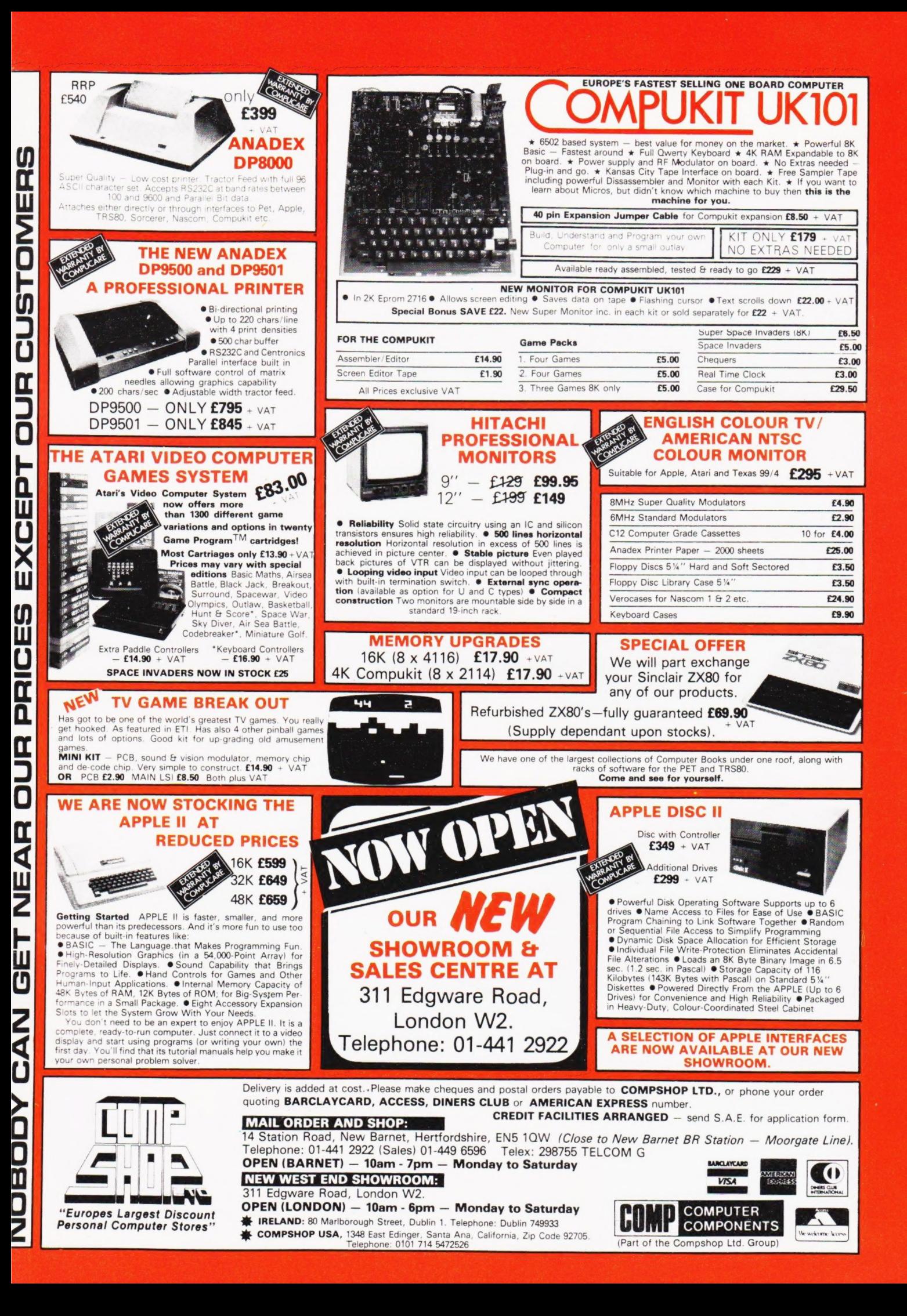

# For the Best Deal from the **largest Sharp Dealer HARP**

NewBear

Computing Store Ltd

Phone Newbear(0635) 30505 North Star Horizon (Full field service available)

**MMW**<br>FACIN<br>6502 Se

\$2" ora<br>TERF<br>HE 6  $^{\circ}$ 

**COMMON STATE** 

**S100 Bus Cromemco Boards Morrow/Thinker Tovs Comart Boards.** 

**Exorciser Compatible Boards.** 

**Spectronics U.V. Eprom Erasers** 

O.K. Tools **Wire Wrap Centre** 

**Jimpak Components** 

**Disk Drives** Dri./Shugart/Tandon

**Media B.A.S.F. Discs** Acorn/Sym1/77-68 **Keyboards.** 

 $LC.S.$ Z.806502,6800 Memories, 74LS, etc.

**Books** Widest range available

**Apple II plus For exstock Delivery** 12 months warranty and **Bear Care Bear Bargains** 

> **Many unique** Products, Zen/Listings/ Word proc.

> > **SHARI**

**Better Prices!** for Sharp **Better Delivery!** for Sharp **Better Service!** for Sharp **Widest range of** Software! for Sharp

First Floor Offices, Tivoli Centre, Coventry Road, Birmingham. Tel: (021) 707 7170

, See CARNE WE AE ey tetel

 $\frac{1}{2}$ 

**MZ-80K** 

For further information, phone call at our showroom or cut off coupon at the top of the page and send  $to$ :-

**Newbear Computing Store Ltd** (head office) 40 Bartholomew St

name

interest

address

i